# ASHRAE 90.1 Section 11 and Appendix G Submittal Review Manual

May 2021

### **Summary**

The 90.1 Section 11 and Appendix G Submittal Review Manual (the Manual) is a comprehensive reference for reviewing modeling-based submittals. The Manual is a companion to the DOE/PNNL 90.1 Section 11 and Appendix G Compliance Form and supports 2016 and 2019 editions of ANSI/ASHRAE Standard 90.1. The forms can be downloaded here. The Manual includes the following:

- a. The review checks to verify that the proposed design reported in the Compliance Form reflects design documents; that the configuration of the baseline/budget model is established correctly, that the baseline/budget and proposed design is modeled as reported, that the simulation is error-free, and that the compliance outcome is established correctly;
- b. The review checks to verify compliance with the mandatory requirements of 90.1 relevant to the simulation inputs;
- c. Examples and common mistakes;
- d. The methodology for prioritizing the review;
- e. Simulation reports for common BEM tools annotated with tips on performing specific checks.

In addition, the Manual provides recommendations to jurisdictions and rating authorities for establishing effective and efficient submittal review process including but not limited to the adoption of the DOE/PNNL 90.1 Section 11 and Appendix G Compliance Form and establishing the minimum qualification requirements for energy modelers and submittal reviewers.

# **Table of Contents**

| Sui  | mmary                                                       | 2   |
|------|-------------------------------------------------------------|-----|
| Acl  | knowledgements                                              | 5   |
| Ab   | breviations and Acronyms                                    | 5   |
| 1.   | Background                                                  | 7   |
| 2.   | Organization of the Manual                                  | 9   |
| 3.   | Submittal Review Quick Start                                | 10  |
| 4.   | Review Process                                              | 12  |
| 5.   | Review Methodology                                          | 13  |
| 6.   | Review Checks                                               | 20  |
| ١    | Nomenclature                                                | 20  |
| :    | Simulation General (SG)                                     | 22  |
| ı    | Utility Rate (UR)                                           | 40  |
| ١    | Building Envelope (BE)                                      | 43  |
| ı    | Lighting, Interior (LI)                                     | 64  |
| ١    | Lighting, Exterior (LE)                                     | 79  |
| ١    | Plug, Process and Other Loads (PPO)                         | 88  |
|      | Service Water Heating (SWH)                                 | 101 |
| ,    | Airside HVAC (AHVAC)                                        | 108 |
| ,    | Waterside HVAC (WHVAC)                                      | 144 |
| ١    | Renewable Energy (RE)                                       | 164 |
| ١    | Exceptional Calculations (EC)                               | 166 |
| 7. 9 | Simulation Reports                                          | 170 |
| (    | Carrier HAP v5                                              | 170 |
| ١    | DesignBuilder                                               | 196 |
| ١    | EnergyPlus / OpenStudio                                     | 209 |
| (    | eQUEST                                                      | 221 |
| ١    | ESVE Software                                               | 237 |
| -    | Trane TRACE 3D Plus                                         | 238 |
| -    | Trane TRACE 700                                             | 250 |
| Ар   | pendix A: Recommended Minimum Energy Modeler Qualifications | 286 |

| Appendix B: Recommended Minimum Submittal Reviewer Qualifications                  | . 287 |
|------------------------------------------------------------------------------------|-------|
| Appendix C: Typical Building Operating Schedules                                   | . 288 |
| Appendix D: Overview of the Prototype Models Used as Energy Performance Benchmarks | . 289 |
| References                                                                         | . 290 |

### Acknowledgements

This manual was supported by the Pacific Northwest National Laboratory (PNNL) and the U.S. Department of Energy and was one of the outcomes of a research project to facilitate performance-based compliance with commercial energy code. The author would like to thank the following individuals:

Michael Rosenberg (PNNL) and Christina LaPerle (Karpman Consulting) for the comprehensive feedback

Kimberly Cheslak, Dimitri Contoyannis, Jason Glazer, Duane Jonlin, Eric Mets, Andrew Parker, Dan Suyeyasu, Christin Witco for peer review

Caitlin Bohnert and Matthew Biesterveld (Trane), Matthew Dahlhausen and Andrew Parker (NREL), Liam Buckley (IES), Jim Pegues (Carrier), Andy Tindale, David Cocking and Shaun Wang (DesignBuilder) for developing the material included in the software-specific sections of the Manual.

Maria Karpman, Karpman Consulting

### Abbreviations and Acronyms

AFUE - annual fuel utilization efficiency

AHJ – authority having jurisdiction

AHRI – American Heating and Refrigeration Institute

AHVAC – air-side HVAC

ANSI - American National Standards Institute

ASHP – air-source heat pump

ASHRAE – American Society of Heating, Refrigerating and Air-Conditioning Engineers

BBREC - baseline building regulated energy cost

BBUEC – baseline building unregulated energy cost

BHP – brake horsepower

CF – compliance form

CFM – cubic feet per minute

CHP – combined heat and power

CV - constant volume

DCV - demand control ventilation

Ec - combustion efficiency

ECB – Energy Cost Budget Method described in ASHRAE Standard 90.1 Section 11

EFLH – effective full load hours

Et - thermal efficiency

ERV – energy recovery ventilator

DOAS – dedicated outdoor air system

HVAC – Heating, Ventilation and Air Conditioning

IECC – International Energy Conservation Code

IESNA – Illuminating Engineering Society of North America

LE – lighting, exterior

LI – lighting, interior

ML – miscellaneous loads

OA - outdoor air

PA – permit applicant

PCI – performance cost index

PCIt – performance cost index target

PRM – Performance Rating Method described in ASHRAE Standard 90.1 Appendix G

PRM RM – Performance Rating Method Reference Manual

PV – photovoltaic panels

SG - Simulation, General

SWH – service water heating

UMLH – unmet load hour

VAV – variable air volume

WBP – whole building performance

WHVAC – water-side HVAC

WWR – window to wall ratio

### 1. Background

The 90.1 Section 11 and Appendix G Submittal Review Manual (the Manual) is a comprehensive reference for reviewing modeling-based submittals. The Manual supports 2016 and 2019 editions of ANSI/ASHRAE Standard 90.1 focusing on the aspects unique to whole building performance-based compliance, as illustrated in Figure 1. Some of the enforcement steps that are the same for prescriptive and performance projects, such as site inspections and commissioning, are not addressed.

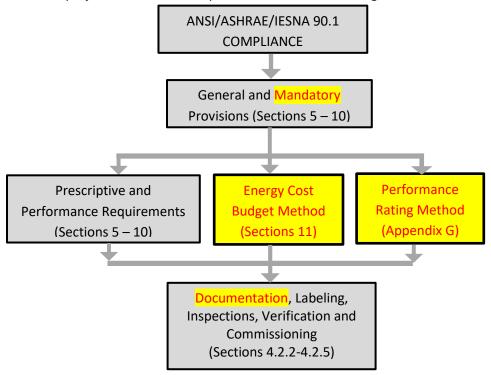

Figure 1: Scope of the Manual

The Manual is a companion to the DOE/PNNL 90.1 Section 11 and Appendix G Compliance Form (the Compliance Form) which meets 90.1 Section 11 and Appendix G documentation requirements. The Compliance Form is a spreadsheet-based tool that is filled out by the energy modeler and design team and submitted, along with the required supporting documentation, to the Authority Having Jurisdiction (AHJ) or the Rating Authority (RA) for review. The review checks described in this Manual are incorporated into the Quality Control Checks tab (QC Tab) of the Compliance Form. The compliance documentation process is illustrated in Figure 2.

The QC tab allows reviewer to identify the checks to be performed for the project based on the established high impact areas and the available review budget, and record pass/fail outcome and comments for each completed check. This Manual includes description of each check listed in the QC tab including references to the applicable 90.1 requirements, simulation reports, and common mistakes.

Modeler and design team use the **Compliance Form** to report parameters of the specified systems and components (the proposed design).

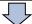

The built-in calculators and code lookups incorporated into the **Compliance Form** help establish simulation inputs for the models that must be developed

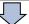

The modeler enters information into building energy modeling (BEM) tool and performs the simulations.

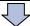

The modeler imports simulation results from the BEM tool into the **Compliance Form** for the supported BEM tools or enters the results manually.

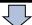

The modeler reviews Quality Control tab of the **Compliance Form** for any flags and updates the inputs in the Compliance Form and/or simulation inputs to resolve the flags or provides explanation.

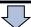

Designer of record signs off on the Dashboard tab of the **Compliance Form** to confirm that the reported proposed design reflects design documents; modeler signs off that the baseline/budget and proposed design models are as reported in the Compliance Form.

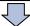

Modeler and design team submit the filled-out **Compliance Form** and the supporting documentation listed in the Submittal Checklist tab of the Compliance Form to the AHJ or RA for review.

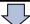

The AHJ or RA reviews submittal following the recommendations included in this Manual and uses QC tab of the **Compliance Form** to communicates review comments to the modeler and design team. It may approve the submittal or request changes and re-submittal.

**Figure 2: Compliance Documentation Process** 

This Manual includes the following:

a) The review checks to verify that the proposed design reported in the Compliance Form reflects design documents; that the configuration of the baseline/budget model is established correctly, that the baseline/budget and proposed design is modeled as reported, that the simulation is error-free, and that the compliance outcome is established correctly;

- b) Examples and common mistakes;
- c) The methodology for prioritizing the review to focus on the most impactful areas;
- d) Simulation reports for common BEM tools annotated with tips on performing specific checks.
- e) Checks to verify compliance with the mandatory requirements of 90.1 relevant to the simulation inputs.

In addition, the Manual provides recommendations to jurisdictions and rating authorities for establishing effective and efficient submittal review process including but not limited to the adoption of the DOE/PNNL 90.1 Section 11 and Appendix G Compliance Form and establishing the minimum qualification requirements for energy modelers and submittal reviewers.

### 2. Organization of the Manual

The <u>Submittal Review Quick Start</u> (Section 3) describes how this Manual may be used by different user groups including the following

- AHJ and RA administrators charged with establishing submittal review framework for their organizations
- building code officials and other professionals tasked with reviews of modeling-based submittals
- energy modelers who may use procedures outlined in the Manual for internal quality control before submitting to AHJ/RA.

The <u>Review Process</u> (Section 4) of this Manual provides step-by-step overview of the submittal review process including references to the tabs of the Compliance Form and sections of the Manual relevant to each step.

The <u>Submittal Review Methodology</u> (Section 5) of this Manual summarizes the general concept of Standard 90.1 Section 11 and Appendix G compliance, describes the types of review checks included in the Manual, and includes recommendations for identifying impactful aspect of the submittal to help prioritize review effort. The section also discusses how to use the QC Checks tab of the Compliance Form to establish scope of the review.

The Review Checks (Section 6) of this of this Manual is a comprehensive library of checks that may be performed. The checks are organized in subsections baseline on the type of building systems and components, such as interior lighting, building envelope, etc. Description of each check includes references to the relevant sections of 90.1, review tips including where the relevant information may be found in the Compliance Form, common mistakes, and references to the applicable simulation reports for the supported tools.

<u>Simulation Reports</u> (Section 7) of this Manual contain the annotated BEM tool reports that are referenced in the review checks, to help locate the necessary information.

The following additional Standard 90.1 resources are available and may include requirements applicable to special situations and exceptions that are beyond the scope of this Manual.

- 1. ANSI/ASHRAE/IES Standard 90.1-2016 and 90.1 2019 available from ASHRAE Bookstore<sup>1</sup>. Read-only version may also be available from the ASHRAE website.<sup>2</sup>
- 2. 90.1-2016 User's Manual (available from ASHRAE Bookstore). The User's Manual provides examples and explains requirements of the standard, including Section 11 and Appendix G.
- 3. ANSI/ASHRAE/IES Performance Rating Method Reference Manual<sup>3</sup>. The document expands on requirements of 90.1-2016 Appendix G and can be used as the source for the simulation assumptions and methodologies that are not addressed in 90.1.
- 4. ASHRAE Interpretation Requests
- 5. Questions on applying code requirements to the specific projects may be sent to ASHRAE as an official or unofficial interpretation request<sup>4</sup>. The official interpretations are posted on ASHRAE website for 90.1-2013<sup>5</sup> and 90.1-2016<sup>6</sup> and are a useful resource.
- 6. DOE Help Desk<sup>7</sup>
- 7. Additional software-specific resources are included in the Simulation Reports section.

### 3. Submittal Review Quick Start

### For AHJ and RA Administrators

The recommendations below cover the organizational prerequisites for effective and efficient submittal reviews on project that follow 90.1 Section 11 and Appendix G utilizing the existing tools and resources.

- To standardize submittal documentation, require use of the <u>DOE/PNNL ASHRAE Standard 90.1</u>
   <u>Performance Based Compliance Form</u> available from DOE Energy Codes Program website<sup>8</sup>. The form meets documentation requirements of ASHRAE Standard 90.1 Section 11 and Appendix G and ensures that the information necessary for the meaningful submittal reviews is provided to the building official. The Compliance Form is the basis of the review procedures described in this manual.
- 2. To minimize modeler mistakes and overhead associated with review of poor submittals, establish the minimum qualification requirements for the modelers authorized to sign off on the submittal. The recommended minimum modeler qualifications are included in Appendix A of this Manual.
- 3. Set the minimum qualification requirements for model reviewers to ensure that they understand requirements of 90.1 Section 11 and Appendix G and have sufficient knowledge of building energy simulation to perform review checks described in this manual. The recommended minimum model reviewer qualifications are included in <a href="#AppendixB">Appendix B</a> of this Manual.

<sup>&</sup>lt;sup>1</sup> https://www.ashrae.org/technical-resources/standards-and-guidelines

<sup>&</sup>lt;sup>2</sup> https://www.ashrae.org/technical-resources/standards-and-guidelines/read-only-versions-of-ashrae-standards

https://www.pnnl.gov/main/publications/external/technical\_reports/PNNL-26917.pdf

<sup>&</sup>lt;sup>4</sup> https://www.ashrae.org/technical-resources/standards-and-guidelines/pcs-toolkit/standards-forms-procedures#interpretationrequest

<sup>&</sup>lt;sup>5</sup> https://www.ashrae.org/standards-research--technology/standards-interpretations/interpretations-for-standard-90-1-2013

<sup>&</sup>lt;sup>6</sup> <a href="https://www.ashrae.org/technical-resources/standards-and-guidelines/standards-interpretations/interpretations-for-standard-90-1-2016">https://www.ashrae.org/technical-resources/standards-and-guidelines/standards-interpretations/interpretations-for-standard-90-1-2016</a>

<sup>&</sup>lt;sup>7</sup> https://www.energycodes.gov/HelpDesk

<sup>8</sup> https://www.energycodes.gov/software/ashrae-standard-901-performance-based-compliance-form 90.1 Section 11 and Appendix G Submittal Review Manual

- 4. To ensure consistency of review rigor between different reviewers, determine the desired scope of the reviews utilizing recommendations in the Review Methodology section of this manual. This may include identifying a subset of checks included in the Review Check section of this manual, using their CheckID, that must be performed on all projects, the additional checks that must be performed on projects based on certain criteria (e.g. building type, size, modeler or building systems), and any custom checks. The Quality Control Checks tab of the Compliance Form has built-in functionality to automatically select some of the checks for inclusion in the review. AHJ and RA may choose to follow this default logic is lieu of defining the custom scope. With this approach, all review checks automatically selected in the Quality Control Checks tab of the Compliance Form would be required to be performed.
- 5. To help improve initial quality of submittals, streamline reviews and reduce the number of review iterations, consider requiring that modelers perform the specified set of checks before submitting the documentation to the building official, and document the outcome of each completed check in the QC Checks tab of the compliance form
- 6. Decide whether external reviewers may be engaged
  - a. Engaging third party reviewers may be desirable for jurisdictions that receive low volume of performance-based submittals and do not have reviewers with the necessary qualification requirements on staff. It may also be helpful for jurisdictions and rating authorities that lack financial resources for performing such reviews in-house.
  - b. If external reviews are allowed, identify companies or professionals authorized to perform such reviews. The pre-approve third-party reviewers should at minimum meet the established qualification requirements for submittal reviewers.
  - c. Decide on how third-party reviews will be funded. For example, permit applicants may bare the review cost.
  - 8. Decide whether reviews completed by other programs may be accepted. For example, when project uses 90.1 Appendix G for both code compliance and incentive program participation, review performed by the incentive program may be deemed sufficient. The decision depends on whether the submittal requirements, modeler and reviewer qualification requirements and review rigor adopted by the candidate program are equivalent to the policies set in #1-4 above.

### For Submittal Reviewers

- 1. Before performing the first review:
  - a. Review the submittal review policy documents published by AHJ/RA to understand the documentation requirements, review scope, target turnaround time and budget.
  - b. Read the Review Process section to understand the review steps.
  - c. Read <u>Review Methodology</u> section to learn about the different types of checks included in the Manual and understand methodology for identifying impactful aspect of the submittal, and the tools available in the Compliance Form to help facilitate the reviews.
- 2. Follow the steps outlined in the Review Process section of this Manual to perform a review.

### For Energy Modelers

Modelers and design teams should use the same process as described above for the Submittal Reviewers to perform quality control before submitting the package for review. This helps minimize review iterations and ensures a speedy approval. The following is recommended:

- a. At minimum, review the QC Checks tab of the Compliance Form to verify that no automated checks result in "Fail" outcome. Investigate all failed checks and correct the inputs in the appropriate tabs of the Compliance Form and/or in the simulation to resolve the check. If check is not resolved, provide an explanation for reviewer.
- b. To improve submittal quality, consider completing all checks for which "Include in Review" is automatically set to "Yes" in the QC Checks tab of the Compliance Form are completed. Some jurisdictions and rating authorities may require this step.
- c. When replying to review comments, refer to the <u>Review Checks</u> section of this manual to understand the 90.1 requirements and common mistakes relevant to the particular checks.

### 4. Review Process

The section describes the submittal review process utilizing the QC Checks tab of the Compliance Form.

### Step 1: Check submittal for completeness

Use <u>Submittal Checklist</u> tab of the **Compliance Form** to verify that all required materials are provided. Request additional information if submittal is incomplete.

• Review the <u>Dashboard tab</u> of the **Compliance Form** to verify compliance outcome and confirm that modeler and design professional signed off on the submittal as required

### Step 2: Get general understanding of the project

- Review the <u>General Information</u> tab of the **Compliance Form** to understand building type, size, location, whether it's a new construction or renovation and the compliance path followed
- Review the <u>Energy Performance Summary</u> tab of the **Compliance Form** to understand which end
  uses have significant impact on the modeled energy use. (See <u>Identifying Impactful Aspects of the Submittal section.)
  </u>

### Step 3: Establish Review Scope

Open <u>Quality Control Checks</u> tab of the **Compliance Form** (Figure 3). The tab includes all review checks listed in the manual. For some checks, "Include in Review" box will be set to "Yes" by default based on the logic described in the <u>Establishing Review Scope</u> section of this Manual. I it recommended that review at minimum includes these checks.

| CheckID     | QC Check                                                                                | Include in<br>Review? | Review<br>Outcome | Rev 0 Review Comments |
|-------------|-----------------------------------------------------------------------------------------|-----------------------|-------------------|-----------------------|
| Ref<br>SG01 | The same approved weather file was used in the baseline and proposed design simulations | Yes                   |                   |                       |
| Ref<br>SG02 | At least 8760 hours per year were explicitly modeled.                                   | No                    | n/a               |                       |
| Ref<br>SG03 | The number of unmet load hours (UMLH) for baseline and proposed design is below 300.    | Yes                   | Pass              |                       |
| Ref<br>SG04 | Confirm that the modeled floor area of the proposed design reflects design documents.   | Yes                   |                   |                       |
|             | T 0                                                                                     |                       | _                 |                       |

Figure 3: Quality Control Checks tab of the Compliance Form

- For some of the pre-selected checks, the review outcome is automatically set to "Pass" or "Fail" based on the information provided on other tabs of the **Compliance Form**. For checks with "Fail outcome, a default review comment is displayed and may be edited by the reviewer.
- Follow recommendations in the <u>Identifying Impactful Aspects of the Submittal</u> and <u>Establishing Review Scope</u> sections of the Manual ot identify additional checks to be performed on the project. For these checks, set "Include in Review" box to "Yes" in the <u>Quality Control Checks</u> tab of the Compliance Form (Figure 4).

### Step 4: Perform the Review

- Perform the selected review checks in the order listed in the QC Checks tab of the Compliance
   Form. Record "Pass" or "Fail" outcome for each check and provide actionable review comments for each check with the "Fail" outcome.
  - A "Pass" outcome means that no changes are required in the given area and any provided comments can be treated as informative.
  - A "Fail" outcome means that changes must be made to the submittal before it is approved.
     In this case, the issues and required changes should be described in the review comment.
- Confirm the outcome on the checks that are automatically set to "Pass" and update the outcome if necessary.
- Use CheckID provided in the QC Checks Tab to locate the 90.1 references and tips for performing the check in the Review Checks section of the Manual as necessary.
- For checks that involve verifying simulation reports, use the names of the reports listed for each check to locate the annotated reports in the Simulation Reports section of the Manual.

### Step 5: Communicate review outcome to the Permit Applicant

Provide written comments to the applicant if corrective actions are required or approve the submittal. The comments may be communicated by returning the **Compliance Form** with the filled-out <u>Quality</u> Control Checks tab to the applicant.

### 5. Review Methodology

## General Concept of Standard 90.1 Section 11 and Appendix G Compliance

The performance path allows projects to not meet some of the prescriptive requirements and make up for the associated energy penalty by improving over mandatory and prescriptive provisions in other areas. For example, projects with high window to wall ratio may demonstrate compliance by showing that the energy penalty associated with the high thermal loads is offset by savings from an efficient

HVAC system and daylighting. The required analysis involves developing two whole building energy simulation models. The first model establishes the point of reference and is referred to as budget (90.1 Section 11) or baseline (90.1 Appendix G) building design. The second model represents the building design based on the design documents. The compliance outcome is established by comparing the simulated annual energy cost of the two models. This general concept is illustrated in Figure 4.

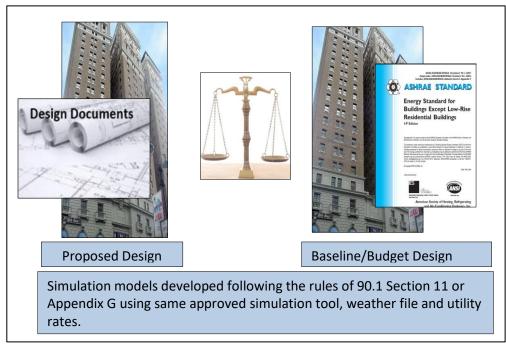

Figure 4: General Concept of 90.1 Section 11 and Appendix G

### Types of the Review Checks

The review checks described in this manual have the following focus areas:

### 1. General requirements of 90.1 Section 11 and Appendix G

Examples include verifying that an approved simulation tool and weather file was used.

### 2. Specified systems and components reported in the Compliance Form reflect design documents

• Examples include verifying that the rated wattage of lighting fixture and the number of lighting fixtures specified in various spaces reported in the Compliance Form are consistent with the lighting plans and schedules; that the reported HVAC system types, capacities and efficiencies reflects design documents, etc.

#### 3. Specified systems and components meet the mandatory requirements in 90.1 Sections 5 - 10.

- Examples include verifying that the specified lighting controls meet mandatory requirements in Section 9; that efficiency of the specified HVAC systems meet or exceed minimums provided in Section 6, etc.
- The applicable mandatory requirements for many systems and components are listed in the Compliance Form. Compliance with these requirements is automatically verified by these QC checks

# 4. Budget/baseline systems and components reported in the Compliance Form reflect requirements of 90.1 Section 11 or Appendix G

- Examples include verifying that the lighting power density, HVAC system types, thermal and solar properties of the envelope reported in the Compliance Form for the budget/baseline design are established correctly.
- In many cases, the relevant parameters are automatically populated in the Compliance Form by applying the rules of Section 11 or Appendix G to the reported "triggers". For example, project climate zone is one of the triggers that determine the auto populated U-values of the baseline exterior walls. The key triggers are typically listed in the check description.
- The auto-populated budget/baseline parameters may be accepted without further review once the triggers are verified and if the auto-populated values are not over-written.
- Some defaults may be over-written, for example when 90.1 rules have exceptions that are not automated in the Compliance Form. The over-written defaults are shown in brown font in the Compliance Form and may require additional verification.

### 5. Simulation inputs reflect systems and components reported in the Compliance Form

- Examples include verifying that lighting power density or mechanical system type, capacity and efficiency is modeled as reported in the Compliance Form. E.g., if the Compliance Form indicates that the baseline exterior lighting power is 1,700 W, the check would confirm that it matches the exterior lighting input in the simulation tool.
- Such checks apply to both the baseline/budget and proposed design models.

### 6. Simulation outputs are consistent with systems and components reported in the Compliance Form

- Baseline/budget and proposed design models include numerous inputs in addition to those
  reported in the Compliance Form. These undisclosed inputs, as well as modeling mistakes,
  may have a significant impact on the compliance outcome. Confirming a reasonable
  correlation between inputs and outputs is an effective way of identifying potential issues.
  For example, if air leakage through the envelope is reported to be the same in the baseline
  and proposed design, an output report may be used to verify that infiltration heating and
  cooling loads are the same in the baseline (budget) and proposed models.
- Some of these checks are automated in the Compliance Form. For example, since both non-coincident interior lighting peak demand and the rated lighting fixture wattage are reported, projects with non-coincident peak demand exceeding the rated lighting wattage are clearly erroneous. Similarly, projects with no electric space heating systems reported in the Compliance Form but with electricity used for space heating based on the simulation reports are automatically flagged.

### 7. Simulation outputs are consistent with the selected benchmarks

The check may be applied at the whole building level, for example to confirm that the
modeled energy use intensity (EUI) of the budget design is similar to typical EUI for buildings
of similar type in the same climate zone minimally compliant with the given edition of 90.1.
A similar approach may be used to verify EUI of individual end uses such as lighting or space
heating.

- The benchmarks for the budget/baseline and proposed designs are selected in Table 4 of the Energy Performance Summary tab of the Compliance Form. The default benchmarks are set based on DOE/PNNL prototype models<sup>9</sup> (the prototype models) as described below.
  - a. Proposed design documenting minimum code compliance: the prototype model of the appropriate building type and climate zone, compliant with the same edition of 90.1.
  - b. Proposed design documenting performance above code: the prototype model of the appropriate building type and climate zone, compliant with 90.1 2019.
  - c. Section 11 budget design: the prototype model of the appropriate building type and climate zone, compliant with the same edition of 90.1.
  - d. Appendix G baseline: the prototype model of the appropriate building type and climate zone, compliant with 90.1 2004.
  - e. For mixed use buildings, the benchmark energy use is calculated as an area-weighted average.

The configuration and key operating assumptions of the prototype models are summarized in Appendix D of this Manual.

The default limits by which the modeled EUIs can deviate from the benchmark EUIs before a
flag is triggered for the corresponding review check on the Quality Control Checks tab are
included in Table 6 of the Performance Summary tab from the proposed design, and in Table
7 for the baseline/budget design and may be customized.

### Identifying the Impactful Aspects of the Submittal

This section provides tips for identifying systems and components, and the related modeling inputs, that have a significant impact on the compliance outcomes and that should be targeted in the reviews. The impactful building systems and components may be established using a three-step process described below.

### Step 1: Identify the impactful end uses

End uses that fall into the top tier based on either of the following criteria should be considered impactful.

- a. Contribution toward the difference in energy use between the baseline/budget and proposed design.
  - For example, lighting end use should be considered impactful for both the baseline and proposed design if reduction in lighting energy use of the proposed design relative to the baseline is one of the top three contributors toward the total reported savings. (In this example, the top tier is defined as top three end uses.)
- b. Contribution toward the total energy use of the proposed design, except when the trade-offs for the end use are not allowed.
- c. The relative contribution toward the total energy use of the budget/baseline design, except when the trade-offs for the end use are not allowed.

<sup>&</sup>lt;sup>9</sup> https://www.energycodes.gov/development/commercial/prototype models

Criteria (b) and (c) are important because there are typically multiple differences between the systems and components of the budget/baseline versus proposed design that affecting a given end use. Some of the difference may result in energy savings while others in energy penalty. For example, proposed design may have less efficient envelope, but more efficient heating system compared to the budget/baseline, resulting in a similar heating energy use in the budget/baseline and proposed design. In such scenarios, criteria (a) may not be triggered by criteria (b) and (c) would apply if heating end use is a significant contributor toward energy use of the budget/baseline or proposed design. This will ensure that the trade-offs between envelope and heating are evaluated as part of the review.

Criteria (b) and (c) are not applicable to end uses for which no trade-offs are allowed, such as miscellaneous equipment for projects following 90.1 Section 11 or documenting the minimum compliance following 90.1 Appendix G, or exterior lighting for projects following Section 11.

Tables 2-4 of the Energy Performance Summary tab of the **Compliance Form** rank the end uses based on these criteria using simulation results reported in the Compliance Calculations tab (Figure 5). The ranking may be different depending on units used to express simulation results. Since 90.1 Section 11 and Appendix G compliance is based on energy cost, the impactful end uses should also be determined on the cost basis. Alternative units may be used when required by AHJ or rating authority.

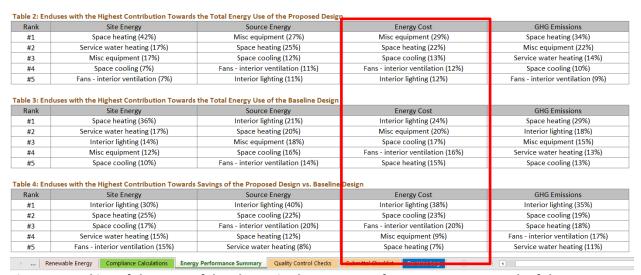

Figure 5: Ranking of the Impactful End Uses in the Energy Performance Summary tab of the Compliance Form.

### Step 2: Identify the impactful systems and components

Systems and components associated with the impactful end uses are shown in Table 1 and should be considered impactful.

Step 3: Identify the performance characteristics and operating conditions that drive the modeled energy use of the impactful systems and components.

The performance characteristics and operating conditions that drive the modeled energy use of the impactful systems and components are shown in Table 1.

Table 1 Impactful Systems and Components to be Reviewed

|           | Lighting End Use                                                                                                    |                                                                                                    |      |  |  |  |
|-----------|----------------------------------------------------------------------------------------------------|----------------------------------------------------------------------------------------------------|------|--|--|--|
| Pe        | rformance Characteristics                                                                                                    | Operating Conditions                                                                                                    |      |  |  |  |
| i.        | Wattage of the lighting fixtures which account for at least 10% of the lighting                                                                                                    | i. Lighting runtii                                                                                                    | me   |  |  |  |
|           | power based on the fixture wattage and quantity.                                                                                                    | hours in a                                                                                                    |      |  |  |  |
| ii.       | Lighting controls in a representative sample of spaces.                                                                                                    | representativ                                                                                                    |      |  |  |  |
|           |                                                                                                    | sample of spa                                                                                                    | ces. |  |  |  |
|           | Service Water-heating End Use                                                                                                    | T                                                                                                    |      |  |  |  |
| Pe        | rformance Characteristics                                                                                                    | Operating Conditions                                                                                                    |      |  |  |  |
| i.        | Type, capacity and efficiency at full and part load of the service water heaters                                                                                                    | i. Volume of ho                                                                                                    | t    |  |  |  |
|           | that account for 25% or more of the total specified or installed capacity.                                                                                                    | water consum                                                                                                    | າed. |  |  |  |
|           |                                                                                                    | ii. Supply hot wa                                                                                                    | ater |  |  |  |
|           |                                                                                                    | temperature.                                                                                                    |      |  |  |  |
|           | Space Heating End Use                                                                                                    |                                                                                                    |      |  |  |  |
| Pe        | rformance Characteristics                                                                                                    | Operating Conditions                                                                                                    |      |  |  |  |
| iv.       | Type, capacity and efficiency at full and part load of the space heating systems accounting for 25% or more of the total specified or installed capacity. Where there are multiple systems of the same type, the combined capacity of all systems of that type shall be compared to the 25% threshold. In envelope-dominated building types including multifamily, hotels/motels, dormitories and schools:  - For each opaque surface type <sup>10</sup> : U-factors and area of assemblies accounting for 25% or more of the total opaque surface area of this type - For fenestration: window to wall ratio; U-factor and area of assemblies accounting for 25% or more of the total fenestration area - Infiltration rate  Mechanical ventilation rate  Exhaust air energy recovery including recovery effectiveness and bypass control  HVAC system controls | <ul> <li>i. Hourly heating thermostat setpoints</li> <li>ii. HVAC control setting</li> <li>iii. Mechanical ventilation schedule</li> </ul> | -    |  |  |  |
|           | Space Cooling and Heat Rejection End Use                                                                                                    |                                                                                                    |      |  |  |  |
| Pe        | rformance Characteristics                                                                                                    | Operating Conditions                                                                                                    |      |  |  |  |
| i.<br>ii. | Type, capacity and efficiency at full and part load of the space cooling systems accounting for 25% or more of the total specified or installed capacity. Where there are multiple systems of the same type, the combined capacity of all systems of that type shall be compared to the 25% threshold. Fenestration SHGC.                                                                                                    | i. Hourly cooling thermostat setpoints ii. HVAC control setting                                                                            |      |  |  |  |
|           | Infiltration rate in the envelope-dominated occupancies including multifamily,                                                                                                    | _                                                                                                    |      |  |  |  |
|           | hotels/motels, dormitories and schools.                                                                                                    | ventilation                                                                                                    |      |  |  |  |
| iv.       | Mechanical ventilation rates.                                                                                                    | schedule                                                                                                    |      |  |  |  |

<sup>&</sup>lt;sup>10</sup> Exterior wall, roof, exposed floor, interior surfaces adjacent to unconditioned spaces, etc.
90.1 Section 11 and Appendix G Submittal Review Manual

v. Exhaust air energy recovery including recovery effectiveness and bypass control vi. Economizer operation. vii. HVAC system control. Fan End Use **Performance Characteristics Operating Conditions** i. Type, rated flow CFM, BHP, flow control method, minimum specified flow Fan full load fraction, fan and motor efficiency at full and part load for fans serving air-side hours systems identified as impactful. ii. The hourly ratio ii. Mechanical ventilation rate and schedule relevant to the identified fans. of actual flow to iii. HVAC system controls relevant to the identified fans. design flow Other HVAC Equipment (e.g. Pumps) End Use **Performance Characteristics** Operating **Conditions** Type, rated flow GPM, BHP, flow control method, minimum specified flow Pump full load fraction, pump and motor efficiency at full and part load for pumps serving hours heating or cooling loops associated with the systems identified as impactful. ii. The hourly ratio ii. HVAC system controls relevant to the identified pumps of actual flow to design flow **Other End Uses Performance Characteristics** Operating **Conditions** i. Peak and daily average kW load for systems and equipment that combined Equipment full account for at least 75% of the rated design kW of all equipment associated load hours with this end use. Examples include but not limited to refrigeration equipment and elevators.

### **Establishing Review Scope**

The goal of the review is to identify whether any specified systems or components must be changed in order for the design to comply with ASHRAE Standard 90.1 Section 11 or Appendix G. Both compliance options require designs to meet the applicable mandatory provisions of the Standard; thus, any identified issues with the mandatory requirements will necessitate changes to the design.

Since 90.1 Section 11 and Appendix G allow performance trade-offs between systems and components (with the exception of falling below the mandatory provisions), identifying issues pertaining to the impactful systems are likely to affect compliance outcome and necessitate changes to the design. On the other hand, uncovering issues with systems that have relatively low impact on the modeled energy cost of baseline/budget and proposed design may result in updates to the models and/or information reported in the Compliance Form without any changes to the design documents. (It is important to stress that some of the systems and components that fall into low impact category for the purpose of 90.1 compliance modeling may have high impact on building lifecycle cost and occupant comfort.) Table 2 illustrates the recommended review prioritization logic based on these considerations.

**Table 2: Review Check Prioritization Strategies** 

| Type of Review Checks (see <u>Types of Review Checks</u> section)         | PROPOSED DESIGN           | BASELINE/BUDGET<br>DESIGN  |  |  |
|---------------------------------------------------------------------------|---------------------------|----------------------------|--|--|
| General requirements of 90.1 Section 11/App G                             | Always                    |                            |  |  |
| Specified systems reported in the Compliance Form reflect design document | Always, based on sampling | NA                         |  |  |
| Specified systems meet mandatory requirements                             | Always, based on sampling | NA                         |  |  |
| Budget/baseline systems reported in the                                   |                           | Only for impactful         |  |  |
| Compliance Form meet 90.1 Section 11/Appendix G                           | NA                        | systems, based on          |  |  |
|                                                                           |                           | sampling                   |  |  |
| Simulation inputs reflect systems and components                          | Only for impactful        | Only for impactful systems |  |  |
| reported in the Compliance Form                                           | systems based on          | based on sampling IF       |  |  |
|                                                                           | sampling IF passes #2     | passes #4                  |  |  |
| Simulation outputs are consistent with systems and                        | Only for impactful        | Only for impactful         |  |  |
| components reported in the Compliance Form                                | systems, based on         | systems, based on          |  |  |
|                                                                           | sampling IF passes #2     | sampling IF passes #4      |  |  |
| Modeled end uses are consistent with benchmark                            | Always (Note 1)           | Always (Note 1)            |  |  |

Note 1: Consistency with the benchmark is always checked for the total site energy use intensity (EUI) and the following end uses: interior lighting, miscellaneous and process equipment, space heating, space cooling, ventilation fans, heat rejections, service water heating and elevators.

The Review Checks section of the Manual includes sub-sections dedicated to the key building systems (e.g., interior lighting, building envelope, etc.). Each subsection starts with an introduction that includes a table listing the available checks based on their type, as defined in the first column of Table 2, and component being addressed (e.g., lighting wattage, lighting controls, etc.) These introductory sections also include the sampling recommendations. For example, verification that the specified lighting fixture wattage reported in the compliance form reflects design document should focus on fixtures that account for the largest share of the specified wattage and spot-checking other fixtures.

### 6. Review Checks

### Nomenclature

The review checks included in this section are organized into the following groups:

<u>Simulation General (SG)</u> checks verify compliance with the general simulation requirements such as that an approved simulation program was used to model baseline/budget and proposed design, that project's climate zone was established correctly, that simulation results used to establish compliance outcome reflect submitted simulation reports, and that the number of unmet load hours does not exceed the specified limit. In addition, SG checks verify that the total simulated energy use intensity and energy intensities of individual end uses including lighting, miscellaneous loads, heating, cooling, fans, pumps, heat rejection and service water heating are consistent with the selected benchmarks.

<u>Utility Rates (UR)</u> checks verify that energy cost is established using utility rates from an approved source and are properly modeled.

<u>Building Envelope (BE)</u> checks verify that the envelope geometry, thermal and solar properties are established and modeled correctly.

<u>Lighting, Interior (LI)</u> and <u>Lighting, Exterior (LE)</u> checks verify that the interior and exterior lighting power and controls are properly established and modeled.

<u>Plug, Process and Other Loads (PPO)</u> checks verify that the miscellaneous unregulated loads, industrial process, elevators, regulated refrigeration, motors and combined heat and power systems are properly established and modeled.

<u>Service Water Heating (SWH)</u> checks verify that service water heating equipment type, efficiency and controls, that the related auxiliary equipment and hot water demand were established and modeled correctly.

<u>Air-side HVAC Systems (AHVAC)</u> and <u>Water-side HVAC Systems (WHVAC)</u> checks verify heating, cooling and ventilation system type, capacity, efficiency and controls, and parameters of the related auxiliary components such as fans, pumps and heat rejection equipment were established correctly and properly modeled.

Renewable Energy (RE) checks cover renewable electricity and thermal energy generation systems such as photovoltaic (PV) systems. Exceptional Calculations (EC) checks address calculations that were completed outside of the simulation tool. The checks are only relevant to projects involving renewable systems or exceptional calculations, respectively.

In addition, checks are designated as applying to the Baseline/Budget Design or Proposed Design.

**Budget/Baseline Design (B)** checks confirm that the baseline (budget) design described in the submittal reflects the requirements of the selected compliance path and is modeled as reported.

**Proposed Design (P)** checks verify that the parameters of the proposed design reported in the Compliance Form match design documents, comply with applicable 90.1 mandatory requirements, and are appropriately modeled.

Each check has CheckID expressed using this nomenclature. For example, BE08-P is check #8 related to building envelope (BE) for the proposed design (P).

Sections below list the checks included in each check group. The following information is provided for each check:

- Summary of the relevant 90.1 requirements
- Review tips including location of the relevant information in the Compliance Form, steps for completing the check, sampling recommendations for checks that apply to multiple similar systems and components (e.g. HVAC systems), and common mistakes.

• For review checks that involve verifying simulation inputs or outputs, list of the relevant simulation reports of commonly used BEM. The annotated reports are included in the Simulation Reports section of this Manual.

# Simulation General (SG)

### Overview of Simulation General Checks

Simulation General checks help gauge the general quality of the submittal, such as whether the approved simulation tool and weather file were used, modeled floor area reflects design documents, and simulation results reported in the compliance form reflect simulation output reports.

In addition, there are checks that compare modeled energy use of the baseline/budget and proposed design to the selected benchmarks to verify that the simulation results are reasonable. The relevant information is shown on the Energy Performance Summary tab of the Compliance Form in both the tabular and graphical format (Figure 6). Significant deviations between the modeled energy use intensities of the baseline/budget and proposed design and the benchmark should be flagged, as discussed in the specific checks described below.

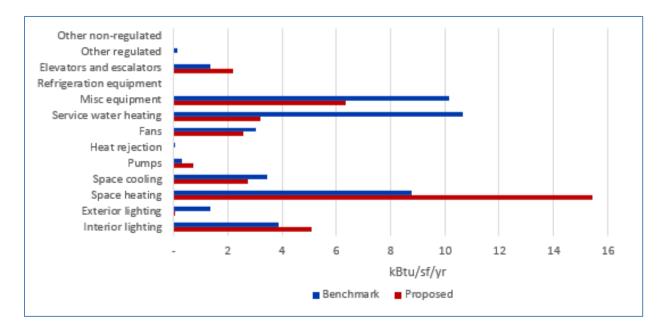

Figure 6: Energy Performance Summary tab of the Compliance Form, Benchmark Comparison

Of especial concern are the instances when the baseline/budget EUI is significantly higher than the benchmark or proposed EUI is significantly lower than the benchmark as it may result in overly optimistic compliance outcome.

However, the differences may be justified by different operating conditions (e.g. longer daily operating hours) between the project and the benchmark and the building use (e.g. school project that has a swimming pool versus school benchmark with no swimming pool). The configurations of the benchmarks are summarized in Appendix D of this Manual. In addition, high difference may be

acceptable for end uses that account for a small percentage of energy use in both benchmark and completed models, such as heating energy use in Miami or cooling energy use in Alaska.

Table 4 summarizes the checks included in the Simulation General section.

Table 4: Simulation General (SG) Checks Overview

| Focus of the Check                                                                                        | Type of Check                                | Proposed<br>Design | Baseline/<br>Budget<br>Design |  |
|----------------------------------------------------------------------------------------------------|----------------------------------------------|--------------------|-------------------------------|--|
| Simulation Tools                                                                                          | General requirements of 11/G                 | SG01               | SG01                          |  |
| Climate Zone                                                                                              | General requirements of 11/G                 | SG02               | SG02                          |  |
| Weather File                                                                                              | General requirements of 11/G                 | SG03               | SG03                          |  |
| Closy avec                                                                                                | CF inputs reflect design documents           | SG04               | NA                            |  |
| Floor area                                                                                                | Simulation inputs consistent with CF         | SG05               | SG05                          |  |
| Number of hours per year explicitly modeled                                                               | Simulation inputs consistent with CF         | SG06               | SG06                          |  |
| Unmet load hours                                                                                          | CF inputs reflect requirements of 11/G       | SG07               | SG07                          |  |
| Offinet load flours                                                                                       | Simulation outputs consistent with CF        | SG08               | SG08                          |  |
| Energy Use                                                                                                | Simulation outputs consistent with CF        | SG09-P             | SG09-B                        |  |
| Total EUI                                                                                                 | Simulation outputs consistent with benchmark | SG10-P             | SG10-B                        |  |
| Interior Lighting EUI                                                                                     | Simulation outputs consistent with benchmark | SG11-P             | SG11-B                        |  |
| Miscellaneous and Process EUI                                                                             | Simulation outputs consistent with benchmark | SG12-P             | SG12-B                        |  |
| Space Heating EUI                                                                                         | Simulation outputs consistent with benchmark | SG13-P             | SG13-B                        |  |
| Space Cooling EUI                                                                                         | Simulation outputs consistent with benchmark | SG14-P             | SG14-B                        |  |
| Ventilation Fans EUI                                                                                      | Simulation outputs consistent with benchmark | SG15-P             | SG15-B                        |  |
| HVAC Pumps EUI                                                                                            | Simulation outputs consistent with benchmark | SG16-P             | SG16-B                        |  |
| Heat Rejection EUI                                                                                        | Simulation outputs consistent with benchmark | SG17-P             | SG17-B                        |  |
| Service Water Heating EUI                                                                                 | Simulation outputs consistent with benchmark | SG18-P             | SG18-B                        |  |
| Elevator EUI                                                                                              | Simulation outputs consistent with benchmark | SG19-P             | SG19-B                        |  |
| Compliance Calculations                                                                                   | CF inputs reflect requirements of 11/G       | SG20               | SG20                          |  |
| LEGEND                                                                                                    |                                              |                    |                               |  |
| PASS/FAIL/NA outcome is determined automatically in the Quality Control Checks tab of the Compliance Form |                                              |                    |                               |  |

SG01 The same approved simulation program used for the baseline/budget and proposed design models

90.1 2016/2019 Section 11

**Section 11.4.1** The *simulation program* must be approved by the *adopting authority* and have the following capabilities:

• explicitly support simulation method, systems and components listed in Section 11.4.1.1, such as hourly variations in occupancy, lighting power, miscellaneous equipment power, thermostat set points, and HVAC system operation, defined separately for each day of the week and holidays; thermal mass effects; ten or more thermal zones; part-load performance curves for mechanical

- equipment; capacity and efficiency correction curves for mechanical heating and mechanical cooling equipment.; air-side economizer and fluid economizer with integrated control; and the budget building design characteristics specified in Section 11.4.5.
- either directly determine the design energy cost and energy cost budget or produce hourly reports of energy use by energy source suitable for determining the design energy cost and energy cost budget using a separate calculation engine (11.4.1.2)
- perform design load calculations to determine required HVAC equipment capacities and air and water flow rates in accordance with Section 6.4.2 for both the proposed design and the budget building design.

In addition, the simulation program must be tested according to ASHRAE Standard 140, except for Sections 7 and 8, and the results must be furnished by the software provider (Section 11.4.1.4). In 90.1 2019, the relevant reporting requirements were expanded and clarified as follows:

- The test results and modeler reports must be posted on a publicly available website and include the test results of the simulation program along with the results of the other simulation programs included in ASHRAE Standard 140, Annexes B8 and B16.
- The modeler report in Standard 140, Annex A2, Attachment A2.7 must be completed for results exceeding the maximum or falling below the minimum of the reference values or for missing results.

### 90.1 2016/2019 Appendix G

**Section G2.2.1** has requirements similar to Section 11.4.1 summarized above.

### Review Tips

1. Simulation tool name and version is reported in the Energy Model Information section on the General Information tab of the Compliance Form.

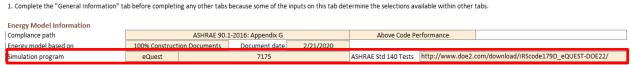

- 2. If AHJ/RA has the list of simulation programs, verify that the simulation program used for the project is on the list.
- 3. If AHJ/RA does not have the list of simulation programs, verify that the simulation program meets the relevant requirements of 90.1 summarized above. While there is currently no national mechanism for certifying simulation programs as compliant with 90.1, the following tools (alphabetically) are often accepted: DesignBuilder, EnergyPlus, eQUEST, HAP, IESVE, OpenStudio, Trace3DPlus, Trace 700. Individual AHJ/RA may allow only some of these programs, a subset of versions for each program, or simulation programs not listed above.
- 4. If it is determined that simulation program used on the project is not approved, it is recommended that the issue is resolved before proceeding with other checks described in the manual. Alternatively, only the checks that do not involve verifying simulation inputs or outputs should be completed.

# SG02 Project climate zone reported in the Compliance Form is established correctly 90.1 2016/2019 Section 11 and Appendix G

**Section 5.1.4:** Use ASHRAE Standard 169, Table B-1, "U.S. Climate Zones by State and County," Table A-5, "Canada Stations and Climate Zones," and Table A-6, "International Stations and Climate Zones," to determine the assigned climate zone and, where required, the assigned climate zone letter. If there are recorded historical climatic data available for a construction site, they may be used to determine compliance if approved by the building official. The information is also included in 90.1 Annex 1 contains the relevant abstracts from ASHRAE Standard 169.

### Review Tips

1. Project address is listed in the Project Information section of the Contact Information tab of the Compliance Form. Use the reported zip code to determine the county. confir

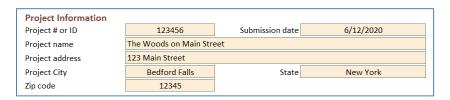

 Refer to 90.1 Annex 1 to confirm that the climate zone listed on the General Information tab, Energy Model Information section is established correctly based on the state and county where project is located.

| Energy Model Information        |                |                              |               |           |  |
|---------------------------------|----------------|------------------------------|---------------|-----------|--|
| Compliance path                 |                | ASHRAE 90.1-2016: Appendix G |               |           |  |
| Energy model based on           | 100% Construct | ion Documents                | Document date | 2/21/2020 |  |
| Simulation program              | eQuest         |                              |               |           |  |
| Simulation weather station      | Centra         | al Park                      |               |           |  |
| Type of weather data            | TMY3           |                              |               |           |  |
| Name of simulation weather file | NY_Ne          | w_York_Central_F             | Prk_O.bin     |           |  |
| Climate zone                    | 4A             |                              |               |           |  |

# SG03 The same approved weather file used in the baseline/budget and proposed simulation

### 90.1 2016/2019 Section 11

**Section 11.4.2:** The simulation must be performed using hourly values of climatic data, such as temperature and humidity from representative climatic data, for the city in which the proposed design is to be located. For cities or urban regions with several climatic data entries, and for locations where weather data are not available, the designer must select available weather data that best represent the climate at the construction site.

**Section 11.4.4:** The same weather file must be used for the budget (baseline) and proposed design simulations.

#### 90.1 2016/2019 Appendix G

**G2.2.1:** The simulation must be performed using hourly values of climatic data, such as temperature and humidity from representative climatic data, for the city in which the proposed design is to be located.

For cities or urban regions with several climatic data entries, and for locations where weather data are not available, the designer must select available weather data that best represent the climate at the construction site.

**G2.1:** The same weather file must be used for the budget (baseline) and proposed design simulations.

#### Review Tips

1. Weather file used in the simulation is reported in the General Information tab of the compliance Form.

| Energy Model Information        |                |                              |               |           |
|---------------------------------|----------------|------------------------------|---------------|-----------|
| Compliance path                 |                | ASHRAE 90.1-2016: Appendix G |               |           |
| Energy model based on           | 100% Construct | ion Documents                | Document date | 2/21/2020 |
| Simulation program              | eQuest         |                              | 7175          |           |
| Simulation weather station      | Centra         | al Park                      |               |           |
| Type of weather data            | TMY3           |                              |               |           |
| Name of simulation weather file | NY_Ne          | w_York_Central_F             | rk_O.bin      |           |
| Climate zone                    | 4A             |                              |               |           |

- 2. If AHJ/RA has pre-approved weather files that must be used for specific project locations, confirm that the approved weather files is listed in the Compliance Form and in the model
- 3. If AHJ/RA doesn't have pre-approved weather files, as a general rule projects should use weather file for the Typical Meteorological Year (TMY) station closest to the project site. In areas with large elevation changes or micro climates, the closest station may be at a significantly different elevation and therefore have different weather or psychrometric characteristics, or may be in a different microclimate. In such cases, a weather station at similar elevation and latitude or similar microclimate may be a better fit.
- 4. Once the weather station is determined, TMY2<sup>11</sup> and TMY3<sup>12</sup> data files for the selected station should be used (for projects located in the United States). TMY3 data reflects more recent weather patterns than TMY2 data. Alternative weather data sources, such as those accounting for expected climate change, may be allowed with sufficient supporting documentation.
- 5. The same weather file must be used for the budget/baseline and proposed design simulations.

| eQUEST          | BEPS and at the top of other reports                                                |
|-----------------|-------------------------------------------------------------------------------------|
| Trane TRACE 700 | Title Page report (the same weather file will always be used for both alternatives) |
| Trane TRACE 3D  | Climatic Summary report                                                             |
| Plus            |                                                                                     |
| IESVE SOFTWARE  | Energy Model Output Report, PRM Compliance Report, ECB Compliance Report,           |
|                 | BPRM Report, Detailed Simulation Report                                             |
| EnergyPlus      | eplustbl.html 'Top' sectionEnergyPlus HTML output file > Input Verification and     |
|                 | Results Summary report > General table > "Weather File"                             |
| OpenStudio      | eplustbl.html 'Top' section; EnergyPlus HTML output file > Input Verification and   |
|                 | Results Summary report > General table > "Weather File"                             |
| Carrier HAP v5  | Simulation Weather Summary Report (The same simulation weather file will            |
|                 | always be used for both Proposed and Baseline in the same project. It is not        |

<sup>&</sup>lt;sup>11</sup> http://rredc.nrel.gov/solar/old\_data/nsrdb/1961-1990/tmy2/State.html

<sup>12</sup> http://rredc.nrel.gov/solar/old\_data/nsrdb/1991-2005/tmy3/by\_state\_and\_city.html

|                | possible to use different simulation weather data for Proposed and Baseline in a single project) |
|----------------|--------------------------------------------------------------------------------------------------|
| Design Builder | EnergyPlus Output Summary Document                                                               |

# SG04 The reported project floor area is consistent with the design documents. *90.1 2016/2019 Section 11*

**Table 11.5.1 Column A, #1a**: The simulation model of the proposed design must be consistent with the design documents thus the modeled project area is expected to be as designed.

### 90.1 2016/2019 Appendix G

**Table G3.1 Proposed Building Performance column #1a:** The simulation model of the proposed design must be consistent with the design documents thus the modeled project area is expected to be as designed.

### Review Tips

1. Project floor area is reported in Table 1 of the General Information tab.

| ?                     | ?                                       |            | ?  <br>  Semi-Heated and Unconditioned Floor                  |            | ?                                    |            |                        |
|-----------------------|-----------------------------------------|------------|---------------------------------------------------------------|------------|--------------------------------------|------------|------------------------|
|                       | Conditioned Floor Area, ft <sup>2</sup> |            | Conditioned Floor Area, ft <sup>2</sup> Area, ft <sup>2</sup> |            | Spaces not Enclosed, ft <sup>2</sup> |            |                        |
|                       | New                                     |            |                                                               |            |                                      |            |                        |
| Building Area Type(s) | Construction                            | Renovation | New Construction                                              | Renovation | New Construction                     | Renovation | Total, ft <sup>2</sup> |
| Multifamily           | 84,365                                  |            |                                                               |            |                                      |            | 84,365                 |
| Retail                | 24,750                                  |            |                                                               |            |                                      |            | 24,750                 |
| Sub-total             | 109,115                                 | -          | -                                                             | -          | -                                    | -          | -                      |
| Total                 | 109,                                    | 115        |                                                               | -          | -                                    |            | 109,115                |

SG05 The modeled floor area is as reported in the Compliance Form and the same between budget/baseline and proposed design

#### 90.1 2016/2019 Section 11

**Table 11.5.1 Column B, #1a:** The baseline building design shall be modeled with the same number of floors and floor area as the proposed design.

### 90.1 2016/2019 Appendix G

**Table G3.1 Baseline Building Performance column #1:** The baseline building design shall be modeled with the same number of floors and floor area as the proposed design.

- 1. Use simulation reports listed below to confirm that the modeled project floor area is as reported in the Compliance Form and the same in the baseline/budget and proposed design. Project floor area is reported in Table 1 of the General Information tab.
- 2. Small deviations between the modeled area and the area specified in the design documents are common and may be acceptable. Below are some common reasons for the mismatch.
  - a. Gross floor area reported in the design documents is based on the definition in the 2015 IBC [6], which differs from the 90.1 2016 definition (both are quoted below). ECB and PRM do not specify how building area should be inputted into the model, e.g. whether it should be based on the inside perimeter of the exterior walls (based on the IBC definition), or the outside perimeter of the exterior walls (90.1 definition), so it may be modeled either way.

**Floor Area, Gross (IBC).** The floor area within the inside perimeter of the exterior walls of the building under consideration; exclusive of vent shafts and courts, without deductions for corridors, stairways, ramps, closets, the thickness of interior walls, columns or other features. The floor area of a building, or portion thereof, not provided with surrounding exterior walls shall be the usable area under the horizontal projection of the roof of floor above. The gross floor area shall not include shafts with no openings or interior courts.

**Floor Area, Gross (90.1)**: the sum of the floor areas of the spaces within the building, including basements, mezzanine and intermediate-floored tiers and penthouses with a headroom height of 7.5 ft or greater. It is measured from the exterior faces of walls or from the centerline of walls separating buildings, but excludes covered walkways, open roofed-over areas, porches and similar spaces, pipe trenches, exterior terraces or steps, chimneys, roof overhangs, and similar features.

- b. 90.1 distinguishes between the enclosed spaces, which include directly or indirectly conditioned, semi-heated, or unconditioned spaces and un-enclosed spaces, such as crawlspaces, attics and parking garages with natural or mechanical ventilation (see 90.1 definition of unconditioned space). Un-enclosed spaces may be modeled with ambient conditions, thus not contributing to the modeled floor area.
- c. Multilevel spaces such as stairwells may be modeled as an open shaft (i.e. modeled area = area of the footprint), or as multiple floors (modeled area = area of the footprint times the number of floors the space spans).
- d. To ensure a fair comparison between the floor areas shown in the simulation reports and the design documents, it's important to understand how the floor area is reported by the simulation tool. For example, certain simulation reports may show conditioned floor area, others the gross floor area including unconditioned spaces and plenums, etc.
- +/- 5% difference between the modeled floor area of heated and cooled spaces and the area of the corresponding spaces listed in the design documents may be acceptable. Higher deviations may be permitted with an appropriate explanation.

| eQUEST Reports  | Conditioned area: LS-C, CSV Space Loads Report                            |
|-----------------|---------------------------------------------------------------------------|
| Trane TRACE 700 | LEED Summary Section 1.2                                                  |
| Trane TRACE 3D  | LEED Summary Section 1.2                                                  |
| Plus            |                                                                           |
| IESVE SOFTWARE  | Energy Model Output Report, PRM Compliance Report, ECB Compliance Report, |
|                 | BPRM Report                                                               |
| EnergyPlus      | eplustbl.html 'Annual Building Utility Performance Summary' report        |
| OpenStudio      | eplustbl.html 'Annual Building Utility Performance Summary' report        |
| Carrier HAP v5  | "LEED Summary" report, Section 1 "Report and Project Information", table  |
|                 | titled "Space Summary"                                                    |
| Design Builder  | LEED Summary Reports in EnergyPlus output summary document                |

# SG06 The correct number of hours per year was explicitly modeled *90.1 2016 Section 11*

**11.4.1.1** At least 1,400 hours per year representing the full range of conditions must be explicitly simulated; the same number of hours must be explicitly simulated for the budget and proposed design.

#### 90.1 2019 Section 11

11.4.1.1 8,760 hours (full year) must be explicitly simulated.

### 90.1 2016/2019 Appendix G

**G2.2.1:** 8,760 hours (full year) must be explicitly simulated.

### Review Tips

1. Refer to the simulation reports listed below to confirm that the simulation timestep was as required and the same for both the baseline/budget and proposed design models.

| eQUEST Reports  | 8,760 simulated by default; CSV Hourly Results, LS-F and other monthly reports     |
|-----------------|------------------------------------------------------------------------------------|
| Trane TRACE 700 | Project Information entered values report                                          |
| Trane TRACE 3D  | The program always models 8,760 hours                                              |
| Plus            |                                                                                    |
| IESVE SOFTWARE  | Energy Model Output Report, PRM Compliance Report, ECB Compliance Report,          |
|                 | BPRM Report                                                                        |
| EnergyPlus      | eplustbl.html 'Annual Building Utility Performance Summary' report; EnergyPlus     |
|                 | HTML output file > Input Verification and Results Summary report > General table   |
|                 | > "Hours Simulated"                                                                |
| OpenStudio      | eplustbl.html 'Annual Building Utility Performance Summary' report; EnergyPlus     |
|                 | HTML output file > Input Verification and Results Summary report > General table   |
|                 | > "Hours Simulated"                                                                |
| Carrier HAP v5  | 8760 hours simulated by default. There is no way to simulate fewer hours. To       |
|                 | provide proof you can graph simulation results or export hourly simulation results |
|                 | to CSV and demonstrate in Excel.                                                   |
| Design Builder  | Output Summary Document                                                            |

# SG07 The number of unmet load hours reported in the Compliance Form does not exceed the prescribed limits.

### 90.1 2016/2019 Section 11

**Section 3:** Unmet load hour is an hour in which one or more zones is outside of the thermostat set point plus or minus one half of the temperature control throttling range. Any hour with one or more zones with an unmet cooling load or unmet heating load is defined as an unmet load hour.

**11.5.2 i:** Unmet load hours for the proposed design or baseline designs shall not exceed 300 hours. In addition, the UMLHs for the proposed design shall not exceed the unmet load hours for the budget building design. Unmet load hours exceeding these limits may be accepted if sufficient justification is given that the accuracy of the simulation is not significantly compromised by these unmet loads. See Section 3 above for the definition of unmet load hour.

### 90.1 2016/2019 Appendix G

**G3.1.2.3:** Unmet load hours for the proposed design or baseline building design shall not exceed 300 out of the 8,760 hours simulated. Unmet load hours exceeding these limits may be accepted if sufficient justification is given that the accuracy of the simulation is not significantly compromised by these unmet loads. See Section 3 above for the definition of unmet load hour.

#### *Review Tips*

1. Unmet load hours (UMLH) are reported in Table 1 on the Compliance Calculations tab of the Compliance Form

| Unmet Loads                               | Proposed Design | Baseline Design |
|-------------------------------------------|-----------------|-----------------|
| Number of hours heating loads are not met | 15              | 6               |
| Number of hours cooling loads are not met | 6               | 2               |
| Total                                     | 21              | 8               |
| Compliance                                | Yes             |                 |

- 2. The prescribed limits should be enforced for most projects, because high UMLHs is often due to simulation errors that may have a high impact on the compliance outcome. The higher the UMLHs in the proposed design compared to the baseline (budget) model effectively means that even though the two models have the same thermostat setpoints, the actual space temperatures in the proposed design were lower during the heating season and/or higher during the cooling season. This will reduce energy use of the proposed design, which is not an allowed trade-off. Below are several common reasons for a high UMLH [3].
  - a) The thermostat schedules do not align with the schedules associated with HVAC system operation, occupant schedules, miscellaneous equipment schedules, outside air ventilation schedules and other schedules of operation that could affect the HVAC system's ability to meet loads in the thermal block.
  - b) The inputs for internal gains, occupants and outside air ventilation are unreasonable and inconsistent with the intended operation of the building.
  - c) The simulated operation of the controls associated with primary or secondary heating or cooling equipment (pumps, coils, boilers, etc.) is out of alignment with the heating and cooling requirements of the building.
  - d) Inadequate equipment capacity in the proposed design. Example: The specified equipment may be intentionally under-sized to achieve higher part load performance, resulting in unmet loads during the extreme conditions. In this case, the modeled thermostat setpoints should be adjusted to ensure that the UMLH in the proposed design are within the required limits. Once such the thermostat schedule is established, it must be modeled the same in the baseline/budget and proposed designs.
- 3. Example of extenuating circumstances that may be considered include the following:
  - Number of UMLHs beyond the allowed limit
     Reviewer may judge a submittal with 350 UMLHs (that exceed the 300 limit by 50 hours) to be acceptable, but reject a submittal with 800 UMLHs (that exceed the 300 limit by 500 hours).
  - b) Floor area of the thermal blocks where the UMLHs occur Reviewer may choose to accept a submittal with high UMLHs in a 100 ft2 thermal block (e.g. a stairwell) but reject a submittal with high UMLHs in the zones that account for a notable fraction (e.g. over 5%) of the overall conditioned floor area.
  - c) How far the indoor temperatures drop or rises outside of the acceptable range.

For example, the AHJ may accept a submittal if the actual zone temperatures during an UMLH is one or two degrees outside of the throttling range, but reject submittals with larger discrepancies, for example if during the UMLH the temperature in the thermal block is 60F compared to a 70F heating setpoint.

Reviewer may request additional simulation reports to substantiate the explanations provided by the modeler.

# SG08 The number of unmet load hours reported in the Compliance Form reflects simulation results.

### Review Tips

1. Review simulation reports listed below to confirm that the number of unmet load hours reported in the compliance form is aligned with the simulation reports.

| eQUEST          | BEPU, SS-R, SS-O, LS-C, CSV Space Loads Report                            |
|-----------------|---------------------------------------------------------------------------|
| Trane TRACE 700 | Energy Cost Budget/PRM Summary, LEED Summary Section 1.3                  |
| Trane TRACE 3D  | LEED Summary report Section 1.3                                           |
| Plus            |                                                                           |
| IESVE SOFTWARE  | Unmet Hours Report, PRM Compliance Report, ECB Compliance Report          |
| EnergyPlus      | eplustbl.html 'LEED Summary' report, section EAp2-2 Advisory Messages     |
| OpenStudio      | eplustbl.html 'LEED Summary' report, section EAp2-2 Advisory Messages     |
| Carrier HAP v5  | "LEED Summary" report, Section 2 "Minimum Energy Performance Calculator", |
|                 | table titled "Unmet Loads")                                               |
| Design Builder  | LEED Minimum Energy Performance Calculator, LEED Summary report           |

# SG09-B, SG09-P Energy use reported in the Compliance Form matches simulation reports *Review Tips*

PRM and ECB compliance is established based on the simulation outputs for the baseline (budget) and proposed design. A Compliance Form allows modelers to copy results from the standard simulation output reports generated by the supported modeling tools into the designated areas to auto-populate the template with the simulation results, to avoid mistakes from manual data transfer. Performing this check should involve the following:

- a) Confirm that electricity (kWh) and natural gas (Therm) use for the baseline/budget design reported in the Compliance Calculations tab of the compliance form matches the submitted simulation reports.
- b) Confirm that the total baseline/budget design energy cost reported in the Compliance Calculations tab matches the submitted simulation reports.
- c) Confirm that electricity (kWh) and natural gas (Therm) use for the proposed design reported in the Compliance Calculations tab matches the submitted simulation reports.
- d) Confirm that the total proposed energy cost reported in the Compliance Calculations tab matches the submitted simulation reports.

e) Spot-check electricity and gas use for individual end uses reported in the compliance form versus simulation reports.

| eQUEST Reports  | ES-D, BEPS                                                                |
|-----------------|---------------------------------------------------------------------------|
| Trane TRACE 700 | LEED Summary Section 1.4                                                  |
| Trane TRACE 3D  | LEED Summary report                                                       |
| Plus            |                                                                           |
| IESVE SOFTWARE  | Energy Model Output Report, PRM Compliance Report, ECB Compliance Report, |
|                 | BPRM Report                                                               |
| EnergyPlus      | eplustbl.html 'LEED Summary' report, section EAp2-7 Energy Cost Summary   |
| OpenStudio      | eplustbl.html 'LEED Summary' report, section EAp2-7 Energy Cost Summary   |
| Carrier HAP v5  | "LEED Summary" report, Section 2, "Energy Performance Calculator", table  |
|                 | titled "Performance Rating Energy Consumption and Cost by Fuel Type –     |
|                 | Performance Rating Method Compliance".                                    |
| Design Builder  | LEED Summary Reports in EnergyPlus Output Summary Document                |

# SG10-P Site Energy Use Intensity (EUI) of the proposed design is generally consistent with the selected benchmark

### Review Tips

- 1. The benchmarks are selected in Table 4 of the Energy Performance Summary tab in the Compliance Form. See #6 in the <u>Types of Review Checks</u> section for additional information. Table 6 of the Energy Performance Summary tab shows the modeled EUI versus the EUI of the selected benchmark.
- Verify the following
  - a. If the default benchmark in Table 4 of the Energy Performance Summary tab is overwritten, verify that an appropriate option is selected. (The over-written defaults are shown in brown font.)
  - b. If the default values in columns Table 6 of the Energy Performance Summary tab, the "Acceptable Difference Before QC Flag" columns, the "Total" row are overwritten, confirm that the entered values are justified. (The over-written defaults are shown in brown font.)
  - c. Question results if the difference between the modeled EUI and the benchmark EUI is outside the acceptable limits. Proposed EUI that is below the benchmark is of especial concern as it may indicate inappropriate simulation assumptions or modeling mistakes that result in overly optimistic modeled energy use of the proposed design.
  - d. Higher deviations may be justified by project-specific circumstances, for example if project aims to significantly exceed code and participates in a utility incentive program or pursues LEED or passive house certification or have significantly longer operating hours that the benchmark.

SG10-B Site Energy Use Intensity (EUI) of the budget/baseline design is generally consistent with the selected benchmark

- 1. The benchmarks are selected in Table 4 of the Energy Performance Summary tab in the Compliance Form. See #6 in the Types of Review Checks section for additional information. Table 7 of the Energy Performance Summary tab shows the modeled EUI versus the EUI of the selected benchmark.
- **2.** Verify the following:
  - a. If the default benchmark in Table 4 of the Energy Performance Summary tab is overwritten, verify that an appropriate option is selected. (The over-written defaults are shown in brown font.)
  - b. If the default values in columns Table 7 of the Energy Performance Summary tab, the "Acceptable Difference Before QC Flag" columns, the "Total" row are overwritten, confirm that the entered values are justified. (The over-written defaults are shown in brown font.)
  - c. Question results if the difference between the modeled EUI and the benchmark EUI is outside of the acceptable limits. Baseline/budget EUI that is above the benchmark is of especial concern as it may indicate inappropriate simulation assumptions or modeling mistakes that result in overly inefficient/lenient baseline/budget energy use.
  - d. Higher deviations may be justified by project-specific conditions for example, if project involves a school building that is occupied year-round compared to a benchmark school occupied only during the school year.

SG11-P Modeled interior lighting energy use of the proposed design is generally consistent with the selected benchmark, with the difference less than set threshold.

### Review Tips

- 1. If the default values in Table 5 of the Energy Performance Summary tab, the "Acceptable Difference Before QC Flag" columns, the "Interior Lighting" row are overwritten, confirm that the entered values are justified. (The over-written defaults are shown in brown font.)
- 2. Question results if the difference between the modeled interior lighting EUI and the benchmark EUI is outside the limits set in the last two columns of Table 6. See #6 in the Types of Review Checks section for the default values. Proposed EUI that is significantly below the benchmark is of especial concern as it may indicate inappropriate simulation assumptions or modeling mistakes that result in optimistic lighting energy use in the proposed design.
- **3.** Common reasons and possible mistakes:
  - a. Lighting wattage too high/low
  - b. Lighting runtime hours are too high/low
  - c. Savings from occupancy sensors and daylighting are too high/low

SG11-B Modeled interior lighting energy use in the baseline/budget design is generally consistent with the selected benchmark, with difference less than set threshold

- 1. If the default values in columns Table 6 of the Energy Performance Summary tab, the "Acceptable Difference Before QC Flag" columns, the "Interior Lighting" row are overwritten, confirm that the entered values are justified. (The over-written defaults are shown in brown font.)
- 2. Question results if the difference between the modeled interior lighting EUI and the benchmark EUI is outside the limits set in the last two columns of Table 6. See #6 in the Types of Review Checks 90.1 Section 11 and Appendix G Submittal Review Manual 33

section for the default values. Baseline/budget EUI that is significantly higher than the benchmark is of especial concern as it may indicate inappropriate simulation assumptions or modeling mistakes that result in overly inefficient/lenient baseline/budget design.

- **3.** Common reasons and possible mistakes:
  - a. Lighting wattage too high/low
  - b. Lighting runtime hours are too high/low
  - c. Savings from occupancy sensors and daylighting are too high/low

SG12-B Modeled energy use intensity of the miscellaneous and process loads in the baseline/budget design is generally consistent with the selected benchmark, with the difference less than the set threshold.

### Review Tips

- 1. If the default values in columns Table 6 of the Energy Performance Summary tab, the "Acceptable Difference Before QC Flag" columns, the "Interior Lighting" row are overwritten, confirm that the entered values are justified. (The over-written defaults are shown in brown font.) See #6 in the Types of Review Checks section for the default values.
- 2. Question results if the difference between the modeled interior lighting EUI and the benchmark EUI is outside the limits set in the last two columns of Table 6. Baseline/budget EUI that is significantly higher than the benchmark is of especial concern as it may indicate inappropriate simulation assumptions or modeling mistakes that result in overly inefficient/lenient baseline/budget design. However, it may be justified by difference in operating conditions (e.g. longer than typical operating hours), or differences in building use. For example, hotels with dining facilities will have higher miscellaneous equipment EUI than hotels without restaurants.
- 3. Common reasons and possible mistakes:
  - a. Unrealistic miscellaneous equipment loads impact HVAC end uses. For example, unrealistically low loads reduce internal heat gains, over-estimating heating energy use and magnifying the impact of any heating-related trade-offs (e.g. savings from high performance heating system in the proposed design). On the other hand, cooling energy use is lower than expected minimizing penalty from cooling-related deficiencies in the proposed design, such as when economizer is not specified.

SG13-P, SG13-B Modeled heating energy use in the proposed and baseline/budget design is generally consistent with the selected benchmark, with the difference less than the set threshold

- 1. If the default values in Table 6 of the Energy Performance Summary tab (Table 5 for the baseline/budget), the "Acceptable Difference Before QC Flag" columns, the "Space Heating" row are overwritten, confirm that the entered values are justified. (The over-written defaults are shown in brown font.) See #6 in the Types of Review Checks section for the default values.
- 2. Question results if the difference between the modeled heating EUI and the benchmark EUI is outside the limits set on the Energy Performance Summary tab, except when heating energy use is

low in both the benchmark and the model, such as for projects in the climate zones with the minimal heating. Focus on the following:

- a. Proposed EUI that significantly lower than the benchmark is of especial concern as it may indicate inappropriate simulation assumptions or modeling mistakes that result in overly optimistic heating energy use in the proposed design.
- b. Baseline/budget EUI that is significantly higher than the benchmark is of especial concern as it may indicate inappropriate simulation assumptions or modeling mistakes that result in overly inefficient/lenient heating in the baseline/budget design.
- 3. Common reasons or mistakes that may result in unrealistically high/low heating energy use intensity include the following:
  - a. Thermal properties of the envelope are not established or modeled correctly
  - b. Infiltration rate is too high/low
  - c. Window to wall ratio (WWR) is higher (lower) than typical for the building type
  - d. Internal heat gains from lighting, appliances, or plug loads are too low/high
  - e. Excessive simultaneous heating/cooling (simulation outputs show high heating use during summer months, leading to high heating EUI)
  - f. Modeled ventilation rate is too high/low
  - g. Heating efficiency is too low/high
  - h. Heating thermostat setpoints are too high/low

SG14-P, SG14-B Modeled cooling energy use in the proposed and baseline/budget design is generally consistent with the selected benchmark, with the difference less than the set threshold

- 1. If the default values in Table 6 of the Energy Performance Summary tab (Table 5 for the baseline/budget), the "Acceptable Difference Before QC Flag" columns, the "Space Cooling" row are overwritten, confirm that the entered values are justified. (The over-written defaults are shown in brown font.) See #6 in the Types of Review Checks section for the default values.
- 4. Question results if the difference between the modeled cooling EUI and the benchmark EUI is outside the limits set on the Energy Performance Summary tab, except when the end use is low in both the benchmark and the model, such as for projects in the climate zones with the minimal heating. Focus on the following:
  - a. Proposed EUI that significantly lower than the benchmark is of especial concern as it may indicate inappropriate simulation assumptions or modeling mistakes that result in overly optimistic cooling energy use in the proposed design.
  - b. Baseline/budget EUI that is significantly higher than the benchmark is of especial concern as it may indicate inappropriate simulation assumptions or modeling mistakes that result in overly inefficient/lenient cooling energy use in the baseline/budget design.
- 2. Common reasons or mistakes that may result in unrealistically high/low cooling energy use intensity:
  - a. Fenestration SHGC is too high/low
  - b. WWR significantly higher (lower) than typical
  - c. Internal heat gains from lighting, appliances, or plug loads are too high/low

- d. Excessive simultaneous heating/cooling (simulation outputs show high cooling use during winter months, leading to high cooling EUI)
- e. Modeled ventilation rate is too high/low
- f. Baseline cooling efficiency is too low/high
- g. Modeled heating thermostat setpoints are too low/high
- h. Economizer not modeled or modeled incorrectly

SG15-P, SG16-B Modeled HVAC fans energy use in the in the proposed and baseline/budget design is generally consistent with the selected benchmark, with the difference less than the set threshold

### Review Tips

- 1. If the default values in Table 6 of the Energy Performance Summary tab (Table 5 for the baseline/budget), the "Acceptable Difference Before QC Flag" columns, the "Fans" row are overwritten, confirm that the entered values are justified. (The over-written defaults are shown in brown font.) See #6 in the Types of Review Checks section for the default values.
- 2. Question results if the difference between the modeled fan EUI and the benchmark EUI is outside the limits set on the Energy Performance Summary tab. Focus on the following:
  - a. Proposed EUI that significantly lower than the benchmark is of especial concern as it may indicate inappropriate simulation assumptions or modeling mistakes that result in overly optimistic fan energy use in the proposed design.
  - b. Baseline/budget EUI that is significantly higher than the benchmark is of especial concern as it may indicate inappropriate simulation assumptions or modeling mistakes that result in overly inefficient/lenient fan energy use in the baseline/budget design.
- 3. Common reasons or mistakes that may result in unrealistically high/low fan energy use intensity:
  - a. Fans are not modeled explicitly (low EUI)
  - b. Fans modeled and reported as process or miscellaneous load (low EUI)
  - c. Exhaust or DOAS fans are modeled in addition to the baseline allowance (high baseline EUI)
  - d. Project includes parking garage with exhaust fans
  - e. Flow controls are not properly modeled (e.g. high EUI if Constant Volume (CV) instead of Variable Air Volume (VAV) control was modeled)
  - f. Minimum flow rates on VAV systems are set too high/low

SG16-P, SG17-B Modeled HVAC pumps energy use in the proposed and baseline/budget design is generally consistent with the selected benchmark, with the difference less than the set threshold

- 4. If the default values in Table 6 of the Energy Performance Summary tab (Table 5 for the baseline/budget), the "Acceptable Difference Before QC Flag" columns, the "Pumps" row are overwritten, confirm that the entered values are justified. (The over-written defaults are shown in brown font.) See #6 in the Types of Review Checks section for the default values.
- 1. Question results if the difference between the modeled pump EUI and the benchmark EUI exceds the limits. Focus on the following:
  - 90.1 Section 11 and Appendix G Submittal Review Manual

- a. Proposed EUI that significantly lower than the benchmark is of especial concern as it may indicate inappropriate simulation assumptions or modeling mistakes that result in overly optimistic pump energy use in the proposed design.
- b. Baseline/budget EUI that is significantly higher than the benchmark is of especial concern as it may indicate inappropriate simulation assumptions or modeling mistakes that result in overly inefficient/lenient pump energy use in the baseline/budget design.
- 2. This check is optional because the difference in pump energy use between the model and the benchmark is often due to difference in the HVAC system type. For example, the model may include geothermal or water-source heat pump or chilled/hot water system while the benchmark may have heating/cooling provided by DX systems with gas furnaces.
- 3. Common reasons or mistakes that may result in unrealistically high/low pump energy use intensity:
  - a. Hot or chilled water loops are modeled with constant flow (three-way valves) instead of variable flow (two-way valves).
  - b. Hot water loop is modeled as operating year-round instead of only during heating season, which is often the case for buildings such as multifamily.

SG17-P, SG18-B Modeled heat rejection energy use in the proposed and baseline/budget design is generally consistent with the selected benchmark, with the difference less than the set threshold

### Review Tips

- 1. If the default values in Table 6 of the Energy Performance Summary tab (Table 5 for the baseline/budget), the "Acceptable Difference Before QC Flag" columns, the "Heat rejection" row are overwritten, confirm that the entered values are justified. (The over-written defaults are shown in brown font.) See #6 in the Types of Review Checks section for the default values.
- 2. Question results if the difference between the modeled heat rejection EUI and the benchmark EUI exceeds the set limits. Focus on the following:
  - a. Proposed EUI that significantly lower than the benchmark is of especial concern as it may indicate inappropriate simulation assumptions or modeling mistakes that result in overly optimistic heat rejection energy use in the proposed design.
  - b. Baseline/budget EUI that is significantly higher than the benchmark is of especial concern as it may indicate inappropriate simulation assumptions or modeling mistakes that result in overly inefficient/lenient heat rejection in the baseline/budget design.
- 3. This check is optional because the difference in heat rejection energy use between the model and the benchmark is often due to difference in the HVAC system type. For example, the model may include cooling towers while the benchmark may have heating/cooling provided by DX systems with energy associated with heat rejection reported under cooling end use.

SG18-B, SG18-P Modeled service water heating energy use in the baseline/budget and proposed design is generally consistent with the selected benchmark, with the difference less than the set threshold

### Review Tips

- 1. If the default values in Table 6 of the Energy Performance Summary tab (Table 5 for the baseline/budget), the "Acceptable Difference Before QC Flag" columns, the "Service water heating" row are overwritten, confirm that the entered values are justified. (The over-written defaults are shown in brown font.) See #6 in the Types of Review Checks section for the default values.
- 2. Question results if the difference between the modeled service water heating EUI and the benchmark exceeds the set limits. Focus on the following:
  - a. Proposed EUI that significantly lower than the benchmark is of especial concern as it may indicate inappropriate simulation assumptions or modeling mistakes that result in overly optimistic service water heating energy use in the proposed design.
  - b. Baseline/budget EUI that is significantly higher than the benchmark is of especial concern as it may indicate inappropriate simulation assumptions or modeling mistakes that result in overly inefficient/lenient service water heating energy use in the baseline/budget design.
- 4. Common reasons and mistakes that may result in unrealistically high/low service water heating energy use:
  - a. Hot water demand too high/low
  - b. Water heater efficiency too low/high

SG19-P, SG19-B Modeled elevator energy use in the baseline/budget and proposed design is generally consistent with the selected benchmark, with the difference less than the set threshold.

#### Review Tips

- 1. If the default values in Table 6 of the Energy Performance Summary tab (Table 5 for the baseline/budget), the "Acceptable Difference Before QC Flag" columns, the "Elevators and Escalators" row are overwritten, confirm that the entered values are justified. (The over-written defaults are shown in brown font.) See #6 in the Types of Review Checks section for the default values.
- 2. Question results if the difference between the modeled elevator EUI and the benchmark EUI is outside the set limits. Focus on the following
  - a. Proposed EUI that significantly lower than the benchmark is of especial concern as it may indicate inappropriate simulation assumptions or modeling mistakes that result in overly optimistic elevator energy use in the proposed design.
  - b. Baseline/budget EUI that is significantly higher than the benchmark is of especial concern as it may indicate inappropriate simulation assumptions or modeling mistakes that result in overly inefficient/lenient elevator energy use in the baseline/budget design.

Projects that have more stories or longer operating hours than the selected benchmark may justifiably have higher elevator energy use.

- 3. Common mistakes that may result in unrealistically high/low elevator energy use:
  - a) Unrealistically high/low modeled elevator runtime hours

# SG20 Compliance outcome is established correctly *90.1 2016/2019 Section 11*

**Section 11.2:** The energy cost of the proposed design (design energy cost) must not exceed the energy cost budget. Both the design energy cost and the energy cost budget must be based on the completed simulations and may include adjustments based on exceptional calculation methods.

#### 90.1 2016/2019 Appendix G

**Section 4.2.1.1 c:** The section includes the methodology for calculating the Performance Cost Index Target (PCIt). In order to demonstrate compliance, the project's Performance Cost Index (PCI) calculated as a ratio of the proposed energy cost to the baseline energy cost, must not exceed the PCIt. The PCIt calculation requires separating the baseline energy cost into the baseline building regulated energy cost (BBREC) and the baseline building unregulated energy cost (BBUEC) components. Regulated energy cost is calculated by multiplying the total baseline energy cost by the ratio of the regulated energy use to the total energy use for each fuel type. Unregulated energy cost is calculated by subtracting regulated energy cost from total energy cost.

**Section 3:** regulated energy use is defined as energy used by building systems and components with requirements prescribed in Sections 5 through 10. This includes energy used for HVAC, lighting, service water heating, motors, transformers, vertical transportation, refrigeration equipment, computer-room cooling equipment, and other building systems, components, and processes with requirements prescribed in Sections 5 through 10.

#### Review Tips

#### Section 11

1. The calculation is automated in the Compliance Calculations tab of the Compliance Form based on the simulation results for the budget and proposed design.

#### Appendix G

- The PCI and PCIt calculations are automated in the Compliance Calculations tab of the
  Compliance form based on the simulation results for the baseline and proposed design.
  However, the compliance outcome is strongly influenced by whether the baseline energy cost is
  properly separated into regulated (BBREC) and unregulated (BBUEC) components, thus the
  review should focus on verifying that the regulated versus unregulated loads are identified
  correctly on the Compliance Calculations tab.
- 2. Reporting regulated load as unregulated makes Appendix G less stringent. Review Table 2 of the Compliance Tab to verify that regulated loads are not erroneously listed as unregulated. The table has default regulated/unregulated assignments for common end uses. Review any overwritten defaults (these will be shown in brown font in the "Unregulated?" column of the table). Below are examples of loads unregulated loads.
  - Transformers except low-voltage dry-type transformers included in Section 8.4.4.

- Plug-in equipment including but not limited to residential kitchen appliances, consumer and office electronic systems.
- Industrial process equipment with no requirements in 90.1.
- Lighting subject to the exceptions 90.1 Section 9.1.1 including the emergency lighting that is automatically off during normal building operation, lighting that is specifically designated as required by a health or life safety statute, ordinance, or regulation and decorative gas lighting systems.
- 3. Common mistakes involving reporting regulated loads as unregulated include the following:
  - a. Elevator energy is included in the unregulated "Misc. Equipment" category instead of being separately reported as a regulated load under "Elevators and escalators" end use.
  - b. Parking garage fans are not reported as regulated load in the "Fans parking garage" end use. (Such fans have requirements in Section 6.4.3.4.5 and must thus be treated as regulated.)
  - c. Energy use of miscellaneous motors covered in 90.1 Section 10 is included under unregulated "Misc. Equipment" category instead of being treated as regulated. (Projects can get credit for exceeding the required efficiency in accordance with Table G3.1 #12.)

### Utility Rate (UR)

### Overview of the Utility Rate Checks

Utility Rate checks verify that utility rates from the approved source were used for all applicable fuels, that the required supporting information is included in the submittal, and that modeling inputs and outputs reflect the reported rate structure. Table 5 summarizes the checks included in the Utility Rates section. This group of checks may be skipped if project documents compliance using unit other than energy cost, such as site or source energy or emissions, which may be allowed by some rating authorities and jurisdictions.

**Table 5: Utility Rates Checks Overview** 

|               | Type of Check                         | Proposed<br>Design | Baseline/<br>Budget<br>Design |
|---------------|---------------------------------------|--------------------|-------------------------------|
|               | CF inputs reflect design documents    | UR01               | NA                            |
| Utility Rates | Simulation outputs consistent with CF | UR02               | UR02                          |
|               | Simulation inputs consistent with CF  | UR03               | UR03                          |

#### **LEGEND**

PASS/FAIL/NA outcome is determined automatically in the Quality Control Checks tab of the Compliance Form

UR01 The utility rate for electricity, natural gas and other applicable energy sources are based on the approved source

#### 90.1 2016/2019 Section 11

**11.4.3.2:** The rates for purchased energy (such as electricity, gas, oil, propane, steam and chilled water) must be approved by the AHJ.

#### 90.1 2016/2019 Appendix G

**Section G2.4.2:** Either the actual rates for purchased energy or state average energy prices published by U.S. Energy Information Administration (EIA) for commercial building customers may be used, but rates from different sources may not be mixed in the same project.

#### Review Tips

1. All fuels applicable to the baseline/budget or proposed design must be listed on the Energy Sources tab of the Compliance Form. Table 1 includes the list of fuels and description of utility rates for each.

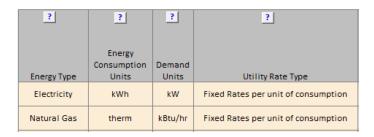

The fee structures for each fuel is further described in Tables 2-4 of the Energy Sources tab. Table 2 is used for reporting rates that have uniform charges, Table 3 for time of user charges, Table 4 for block charges. These tables also list Source of Data for each rate which may include Actual Rates, EIA Rates or Other.

|             | _                              |                 |            |          |                                       |                |                |                |
|-------------|--------------------------------|-----------------|------------|----------|---------------------------------------|----------------|----------------|----------------|
| Energy Type | Energy<br>Consumption<br>Units | Demand<br>Units | Start Date | End Date | Monthly Meter<br>Charge<br>[\$/Month] | \$/Unit Demand | \$/Unit Energy | Source of Data |
| Electricity | kWh                            | kW              | Jan-01     | Dec-31   | \$25.0                                | n/a            | \$0.138        | Actual Rates   |
| Natural Gas | therm                          | kBtu/hr         | Jan-01     | Dec-31   | \$32.0                                | nla            | \$1,131        | Actual Rates   |

- 2. With the EIA option, the most recent annual average rates for electricity and natural gas published at the EIA website should be used. These rates are readily available and are simple usage charges such as \$/kWh.
- 3. The actual rates may be more challenging to establish for a new construction project, as several different rate classes and choice of electricity suppliers may apply. The actual rates may also be harder to model as they often include block charges, time of use charges, demand charges, ratchet clauses, etc. However, using the actual rates makes models more representative of the post-occupancy energy costs and allows capturing impact of electricity demand and time of use on compliance. If actual utility rates are used on the project, the supporting information should be included in the submittal (Submittal Checklist #7), such as rate description from the utility company.

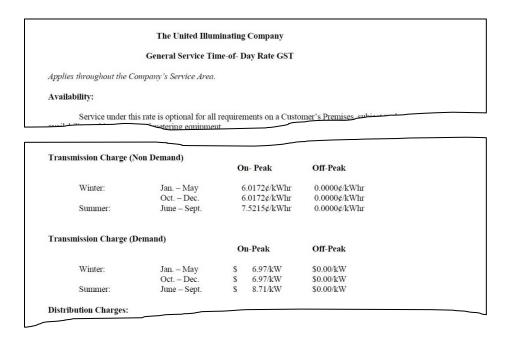

UR02 The difference between the average (virtual) modeled budget/baseline and proposed utility rates for electricity, natural gas and other applicable energy sources are as expected. *Review Tips* 

#### 1. Background

The average annual rate, often referred to as the virtual rate, is calculated for each fuel as the ratio of the annual fuel consumption to the annual fuel cost. For example, if the simulation output reports show that the baseline annual electricity use was 509,150 kWh and the annual electricity cost was \$76,370, the virtual electricity rate is \$76,370 / 509,150 kWh = 0.15 kWh.

For projects that used EIA rates or the actual rates with fixed usage charges (e.g. \$/kWh, \$/Therm) and no demand, time of use, or block charges, the virtual rate is expected to be the same for the budget/baseline and the proposed design and match the rate reported on the Energy Sources tab of the Compliance Form. For projects that use more complex utility rate structures, virtual rates may differ between the budget/baseline and proposed design. For example, the virtual electricity rate for

the proposed design may be lower than for the budget (baseline) design if the proposed design reduces the peak demand and the modeled electricity rates include demand charges.

2. Virtual utility rates for the budget/baseline and proposed design that are not equal for projects with simple utility rate structures or differ by more than 5% for projects with complex utility rate structures, should be flagged.

UR03 The modeled utility rates for electricity, natural gas and other fuels applicable to the project are as reported on the Compliance Form and are the same in the baseline/budget and proposed design model.

#### Review Tips

1. Review simulation input and output reports to confirm that the utility rate structure described in the submittal was properly modeled. This QC check should be performed if UR02 check fails or instead of UR02.

| eQUEST Reports  | ES-D, ES-E, ES-F                                                                    |
|-----------------|-------------------------------------------------------------------------------------|
| Trane TRACE 700 | Library Members entered values report Utility rates section for utility rate input, |
|                 | Monthly Energy Consumption and Monthly Utility Cost reports for consumption         |
|                 | and cost output                                                                     |
| Trane TRACE 3D  | Site Consumption Summary report for energy consumption for each fuel and            |
| Plus            | Economic and Life Cycle Costs Summary report for consumption costs for each         |
|                 | fuel                                                                                |
| IESVE SOFTWARE  | Energy Model Output Report, PRM Compliance Report, ECB Compliance Report,           |
|                 | BPRM Report                                                                         |
| EnergyPlus      | eplustbl.html 'Tariff Report' report                                                |
| OpenStudio      |                                                                                     |
| Carrier HAP v5  | "Electric Rate Inputs", "Fuel Rate Inputs" reports. Virtual rate found on "Billing  |
|                 | Details" report, generated by energy or fuel source.                                |
| Design Builder  | Utility:Tariffs sections in Input Data file (.idf)                                  |

### Building Envelope (BE)

### Overview of the Building Envelope Checks

Building Envelope group of checks addresses above and below grade walls and floors, roof, fenestration, infiltration, building orientation and exterior and interior shading. Table 6 summarizes the checks included in this group.

**Table 6: Building Envelope Checks Overview** 

|                   | Check Type                             | Proposed Design | Baseline/Budget Design |
|-------------------|----------------------------------------|-----------------|------------------------|
|                   | CF inputs reflect design documents     | BE01-P          | NA                     |
| Above-grade       | CF inputs reflect requirements of 11/G | NA              | BE01-B                 |
| wall              | Simulation inputs consistent with CF   | BE06-P          | BE06-B                 |
|                   | Simulation outputs consistent with CF  | BE19            | BE19                   |
|                   | CF inputs reflect design documents     | BE02-P          | NA                     |
| Below-grade       | CF inputs reflect requirements of 11/G | NA              | BE02-B                 |
| Walls             | Simulation inputs consistent with CF   | BE07-P          | BE07-B                 |
|                   | Simulation outputs consistent with CF  | BE19            | BE19                   |
|                   | CF inputs reflect design documents     | BE03-P, BE11-P  | NA                     |
| Roof              | CF inputs reflect requirements of 11/G | NA              | BE03-B, BE11-B         |
| KOOI              | Simulation inputs consistent with CF   | BE08-P, BE12-P  | BE08-B, BE12-B         |
|                   | Simulation outputs consistent with CF  | BE19            | BE19                   |
|                   | CF inputs reflect design documents     | BE04-P          | NA                     |
| Futoviou Floor    | CF inputs reflect requirements of 11/G | NA              | BE04-B                 |
| Exterior Floor    | Simulation inputs consistent with CF   | BE09-P          | BE09-B                 |
|                   | Simulation outputs consistent with CF  | BE19            | BE19                   |
| Slab-on Grade     | CF inputs reflect design documents     | BE05-P          | NA                     |
|                   | CF inputs reflect requirements of 11/G | NA              | BE05-B                 |
|                   | Simulation inputs consistent with CF   | BE10-P          | BE10-B                 |
|                   | Simulation outputs consistent with CF  | BE19-P          | BE19                   |
|                   | CF inputs reflect design documents     | BE13-B, BE15-B  | NA                     |
| Formation         | CF inputs reflect requirements of 11/G | NA              | BE13-P, BE15-P         |
| Fenestration      | Simulation inputs consistent with CF   | BE14-P, BE16-P  | BE14-B, BE16-B         |
|                   | Simulation outputs consistent with CF  | BE19            | BE19                   |
|                   | CF inputs reflect design documents     | BE17-P          | NA                     |
| Infiltration      | CF inputs reflect requirements of 11/G | NA              | BE17-B                 |
| minitration       | Simulation inputs consistent with CF   | BE18-P          | BE18-B                 |
|                   | Simulation outputs consistent with CF  | BE19            | BE19                   |
|                   | CF inputs reflect design documents     | BE20-P          | NA                     |
| Orientation       | CF inputs reflect requirements of 11/G | NA              | BE20-B                 |
|                   | Simulation inputs consistent with CF   | BE21-P          | BE21-B                 |
| 1 . 1             | CF inputs reflect design documents     | BE22-P          | NA                     |
| Interior/Exterior | CF inputs reflect requirements of 11/G | NA              | BE22-B                 |
| Shading           | Simulation inputs consistent with CF   | BE23-P          | BE23-B                 |
| LEGEND            |                                        |                 |                        |

#### LEGEND

PASS/FAIL/NA outcome is determined automatically in the Quality Control Checks tab of the Compliance Form

The following strategies may be used to prioritize the review:

- Checks related to slab on grade floors and below grade walls are more important for low-rise buildings (e.g. 5 floors or less) where HVAC energy use is envelope-dominated such as in multifamily, hotels, motels, dormitories and schools. For other types of projects it may be spotchecked or skipped.
- 2. Focus on verifying constructions that account for the largest surface area and spot-check the rest. For these selected constructions, perform all types of checks listed in Table 6. To facilitate prioritization based on surface area, the Quality Control Checks tab of the Compliance Form includes a table showing the three constructions accounting for the largest area within each surface type (exterior wall, roof, floor, etc.)
- 3. Review of fenestration should similarly focus on window products accounting for the largest area. Refer to the table on the Quality Control Checks tab, Building Envelope section for the fenestration types sorted by area.
- 4. Roof reflectance has higher impact in cooling-dominated climates such as Climate Zones 0-4 and may be spot-checked or skipped for projects in other climate zones.
- 5. Interior and exterior shading has higher impact in cooling-dominated climates such as Climate Zones 0-4 and may be spot-checked or skipped for projects in other climate zones.

BE01-B Thermal properties of the baseline/budget above-grade walls are established correctly.

BE02-B Thermal properties of the baseline/budget below-grade walls are established correctly.

BE03-B Thermal properties of the baseline/budget roof are established correctly.

BE04-B Thermal properties of the baseline/budget exterior floors are established correctly.

BE05-B Thermal properties of the baseline/budget slab-on-grade floor are established correctly.

#### 90.1 2016/2019 Section 11

**Table 11.5.1 #5, Column B:** The opaque assemblies, such as roof, floors, doors and walls must be modeled with the same heat capacity (the same construction) as the proposed building design and the U-factors in 90.1 Section 5.5 for new buildings or additions and 90.1 Section 5.1.3 for alterations. When trade-offs are made between an addition and an existing building as described in the exception to **Section 4.2.1.2**, the envelope in the budget building design must reflect existing conditions prior to any retrofits that are part of the permit. Unconditioned envelope components must be modeled with the same properties as specified in the proposed design.

#### 90.1 2016/2019 Appendix G

**Table G3.1 #5:** Opaque assemblies of new buildings, existing buildings, or additions shall conform with assemblies detailed in 90.1 Appendix A and match the appropriate assembly maximum U-factors in 90.1 Tables G3.4-1 through G3.4-8:

- Roofs—Insulation entirely above deck (90.1 Section A2.2).
- Above-grade walls—Steel-framed (90.1 Section A3.3).
- Below-grade walls—Concrete block (90.1 Section A4).
- Floors—Steel-joist (90.1 Section A5.3).
- Slab-on-grade floors shall match the F-factor for unheated slabs from the same tables (90.1 Section A6).

Unconditioned envelope components must be modeled in the baseline with the same properties as specified in the proposed design.

#### Review Tips

Baseline/budget assembly U/F/C factors are auto populated in Table 1 of the Envelope Areas tab of
the Compliance Form based on the space conditioning categories specified by the user. Thus, the
review should focus on verifying that the building envelope conditioning categories are established
correctly, with the focus on the above-grade exterior walls that account for the greatest area. (The
ranking of exterior walls by area is shown in the Quality Controls Checks tab, Building Envelope (BE)
area.

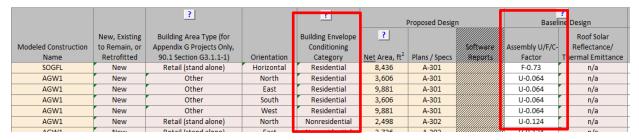

The selection should be based on the following criteria:

- Residential surface bounds residential space and must be classified as exterior building envelope
- Nonresidential surface bounds nonresidential space and is classified as exterior building envelope
- Semiheated surface is classified as semiexterior building envelope
- All other surfaces are classified as unconditioned.

#### 90.1 Section 3: Residential vs non-residential spaces

- Residential spaces are "spaces in buildings used primarily for living and sleeping. Residential spaces include, but are not limited to, dwelling units, hotel/motel guest rooms, dormitories, nursing homes, patient rooms in hospitals, lodging houses, fraternity/sorority houses, hostels, prisons, and fire stations."
- All other enclosed spaces are classified as non-residential.
- Unenclosed spaces include crawlspaces, attics, and parking garages with natural or mechanical ventilation and are treated as exterior when determining applicable envelope requirements.

#### 90.1 Section 3 and Figure 5.5.2: Exterior vs semi-exterior building envelope

- Exterior Building Envelope: the elements of a building that separate conditioned spaces from the exterior
- Semiexterior Building Envelope: the elements of a building that separate conditioned space
  from unconditioned space or that enclose semiheated spaces through which thermal energy may
  be transferred to or from the exterior, to or from unconditioned spaces, or to or from
  conditioned spaces.
- Spaces may be classified as conditioned (cooled, heating or indirectly conditioned), semiheated, unconditioned or unenclosed. See definition of the space in 90.1 Section 3 for more details.
- Common examples of conditioned spaces include offices, classrooms, hotel guestrooms, etc. Common examples of semiheated spaces include storage areas.

#### 2. Common Mistakes

- a. Floors of conditioned spaces adjacent to garages must be treated as exterior surfaces when establishing the baseline floor U-value, as garages are considered un-enclosed spaces.
- b. Treating envelope of residential spaces in non-residential buildings as non-residential envelope. For example, even though hospital is considered non-residential building type, patient rooms are used primarily for living and sleeping, and are thus residential spaces.

BE01-P Thermal properties of the exterior walls in the proposed design are established correctly.

90.1 2016/2019 Appendix G

### Table G3.1 #5 (a), Proposed Building Performance column

All components of the building envelope in the proposed design must be modeled as shown on architectural drawings or as built for existing building envelopes.

All uninsulated assemblies (e.g., projecting balconies, perimeter edges of intermediate floor stabs, concrete floor beams over parking garages, roof parapet) must be separately modeled using either of the following techniques:

- Separate model of each of these assemblies within the energy simulation model.
- Separate calculation of the U-factor for each of these assemblies. The U-factors of these assemblies
  are then averaged with larger adjacent surfaces using an area-weighted average method. This
  average U-factor is modeled within the energy simulation model.

Any other building envelope assembly that covers less than 5% of the total area of that assembly type (e.g., exterior walls) need not be separately described, provided that it is similar to an assembly being modeled. If not separately described, the area of a building envelope assembly must be added to the area of an assembly of that same type with the same orientation and thermal properties.

90.1 2016/2019 Section 11

#### **Table 11.5.1 #5 Column A**

All components of the building envelope in the proposed design must be modeled as shown on architectural drawings or as installed for existing building envelopes. Any building envelope assembly

that covers less than 5% of the total area of that assembly type (e.g., exterior walls) need not be separately described. If not separately described, the area of a building envelope assembly must be added to the area of the adjacent assembly of that same type.

#### Review Tips

Locate constructions selected for the review in the design documents based on the reference
provided for that construction in the Plans/Specs column of Table 1 in the Proposed Envelope
Assemblies tab of the Compliance form. Focus the review on constructions that account for the
highest wall area, as shown in the table in the Building Envelope (BE) section of the Quality Control
Check tab.

| Modeled<br>Constructio<br>n Name | Surface Type                 | Construction Type  Legend: AGW = Above Grade Wall | Detailed Description                                  | Rated R-<br>Value of<br>Cavity<br>Insulation | Rated R-<br>Value of<br>Continuous<br>Insulation | Effective U/F/C-<br>Factor of Cont +<br>Cav Insulation<br>Based on 90.1<br>App A | Total R-value of<br>Materials in<br>Addition to Cont.<br>and Cav.<br>Insulation (If Any) | Including Int.<br>and Ext. Air<br>Film | Modeled U/C/F-<br>factor Includes<br>Uninsulated<br>Assemblies? | Modeled U/C/F-<br>factor Includes<br>Similar<br>Assemblies? |
|----------------------------------|------------------------------|---------------------------------------------------|-------------------------------------------------------|----------------------------------------------|--------------------------------------------------|----------------------------------------------------------------------------------|------------------------------------------------------------------------------------------|----------------------------------------|-----------------------------------------------------------------|-------------------------------------------------------------|
| SOGFL                            | Slab-On-Grade<br>Floor       | Unheated                                          | Unheated - Fully insulated slab                       | 0                                            | 15                                               | F-0.300, Table<br>A6.3.1-1                                                       | n/a                                                                                      | 0.300                                  | No                                                              | No                                                          |
| Roof1                            | Roof                         | Insulation Entirely above Deck                    | Insulation Entirely above Deck                        | 0                                            | 40                                               | U-0.025, Table<br>A2.2.3                                                         | n/a                                                                                      | 0.025                                  | No                                                              | No                                                          |
| AGW1                             | Above-Grade<br>Exterior Wall | Steel-Framed                                      | 16 Inch on Center with a 6.0 Inch Depth (Steel-Frame) | 19                                           | 10                                               | U-0.052, Table<br>A3.3.3.1                                                       | n/a                                                                                      | 0.052                                  | No                                                              | No                                                          |

- 2. Verify that description of the construction provided in the table reflects design documents. The location in the design documents where construction is described is included in the last column of Table 1 in the Proposed Envelope Assemblies tab of the Compliance Form shown above.
- 3. Verify that the value reported in "Modeled U/C/F-factor Including Int. and Ext. Air Film" is established correctly. (See Common Mistakes section.)
- 4. Review architectural details drawing to identify if project includes any uninsulated assembles such as projecting balconies, perimeter edges of intermediate floor stabs, concrete floor beams over parking garages and roof parapets. If present, check "Modeled U/C/F-Factor Includes Uninsulated Assemblies?" column to confirm that such elements were included with the adjacent constructions with the appropriate adjustment to overall U-factor (based on area-weighted average) or reported as separate construction. If separately reported, refer to Envelope Areas tab Table 1 to confirm that the reported Net Area for such assemblies is appropriate.
- 5. Common Mistakes
  - a. The overall assembly U-value is established without accounting for thermal bridging, as required by 90.1 Section 5.5.3. For example, a steel framed wall assembly with R-13 insulation in the 16" on center steel framing cavity and R-3 continuous insulation must be reported as U-0.091.

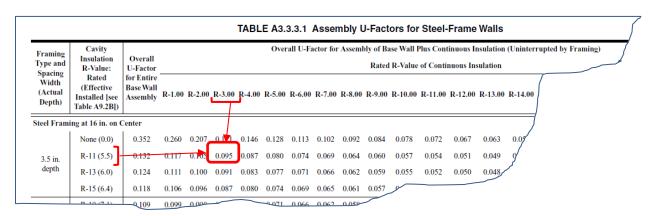

Proposed Envelope Properties with 90.1 Appendix A

b. For tapered roof insulation, the U-value should be based on the area-weighted average R-Value for the varying insulation thickness (see Standard 90.1 2016 User's Manual Example FY1, Area Weighted Averages).

# BE02-P Thermal properties of the proposed below-grade walls are established correctly. *Review Tips*

- 1. The QC check may be skipped for projects with small below-grade wall area.
- 2. See BE01-P for additional tips.

### BE03-P Thermal properties of the proposed roof are established correctly.

### Review Tips

See BE01-P for additional tips.

# BE04-P Thermal properties of the proposed exterior floors are established correctly. *Review Tips*

- Majority of projects that include garage on lower floors are expected to have this surface type as
  garages are typically classified as un-enclosed spaces (which is equivalent to ambient conditions for
  envelope compliance purposes) and the floor separating garage from conditions spaces above
  should be insulated appropriately.
- 2. See BE01-P for additional tips.

# BE05-P Thermal properties of the proposed slab-on-grade floor are established correctly. *Review Tips*

- 1. Unless project includes portion of the building over conditioned spaces (e.g. floors 3-10 of a building that has conditioned 2<sup>nd</sup> floor), it is expected to have exposed floors, slab-on-grade, or below-grade walls. (Slab below grade doesn't have to be reported). If neither of these surfaces are included in the compliance form, a comment should be made to request that missing surfaces are reported in the Compliance Form and modeled.
- 2. See BE01-P for additional tips.

# BE06-B, BE06-P Modeled U-factors and areas of the baseline/budget and proposed abovegrade walls are as reported in the Compliance Form.

#### Review Tips

- 1. Use simulation reports to verify that modeled U-factors and areas of the exterior walls reflect the values reported in the Compliance For. The reported values are located in the following tables within the Compliance Form:
  - a. Baseline/budget design: Table 1 in the Envelope Areas tab.
  - b. Proposed Design: Table 1 in the Proposed Envelope Assemblies tab.
- 2. Focus on constructions that account for the largest above grade wall area based on the table in the Building Envelope section of the Quality Control Checks tab.
- 3. Small deviations (e.g. up to 3%) between the value reported in the Compliance Form and simulation output reports may be accepted as it is often due to the contribution of the exterior air film. The

prescriptive U-factors included in 90.1 Section 5 are based on the exterior air film R-values listed in 90.1 Appendix A (e.g., R-0.17 for roof constructions), while simulation tools may determine it dynamically based on the hourly weather conditions.

| eQUEST Reports  | LV-D                                                                       |
|-----------------|----------------------------------------------------------------------------|
| Trane TRACE 700 | Building U-Values, Building Areas                                          |
| Trane TRACE 3D  | Envelope Summary report                                                    |
| Plus            |                                                                            |
| IESVE SOFTWARE  | Room Loads Report, Zone Loads Report                                       |
| EnergyPlus      | eplustbl.html 'Envelope Summary' report                                    |
| OpenStudio      | eplustbl.html 'Envelope Summary' report                                    |
| Carrier HAP v5  | Surface Areas: "LEED Summary Report", Section 2 "Minimum Energy            |
|                 | Performance Calculator", table titled "Above Grade Wall & Vertical Glazing |
|                 | Areas"                                                                     |
|                 | Wall Assembly U-Value: "Wall Constructions" report.                        |
| Design Builder  | Opaque Exterior Table in Output Summary Document                           |

## BE07-B, BE07-P Modeled C-factors and areas of the baseline/budget and proposed below-grade walls are as reported in the Compliance Form.

- 1. Use simulation reports to verify that modeled C-factors and areas of the below-grade walls reflect the values reported in the Compliance For. The reported values are located in the following tables within the Compliance Form:
  - c. Baseline/budget design: Table 1 in the Envelope Areas tab.
  - d. Proposed Design: Table 1 in the Proposed Envelope Assemblies tab.
- 2. Focus on constructions that account for the largest below grade wall area based on the table in the Building Envelope section of the Quality Control Checks tab.
- 3. The QC check may be skipped for projects with relatively small area of below-grade walls.

| eQUEST Reports  | LV-D                                                                      |
|-----------------|---------------------------------------------------------------------------|
| Trane TRACE 700 | Building U-Values, Building Areas                                         |
| Trane TRACE 3D  | Envelope Summary report                                                   |
| Plus            |                                                                           |
| IESVE SOFTWARE  | Room Loads Report, Zone Loads Report                                      |
| EnergyPlus      | eplustbl.html 'Envelope Summary' report                                   |
| OpenStudio      | eplustbl.html 'Envelope Summary' report                                   |
| Carrier HAP v5  | Wall and Roof Surface Areas: "LEED Summary Report", Section 2 "Minimum    |
|                 | Energy Performance Calculator", table titled "Above Grade Wall & Vertical |
|                 | Glazing Areas"                                                            |
|                 | Wall Assembly U-Value: "Wall Constructions" report.                       |
| Design Builder  | Opaque Exterior Table in Output Summary Document                          |

# BE08-B, BE08-P Modeled U-factors and areas of the baseline/budget and proposed roof are as reported in the Compliance Form.

- 1. Use simulation reports to verify that modeled U-factors and areas of the roof reflect the values reported in the Compliance For. The reported values are located in the following tables within the Compliance Form:
  - a. Baseline/budget design: Table 1 in the Envelope Areas tab.
  - b. Proposed Design: Table 1 in the Proposed Envelope Assemblies tab.
- 2. Focus on constructions that account for the largest roof area based on the table in the Building Envelope section of the Quality Control Checks tab.

| eQUEST Reports  | LV-D                                                                      |
|-----------------|---------------------------------------------------------------------------|
| Trane TRACE 700 | Building U-Values, Building Areas                                         |
| Trane TRACE 3D  | Envelope Summary report                                                   |
| Plus            |                                                                           |
| IESVE SOFTWARE  | Room Loads Report, Zone Loads Report                                      |
| EnergyPlus      | eplustbl.html 'Envelope Summary' report                                   |
| OpenStudio      | eplustbl.html 'Envelope Summary' report                                   |
| Carrier HAP v5  | Wall and Roof Surface Areas: "LEED Summary Report", Section 2 "Minimum    |
|                 | Energy Performance Calculator", table titled "Above Grade Wall & Vertical |
|                 | Glazing Areas"                                                            |
|                 | Roof Assembly U-Value: "Roof Constructions" report.                       |
| Design Builder  | Opaque Exterior Table in Output Summary Document                          |

# BE09-B, BE09-P Modeled U-factors and areas of the baseline/budget floor is as reported in the Compliance Form.

- 1. Use simulation reports to verify that modeled U-factors and areas of the floor reflect the values reported in the Compliance For. The reported values are located in the following tables within the Compliance Form:
  - a. Baseline/budget design: Table 1 in the Envelope Areas tab.
  - b. Proposed Design: Table 1 in the Proposed Envelope Assemblies tab.
- 2. Focus on constructions that account for the largest floor area based on the table in the Building Envelope section of the Quality Control Checks tab.

| eQUEST Reports  | LV-D                                                       |
|-----------------|------------------------------------------------------------|
| Trane TRACE 700 | Building U-Values, Building Areas                          |
| Trane TRACE 3D  | Envelope Summary report                                    |
| Plus            |                                                            |
| IESVE SOFTWARE  | Room Loads Report, Zone Loads Report                       |
| EnergyPlus      | eplustbl.html 'Envelope Summary' report                    |
| OpenStudio      | eplustbl.html 'Envelope Summary' report                    |
| Carrier HAP v5  | Exposed Floor Area and U-Value: "Space Input Data" report. |
| Design Builder  | Opaque Exterior Table in Output Summary Document           |

# BE10-B, BE10-B P Modeled F-factors and areas of the baseline/budget slab-on-grade are as reported in the Compliance Form.

- 1. Use simulation reports to verify that modeled U-factors and areas of the floor reflect the values reported in the Compliance For. The reported values are located in the following tables within the Compliance Form:
  - a. Baseline/budget design: Table 1 in the Envelope Areas tab.
  - b. Proposed Design: Table 1 in the Proposed Envelope Assemblies tab.
- 2. Focus on constructions that account for the largest floor area based on the table in the Building Envelope section of the Quality Control Checks tab.
- 3. The QC check may be skipped for projects involving buildings over 5 floors.

| eQUEST Reports  | LV-D                                                                   |
|-----------------|------------------------------------------------------------------------|
| Trane TRACE 700 | Building U-Values, Building Areas                                      |
| Trane TRACE 3D  | Envelope Summary report                                                |
| Plus            |                                                                        |
| IESVE SOFTWARE  | Room Loads Report, Zone Loads Report                                   |
| EnergyPlus      | eplustbl.html 'Envelope Summary' report                                |
| OpenStudio      | eplustbl.html 'Envelope Summary' report                                |
| Carrier HAP v5  | Slab on Grade, Below Grade Area and U-value: "Space Input Data" report |
| Design Builder  | Opaque Exterior Table in Output Summary Document                       |

# BE11-B Baseline/Budget roof reflectance is established correctly in the Compliance Form 90.1 2016/2019 Section 11

#### Table 11.5.1 Column A No 5 (b).

The exterior roof surfaces shall be modeled with a solar reflectance and thermal emittance as required in Section 5.5.3.1.1(a). All other roofs, including roofs exempted from the requirements in Section 5.5.3.1.1, shall be modeled the same as the proposed design.

#### 90.1 2016/2019 Appendix G

#### Table G3.1 #5 Baseline Building Performance (f) and (g)

- The exterior roof surfaces shall be modeled using a solar reflectance of 0.30 and a thermal emittance of 0.90.
- All roof surfaces shall be modeled with a reflectivity of 0.30.

#### *Review tips*

- 1. The related properties of the roof surfaces in the baseline/budget design are reported on the Envelope Areas tab Table 1 and are set by default to 0.30/0.90 solar reflectance / thermal emittance. The over-written values are shown in bold brown.
- 2. This QC check is important for project located in cooling-dominated climates such as Climate Zones 0-4.

### BE11-P Proposed design roof reflectance reported in the Compliance Form reflects design documents

#### 90.1 2016/2019 Section 11

#### Table 11.5.1 Column A No 5 Exception 3.

The exterior roof surface shall be modeled using the aged solar reflectance and thermal emittance determined in accordance with Section 5.5.3.1.1(a). Where aged test data are unavailable, the roof surface shall be modeled with a solar reflectance of 0.30 and a thermal emittance of 0.90.

#### 90.1 2016/2019 Appendix G

#### Table G3.1 #5 Baseline Building Performance (a)3

The exterior roof surface shall be modeled using the aged solar reflectance and thermal emittance determined in accordance with Section 5.5.3.1.1(a). Where aged test data are unavailable, the roof surface may be modeled with a reflectance of 0.30 and a thermal emittance of 0.90.

#### Review tips

- 1. Reflectance of the roof surfaces in the proposed design is reported in the Proposed Envelope Assemblies tab, Table 1.
- 2. If reported reflectance/emittance differ from the default values of 0.3/0.9, refer to design documents to confirm the entered values or ask modeler for supporting documentation.
- 3. This QC check is important for project located in cooling-dominated climates such as Climate Zones 0-4.

# BE12-B, BE12-P Baseline/Budget and proposed roof reflectance is modeled as reported in the Compliance Form

#### Review Tip

Review simulation reports to verify that roof reflectance was modeled as reported in the Compliance Form.

# BE13-B Fenestration area in the baseline/budget design is established correctly 90.1 2016/2019 Section 11

**90.1 Table 11.5.1 #5 c**: The budget building design must have identical exterior dimensions as the proposed design, except when the fenestration area of the new buildings or additions exceeds 40% of the gross exterior wall area, the budget fenestration area is reduced proportionally along each exposure until the total fenestration area is equal to 40%. Fenestration must be distributed on each face of the building in the same proportion as in the proposed design.

Exception: When trade-offs are made between an addition and an existing building, as described in the exception to Section 4.2.1.2, the budget building design shall reflect existing conditions, such as fenestration area, prior to any revisions that are part of the permit.

#### 90.1 2016/2019 Appendix G

**Table G3.1 #5 Baseline Building Performance column (c) and Table G3.1.1-1:** The baseline fenestration area depends on the Building Area Type in Table G3.1.1-1. For example, a 40,000 ft<sup>2</sup> office building is modeled with the baseline vertical fenestration area equal to 31% of the gross above grade wall area.

For building types not specified in Table G3.1.1-1, such as multifamily, the baseline fenestration area shall be equal that in the proposed design or 40% of the gross above-grade wall area, whichever is smaller. Fenestration must be distributed on each face of the building in the same proportion as in the proposed design.

Exception: The fenestration area for an existing building shall equal the existing fenestration area prior to the proposed work and shall be distributed on each face of the building in the same proportions as the existing building.

#### Review Tips

- 1. Baseline/budget fenestration area by exposure and building type is shown in the Envelope Areas tab Tables 3-5. The areas are automatically calculated by the Compliance Form by applying the appropriate rules of 90.1 to the project, but may be over-written by the modeler. If the default value was over-written, the input in the Fenestration Area, ft² column is shown in light brown font. Over-ride may be justified for projects involving existing buildings where the baseline/budget fenestration must reflect area prior to retrofit. The over-written values should be commented on, to request an explanation.
- 2. Based on the 90.1 Definition section, all areas (including frame) that let in lighting, such as windows, translucent plastic panels, doors that are more than one half glass and glass block walls are considered fenestration.

<u>Example:</u> A multifamily project with  $58,000 \, \text{ft}^2$  gross wall area including  $8,000 \, \text{ft}^2$  of operable windows,  $5,000 \, \text{ft}^2$  of transparent glass block walls and  $7,000 \, \text{ft}^2$  of spandrel, has fenestration area of  $8,000 \, \text{ft}^2 + 5,000 \, \text{ft}^2 = 13,000 \, \text{ft}^2$  or  $13,000 \, \text{ft}^2/58,000 \, \text{ft}^2 = 22\%$  of gross exterior wall

BE13-P Fenestration area in the proposed design reported in the Compliance Form reflects design documents

#### 90.1 2016/2019 Section 11

**Table 11.5.1 No5, Column A:** Fenestration area must be as shown on architectural drawings, or as installed for existing building envelopes.

#### 90.1 2016/2019 Appendix G

**Table G3.1 #5, Proposed Building Performance column:** Fenestration area must be as shown on architectural drawings, or as installed for existing building envelopes.

#### Review Tips

1. The proposed fenestration area and the design documents where it can be found is reported in Table 2 of the Envelope Areas tab. Cross-check fenestration areas reported in the Compliance Form for representative orientations to confirm the alignment with the design documents.

|                              |                                               |                                                                                |             | ?                                             |                                    | Proposed Design |
|------------------------------|-----------------------------------------------|--------------------------------------------------------------------------------|-------------|-----------------------------------------------|------------------------------------|-----------------|
| Modeled Fenestration<br>Name | New, Existing<br>to Remain, or<br>Retrofitted | Building Area Type (for<br>Appendix G Projects Only,<br>90.1 Section G3.1.1-1) | Orientation | Building Envelope<br>Conditioning<br>Category | Penestration Area, ft <sup>2</sup> | Plans / Specs   |
| W1                           | New                                           | Other                                                                          | North       | Residential                                   | 1,943                              | A-301           |
| W1                           | New                                           | Other                                                                          | East        | Residential                                   | 5,319                              | A-302           |
| W1                           | New                                           | Other                                                                          | South       | Residential                                   | 1,943                              | A-303           |
| W1                           | New                                           | Other                                                                          | West        | Residential                                   | 5,319                              | A-304           |
| W2                           | New                                           | Retail (stand alone)                                                           | East        | Nonresidential                                | 4,104                              | A-301           |

### BE14-B, BE14-P Modeled fenestration areas for the baseline/budget and proposed design are as reported in the Compliance Form

#### Review Tips

1. Use simulation reports to confirm that the modeled fenestration area is as reported in the Compliance Form. The reported values are found as follows:

Baseline/budget design: Envelope Areas tab Tables 3-5

Proposed Design: Envelope Areas tab Table 2

| eQUEST          | LV-D                                                                               |
|-----------------|------------------------------------------------------------------------------------|
| Trane TRACE 700 | Building U-Values, Building Areas, Walls by Direction Entered Values report, Walls |
|                 | by Cardinal Direction entered values report                                        |
| Trane TRACE 3D  |                                                                                    |
| Plus            |                                                                                    |
| IESVE SOFTWARE  |                                                                                    |
| EnergyPlus      |                                                                                    |
| OpenStudio      |                                                                                    |
| Carrier HAP v5  | "LEED Summary" report, Section 2, "Minimum Energy Performance Calculator",         |
|                 | table titled "Above Grade Wall and Vertical Glazing Areas"                         |
| Design Builder  |                                                                                    |

# BE15-B Baseline/budget fenestration U-factor, SHGC and VT reported in the Compliance Form are established correctly

### 90.1 2016/2019 Section 11

**Table 11.5.1 #5, Column B:** Fenestration U-factor and SHGC must be based on the code requirements for the appropriate climate (90.1 Tables 5.5-1 to 5.5-8). The fenestration for envelope alterations must reflect the limitations on area, U-factor and SHGC as described in 90.1 Section 5.1.3. When trade-offs are made between an addition and an existing building based on 90.1 Section 4.2.1.2, properties of the existing envelope in the budget building design must reflect existing conditions prior to any revisions that are part of the permit. Fenestration in unconditioned spaces must be modeled as specified for the proposed design.

### 90.1 2016/2019 Appendix G

**Table G3.1 #5, Baseline Building Performance column (c):** Vertical Fenestration Assemblies for new buildings, existing buildings and additions must have U-factors and SHGC matching the requirements for the appropriate climate zone in 90.1 Tables G3.4-1 to 3.4-8. All vertical fenestration shall be assumed to

be flush with the exterior wall and no shading projections shall be modeled. Manual window shading devices such as blinds or shades are not required to be modeled. Fenestration in unconditioned spaces must be modeled in the baseline as specified for the proposed design.

#### Review Tips

1. Baseline/budget fenestration U-factor, SHGC and VT are determined automatically in the Compliance Form based on project climate zone and space conditioning category and are shown in the Envelope Areas tab Table 2.

### BE15-P Proposed fenestration properties are established correctly 90.1 2016/2019 Section 11

**Table 11.5.1#5 Column A:** All components of the building envelope in the proposed building design must be modeled as shown on architectural drawings or as installed for existing building envelopes, except any building envelope assembly that covers less than 5% of the total area of that assembly type (e.g. vertical fenestration) need not be separately described. If not separately described, the area of that assembly must be added to the area of the adjacent assembly of that same type and the thermal and solar properties of the aggregated surface must reflect the area-weighted average

#### 90.1 2016/2019 Appendix G

**Table G3.1 #5 Proposed Design Column (a):** All components of the building envelope in the proposed building design must be modeled as shown on architectural drawings or as installed for existing building envelopes, except any building envelope assembly that covers less than 5% of the total area of that assembly type (e.g. vertical fenestration) need not be separately described. If not separately described, the area of that assembly must be added to the area of the adjacent assembly of that same type and the thermal and solar properties of the aggregated surface must reflect the area-weighted average

#### Review Tips

- 1. Cross-check vertical fenestration products listed in Table 2 of the Proposed Envelope Assemblies tab with the design documents to confirm alignment. (The location of window schedules should be apparent from Plans/Specs reference included in this table.) Focus the review on fenestration products that account for the largest area.
- Refer to design document referenced in Plans / Specs column for the fenestration units being reviewed to confirm that specified U-factor, SHGC and VT align with the values reported in Table 2 of the Proposed Envelope Assemblies tab.
- 3. Verify that the required supporting information specified to the right of Table 2 of the Proposed Envelope Assemblies tab is included in the submittal package.
- 4. Review supporting documentation to verify that U-factor, SHGC and VLT are established correctly using the approved method, as described below.
  - 90.1 Section 5.8.2.1 requires that the performance of the windows and other fenestration
    products including U-factor, SHGC, VT and air leakage rate be determined by a laboratory
    accredited by the National Fenestration Rating Council (NFRC) or another nationally recognized
    rating authority. Fenestration U-Factor must be determined in accordance with NFRC 100; SHGC

- and VT must be determined in accordance with NFRC 200. Other approaches, such as AMCA, are not allowed.
- Default values from 90.1 Appendix A (e.g. 90.1 Table A8.2 for the vertical fenestration) must be used for the fenestration products for which NFRC 100 and NFRC 200 test results are not available.
- 90.1 Section 5.8.2.2 requires that all manufactured and site-built fenestration and door products state the rated performance factors either on a label or a signed and dated manufacturer's certificate provided with the product. If such information is not available, projects must use the defaults from 90.1 Table A8.1-1.
- The NFRC standards referenced in 90.1 Section 5.8.2.3 require that the rated U-value takes into account properties of the entire fenestration assembly including heat loss through center of glass, edge of glass, sash and frame elements. This requirement is often overlooked for custom fenestration, with center of glass properties used in lieu of the properties of the entire assembly, which typically under-estimates fenestration U-value.
- 5. Confirm that Visible Light Transmittance (VLT) is provided. VLT affects savings from daylighting controls. Fenestration with lower SHGC reduces space solar heat gains (with positive impact on cooling), but often have lower VLT which reduces daylighting.

# BE16-B, BE16-P Modeled U-factor, SHGC and VLT of the baseline/budget and proposed fenestration are as reported in the Compliance Form

### Review Tips

- 1. Use simulation reports to verify that the modeled U-factor, SHGC and VLT are as reported in the Compliance Form. The reported values are found at the following locations:
  - Baseline/budget design: Table 1 in the Envelope Areas tab.
  - Proposed Design: Table 2 in the Proposed Envelope Assemblies tab
- 2. Focus on fenestration types that account for the largest area.

| eQUEST Reports  | LV-D                                                                               |  |
|-----------------|------------------------------------------------------------------------------------|--|
| Trane TRACE 700 | Building U-Values, Building Areas, Walls by Direction entered values report, Walls |  |
|                 | by Cardinal Direction entered values report                                        |  |
| Trane TRACE 3D  | Envelope Summary report                                                            |  |
| Plus            |                                                                                    |  |
| IESVE SOFTWARE  | Room Loads Report, Zone Loads Report, Energy Model Output Report, PRM              |  |
|                 | Compliance Report, ECB Compliance Report, BPRM Report                              |  |
| EnergyPlus      | eplustbl.html 'Envelope Summary' report                                            |  |
| OpenStudio      | eplustbl.html 'Envelope Summary' report                                            |  |
| Carrier HAP v5  | "Window Constructions" Report                                                      |  |
| Design Builder  | Exterior Fenestration Table in Output Summary Document                             |  |

BE17-B Baseline/budget infiltration rate reported in the Compliance Form is established correctly

#### 90.1 2016/2019 Section 11

Air-leakage is not prescribed. Thus, it must be modeled the same in the budget and proposed design Based on Table 11.5.1 No1.

#### 90.1 2016 Appendix G

**Table G3.1 No 5 b:** The air leakage rate of the building envelope (I75Pa) at a fixed building pressure differential of 0.3 in. of water shall be <u>0.4 cfm/ft²</u>. Infiltration must be modeled using the same methodology, air leakage rate and adjustments for weather and building operation in both the proposed design and the baseline building design. The air leakage rate of the building envelope must be converted to appropriate units for the simulation program using one of the methods in 90.1 Section G3.1.1.4.

#### 90.1 2019 Appendix G

**Table G3.1 Baseline Building Performance No 5(h):** The air leakage rate of the building envelope (I75Pa) at a fixed building pressure differential of 0.3 in. of water shall be 1.0 cfm/ft². The air leakage rate of the building envelope shall be converted to appropriate units for the simulation program using one of the methods in Section G3.1.1.4.

### Review Tips – Section 11

Infiltration rate is not prescribed thus any reasonable rate may be modeled. Modeling unrealistically
high air leakage will exaggerate contribution of heating energy use toward budget building
performance and may skew the compliance outcome. Assumptions that are substantially different
from the default values shown in Table 1 of the Infiltration tab may be questioned if heating is one
of the impactful end uses.

#### Review Tips - Appendix G

1. The required infiltration rate at 75Pa pressure differential is automatically calculated in Table 1 of the Infiltration tab shows the applicable baseline/budget infiltration rate.

|                  |              | ?                       |                              | ?                       | ?                      |
|------------------|--------------|-------------------------|------------------------------|-------------------------|------------------------|
|                  |              | Air Leakage Rate of the |                              |                         |                        |
|                  |              | Building Envelope @     |                              |                         | Total Air Leakage at   |
|                  | Pressure     | Specified Pressure      |                              | Total Building Envelope | the Specified Pressure |
|                  | Differential | Differential            | Air Leakage Measurement Type | Area                    | Differential           |
|                  | -            | 1                       | -                            | S                       | Q                      |
|                  | Pa           | cfm/ft <sup>2</sup>     | -                            | ft <sup>2</sup>         | cfm                    |
| Proposed Design: | 75           | 0.4                     | Whole Building (ASTM e779)   | 77,046                  | 30,818                 |
| Baseline Design: | 75           | 0.4                     | n/a                          | 77,046                  | 30,818                 |

# BE17-P Proposed infiltration rate reported in the Compliance Form is established correctly. *90.1 2016/2019 Section 11*

Air-leakage is not prescribed and thus must be modeled with the same rate as in the budget design.

#### 90.1 2016 Appendix G

**Table G3.1 No 5:** The infiltration rate in the proposed design must be the same as in the baseline, except when whole-building air leakage testing in accordance with ASTM E779 is specified during design and completed after construction, the measured air leakage rate must be modeled in the proposed design.

#### 90.1 2019 Appendix G

**Table G3.1 Proposed Building Performance column No 5b:** The air leakage rate of the building envelope (I75Pa) at a fixed building pressure differential of 0.3 in. of water shall be 0.6 cfm/ft2 for buildings providing verification in accordance with Section 5.9.1.2. The air leakage rate of the building envelope shall be converted to appropriate units for the simulation program using one of the methods in Section G3.1.1.4., except when whole-building air leakage testing in accordance with ASTM E779 is specified during design and completed after construction, the measured air leakage rate must be modeled in the proposed design.

#### Review Tips

- 1. Table 1 of the Infiltration tab shows the applicable infiltration rate at 75Pa pressure differential for the proposed design assuming no air leakage testing was performed. If the air leakage rate for the proposed design is over-written by modeler, the entered values is show in light brown font.
- 2. If the value is over-written, verify the following:
  - a) Confirm that infiltration testing report is submitted see Submittal Checklist check #13.
  - b) Confirm that test results are based on the approved testing method (ASTM E779)
  - c) Confirm that test results at 75Pa shown in the testing documentation are correctly transferred to Table 1 for the proposed design.

# BE18-B, BE18-P Baseline/budget and proposed modeled infiltration rate reflects the values reported in the Compliance Form

#### Review Tips

1. Use the simulation reports to verify that the modeled baseline/budget infiltration rate is as reported in Table 2 of the Infiltration tab. Ensure that both the units (e.g. CFM/SF, ACH) and the value is correct.

#### 2. Common Mistakes

a. An infiltration rate from Table 1 of the Infiltration tab is entered into simulation tool without converting to normal wind conditions. This exaggerates infiltration related loads by about factor of ten, significantly increasing the heating load and any savings from air leakage reduction in the proposed design.

| eQUEST Reports  | LV-B                                                                          |  |  |
|-----------------|-------------------------------------------------------------------------------|--|--|
| Trane TRACE 700 | Room Information entered values report                                        |  |  |
| Trane TRACE 3D  | System Cooling Checksums report and System Heating Checksums report           |  |  |
| Plus            |                                                                               |  |  |
| IESVE SOFTWARE  | Room Loads Report, Zone Loads Report, BPRM Report, Florida Energy Code        |  |  |
|                 | Compliance Report or California Title 24 Certificate of Compliance Report     |  |  |
| EnergyPlus      | eplustbl.html 'InitializationSummary' report, 'ZoneInfiltration Airflow Stats |  |  |
|                 | Nominal' section                                                              |  |  |
| OpenStudio      | eplustbl.html 'InitializationSummary' report, 'ZoneInfiltration Airflow Stats |  |  |
|                 | Nominal' section                                                              |  |  |
| Carrier HAP v5  | "Space Input Data" report.                                                    |  |  |
| Design Builder  | Zone Infiltration Airflow Stats Nominal Table in EnergyPlus Output Summary    |  |  |
|                 | Document                                                                      |  |  |

BE19 Change in the proposed versus baseline/budget total annual and design loads from envelope components is reasonable given the difference in the proposed versus baseline/budget envelope parameters reported in the Compliance Form

#### Review Tips

- 1. This check verifies that the simulation outputs are generally consistent with the baseline/budget and proposed envelope parameters. The check do not consider factors such as thermal mass, exposure and shading, so look for a general correlation and not an exact match.
  - a. If a given envelope component has the same or very similar thermal properties in the baseline (budget) and proposed design, heating and cooling losses and gains from this component should be the same or very similar based on the simulation outputs. For example, all 90.1 Section 11 projects and most 90.1 2016 Appendix G projects (except for those that performed air leakage testing) must model the same infiltration rate in the baseline/budget and proposed design, thus the heating and cooling losses and gains from infiltration are expected to be the same or very close in the baseline/budget and proposed simulations.
  - b. Conductive heat losses through surfaces (windows, exterior walls, roofs) should correlate to the surface U-value and area.
    - **Example 1**: Based on the submittal, the proposed roof is U-0.032, compared to U-0.063 in the PRM baseline. The annual heat losses through the roof in the simulation output reports should be substantially lower in the proposed design. Assuming the skylight area is the same in the proposed and baseline building, the heat loss through the baseline roof should be about twice that of the proposed building roof (0.063/0.032=2).
    - **Example 2:** Based on the submittal, the proposed design has 40,000 SF of vertical fenestration with U-0.5; the baseline has 30,000 SF of fenestration with U-0. 5. The heat loss through windows due to conduction should go up. (  $(U_{prop} \times A_{prop})/(U_{base} \times A_{base})$  =  $(40,000*0.5)/(30,000*0.5)^{-1.3}$ )
  - c. Solar heat gains through windows should be approximately proportional to the product of the window area and SHGC.

The scope of this check depends on the reporting capabilities of the simulation tool.

| eQUEST Reports  | LS-C, LS-F                                                                       |  |
|-----------------|----------------------------------------------------------------------------------|--|
| Trane TRACE 700 | Building Envelope Cooling Loads at Coil Peak and Building Envelope Heating Loads |  |
|                 | at Coil Peak                                                                     |  |
| Trane TRACE 3D  | Room and Zone Cooling and Heating Loads by Component Reports (keep in mind       |  |
| Plus            | if the room/zones are peaking at the same time or not)                           |  |
| IESVE SOFTWARE  | Room Loads Report, Zone Loads Report, System Loads Report, Energy Model          |  |
|                 | Output Report, PRM Compliance Report, ECB Compliance Report, BPRM Report         |  |
| EnergyPlus      | eplustbl.html 'Sensible Heat Gain Summary' report                                |  |
| OpenStudio      | eplustbl.html 'Sensible Heat Gain Summary' report                                |  |
| Carrier HAP v5  | "Air System Design Load Summary" report, generated for HVAC air side system,     |  |
|                 | for same design cooling day hour for Baseline and Proposed.                      |  |
| Design Builder  | simulated output result file (.eso)                                              |  |

### BE20-B The baseline/budget building performance is an average of four orientations, if required 90.1 2016/2019 Section 11

**Table 11.5.1 Column B #5 (c):** If the vertical fenestration area facing west or east of the proposed building exceeds the area limit set in 90.1 Section 5.5.4.5, then the energy cost budget shall be generated by simulating the budget building design with its actual orientation and again after rotating the entire budget building design 90, 180 and 270 degrees and then averaging the results.

### 90.1 2016/2019 Appendix G

**Table G3.1 Baseline Building Design column #5 a):** The baseline building performance must be calculated by simulating the building with its actual orientation and again after rotating the entire building 90, 180 and 270 degrees, then averaging the results. The baseline building performance may be based on the actual building orientation (without averaging) if (a) the building vertical fenestration area on each orientation varies by less than 5%, or if (b) it is demonstrated to the satisfaction of the AHJ that the building orientation is dictated by site considerations, such as for major renovation projects, or building sharing party walls with the adjacent buildings on a city block.

#### Review Tips

- 1. The Envelope Areas tab, "Baseline Orientation and Rotation" indicates whether the baseline/budget design was "rotated". The default is auto-populated based on applying the appropriate 90.1 rules described above to the project. Modeler can over-write this default. If the default is over-written, confirm that an explanation is provided in the Note field and that it acceptable. For example, modeler may indicate that the project was not rotated because it is a major renovation.
- 2. If it is established that the baseline must be rotated, verify that simulation results are reported for the four baseline orientations in the Compliance Calculations tab Table 2 (Baseline 0 Rotation, Baseline 90 Rotation, Baseline 180 Rotation, Baseline 270 Rotation).

## BE20-P Proposed building orientation reflected in the Compliance Form is as specified Review Tips

1. Proposed building orientation must reflect the actual building exposure. Compare surface areas by orientation in Table 5 of the Envelope Areas tab to architectural drawings to ensure alignment in exposure.

# BE21-B, BE21-P Baseline/budget and proposed building orientation is modeled as reported in the Compliance Form.

#### Review Tips

1. Use the simulation reports listed below to verify that the modeled exposure is as reported in the Compliance Form.

| eQUEST Reports  | LV-D, results for the four baseline orientations must be averaged externally |
|-----------------|------------------------------------------------------------------------------|
| Trane TRACE 700 | LEED Summary Section 1.6                                                     |
| Trane TRACE 3D  | Envelope Summary report Azimuth/Cardinal Direction columns                   |
| Plus            |                                                                              |

| IESVE SOFTWARE                                            | Model Orientation and Rotation Check Report, Energy Model Output Report,   |  |  |
|-----------------------------------------------------------|----------------------------------------------------------------------------|--|--|
| PRM Compliance Report, ECB Compliance Report, BPRM Report |                                                                            |  |  |
| EnergyPlus                                                | eplustbl.html 'Input Verification and Results Summary' report              |  |  |
| OpenStudio                                                | eplustbl.html 'Input Verification and Results Summary' report              |  |  |
| Carrier HAP v5                                            | "LEED Summary" report, Section 2, "Minimum Energy Performance Calculator", |  |  |
|                                                           | table titled "Above Grade Wall and Vertical Glazing Areas".                |  |  |
| Design Builder                                            | Output_Performance_1 sheet in LEED Minimum Energy Performance Calculator   |  |  |

### BE22-P Proposed interior and exterior shading is established correctly in the Compliance Form

### 90.1 2016/2019 Section 11

#### Table 11.5.1 #5, Proposed Building Design column Exception 4

Manually operated fenestration shading devices, such as blinds or shades, must not be modeled. Permanent shading devices, such as fins, overhangs, and light shelves, must be modeled.

### 90.1 2016/2019 Appendix G

### Table G3.1 Proposed Building Performance Column No 5 (a #4,5)

- Manual fenestration shading devices, such as blinds or shades, must be modeled or not modeled the same as in the baseline building design.
- Automatically controlled fenestration shades or blinds must be modeled.
- Permanent shading devices, such as fins, overhangs, and light shelves must be modeled.
- Automatically controlled dynamic glazing may be modeled. Manually controlled dynamic glazing must use the average of the minimum and maximum SHGC and VT.

#### Table G3.1 Proposed Building Performance column #14 (a)

All elements whose effective height is greater than their distance from a proposed building and
whose width facing the proposed building is greater than one-third that of the proposed building
shall be accounted for in the analysis.

### G1.3 (g)

• A site plan showing all adjacent *buildings* and topography that may shade the proposed *building* (with estimated height or number of stories).

#### Review Tips

1. For Appendix G projects, review the site plan showing all adjacent *buildings* and topography that may shade the proposed building with the estimated height or number of stories (Submittal Checklist tab #8). An example of site shading documentation is provided below.

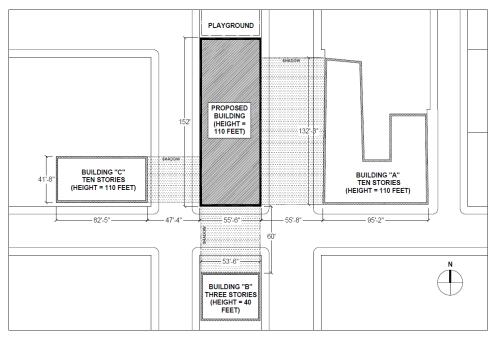

- 2. Exterior and interior shading of the proposed design is described in the Envelope Areas tab Table 6. The applicable 90.1 modeling rules are shown in the table and may be over-written by the modeler. The over-written values are shown in brown font. If any of the values are overwritten, the changes must be described in the notes below the table. Confirm that modeling approach aligns with 90.1 rules stated above.
- 3. The check should be performed on projects located in Climate Zones 0-5.

### BE22-B Baseline/Budget interior and exterior shading is established correctly in the Compliance Form

90.1 2016/2019 Section 11

#### Table 11.5.1 Column B #5 (c)

No shading projections are to be modeled; fenestration is assumed to be flush with the wall or roof.

#### 90.1 2016/2019 Appendix G

#### Table G3.1 Baseline Building Performance column #5 (d)

- All vertical fenestration shall be assumed to be flush with the exterior wall, and no shading projections shall be modeled.
- Manual window shading devices such as blinds or shades are not required to be modeled.

### Table G3.1 Proposed Building Performance column #14

Shading by adjacent structures and terrain must be the same as in the proposed design.

#### Review Tips

Exterior and interior shading of the proposed design is described in the Envelope Areas tab Table 6.
 The applicable 90.1 modeling rules are shown in the table and may be over-written by the modeler.
 The over-written values are shown in brown font. If any of the values are overwritten, the changes must be described in the notes below the table. Confirm that modeling approach aligns with 90.1 rules stated above.

2. The shading is especially important in climate zones where cooling is significant, such as Climate Zones 0-5, and where fenestration area is relatively large

## BE23-B, BE23-P Baseline/Budget and proposed interior shading is modeled as reported in the Compliance Form

#### Review Tips

- 1. Review simulation reports to confirm that interior and exterior shading is modeled as reported in the Compliance Form.
- 2. The check should be performed on projects located in Climate Zones 0-5.

### Lighting, Interior (LI)

#### Overview

Lighting Interior check group addresses interior lighting power and controls. Table 7 summarizes the checks included in this group.

**Table 7: Lighting Interior Quality Control Checks Overview** 

|                      |                                        |                 | Baseline/Budget |
|----------------------|----------------------------------------|-----------------|-----------------|
|                      | Type of Check                          | Proposed Design | Design          |
| General              | CF inputs reflect design documents     | LI01            | NA              |
| General              | Simulation outputs consistent with CF  | LI11            | NA              |
|                      | CF inputs reflect design documents     | LI02-P          | NA              |
| Liabtina             | CF inputs reflect requirements of 11/G | LI03            | LI03            |
| Lighting<br>Power    | Meet mandatory requirements            | NA              | NA              |
| Power                | Simulation inputs consistent with CF   | LI07            | LI07            |
|                      | Simulation outputs consistent with CF  | LI06            | LI06            |
|                      | CF inputs reflect design documents     | LI04-P          | NA              |
| Liabtina             | CF inputs reflect requirements of 11/G | NA              | LI04-B          |
| Lighting<br>Controls | Meet mandatory requirements            | LI05            | NA              |
|                      | Simulation inputs consistent with CF   | LI08, LI09      | LI08, LI09      |
|                      | Simulation outputs consistent with CF  | LI10            | LI10            |

#### **LEGEND**

PASS/FAIL/NA outcome is determined automatically in the Quality Control Checks tab of the Compliance Form

The following strategies should be used to prioritize the review:

- 1. For checks that verify the specified fixture wattages, focus on fixtures that account for the largest total wattage on the project and spot-check the rest.
- 2. For checks that verify the specified fixture counts, focus on space types that account for the largest total wattage and spot-check the rest.
- 3. For checks that verify that the lighting wattage is modeled as reported, check the thermal blocks that account for the highest wattage.

4. 90.1 Section 9 requires occupancy sensors and daylighting controls in many types of spaces. These requirements are mandatory and must be met where applicable. Perform the checks to verify that mandatory requirements are met for a representative sample of spaces selected as described in #2 above.

Refer to the table included in the Quality Control Checks, Lighting Interior section that ranks lighting fixtures, space types and thermal blocks based on their total wattage to facilitate the prioritization described above.

Space Type, Thermal Block, and Fixture Type Rank by Total Wattage

| Rank based<br>Upon Total<br>Wattage | Space Types                     | Thermal Blocks                    | Fixture Types       |
|-------------------------------------|---------------------------------|-----------------------------------|---------------------|
| Associated with Each                | Name, Total Wattage             | Name, Total Wattage               | Name, Total Wattage |
| 1                                   | Dwelling Unit, 45,600           | Retfl1Sales, 5,904                | E, 17,712           |
| 2                                   | Sales Area, 17,712              | Retfl2Sales, 5,904                | D, 3,840            |
| 3                                   | Corridor/All Other, 2,610       | Retfl3Sales, 5,904                | A, 2,610            |
| 4                                   | Storage Room/≥50 ft^2, 2,400    | MF1ESE Perim Spc (M.ESE15), 4,620 | C, 1,426            |
| 5                                   | Stairwell, 1,196                | MF1WSW Perim Spc (M.WSW22), 4,620 |                     |
| 6                                   | Lounge/Breakroom/All Other, 768 | MF1ENE Perim Spc (M.ENE18), 4,578 |                     |
| 7                                   | Office/Enclosed, 480            | MF1WNW Perim Spc (M.WNW19), 4,578 |                     |
| 8                                   | Storage Room/<50 ft^2, 230      | MF1East Perim Spc (M.E17), 4,524  |                     |
| 9                                   | Restroom/ All Other, 192        | MF1West Perim Spc (M.W20), 4,524  |                     |
| 10                                  |                                 | MF1East Perim Spc (M.E16), 4,518  |                     |

LI01 The floor area used in the lighting calculations is consistent with the reported project floor area.

#### Review Tips

1. In order to establish the baseline/budget lighting power allowance, the floor area of individual spaces (for projects using space-by-space method) or building area types (for Section 11 projects using building area method) are reported in Table 1 of the Interior Lighting Counts tab. The baseline/budget lighting power allowance will not be determined correctly if the total floor area reported on the Interior Lighting Counts tab does not match the actual floor area in Table 1 of the General Information tab. Misalignment should be flagged. This check is performed automatically in the Quality Control Checks tab with discrepancies over 1% flagged. See also SG05.

LI02-P Proposed lighting power reported in the Compliance Form reflects design documents for spaces where lighting is fully specified.

90.1 2016/2019 Section 11, 90.1 2016/2019 Appendix G

#### 90.1 Table 11.5.1 #6, Table G3.1 #6

- Where a complete lighting system exists (e.g. in a renovation project where lighting is left as is), the actual lighting power must be modeled for each thermal block.
- Where a lighting system has been designed, lighting power must be determined in accordance with 90.1 Sections 9.1.3 and 9.1.4. Based on these sections, the wattage must include all power used by the fixtures including lamps, ballasts, transformers and control devices and be based on the manufacturers' labeled maximum wattage of the luminaire. Some exceptions may apply (90.1 Sections 9.1.1, 9.1.3, 9.1.4, 9.2.2.3, 9.4.2).

• Lighting system power shall include all lighting system components shown or provided for on plans (including lamps, ballasts, task fixtures and furniture mounted fixtures).

#### Review Tips

1. Refer to the table in the Interior Lighting section on the Quality Control Tab to identify lighting fixtures with the highest total wattage. Focus the review on these fixtures and spot-check others. data.

Space Type, Thermal Block, and Fixture Type Rank by Total Wattage

| Space Types                     | Thermal Blocks                                                                                                    | Fixture Types                                                                                                    |
|---------------------------------|----------------------------------------------------------------------------------------------------|----------------------------------------------------------------------------------------------------|
| Name, Total Wattage             | Name, Total Wattage                                                                                                    | Name, Total Wattage                                                                                                    |
| Dwelling Unit, 45,600           | Retfl1Sales, 5,904                                                                                                    | E, 17,712                                                                                                    |
| Sales Area, 17,712              | Retfl2Sales, 5,904                                                                                                    | D, 3,840                                                                                                    |
| Corridor/All Other, 2,610       | Retfl3Sales, 5,904                                                                                                    | A, 2,610                                                                                                    |
| Storage Room/≥50 ft^2, 2,400    | MF1ESE Perim Spc (M.ESE15), 4,620                                                                                                    | C, 1,426                                                                                                    |
| Stairwell, 1,196                | MF1WSW Perim Spc (M.WSW22), 4,620                                                                                                    |                                                                                                    |
| Lounge/Breakroom/All Other, 768 | MF1ENE Perim Spc (M.ENE18), 4,578                                                                                                    |                                                                                                    |
| Office/Enclosed, 480            | MF1WNW Perim Spc (M.WNW19), 4,578                                                                                                    |                                                                                                    |
| Storage Room/<50 ft^2, 230      | MF1East Perim Spc (M.E17), 4,524                                                                                                    |                                                                                                    |
| Restroom/ All Other, 192        | MF1West Perim Spc (M.W20), 4,524                                                                                                    |                                                                                                    |
|                                 | MF1East Perim Spc (M.E16), 4,518                                                                                                    |                                                                                                    |
|                                 | Name, Total Wattage Dwelling Unit, 45,600 Sales Area, 17,712 Corridor/All Other, 2,610 Storage Room/≥50 ft^2, 2,400 Stairwell, 1,196 Lounge/Breakroom/All Other, 768 Office/Enclosed, 480 Storage Room/<50 ft^2, 230 | Name, Total Wattage Dwelling Unit, 45,600 Sales Area, 17,712 Retfl2Sales, 5,904 Storage Room/≥50 ft^2, 2,400 Stairwell, 1,196 Lounge/Breakroom/All Other, 768 Office/Enclosed, 480 Storage Room/<50 ft^2, 230 MF1ESE Perim Spc (M.ENE18), 4,578 MF1WNW Perim Spc (M.ENE18), 4,578 MF1WNW Perim Spc (M.WNW19), 4,578 MF1WNW Perim Spc (M.ENE18), 4,578 MF1WNW Perim Spc (M.ENE18), 4,578 MF1WNW Perim Spc (M.ENE18), 4,578 MF1WNW Perim Spc (M.ENE18), 4,578 MF1WNW Perim Spc (M.ENE18), 4,578 MF1WNW Perim Spc (M.ENE18), 4,578 MF1WNW Perim Spc (M.ENE17), 4,524 Restroom/ All Other, 192 MF1West Perim Spc (M.W20), 4,524 |

For these selected fixtures, locate fixture make and model on the lighting schedule drawings and verify that the manufacturer maximum rated wattage reported for the fixtures in Table of the Interior Lighting Counts tab is aligned with the manufacturer's maximum rated fixture wattage shown on the cutsheets. Request cutsheets for selected fixtures if necessary.

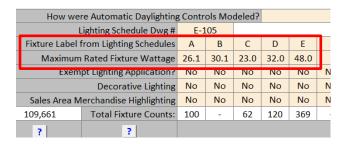

**Example:** Wall sconces installed in the corridors of a multifamily building are specified with two 18W CFL bulbs but have the manufacturers' rated wattage of 120 W based on incandescent bulbs. The 120W per fixture must be used in the LPD calculations for the proposed design, unless the installed fixtures are re-labeled by the manufacturer based on the CFL lamps. Thus, unless all of the specified fixtures reflect the maximum rated wattage, or the fixtures are re-labeled by the manufacturer, the total fixture wattages specified on the lighting drawings will typically be *lower* than the wattages that must be used in the lighting compliance calculations.

2. Refer to the table in the Interior Lighting section on the Quality Control Tab to identify space types that account for the greatest total lighting wattage.

Space Type, Thermal Block, and Fixture Type Rank by Total Wattage

| Rank based                          |                                 |                                   |                     |
|-------------------------------------|---------------------------------|-----------------------------------|---------------------|
| Upon Total<br>Wattage<br>Associated | Space Types                     | Thermal Blocks                    | Fixture Types       |
| with Each                           | Name, Total Wattage             | Name, Total Wattage               | Name, Total Wattage |
| 1                                   | Dwelling Unit, 45,600           | Retfl1Sales, 5,904                | E, 17,712           |
| 2                                   | Sales Area, 17,712              | Retfl2Sales, 5,904                | D, 3,840            |
| 3                                   | Corridor/All Other, 2,610       | Retfl3Sales, 5,904                | A, 2,610            |
| 4                                   | Storage Room/≥50 ft^2, 2,400    | MF1ESE Perim Spc (M.ESE15), 4,620 | C, 1,426            |
| 5                                   | Stairwell, 1,196                | MF1WSW Perim Spc (M.WSW22), 4,620 |                     |
| 6                                   | Lounge/Breakroom/All Other, 768 | MF1ENE Perim Spc (M.ENE18), 4,578 |                     |
| 7                                   | Office/Enclosed, 480            | MF1WNW Perim Spc (M.WNW19), 4,578 |                     |
| 8                                   | Storage Room/<50 ft^2, 230      | MF1East Perim Spc (M.E17), 4,524  |                     |
| 9                                   | Restroom/ All Other, 192        | MF1West Perim Spc (M.W20), 4,524  |                     |
| 10                                  |                                 | MF1East Perim Spc (M.E16), 4,518  |                     |

Locate several spaces of that type on the Interior Lighting Counts tab. Refer to the lighting plans to confirm that fixture types and counts for these spaces reported in the Compliance Form match design documents.

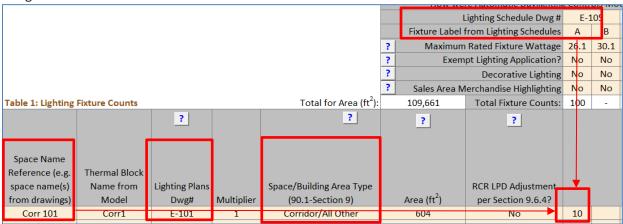

#### 3. Common Mistakes

- a. Fixture wattage is not based on a complete fixture including lamp and ballast and does not reflect manufacturer rated fixture wattage.
- b. Track lighting is not calculated according to the allowed methods as described in 90.1 Section 9.1.4.
- c. Proposed LPDs are based on partially specified or temporary lighting. For example, in hotel guest rooms the hardwired fixtures shown on drawings are typically supplemented by plug-in floor and table lamps. See LIO3-P for the relevant rules

# LI03-P Proposed LPD to be modeled for spaces where lighting is not specified or partially specified is established correctly in the Compliance Form

#### 90.1 2016/2019 Section 11

**Table 11.5.1 #6, Column A, #c:** Where no lighting exists or is specified, lighting power must be determined in accordance with the Building Area Method for the appropriate building type, based on the allowances in 90.1 Section 9.

### 90.1 2016/2019 Appendix G

**Table G3.1 #6, proposed Column, #c**: Where lighting neither exists nor is submitted with the design documents, lighting power must be modeled as minimally complying with the prescriptive requirements of 90.1 Section 9, Building Area Method.

#### Review Tips

- 1. This check should be performed for projects involving hotels, models, dormitories and multifamily occupancy types, or it Table 1 on the Lighting Space Types indicated design status as "Core and Shell", or if lighting is listed on the General Information tab, "Renovations and Yet to be Designed Systems and Components" section. This logic is used to select this check on the Quality Control Checks tab.
- 2. Interior Lighting Counts tab Table 1 includes a column for entering floor area for which lighting is not specified in the proposed design. This may include spaces where lighting is not specified (e.g. in core and shell projects) or where lighting is partially specified. Partially specified lighting is common in residential occupancies. For example, in hotel guestrooms, hard-wired fixtures may be specified in bathrooms and hallways, to be supplemented by plug-in table or floor lamps. These plug-in fixtures are often not shown on the lighting drawings, or the lighting plans may refer to the power and furniture plans for supplemental and task lighting.

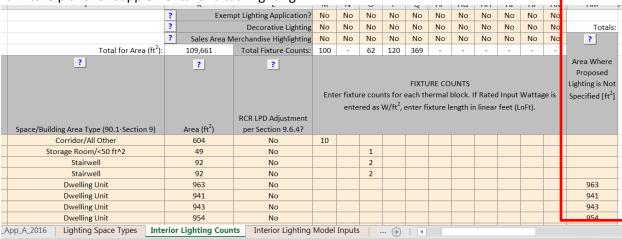

3. On projects that include residential occupancies (hotels, motels, dormitories, multifamily) but have no inputs in the "Area where proposed lighting is not specified", spot-check lighting plans for a sample of residential spaces to confirm that hard-wired lighting is specified in spaces such as guest rooms and is sufficient to meet IESNA-recommended lighting levels. If it is determined that lighting is not fully specified, request that the floor area with no lighting is reported in the Compliance Form as shown above.

# LI03-B Baseline/budget Lighting Power Density (LPD) is established correctly in the Compliance Form

#### 90.1 2016/2019 Section 11

#### Table 11.5.1 No6 Column B

The budget LPD must be determined using the same categorization procedure (building area or space-by-space method) and categories as the proposed design, with lighting power set equal to the maximum allowed for the corresponding method and category in 90.1 Section 9.2. Lighting in the proposed design that is specifically exempted in 90.1 Section 9.1.1, 9.2.2.3, or 90.1 Section 9.4.2 must be modeled in the baseline the same as in the proposed design. Exempt lighting, decorative and retail display lighting allowance can only be claimed if it is specified in addition to a general lighting and is separately controlled.

#### 90.1 2016/2019 Appendix G

#### Table G3.1 #6, Baseline Building Performance column

The baseline LPD must be established using the space-by-space method based on 90.1 Table G3.7. Lighting in the proposed design that is specifically exempted in 90.1 Section 9.1.1, 9.2.2.3, or 9.4.2 must be modeled in the baseline the same as in the proposed design.

#### Review Tips

- 1. Baseline/budget interior lighting is found in the following tables of the Compliance Form:
  - a. Table 1 on the Lighting Space Types tab shows whether project used space-by-space or building area method. (Only space-by-space method is allowed for Appendix G projects.)
  - b. Space-by-space LPDs are shown in Table 1 of the Interior Lighting Counts tab, Baseline/Budget group of columns. These values are set automatically by the Compliance Form based on user-provided description of the building area types and space types.
- Spot-check the baseline/budget LPDs in spaces where proposed LPD is substantially lower than the baseline/budget LPD (based on Table 1 of the Interior Lighting Counts tab). The exaggerated savings may be due to mistakes described below. LPD difference over 30% on Section 11 models and over 50% on Appendix G model should be flagged.

#### 4. Common Mistakes

- a. Baseline LPD increased to include decorative lighting allowance
  - <u>90.1 Appendix G:</u> the baseline LPD is always based on the values in 90.1 Table G3.7. There are no provisions for any additional allowances.
  - 90.1 Section 11: the baseline may be increased to include additional wattage up to the
    decorative lighting allowance specified in 90.1 Section 9.6.2 only if it meets the requirement
    of that section (e.g. is installed in addition to the general lighting, is automatically controlled
    separately from the general lighting and turned off during nonbusiness hours).

**Example:** The proposed design includes decorative wall sconces in the corridors of a multifamily building. The sconces are controlled separately from the general ceiling lighting and have 0.7 W/ft<sup>2</sup> LPD calculated as described in 90.1 Section 9.1.3 and 90.1 Section 9.1.4.

<u>Section 11:</u> If the project used the space-by-space method, 0.7 W/ft2 can be added to the budget corridor LPD allowance. If the project uses the building area method, lighting in the budget design cannot be increased to include the decorative allowance. The proposed design must be modeled as specified and include both the general and decorative lighting. <u>Appendix G:</u> the decorative lighting allowance cannot be added to the baseline. The proposed design must be modeled as specified and include both the general and decorative lighting.

b. LPD is based on an incorrect space type.

Using the incorrect space type in 90.1 Table G3.7 (Appendix G path) or 90.1 Section 9.6.1 (Section 11 path) may lead to an exaggerated baseline/budget LPD allowance.

**Example:** A project includes a large space that houses some mechanical equipment but is mostly used as a storage. Establishing the baseline LPD by applying the allowance for the Electrical/Mechanical space type (1.5W/SF based on Table G3.7 with PRM; 0.97 W/SF based on 90.1 Table 9.6.1 with Note 7 for ECB) to the entire space is incorrect. Instead, the baseline/budget allowance must be established by breaking the space into sub-spaces, as described in 90.1 Section 9.6.1 (a), with the storage room lighting allowance (0.63 W/SF ECB, 0.80 W/SF PRM) used for a portion of the space.

### LI04-P Proposed lighting controls reported in the Compliance Form reflect design documents

#### 90.1 2016/2019 Section 11

#### Table 11.5.1 #6 e,f:

- The lighting schedules in the proposed design shall reflect the mandatory automatic lighting control requirements in Section 9.4.1 (e.g., programmable controls or occupancy sensors).
- Design documents must include lighting controls required in 90.1 Section 9.4.1, since these requirements are mandatory.
- Automatic lighting controls included in the proposed design but not required by Section 9.4.1 may
  be modeled directly in the building simulation or be modeled in the building simulation through
  schedule adjustments determined by a separate analysis approved by the authority having
  jurisdiction. As an alternative to modeling such lighting controls, the proposed design lighting power
  may be reduced for each luminaire under control by dividing the rated lighting power of the
  luminaire per Section 9.6.3 and Table 9.6.3.

#### 90.1 2016/2019 Appendix G

**90.1 Table G3.1 #6**: The specified daylighting controls must be modeled explicitly in the simulation tool, or through an adjustment determined by a separate approved analysis. Other specified automatic lighting controls included in the proposed design must be modeled by reducing the lighting schedule each hour by the Occupancy Sensor Reduction factors in 90.1 Table G3.7, including Notes b and c below the table.

#### Review Tips

1. Lighting controls specified for each space are reported in Table 1 of the Interior Lighting Counts tab. Spot-check large or representative space types (e.g., offices, corridors and conference rooms in an office building) to confirm that the specified lighting controls reported for these spaces in the Compliance Form reflect design documents.

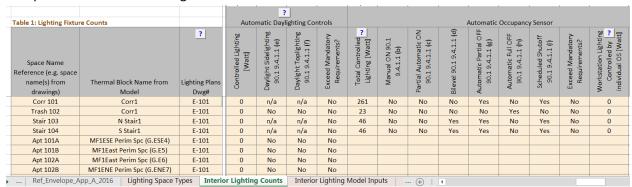

2. Credit for daylighting and OS controls must only be applied to the portion of lighting in each thermal block that is being controlled and not to all lighting in the thermal block. The controlled wattage withing each space must be listed in the Compliance Form. Verify that it matches the design documents.

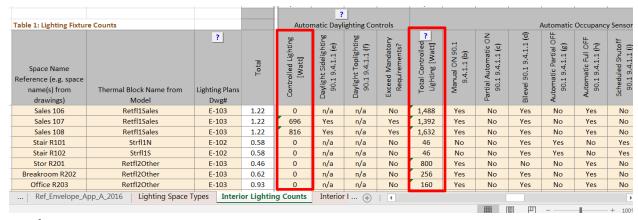

- 3. Tips for Section 11 projects
  - Only the lighting controls in the proposed design that exceed the minimum requirements of 90.1 Section 9.4.1 may be modeled differently in the proposed design compared to the baseline. Examples of controls that exceed the minimum requirements include but are not limited to the occupancy sensors and daylighting controls where they are not required in 90.1 Section 9.4.1, Manual on control where it is not required, automatic full off where only partial off is required, continuous dimming where not required and lumen maintenance controls.
  - The standard does not specify the schedule adjustments to be used for capturing occupancy sensor savings, thus the values from 90.1 Table G3.7 Occupancy Sensor Reduction column should be used.

# LI05-P Specified lighting controls meet mandatory requirements in 90.1 Section 9 *Review tips*

1. Table 1 of the Interior Lighting Counts tab lists the mandatory lighting control requirements for each space depending on the space type. The lighting control requirements in 90.1 2016 are significantly more comprehensive compared to 90.1 2010 - for example, many spaces with windows must have daylighting controls. Spot-check lighting controls specified in the design document for a sample of typical spaces to ensure that they meet the mandatory lighting requirements shown in the Compliance Form.

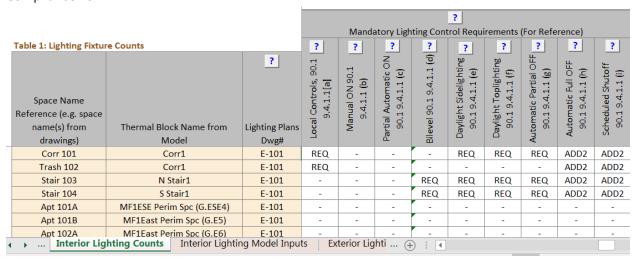

2. This check is performed automatically in the Compliance Form.

# LI05–B Baseline/budget lighting controls are established correctly in the Compliance Form 90.1 2016/2019 Section 11

**Table 11.5.1 #6 c:** Mandatory automatic lighting controls required by Section 9.4.1 must be modeled the same as the proposed design.

Daylighting controls must be modeled explicitly in the simulation tool, or as an adjustment determined by a separate approved analysis. The standard does not specify the schedule adjustments to be used for capturing occupancy sensor savings, thus the values from Table G3.7 Occupancy Sensor Reduction column should be used.

#### 90.1 2016/2019 Appendix G

Table G3.1 #6: No occupancy or daylighting controls should be modeled, except the lighting schedules for the employee lunch and break rooms, conference/meeting rooms and classrooms (not including shop classrooms, laboratory classrooms and preschool through 12th-grade classrooms) must reflect the reduced runtime hours due to occupancy sensors.

#### Review Tips

 Baseline/budget lighting controls for each space are determined automatically and are shown in Table 1 of the Interior Lighting Counts tab of the Compliance form. This check is automatically completed in the Quality Control Checks tab of the Compliance Form.

# LI06-B Modeled interior lighting peak demand is consistent with the baseline interior lighting wattage reported in the Compliance Form

Review Tips

1. Table 2 of the Compliance Calculations tab shows non-coincident peak demand for interior lighting. The value is taken from the simulation reports and reflects the maximum modeled interior lighting load (kW). Peak lighting demand depends on the modeled lighting wattage, the hourly lighting schedule, adjustments to the hourly schedule to reflect reduced runtime due to occupancy sensors (if applicable) and modeled daylighting controls. The modeled interior lighting peak demand may be compared to the interior lighting wattage reported on the Interior Lighting Model Inputs tab Table 1 to verify the following for Appendix G projects:

MLD  $_{\rm base}$  > TLW  $_{\rm base}$  indicates an error in the baseline model because the modeled non-coincident peak demand cannot exceed the maximum wattage reported in the Compliance Form. When this check fails, the model inputs or the baseline lighting wattage reported in the Compliance Form must be corrected.

MLD = modeled noncoincident lighting peak demand from simulation reports[kW]
TLW = total lighting wattage from Table 1 of the Lighting Model Inputs tab [kW]

Optionally, a similar check may be completed for Appendix G proposed design and Section 11 budget and proposed design. However, for these models the coincident peak demand is expected to be lower than the total lighting wattage reported in the compliance form due to occupancy sensor and daylighting controls. A multiplier of 0.7 may be used to roughly approximate the impact of such controls on coincident demand, as follows:

MLD prop < 0.7\*TLW prop MLD budget >0.7\* TLW budget

As part of this check, it is also helpful to verify that the non-coincident lighting peak demand reported in the Compliance Calculations tab Table 2 matches simulation reports.

| eQUEST Reports  | PS-E                                                                       |
|-----------------|----------------------------------------------------------------------------|
| Trane TRACE 700 | LEED Summary Section 1.6                                                   |
| Trane TRACE 3D  | LEED Summary Section 1.6                                                   |
| Plus            |                                                                            |
| IESVE SOFTWARE  | Room Loads Report, Zone Loads Report, System Loads Report, Energy Model    |
|                 | Output Report, PRM Compliance Report, ECB Compliance Report, BPRM Report   |
| EnergyPlus      | eplustbl.html 'Demand End Use Components Summary' report, 'End Uses'       |
|                 | section                                                                    |
| OpenStudio      | eplustbl.html 'Demand End Use Components Summary' report, 'End Uses'       |
|                 | section                                                                    |
| Carrier HAP v5  | "LEED Summary" report, Section 2, "Minimum Energy Performance Calculator", |
|                 | table titled "Proposed Energy Summary by End Use".                         |
| Design Builder  | LEED Summary Reports in Output Summary Document                            |

LI07-B, LI07-P Baseline/budget and proposed wattage entered into simulation tool reflects values reported in the Compliance Form.

#### Review Tips

Proposed and baseline (budget) LPDs and floor areas may be correctly reported in the submittal, but not match the modeling inputs. For example, there may be a difference in the areas of different space types reported in the submittal compared to what was modeled due to incorrect assignment of the space types to the modeled thermal blocks. Depending on the reporting capabilities of the simulation tool, the following steps should be followed to verify the inputs.

- a. Review simulation reports to confirm that the total modeled baseline (budget) and proposed wattage reported in the Compliance Form matches the modeled values.
- b. Spot-check simulation reports showing inputs for individual thermal blocks, to confirm that the entered baseline (budget) and proposed LPDs reflect the values reported in Table 2 of the Interior Lighting Model Inputs tab. Focus on the larger thermal blocks with high lighting wattage, as input discrepancies for these thermal blocks may be impactful, and spot-check the rest. Refer to the table in the Interior Lighting section on the Quality Control Tab to identify thermal blocks that account for the greatest total lighting wattage.

Space Type, Thermal Block, and Fixture Type Rank by Total Wattage

| Rank based<br>Upon Total<br>Wattage<br>Associated | Space Types                     | Thermal Blocks                    | Fixture Types       |  |  |
|---------------------------------------------------|---------------------------------|-----------------------------------|---------------------|--|--|
| with Each                                         | Name, Total Wattage             | Name, Total Wattage               | Name, Total Wattage |  |  |
| 1                                                 | Dwelling Unit, 45,600           | Retfl1Sales, 5,904                | E, 17,712           |  |  |
| 2                                                 | Sales Area, 17,712              | Retfl2Sales, 5,904                | D, 3,840            |  |  |
| 3                                                 | Corridor/All Other, 2,610       | Retfl3Sales, 5,904                | A, 2,610            |  |  |
| 4                                                 | Storage Room/≥50 ft^2, 2,400    | MF1ESE Perim Spc (M.ESE15), 4,620 | C, 1,426            |  |  |
| 5                                                 | Stairwell, 1,196                | MF1WSW Perim Spc (M.WSW22), 4,620 |                     |  |  |
| 6                                                 | Lounge/Breakroom/All Other, 768 | MF1ENE Perim Spc (M.ENE18), 4,578 |                     |  |  |
| 7                                                 | Office/Enclosed, 480            | MF1WNW Perim Spc (M.WNW19), 4,578 |                     |  |  |
| 8                                                 | Storage Room/<50 ft^2, 230      | MF1East Perim Spc (M.E17), 4,524  |                     |  |  |
| 9                                                 | Restroom/ All Other, 192        | MF1West Perim Spc (M.W20), 4,524  |                     |  |  |
| 10                                                |                                 | MF1East Perim Spc (M.E16), 4,518  |                     |  |  |

Some of the modeled thermal blocks include spaces of different types, thus the modeled baseline (budget) LPD for some thermal blocks may represent area-weighted average of the LPDs prescribed by the standard for individual space types. For example, if 75% of the floor area in a thermal block is an office occupancy (1.1 W/SF PRM baseline LPD) and the remaining 25% is a restroom occupancy (0.9 W/SF PRM baseline LPD), the baseline LPD of 1.1\*0.75+0.9\*0.25=1.05 W/SF should be modeled. These calculations are automated in the compliance form with the results included in the Lighting Model Inputs, Table 2.

| eQUEST Reports  | LV-B, CSV Space Loads Report            |
|-----------------|-----------------------------------------|
| Trane TRACE 700 | Room Information entered values report  |
| Trane TRACE 3D  | Lighting and Daylighting Summary report |
| Plus            |                                         |

| IESVE SOFTWARE | Room Loads Report, Zone Loads Report, System Loads Report, Energy Model  |  |  |  |  |
|----------------|--------------------------------------------------------------------------|--|--|--|--|
|                | Output Report, PRM Compliance Report, ECB Compliance Report, BPRM Report |  |  |  |  |
| EnergyPlus     | eplustbl.html 'Lighting Summary' report, 'Interior Lighting' section     |  |  |  |  |
| OpenStudio     | eplustbl.html 'Lighting Summary' report, 'Interior Lighting' section     |  |  |  |  |
| Carrier HAP v5 | "Space Input Data" report.                                               |  |  |  |  |
| Design Builder | Lighting sheet in LEED Minimum Energy Performance Calculator (.xlsm)     |  |  |  |  |

## LI08-B, LI08-P Occupancy sensor controls in the baseline/budget and proposed design are modeled as reported in the Compliance Form

Since occupancy sensors are modeled by reducing hourly values in the lighting schedule, the review should focus on verifying that modified schedule reflect the occupancy sensors reported in the compliance form including the following:

- a. Reduction in hourly lighting schedule fractions does not exceed the allowed limit
- b. Reduction in hourly lighting schedule fractions is only applied to modeled lighting power for which occupancy sensors are specified and not all lighting.

| eQUEST Reports  |  |
|-----------------|--|
| Trane TRACE 700 |  |
| Trane TRACE 3D  |  |
| Plus            |  |
| IESVE SOFTWARE  |  |
| EnergyPlus      |  |
| OpenStudio      |  |
| Carrier HAP v5  |  |
| Design Builder  |  |

# LI09-B, LI09-P Daylighting controls in the baseline/budget and proposed design are modeled as reported in the Compliance Form

Verify simulation reports to confirm that daylighting controls are modeled as reported in the Compliance Form. Focus on the following:

- a. Daylighting controls are applied only to the lighting fixtures that have such controls based on the information provided in the Compliance Form
- b. Modeled daylighting control settings are as specified including but not limited to the target illuminance levels and continuous versus stepped dimming.

| eQUEST Reports  |  |
|-----------------|--|
| Trane TRACE 700 |  |
| Trane TRACE 3D  |  |
| Plus            |  |
| IESVE SOFTWARE  |  |
| EnergyPlus      |  |
| OpenStudio      |  |

| Carrier HAP v5 |  |
|----------------|--|
| Design Builder |  |

#### LI10 Modeled interior lighting runtime hours are realistic

#### Review Tips

- 1. The check is automatically performed in the Quality Control Checks tab of the Compliance Form.
- 2. Modeled lighting schedules describe how lights are used throughout the day and during different days of the week (e.g., weekdays vs weekends). The lighting schedules are comprised of 8760 values that represent percentage of the design wattage that is lit during each hour of the year. Hourly value of 1 indicates that 100% of the specified lighting is on during that hour. Hourly value of 0.05 indicates that 5% of the specified lighting is on during that hour. Effective Full Load Hours (EFLH) is equal to the sum of the hourly schedule fractions over the year. EFLH represent the number of hours lights must be fully on in order to consume the equivalent amount of energy.

EFLH = LEU / TLW

LEU = simulated annual lighting energy use [kWh]

TLW = total lighting wattage from Table 1 of the Lighting Model Inputs tab [kW]

90.1 Section 9.4.1.1 requires turning off most non-emergency lights during unoccupied periods. Furthermore, during the hours when the building is occupied, not all lights are on at all times due to occupancy sensors, daylighting controls and use of manual lighting controls. Typical lighting EFLH for common building types without accounting for controls are included in Appendix C to this Manual.

- 3. EFLH may be used to perform the following checks:
  - a) EFLH in the Appendix G baseline do not exceed typical provided in Appendix C. While EFLHs significantly higher (e.g. by more than 20%) than those provided in Appendix C may be justified by non-standard building operation (e.g. an office building occupied 16 hours a day), unrealistic values should be flagged by reviewers because it exaggerates the lighting-related performance penalty/credit. Too low EFLH underestimates the lighting penalty/credit.
  - b) EFLH for Section 11 budget and proposed design models are the same unless proposed design has improved lighting controls reported in Table 1 of the Interior Lighting Counts tab

|                                                                  |                                                                                                    |                |            |                                           |                                  | ?                                         |                                          |                                   |                  |                               |                                          |                          |                                           |                                        |                                       |                                   |
|------------------------------------------------------------------|----------------------------------------------------------------------------------------------------|----------------|------------|-------------------------------------------|----------------------------------|-------------------------------------------|------------------------------------------|-----------------------------------|------------------|-------------------------------|------------------------------------------|--------------------------|-------------------------------------------|----------------------------------------|---------------------------------------|-----------------------------------|
| Table 1: Lighting Fixture Counts                                 |                                                                                                    |                |            | Total for Area (ft <sup>2</sup> ):        | : Automatic Daylighting Controls |                                           | Automatic Occupancy Sensor               |                                   |                  |                               |                                          |                          |                                           |                                        |                                       |                                   |
| Space Name<br>Reference (e.g. space<br>name(s) from<br>drawings) | Thermal Block Name from<br>Model                                                                                   | Lighting Plans | Multiplier | Space/Building Area Type (90.1-Section 9) | Controlled Lighting [Watt]       | Daylight Sidelighting<br>90.1 9.4.1.1 (e) | Daylight Toplighting<br>90.1 9.4.1.1 (f) | Exceed Mandatory<br>Requirements? | Total Controlled | Manual ON 90.1<br>9.4.1.1 (b) | Partial Automatic ON<br>90.1 9.4.1.1 (c) | Bilevel 90.1 9.4.1.1 (d) | Automatic Partial OFF<br>90.1 9.4.1.1 (g) | Automatic Full OFF<br>90.1 9.4.1.1 (h) | Scheduled Shutoff<br>90.1 9.4.1.1 (i) | Exceed Mandatory<br>Requirements? |
| Corr 101                                                         | Corr1                                                                                                    | E-101          | 1          | Corridor/All Other                        | 0                                | n/a                                       | n/a                                      | No                                | 261              | No                            | No                                       | No                       | Yes                                       | No                                     | Yes                                   | No                                |
| Trash 102                                                        | Corr1                                                                                                    | E-101          | 1          | Storage Room/<50 ft^2                     | 0                                | No                                        | No                                       | No                                | 23               | No                            | No                                       | No                       | No                                        | Yes                                    | No                                    | No                                |
| Stair 103                                                        | N Stair1                                                                                                    | E-101          | 1          | Stairwell                                 | 0                                | n/a                                       | n/a                                      | No                                | 46               | No                            | No                                       | Yes                      | Yes                                       | No                                     | Yes                                   | No                                |
| Stair 104                                                        | S Stair1                                                                                                    | E-101          | 1          | Stairwell                                 | 0                                | n/a                                       | n/a                                      | No                                | 46               | No                            | No                                       | Yes                      | Yes                                       | No                                     | Yes                                   | No                                |
| Interior Lightin                                                 | Interior Lighting Counts Interior Lighting Model Inputs   Exterior Lighting   Ventilation - Multifamily   Prop 💮 : |                |            |                                           |                                  |                                           |                                          |                                   |                  |                               |                                          |                          |                                           |                                        |                                       |                                   |

| eQUEST Reports  | BEPU                     |
|-----------------|--------------------------|
| Trane TRACE 700 | LEED Summary Section 1.6 |

| Trane TRACE 3D | Lighting and Daylighting Summary report                                    |
|----------------|----------------------------------------------------------------------------|
| Plus           |                                                                            |
| IESVE SOFTWARE | Room Loads Report, Zone Loads Report, System Loads Report, Energy Model    |
|                | Output Report, PRM Compliance Report, ECB Compliance Report, BPRM Report   |
| EnergyPlus     | eplustbl.html 'Lighting Summary' report, 'Interior Lighting' section       |
| OpenStudio     | eplustbl.html 'Lighting Summary' report, 'Interior Lighting' section       |
| Carrier HAP v5 | "LEED Summary" report, Section 2, "Minimum Energy Performance Calculator", |
|                | table titled "Proposed Energy Summary by End Use".                         |
| Design Builder | LEED Summary Reports in Output Summary Document                            |

LI11 The difference in the interior lighting annual energy use of the baseline(budget) and proposed design is reasonable

#### Review Tips

1. The difference between the baseline (budget) and proposed annual lighting energy use (kWh) is driven by the difference in the lighting wattages and controls of the two models. The expected patterns are described below.

TLW prop\* LCC / LTW budget ~ LEU prop / LEU budget

LCC = proposed design lighting controls credit.

- For Appendix G, LCC=0.7 may be assumed (i.e. ~30% reduction in lighting energy due to 90.1 mandatory lighting controls and any additional controls that are specified).
- For Section 11, LCC=1 if the proposed design does not have any lighting controls in addition to those required by 90.1 2016, or ~ 0.9 if additional lighting controls are specified.

Difference in the lighting energy use between baseline/budget and proposed design that does not follow this expected pattern may indicate that lighting was not simulated correctly and should be flagged in the review. However, the expected change in lighting energy use may be different on projects using space-by-space method, as shown in examples below.

**Example 1:** 60,000 SF dormitory building includes 30,000 SF of dorm rooms (dormitory living quarters space type) with 0.3 W/SF specified lighting and 30,000 SF corridors (corridor space type) with 0.8 W/SF specified lighting. Corridor lighting has bilevel occupancy sensor controls meeting the minimum requirements in 90.1 Table 9.6.1. The project follows ECB and uses the building area method for the lighting calculations

Based on 90.1 Table 9.5.1, the building area allowance is 0.61W/SF (90.1 Table 9.5.1). This LPD must be modeled for all spaces in the budget model. The proposed LPD is (30,000\*0.3+30,000\*0.8)/60,000=0.55 and must be modeled in all spaces. The annual lighting energy use in the proposed design is expected to be 0.55/0.61  $^{\sim}$  90% of the budget lighting energy use.

**Example 2:** Same project as in Example 1, but space-by-space method is used.

90.1 Table 9.6.1 has an allowance of 0.54 W/SF for dormitory living quarters and 0.66 W/SF for corridors. Lights are typically on 3-4 hours per day in the living quarters and 24 hours per day in corridors. Based on 90.1 Table G3.7, bi-level lighting controls in corridors result in 25% runtime reduction that will be applied to both the budget and proposed lighting. Based on the above assumptions, the proposed lighting energy use is expected to be  $(0.3*30,000*4+0.8*30,000*24*(1-0.25))/(0.54*30,000*4+0.66*30,000*24*(1-0.25)) \sim 110\%$  of the budget lighting energy use.

| eQUEST Reports  | BEPU                                                                       |
|-----------------|----------------------------------------------------------------------------|
| Trane TRACE 700 | LEED Summary Section 1.6                                                   |
| Trane TRACE 3D  | Lighting and Daylighting Summary report                                    |
| Plus            |                                                                            |
| IESVE SOFTWARE  | Room Loads Report, Zone Loads Report, System Loads Report, Energy Model    |
|                 | Output Report, PRM Compliance Report, ECB Compliance Report, BPRM Report   |
| EnergyPlus      | eplustbl.html 'Lighting Summary' report, 'Interior Lighting' section       |
| OpenStudio      | eplustbl.html 'Lighting Summary' report, 'Interior Lighting' section       |
| Carrier HAP v5  | "LEED Summary" report, Section 2, "Minimum Energy Performance Calculator", |
|                 | table titled "Proposed Energy Summary by End Use".                         |
| Design Builder  | LEED Summary Reports in Output Summary Document                            |

#### Lighting, Exterior (LE)

#### Overview

Lighting Exterior check group addresses exterior lighting and controls. Table 8 summarizes the checks included in this group.

**Table 8: Lighting, Exterior Checks Overview** 

|                      | Type of Check                          | Proposed<br>Design | Baseline/Budget Design |
|----------------------|----------------------------------------|--------------------|------------------------|
|                      | CF inputs reflect design documents     | LE01-P             | NA                     |
| 1:-1-4:              | CF inputs reflect requirements of 11/G | NA                 | LE01-B                 |
| Lighting<br>Power    | Meet mandatory requirements            | LE02-P             | NA                     |
| Power                | Simulation inputs consistent with CF   | LE03-P             | LE03-B                 |
|                      | Simulation outputs consistent with CF  | NA                 | NA                     |
|                      | CF inputs reflect design documents     | LE04-P             | NA                     |
| 1:-1-4:              | CF inputs reflect requirements of 11/G | NA                 | LE04-B                 |
| Lighting<br>Controls | Meet mandatory requirements            | LE05-P             | NA                     |
| Controls             | Simulation inputs consistent with CF   | NA                 | NA                     |
|                      | Simulation outputs consistent with CF  | LE06-P, LE07       | LE06-B, LE07           |

#### **LEGEND**

PASS/FAIL/NA outcome is determined automatically in the Quality Control Checks tab of the Compliance Form

The following strategies may be used to prioritize the review:

- 1. For checks that verify the specified fixture wattages, focus on fixtures that account for the largest total exterior wattage on the project and spot-check the rest.
- 2. For checks that verify the specified fixture counts, focus on exterior application types that account for the largest total wattage and spot-check the rest.
- 3. Exterior lighting allowances and controls prescribed in 90.1 Section 9 are mandatory and must be met where applicable. Perform the checks to verify that mandatory requirements are met using the prioritization techniques described in #1 and 2 above.
- 4. For Section 11 projects, exterior lighting trade-offs are not allowed (i.e., the exterior lighting is not an impactful end use), thus review is limited to verifying that the reported exterior lighting wattage and controls are as specified and meet the mandatory requirements.

### LE01-B Baseline/Budget exterior lighting Power is established correctly in the Compliance Form

#### 90.1 2016/2019 Appendix G

#### Table G3.1 No 6, Baseline Building Performance column

Exterior lighting in areas identified as "Tradable Surfaces" in Table G3.6 must be modeled with the baseline lighting power shown in Table G3.6. Other exterior lighting must be modeled the same in the baseline building design as in the proposed design.

#### 90.1 2016/2019 Section 11

#### Table 11.5.1 No 1 Column B

Except as specifically instructed in this table, all building systems and equipment must be modeled identically in the budget building design and proposed design. Exterior lighting is not explicitly listed in Table 11.5.1, this is not a trade-off opportunity and must be modeled the same in the Budget building as specified in the proposed design.

#### Review Tips

- 1. Baseline/budget exterior lighting wattage is shown in Table 1 of the Exterior Lighting tab. It is established automatically based on the following user inputs:
  - a. Project's exterior lighting zone based on 90.1 Table 9.4.2-1
  - b. Exterior lighting applications for which lighting is specified in the proposed design
  - c. The surface area or length of the exterior lighting application (e.g., area of the parking that or length of entrance door) that has exterior lighting specified in the proposed design.

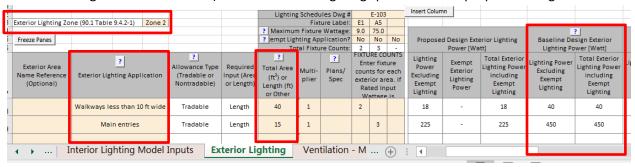

- 2. Confirm that an appropriate exterior lighting zone is selected for the project based on the definitions below from Table 9.4.3-1:
  - a. Zone 0: Undeveloped areas within national parks, state parks, forest land, rural areas, and other undeveloped areas as defined by the authority having jurisdiction
  - b. Zone 1: Developed areas of national parks, state parks, forest land, and rural areas
  - c. Zone 2: Areas predominantly consisting of residential zoning, neighborhood business districts, light industrial with limited nighttime use and residential mixed use areas
  - d. Zone 3: All other areas
  - e. Zone 4: High-activity commercial districts in major metropolitan areas as designated by the local jurisdiction

Some AHJ and RAs may specify the exterior lighting zones that must be used based on the project address.

2. Use Table 1 of the Exterior Lighting tab to identify exterior lighting applications with the greatest different in wattage between the baseline and proposed design. Refer to the exterior lighting plans drawings to confirm that entered surface area or length are not exaggerated. The input must reflect the area or length of the surface in the proposed building that is illuminated to some industry standard, such as the IESNA Handbook. It is the responsibility of the design team to identify the illumination design standard and the area actually illuminated, as illustrated in the following figure.

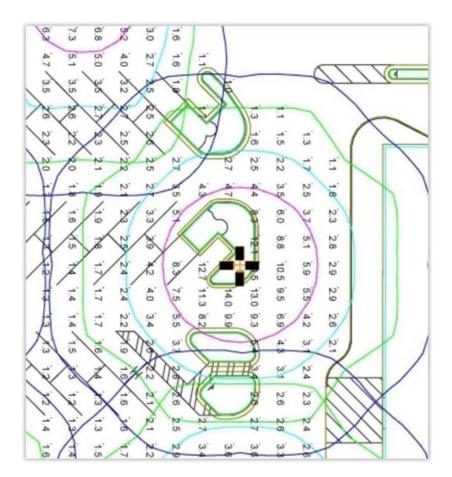

- a. Only the areas that are illuminated without obstruction may be included.
- b. Each portion of the illuminated area must only be assigned one lighting application consistent with the actual use of the area. Any overlapping area of another lighting application, such as a pathway crossing the parking lot, must be subtracted from the area of the other lighting application.
- c. The allowed area of a site roadway, driveway, sidewalk, walkway or bikeway should be determined as either the actual paved area plus 5 feet on either side of the centerline path of travel; or a 25-foot-wide area running along the axis of the path of travel and including as much of the paved area of the site roadway, driveway, sidewalk, walkway or bikeway as possible.<sup>13</sup>

#### 3. Common Mistakes

- a. Modeling different exterior lighting between the budget and proposed design with the ECB path.
- b. Including areas of the proposed design that are not illuminated, or incorrectly accounting for partially illuminated areas, when calculating the baseline exterior lighting power. For example, if proposed design has an uncovered parking lot that has no lighting specified, the exterior lighting allowance for the uncovered parking areas in 90.1 Table G3.6 cannot be included in the baseline.

<sup>&</sup>lt;sup>13</sup> California Title 24

- c. Double-counting areas when calculating the baseline exterior lighting power allowance. For example, the baseline lighting allowance for the walkway that crosses an illuminated parking lot can be determined based on the parking lot allowance, or walkway allowance in 90.1 Table G3.6, but not both. If walkway allowance is used, the walkway area calculated as described in #3 above must be subtracted from the parking lot area used to calculate the parking lot baseline lighting allowance.
- d. Modeling baseline lighting for non-tradeable surfaces based on the full allowance in 90.1 Table
   3.6. The baseline non-tradeable lighting must be modeled as specified in 90.1 Table G3.6 or based on the proposed lighting for each non-tradeable application, whichever is lower.

# LE01-P Proposed exterior lighting power reported in the Compliance Form reflects design documents.

#### 90.1 2016/2019 Section 11

#### Table 11.5.1 #6 Column A (a) and (b).

Where a complete lighting system exists, the actual lighting power should be used in the model. Where a complete lighting system has been designed, lighting power must be determined in accordance with Sections 9.1.3 and 9.1.4.

#### 90.1 2016/2019 Appendix G

#### Table G3.1 No.6 (a), (b), (d)

- a. Where complete lighting system exists (e.g. in a renovation project where lighting is left as is), the actual lighting power must be modeled.
- b. Where a lighting system has been designed, lighting power must be determined in accordance with 90.1 Sections 9.1.3 and 9.1.4.
- c. The input wattage of specified fixtures must include all power used by the fixture including lamps, ballasts, transformers and control devices and be based on the <u>manufacturers' labeled</u> <u>maximum wattage of the luminaire.</u> The lamp and ballast combination shown on drawings may result in lower input wattage that the maximum rated and thus cannot be used for compliance calculations.

#### Review Tips

- 1. The exterior lighting wattage is reported in Table 1 of the Exterior Lighting tab and include the following:
  - a. Lighting fixtures used for exterior lighting applications and the maximum fixture rated wattage for each.
  - b. Number of fixtures of each type specified for each exterior lighting application

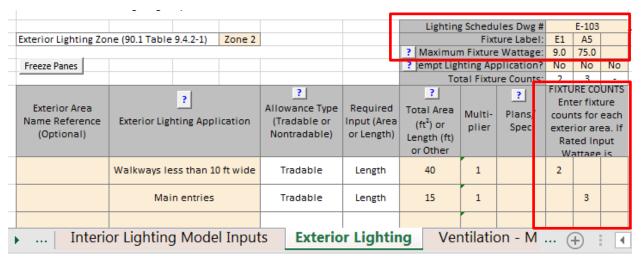

- 3. Use Table 1 of the Exterior Lighting tab to identify lighting fixtures that contribute the most toward the total specified lighting wattage based on the product of the Maximum Rated Fixture Wattage and Total Fixture Counts. Refer to the Lighting Schedule drawings to establish the manufacture and model number for the fixtures. Check the manufacturer information to confirm that the maximum rated fixture wattage reported in the compliance form reflects manufacturer's data.
- 4. Use Table 1 of the Exterior Lighting tab to identify exterior lighting applications with the greatest different in wattage between the baseline and proposed design. (The top contributors are also shown on the QC tab.) Refer to the exterior lighting plans drawings to confirm that fixture types and counts for these spaces reported in the Compliance Form match design documents.

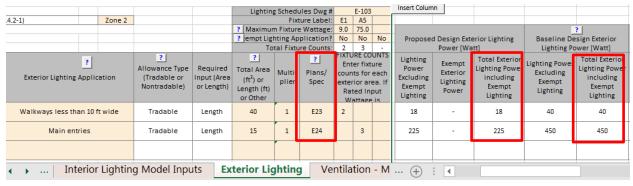

#### 5. Common Mistakes

- a) Proposed fixture wattage is based on the specified lamps and not the manufacturer's labeled maximum wattage of the luminaire
- b) Exterior lighting wattage is excluded for compliance calculations. Submittals with no exterior lighting should be flagged.

#### LE02-P Specified exterior lighting meets 90.1 mandatory requirements.

#### Review Tips

1. Table 2 of the Exterior Lighting tab shows the total specified exterior lighting wattage alongside the total exterior lighting power allowance in Table 9.4.2.2. Since the exterior lighting requirements are

mandatory, projects where the total specified exterior lighting exceeds the exterior lighting power allowance should be flagged as not complying with 90.1.

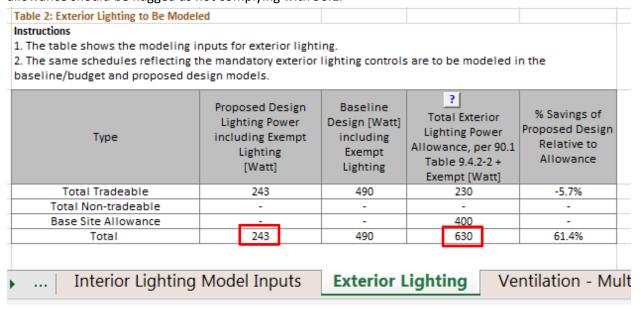

Table 1 of the Exterior Lighting tab shows the total wattage of exterior lighting specified for the
individual non-tradeable exterior lighting applications alongside their corresponding lighting power
allowances from Table 9.4.2.2-2. Projects where specified lighting for at least one non-tradeable
exterior lighting application exceeds the corresponding allowance should be flagged as not
complying with 90.1.

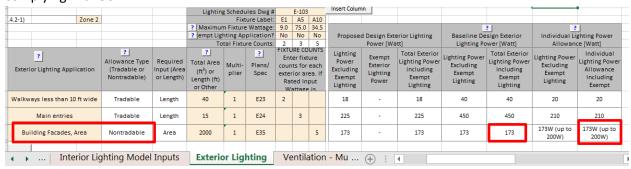

LE03-B, LE03-P Modeled baseline/budget and proposed exterior lighting power reflects the wattages reported in the Compliance Form.

#### Review Tips

1. The modeled baseline/budget exterior lighting wattage must reflect the values reported in Table 2 of the Exterior Lighting tab.

| The table shows the modeling in<br>The same schedules reflecting th<br>baseline/budget and proposed des | e mandatory exteri                                                          | -                                                            | ols are to be mode                                                                               | eled in the                                                 |
|----------------------------------------------------------------------------------------------------|-----------------------------------------------------------------------------|--------------------------------------------------------------|--------------------------------------------------------------------------------------------------|-------------------------------------------------------------|
| Туре                                                                                                    | Proposed Design<br>Lighting Power<br>including Exempt<br>Lighting<br>[Watt] | Baseline<br>Design [Watt]<br>including<br>Exempt<br>Lighting | 7<br>Total Exterior<br>Lighting Power<br>Allowance, per<br>90.1 Table 9.4.2-2<br>+ Exempt [Watt] | % Savings of<br>Proposed Design<br>Relative to<br>Allowance |
| Total Tradeable                                                                                         | 243                                                                         | 490                                                          | 230                                                                                              | -5.7%                                                       |
| Total Non-tradeable                                                                                     | 173                                                                         | 173                                                          | 173                                                                                              | -                                                           |
| Base Site Allowance                                                                                     |                                                                             |                                                              | 400                                                                                              | -                                                           |
| Total                                                                                                   | 416                                                                         | 663                                                          | 803                                                                                              | 48.2%                                                       |
| Total and Solution                                                                                      | Madal Insula                                                                | Futurin                                                      |                                                                                                  | Ventilation -                                               |
| Interior Lighting                                                                                       | Model Inputs                                                                | Exterio                                                      | r Lighting                                                                                       |                                                             |

- 2. Depending on the reporting capabilities of the simulation tool used on the project, the inputs can be verified in the input or output reports, as follows:
  - Use simulation input reports to verify that the exterior lighting wattage entered into the simulation tool matches the wattage reported in the submittal
  - Use simulation output reports to verify that the modeled lighting peak demand does not exceed the exterior lighting wattage reported in the submittal. The exterior lighting peak demand occurs at night and thus does not coincide with the building overall electricity peak which occurs in the late afternoon for most building types.

PLD <= LTW
PLD [kW] = peak exterior lighting demand based on the simulation output reports
LTW [kW] = design exterior lighting wattage reported in the submittal

| eQUEST Reports  | PS-E                                                                          |
|-----------------|-------------------------------------------------------------------------------|
| Trane TRACE 700 | LEED Summary Section 1.4, Plant Information entered values report             |
| Trane TRACE 3D  | Utility Peak Demand Summary                                                   |
| Plus            |                                                                               |
| IESVE SOFTWARE  | Room Loads Report, Zone Loads Report, System Loads Report, Energy Model       |
|                 | Output Report, PRM Compliance Report, ECB Compliance Report, BPRM Report      |
| EnergyPlus      | eplustbl.html 'Lighting Summary' report, 'Exterior Lighting' section          |
| OpenStudio      | eplustbl.html 'Lighting Summary' report, 'Exterior Lighting' section          |
| Carrier HAP v5  | Input Data: "Building Input Data" report. Output Data: "LEED Summary" Report, |
|                 | Section 2 "Minimum Energy Performance Calculator", table titled "Proposed     |
|                 | Energy Summary by End Use".                                                   |
| Design Builder  | Exterior Lighting Table in Output Summary Document                            |

### LE04-P Exterior lighting controls reported in the Compliance Form reflect design documents

Refer to the Exterior Lighting tab of the Compliance Form to confirm that the exterior lighting controls are reported as specified. Focus on exterior lighting applications that account for the largest reported exterior lighting wattage.

# LE04-B Exterior lighting controls reported in the Compliance Form for the baseline/budget design are established correctly

Exterior lighting controls must be the same in the baseline/budget as in the proposed design. No tradeoffs in this area are allowed by either Section 11 or Appendix G.

# LE05-P Specified exterior lighting controls meet 90.1 mandatory requirements 90.1 2016/2019 Section 11 and Appendix G

**Section 9.4.1.4** includes exterior lighting control requirements. This section is mandatory, and thus must be met by project documenting compliance following Section 11 or Appendix G.

#### Review Tip

Review design documents to confirm that exterior lighting controls required in Section 9.4.1.4 are met.

# LE06–P Modeled exterior lighting runtime hours in the proposed design are reasonable *Review Tips*

1. Following Section 9.4.1.4, the exterior lighting must be controlled to turn off when sufficient lighting is available and turned off, or operate at wattage reduced by at least 30%, during non-business hours. These controls are mandatory and thus must be specified on all projects. Thus, the modeled exterior lighting runtime may be up to 12 hours / day (4,380 hours per year) for facilities opened 24/7, such as hospitals. Lower runtime (e.g. 6 hours per day) is expected for other building types due to lighting control requirements in 90.1 Section 9.4.1.4.

EFLH= LEU / LTW

EFLH [hrs/yr] = exterior lighting effective full load hours

LEU [kWh] = annual exterior lighting energy use, based on the simulation output reports

The review check should be performed only for Appendix G projects.

- EFLH>4380 should be flagged as a likely error
- EFLH<2190 (less than 6 hours per day) are reasonable for non-24/7 facilities and should be accepted.
- EFLH between 2190 and 4380 should be investigated on Appendix G project that have proposed exterior lighting energy use significantly lower than the baseline.

| eQUEST Reports  | BEPU                     |
|-----------------|--------------------------|
| Trane TRACE 700 | LEED Summary Section 1.6 |
| Trane TRACE 3D  | LEED Summary Section 1.6 |
| Plus            |                          |

| IESVE SOFTWARE | Room Loads Report, Zone Loads Report, System Loads Report, Energy Model   |
|----------------|---------------------------------------------------------------------------|
|                | Output Report, PRM Compliance Report, ECB Compliance Report, BPRM Report  |
| EnergyPlus     | eplustbl.html 'Lighting Summary' report, 'Exterior Lighting' section      |
| OpenStudio     | eplustbl.html 'Lighting Summary' report, 'Exterior Lighting' section      |
| Carrier HAP v5 | "LEED Summary" report, Section 2 "Minimum Energy Performance Calculator", |
|                | table titled "Proposed Energy Summary by End Use".                        |
| Design Builder | Lighting sheet in LEED Minimum Energy Performance Calculator (.xlsm)      |

# LE07 Difference between the baseline/budget and proposed exterior lighting energy is as expected

#### **Review Tips**

- 1. 90.1 2016/2019 Section 11: Since exterior lighting is not a trade-off opportunity, the annual exterior lighting kWh must be the same in the budget and proposed design. Section 11 project with different exterior lighting energy use in budget vs proposed design should be flagged.
- 2. 90.1 Appendix G: Since the exterior lighting controls (i.e. lighting runtime) must be the same between the baseline and proposed design, the difference in the annual baseline versus proposed exterior lighting use is expected to be directly proportional to the difference in the exterior lighting wattage reported in the Table 2 of the Exterior Lighting tab of the Compliance Form. For example, if the proposed exterior lighting wattage reported in the submittal is 20% lower than the baseline, the proposed exterior lighting kWh are expected to be also 20% lower than the baseline exterior lighting kWh. Projects where this relationship does not hold should be flagged.

Appendix G: LTW  $_{prop}$  / LTW  $_{base}$  = LEU  $_{prop}$  / LEU  $_{base}$ 

Section 11: LEU prop = LEU budget

| eQUEST Reports  | BEPU                                                                      |
|-----------------|---------------------------------------------------------------------------|
| Trane TRACE 700 | LEED Summary Section 1.6                                                  |
| Trane TRACE 3D  | LEED Summary Section 1.6                                                  |
| Plus            |                                                                           |
| IESVE SOFTWARE  | Room Loads Report, Zone Loads Report, System Loads Report, Energy Model   |
|                 | Output Report, PRM Compliance Report, ECB Compliance Report, BPRM Report  |
| EnergyPlus      | eplustbl.html 'Lighting Summary' report, 'Exterior Lighting' section      |
| OpenStudio      | eplustbl.html 'Lighting Summary' report, 'Exterior Lighting' section      |
| Carrier HAP v5  | "LEED Summary" report, Section 2 "Minimum Energy Performance Calculator", |
|                 | table titled "Proposed Energy Summary by End Use".                        |
| Design Builder  | Lighting sheet in LEED Minimum Energy Performance Calculator (.xlsm)      |

# Plug, Process and Other Loads (PPO) Overview

This category includes receptacle loads, non-HVAC motors, process loads, refrigeration equipment, elevators and other systems and components reported on Plug, Process and Other Loads tab of the Compliance Form. Some of these systems, such as certain refrigeration equipment and elevators, are regulated by 90.1, while others are not. Table 9 summarizes the checks included in this group.

Table 9: Plug, Process and Other Loads Checks Overview

|                            | Type of Check                                | Proposed<br>Design | Baseline/Budget Design |
|----------------------------|----------------------------------------------|--------------------|------------------------|
|                            | CF inputs reflect design documents           |                    |                        |
| Miscellaneous              | CF inputs reflect requirements of 11/G       | PPO02-P            | PPO02-B, PPO03         |
| and Process<br>Equipment   | Simulation inputs consistent with CF         | PPO04-P            | PPO04-B                |
| Equipment                  | Simulation outputs consistent with CF        | PPO01              | PPO01                  |
|                            | CF inputs reflect design documents           | PPO05-P            |                        |
| Commercial                 | CF inputs reflect requirements of 11/G       |                    | PPO05-B                |
| Refrigerators and Freezers | Meet mandatory requirements                  |                    |                        |
| and receers                | Simulation inputs/outputs consistent with CF | PPO06              | PPO06                  |
|                            | CF inputs reflect design documents           | PPO07-P            |                        |
| Regulated                  | CF inputs reflect requirements of 11/G       |                    | PPO07-B                |
| Motors                     | Meet mandatory requirements                  |                    |                        |
|                            | Simulation inputs/output consistent with CF  | PPO08              | PPO08                  |
|                            | CF inputs reflect design documents           | PP009-P            |                        |
| Elevators                  | CF inputs reflect requirements of 11/G       |                    | PPO09-B                |
|                            | Simulation inputs/outputs consistent with CF | PPO10              | PPO10                  |
| Combined                   | CF inputs reflect design documents           | PPO11-P            | PPO11-B                |
| Heat and                   | CF inputs reflect requirements of 11/G       |                    |                        |
| Power                      | Simulation inputs/outputs consistent with CF | PPO12              | PPO12                  |

#### **LEGEND**

PASS/FAIL/NA outcome is determined automatically in the Quality Control Checks tab of the Compliance Form

Table 10 illustrates whether trade-offs are allowed for systems and components included in the PPO category by Section 11 and Appendix G. If trade-offs are not allowed, the review should be limited to verifying that the energy use of the associated systems and equipment is the same in the baseline/budget and proposed designs. No other checks are necessary.

Table 10: 90.1 Trade-off Limits for Plug, Process and Other Loads

|                   | 2016       | 2019       | 2016 Appendix G |           | 2019 App   | oendix G  |
|-------------------|------------|------------|-----------------|-----------|------------|-----------|
|                   | Section 11 | Section 11 | Min.            | Above     | Min.       | Above     |
|                   |            |            | compliance      | code      | compliance | code      |
| Miscellaneous     | No         | No         | No              | Yes       | No         | Yes       |
| plug and process  |            |            |                 |           |            |           |
| equipment         |            |            |                 |           |            |           |
| Commercial        | No         | Yes        | Yes             | Yes       | Yes        | Yes       |
| refrigerators and |            |            |                 |           |            |           |
| freezers          |            |            |                 |           |            |           |
| Regulated         | Yes        | Yes        | Yes             | Yes       | Yes        | Yes       |
| Motors            |            |            |                 |           |            |           |
| Elevators         | No         | No         | Yes             | Yes       | Yes        | Yes       |
| Combined Heat     | Recovered  | Recovered  | Recovered       | Recovered | Recovered  | Recovered |
| and Power         | Heat Only  | Heat Only  | Heat Only       | Heat Only | Heat Only  | Heat Only |

In addition, skip review checks for the following systems and components if they are not reported in the Compliance Form and are not expected to be specified:

- a. Elevators in buildings two stories or less
- b. Commercial refrigerators and freezers in building types other than convention center, retail, school/university, dining, health care clinic, hospital or warehouse
- c. Regulated motors in buildings 10 stories or less
- d. Combined heat and power in any project

Within the given type of equipment, focus on verifying units with the highest contribution to the total energy use of that category or that are representative and spot-check the rest. For example, if project includes 10 passenger elevators of the same type and two service elevators, the review should focus on the passenger elevator.

PPO01 The difference between the modeled baseline/budget and proposed misc. equipment and process energy use is as expected

#### Review Tips

- 1. Modeled energy use from miscellaneous equipment and industrial is reported in Table 2 of the Compliance Calculations tab
  - a) 90.1 2016/2019 Section 11 or 90.1 2016/2019 Appendix G minimum code compliance: Modeled energy use of miscellaneous loads must be the same for the baseline/budget and proposed design. Difference in reported energy use should be flagged as an error.
  - b) 90.1 2016/2019 Appendix G when documenting above code performance
     Energy use of the baseline may differ from proposed design. Complete checks PPO02 and PPO03 to confirm that the difference is justified.

| 7                                     | ?       |              |                                                  |     |  |  |
|---------------------------------------|---------|--------------|--------------------------------------------------|-----|--|--|
| End Use                               | Unregu- |              | Energy Use<br>Units                              | C   |  |  |
| Interior lighting                     |         | Electricity  | kWh                                              |     |  |  |
| Interior lighting (unregulated)       | Х       | Electricity  | kWh                                              |     |  |  |
| Exterior lighting                     |         | Electricity  | kWh                                              |     |  |  |
| Space heating                         |         | Natural Gas  | therm                                            |     |  |  |
| Space heating                         |         | Electricity  | kWh                                              |     |  |  |
| Heat pump supplemental heater         |         | Electricity  | kWh                                              |     |  |  |
| Space cooling                         |         | Natural Gas  | therm                                            |     |  |  |
| Space cooling                         |         | Electricity  | kWh                                              |     |  |  |
| Pumps                                 |         | Electricity  | kWh                                              |     |  |  |
| Heat rejection                        |         | Electricity  | kWh                                              |     |  |  |
| Fans - interior ventilation           |         | Electricity  | kWh                                              |     |  |  |
| Fans - parking garage                 |         | Electricity  | kWh                                              |     |  |  |
| Service water heating                 |         | Natural Gas  | therm                                            |     |  |  |
| Service water heating                 |         | Electricity  | kWh                                              |     |  |  |
| Misc equipment                        | Х       | Natural Gas  | therm                                            | - 1 |  |  |
| Misc equipment                        | Х       | Electricity  | kWh                                              |     |  |  |
| Industrial process                    |         | Electricity  | kWh                                              |     |  |  |
| Refrigeration equipment (regulated)   |         | Electricity  | kWh                                              |     |  |  |
| Refrigeration equipment (unregulated) |         | Electricity  | kWh                                              |     |  |  |
| Elevators and escalators              |         | Electricity  | kWh                                              |     |  |  |
|                                       |         |              |                                                  |     |  |  |
|                                       |         |              |                                                  |     |  |  |
| Exceptional Calculation               | ns (    | Compliance C | Exceptional Calculations Compliance Calculations |     |  |  |

PPO02–P Proposed design miscellaneous unregulated plug and process loads reported in the Compliance Form are as expected.

#### 90.1 2016 Section 11

#### Table 11.5.1 #12

- Unregulated receptacle and process loads must be estimated based on the building area type or space type category and included in the simulations and when calculating the energy cost budget and design energy cost.
- All end-use load components within and associated with the building must be modeled including but
  not limited to exhaust fans, parking garage ventilation fans, exterior building lighting, swimming
  pool heaters and pumps, elevators and escalators, refrigeration equipment, and cooking equipment.

**Table 11.5.1 Sections 13** allow excluding components if their energy use does not affect the energy use of systems and components that are being considered for trade-off and the prescriptive requirements applicable to the excluded component are met.

**Table 11.5.1 Section 14** allows excluding components that cannot be explicitly modeled by the simulation program if their energy impact on the trade-offs is not significant.

#### 90.1 2019 Section 11

#### Table 11.5.1 #12

The requirements for modeling unregulated loads are aligned with 90.1 2016 quoted above. The references to Table 11.5.1 Section 13 and 14 were removed, however the exceptions still apply because they are covered in the updated Table 11.5.1 Section 14 that addresses all systems and components in the proposed design.

#### 90.1 2016/2019 Appendix G:

#### Table G3.1 #12:

Unregulated receptacle and process loads, such as those for office and other equipment, must be estimated based on the building area type or space type category and must always be included in simulations of the building.

#### Review Tips

Miscellaneous unregulated plug loads are reported in Tables 1 of the Plug, Process and Other Loads
tab of the Compliance Form. The table includes the default values established as described in
Appendix C of this manual based on the building area types applicable to the project. Proposed EPD
significantly deviating from the provided default values without sufficient justifications included in
the Notes field below the table should be flagged in the review.

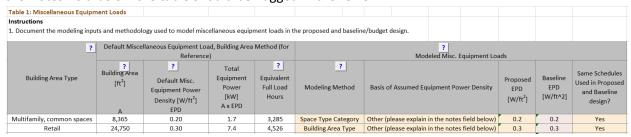

2. Process equipment is reported in Table 4 of the Plug, Process and Other Loads tab in the Compliance Form.

PPO02–B Miscellaneous unregulated baseline/budget plug and process loads reported in the Compliance Form are the same as proposed unless allowed to differ.

#### 90.1 2016/2019 Section 11

#### Table 11.5.1 #12

Miscellaneous receptacle and process loads in the budget design must be identical to the proposed design.

#### 90.1 2016/2019 Appendix G

#### Table G3.1 #12

Energy used for cooking equipment, receptacle loads, computers, medical or laboratory equipment, and manufacturing and industrial process equipment not specifically identified in the standard, power and energy rating or capacity of the equipment must be identical between the proposed building performance and the baseline building performance.

**Exceptions:** When quantifying performance that exceeds the requirements of Standard 90.1 (but not when using the Performance Rating Method as an alternative path for minimum standard compliance per Section 4.2.1.1) variations of the power requirements, schedules, or control sequences of the equipment modeled in the baseline building design from those in the proposed design shall be approved by the rating authority based on documentation that the equipment installed in the proposed design represents a significant verifiable departure from documented current conventional practice. The burden of this documentation is to demonstrate that accepted conventional practice would result in

baseline building equipment different from that installed in the proposed design. Occupancy and occupancy schedules shall not be changed.

#### Review Tips

 Miscellaneous unregulated plug and process loads assumed for the baseline/budget design are reported in Table 1 of the "Plug, Process and Other Loads" tab of the Compliance Form. The baseline/budget equipment power density (EPD) must be equal to proposed except when the

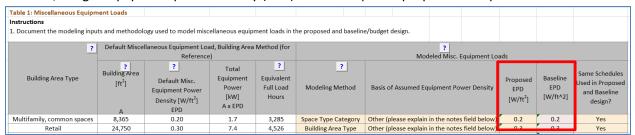

project is documenting above-code performance following 90.1 Appendix G, as indicated in the General Model Information section of the General Information tab. In this case, supporting documentation must be included in the submittal to justify the modeled difference.

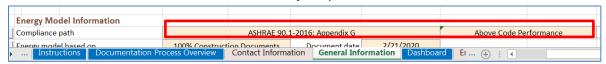

2. Review supporting documentation to verify that the methodology and assumptions used to establish the baseline and proposed EPDs are substantiated as required in Table G3.1 #12 Exception quoted above.

PPO03 Miscellaneous unregulated plug and process load schedules reported in the Compliance Form for the baseline/budget design are the same as for the proposed design unless allowed to differ.

#### 90.1 2016/2019 Section 11

#### Table 11.5.1 #4

The schedules must be typical of the proposed design as determined by the designer and approved by the authority having jurisdiction, and the same for the proposed design and budget building design.

#### 90.1 2016 Appendix G

#### **Table G3.1 #4**

The schedules must be typical of the proposed building type as determined by the designer and approved by the rating authority.

#### Table G3.1 #12

Occupancy and occupancy schedules must not be changed when documenting savings as allowed in Table G3.1 #12 exception.

#### 90.1 2019 Appendix G

#### **Table G3.1 #4**

The schedules must be typical of the proposed building type as determined by the designer and approved by the rating authority.

#### Table G3.1 #12

- Receptacle schedules must be the same as the proposed design before the receptacle power credit is applied.
- Occupancy and occupancy schedules must not be changed when documenting savings as allowed in Table G3.1 #12 exception.

#### Review Tips

 Confirm that the same schedules are used in the baseline/budget and proposed design based on Table 1 of the Plug, Process and Other Loads tab. Schedules are only allowed to differ for 90.1 2019 Appendix G projects due to office receptacle controls.

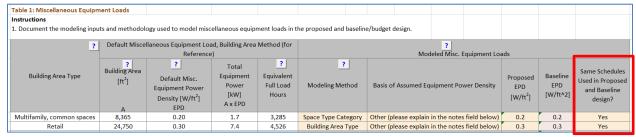

The allowed office receptacle control credit is reflected in Table 10 of the Plug, Process and Other Loads tab of the Compliance Form.

### PPO04 Miscellaneous plug and process loads are modeled as reported in the Compliance Form.

Review simulation reports listed above to verify that the plug and process loads are modeled as reported. Energy use from miscellaneous equipment and industrial is reported in Table 2 of the Compliance Calculations tab.

| eQUEST Reports  | BEPU                                                                      |
|-----------------|---------------------------------------------------------------------------|
| Trane TRACE 700 | Energy Cost Budget report                                                 |
| Trane TRACE 3D  | LEED Summary Section 1.6                                                  |
| Plus            |                                                                           |
| IESVE SOFTWARE  | Room Loads Report, Zone Loads Report, System Loads Report, Energy Model   |
|                 | Output Report, PRM Compliance Report, ECB Compliance Report, BPRM Report  |
| EnergyPlus      | eplustbl.html 'LEED Summary' report                                       |
| OpenStudio      | eplustbl.html 'LEED Summary' report                                       |
| Carrier HAP v5  | "LEED Summary" report, Section 2 "Minimum Energy Performance Calculator", |
|                 | table titled "Proposed Energy Summary by End Use".                        |
| Design Builder  | Output_Performance_1 sheet in LEED Minimum Energy Performance Calculator  |
|                 | (.xlsm)                                                                   |

# PPO05-P Regulated commercial refrigerators & freezers reported in the Compliance Form for the proposed design reflect design documents

#### 90.1 2016 Section 11

**Table 11.5.1 #12 Column A:** All endues load components within and associated with the building must be modeled including, but not limited to refrigeration equipment.

#### Table 6.8.1-13 Commercial Refrigeration—Minimum Efficiency Requirements

Minimum efficiency requirements specified in the table are mandatory and must be met by the specified units.

#### 90.1 2019 Section 11

**Table 11.5.1 #13 Column A:** Where refrigeration equipment in the proposed design is rated in accordance with AHRI 1200, the rated energy use shall be modeled. Otherwise, the proposed design shall be modeled using the actual equipment capacities and efficiencies.

### Table 6.8.1-11 Commercial Refrigerators, Commercial Freezers, and Refrigeration—Minimum Efficiency Requirements

Minimum efficiency requirements specified in the table are mandatory and must be met by the specified units.

#### *90.1 2016 Appendix G*

**Table G3.1 #17 Proposed Building Performance Column:** The proposed design shall be modeled using the actual equipment capacities and efficiencies.

**Table 6.8.1-13 Commercial Refrigeration—Minimum Efficiency Requirements** Minimum efficiency requirements specified in the table are mandatory and must be met by the specified units.

#### 90.1 2019 Appendix G

**Table G3.1 #17 Proposed Building Performance Column:** Where refrigeration equipment in the proposed design is rated in accordance with AHRI 1200, the rated energy use shall be modeled. Otherwise, the proposed design shall be modeled using the actual equipment capacities and efficiencies.

**Table 6.8.1-11 Commercial Refrigerators, Commercial Freezers, and Refrigeration—Minimum Efficiency Requirements:** Minimum efficiency requirements specified in the table are mandatory and must be met by the specified units.

#### Review Tips

1. Specified regulated refrigerators and freezers are reported in Table 3 of the Plug, Process and Other Loads tab. Cross-check information provided in the Compliance Form to design documents for a sample of units focusing on the units that account for largest difference between baseline and proposed design accounting for unit quantity. Reference to appropriate design documents where each unit is described must be provided in the last column of Table 3. If details that must be captured in Table 3 are not available in the design documents, request equipment cutsheets or manufacturer literature.

2. Verify that proposed kWh/day do not exceed corresponding 90.1 requirements shown in the table. Since these requirements are mandatory, all specified units must have lower rated kWh/Day consumption.

PPO05-B Baseline/budget design for the regulated commercial refrigerators & freezers reported in the Compliance Form is established correctly

#### 90.1 2016 Section 11

#### Table 11.5.1 #12 Column B

Receptacle, motor, and process loads shall be modeled and estimated based on the building area type or space type category and shall be assumed to be identical in the proposed and budget building designs.

#### 90.1 2019 Section 11

#### Table 11.5.1 #13 Column B

Where refrigeration equipment is specified in the proposed design and listed in Table 6.8.1-13, the budget building design shall be modeled as specified in Table 6.8.1-13 using the actual equipment capacities. If the refrigeration equipment is not listed in Table 6.8.1-13, the budget building design shall be modeled the same as the proposed design.

#### 90.1 2016/2019 Appendix G

#### Table G3.1 #13/#17 Baseline Building Performance Column

- Where refrigeration equipment is specified in the proposed design and listed in Tables G3.10.1 and G3.10.2, the baseline building design shall be modeled as specified in Tables G3.10.1 and G3.10.2 using the actual equipment capacities.
- If the refrigeration equipment is not listed in Tables G3.10.1 and G3.10.2, the baseline building design shall be modeled the same as the proposed design.

#### Review Tips

1. Energy use of the regulated refrigerators and freezers in the baseline/budget design is established automatically in Table 3 of the Plug, Process and Other Loads tab. However, the calculations are based on the characteristic of the corresponding proposed unit reported in Table 3 below, thus the related inputs should be verified. Cross-check information provided in the Compliance Form to design documents for a sample of units focusing on the units that account for largest difference between baseline and proposed design accounting for unit quantity. Reference to appropriate design documents where each unit is described must be provided in the last column of Table 3. If details that must be captured in Table 3 are not available in the design documents, request equipment cutsheets or manufacturer literature.

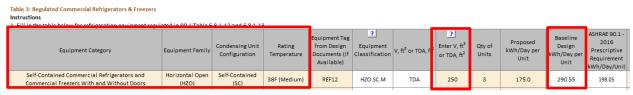

2. The check may be skipped if the modeled difference between the baseline/budget and proposed design is small.

PPO06 Regulated refrigerators and freezers are modeled as reported in the Compliance Form for the baseline/budget and proposed design.

#### Review Tips

- Since regulated refrigerators and freezers are rated in kWh/day, annual energy use reported in Table 2 of the Compliance Calculations tab, "Refrigeration Equipment, regulated" row should be equal to the total value shown in Table 8 of the Plug, Process and Other Loads tab. Discrepancies should be flagged.
- 2. Common Mistakes
  - a) 90.1 2016 Section 11:
    - Claiming credit for better than code regulated refrigeration systems on projects following. (Budget and proposed design must be modeled the same.)
  - b) 90.1 2016/2019 Appendix G:
    - Reporting all refrigeration systems as unregulated loads on the Compliance Calculations tab. Energy used by units included in 90.1 2016/2019 Table 6.8.1-13/6.8.1-11 must be reported under "Refrigerate Equipment, regulated"
  - c) Refrigeration equipment is not reported or modeled for projects involving building types that likely have it such as supermarkets, large office buildings, hospitals, schools that have cafeteria, etc.
  - Modeled energy use deviates from annual energy use inferred in kWh/Day efficiency ratings.
  - e) Internal gains/losses to space where refrigeration systems are located are not modeled correctly. Refer to PNNL Performance Rating Method Reference Manual<sup>14</sup> Section 3.3.6 for methodology for determining internal gains/losses for packaged refrigeration units versus units with remote condensers.

PPO07-P Regulated Motors reported in the Compliance Form for the proposed design reflect design documents

90.1 2016/2019 Section 11

#### Table 11.5.1 #12, Column A

Receptacle, motor, and process loads shall be modeled and estimated based on the building area type or space type category and shall be assumed to be identical in the proposed and budget building

<sup>&</sup>lt;sup>14</sup> https://www.pnnl.gov/main/publications/external/technical\_reports/PNNL-26917.pdf 90.1 Section 11 and Appendix G Submittal Review Manual

designs. All end-use load components within and associated with the building shall be modeled, ... including but not limited to parking garage ventilation fans... and escalators.

#### 90.1 2016/2019 Appendix G

#### Table G3.1#12, Proposed Building Performance column

a. Where power and other systems covered by Sections 8 and 10 have been designed and submitted with design documents, those systems shall be determined in accordance with Sections 8 and 10. b. Where power and other systems covered by Sections 8 and 10 have not been submitted with design documents, those systems shall comply with but not exceed the requirements of those sections.

#### Review Tips

- 1. All motors that have efficiency requirements prescribed in 90.1 Section 10 are considered regulated. Regulated motors are reported in Table 5 on the Plug, Process and other Loads tab of the Compliance Form. Typically, only larger motors including but not limited to water booster pumps and garage exhaust fans should be individually reported.
- 2. Cross-check larger motors included in Table 5 with the design documents referenced in the Plans/Specs row of the table to confirm alignment in the reported motor HP, type, qualntity and efficiency.
- 3. Confirm that specified efficiency is not below the minimum required in 90.1 Section 10. For most types of motors, the requirements are included in the Minimum Efficiency column of Table 5 on the Plug, Process and other Loads tab.

PPO07-B Regulated Motors reported in the Compliance Form for the baseline/budget design are established correctly

90.1 2016/2019 Section 11

Table 11.5.1 #12, Column B: Same as proposed

#### 90.1 2016/2019 Appendix G

#### Table G3.1#12, Baseline Building Performance column

Motors shall be modeled as having the efficiency ratings found in Table G3.9.1 Other systems covered by Section 10 ... shall be modeled as identical to those in the proposed design, including schedules of operation and control of the equipment.

#### Review Tips

- 1. Parameters of the baseline/budget motors are auto-populated in the Table 5 of the Plug, Process and other Loads tab.
- 2. Equivalent Full Load Hours must be the same for the baseline/budget and proposed design

PPO08 Regulated Motors are modeled as reported in the Compliance Form for the baseline/budget and proposed design.

#### Review Tips

Review simulation reports to verify alignment with the values reported in the Compliance Form.

| eQUEST Reports  |  |
|-----------------|--|
| Trane TRACE 700 |  |

| Trane TRACE 3D |  |
|----------------|--|
| Plus           |  |
| IESVE SOFTWARE |  |
| EnergyPlus     |  |
| OpenStudio     |  |
| Carrier HAP v5 |  |
| Design Builder |  |

### PPO09-P Elevators reported in the Compliance Form for the proposed design reflect design documents

#### 90.1 2016/2019 Section 11

#### Table 11.5.1 #12, Column A

All end-use load components within and associated with the building shall be modeled, ... including but not limited to ... elevators and escalators.

#### 90.1 2016/2019 Appendix G

#### Table G3.1#16, Proposed Building Performance column

Where the proposed design includes elevators, the elevator motor, ventilation fan, and light load shall be included in the model. The cab ventilation fan and lights shall be modeled with the same schedule as the elevator motor.

#### Review Tips

1. Specified elevators are described in Table 6a of Plug, Process and Other Loads tab. Cross-check information provided in the table with the design documents that must be referenced in the last column of the table for each elevator. Focus on elevators that account for the greatest annual motor energy use based on Table 6b.

# PPO09-B Elevators reported in the Compliance Form for the baseline/budget design are established correctly

90.1 2016/2019 Section 11

Table 11.5.1 #12, Column B: Same as proposed

#### 90.1 2016/2019 Appendix G

#### Table G3.1#16, Baseline Building Performance column

Where the proposed design includes elevators, the baseline building design shall be modeled to include the elevator cab motor, ventilation fans, and lighting power. Calculations are provided to determine baseline elevator peak motor power. The elevator motor use shall be modeled with the same schedule as the proposed design. When included in the proposed design, the baseline elevator cab ventilation fan shall be 0.33 W/cfm and the lighting power density shall be 3.14 W/ft2; both operate continuously.

#### Review Tips

1. Energy use of the baseline elevators is established automatically based on the details provided for the prosed elevators and is shown in Table 6b of Plug, Process and Other Loads tab.

PPO10 Elevators are modeled as reported in the Compliance Form for the baseline/budget and proposed design.

#### Review Tips

1. The total elevator energy use for the baseline/budget and proposed design should be as shown in the Totals row of Table 6b.

PPO11-P Combined Heat and Power (CHP) systems reported in the Compliance Form for the proposed design reflect design documents and electricity generation and recovered energy reported in submittal is reasonable.

#### 90.1 2016/2019 Section 11, 90.1 2016/2019 Appendix G

**Table 11.5.1, Table G3.1:** The proposed design must be consistent with the design documents *Review Tips* 

- 1. The specified CHP systems are reported in Table 7 of the Plug, Process and other Loads tab. The provided information must at minimum include the generator ownership, type, quantity, total generation capacity (kW) at design conditions, thermal and electrical efficiency at design conditions, controls, schedule of operation, fuel used, where the recovered heat is used (e.g. absorption chillers, space heating loop, service water heating loop, etc.), specified back-up systems when recovered heat is not available and parasitic losses (e.g. air handling unit to cool the intake air).
- 2. Verify that the required information is provided and reflects design documents.

PPO11-B CHP systems reported in the Compliance Form for the baseline/budget design are established correctly

#### 90.1 2016 Section 11:

Based on **Table 11.5.1 #1 Column B**, all building systems and equipment must be modeled identically in the budget and proposed design except as specifically instructed. Since **Table 11.5.1** does not cover CHP systems, the budget building design and the proposed design must be modeled with the same CHP system that is specified for the proposed design. Following **Section 11.4.3.2**, where CHP waste heat is recovered in the proposed design, the budget building design must be based on the energy source used as the backup energy source, or electricity if no backup energy source has been specified. In the proposed design, the recovered waste heat must not be considered purchased energy and must be subtracted from the proposed design energy consumption, thus contributing to the performance credit. The requirement was further clarified by adding the explicit language to that section in the 2019 edition of the standard.

#### 90.1 2019 Section 11

**11.4.3.2:** Where the proposed design includes on-site electricity generation systems other than on-site renewable energy systems, the baseline design shall include the same generation systems excluding its site recovered energy.

#### 90.1 2016 Appendix G

Based on **Table G3.1 #1 Baseline Building column**, all building systems and equipment must be modeled identically in the baseline and proposed design except as specifically instructed. Since 90.1 Appendix G does not cover CHP systems, the baseline must be modeled with the same CHP system that is specified for the proposed design. The recovered waste heat of the specified CHP system must not be considered purchased energy and must be subtracted from the proposed design energy consumption following **Section G2.4.1**, thus contributing to the performance credit.

#### *90.1 2019 Appendix G*

**G2.4.2**: Where the proposed design includes on-site electricity generation systems other than on-site renewable energy systems, the baseline design shall include the same generation systems excluding its site-recovered energy.

#### Review Tips

- 1. Confirm that the baseline CHP system is established correctly. It must be the same as the proposed system in all respect except without energy recovery.
- 2. Common mistake includes not modeling CHP in the baseline and instead assume that all electricity is purchased from grid.

PPO12 CHP systems are modeled as reported in the Compliance Form for the baseline/budget and proposed design.

#### Review Tips

- 1. Review simulation reports to verify that CHP systems are modeled as reported in the Compliance Form.
- 2. If the CHP system is modeled using exceptional calculation methods, perform checks EC01-EC03
- 3. Irrespective of whether the CHP is modeled in the simulation tool or through exceptional calculations method, the amount of electricity generated by CHP is expected to be the same in the baseline (budget) and proposed design. The value of the recovered heat should be subtracted from the proposed design energy cost but not from the baseline. Similar patterns should be verified in the simulation output reports if CHP is incorporated in the simulation.

#### Service Water Heating (SWH)

#### Overview

The service water heating category covers parameters related to the service water heating equipment and demand. Table 11 summarizes the checks included in this group.

**Table 11: Service Water Heating Quality Control Checks Overview** 

|                     | Type of Check                          | Proposed Design  | Baseline/Budget Design |
|---------------------|----------------------------------------|------------------|------------------------|
|                     | CF inputs reflect design documents     | SWH01-P, SWH03-P | NA                     |
|                     |                                        |                  | SWH01-B,               |
| SWH System          | CF inputs reflect requirements of 11/G | NA               | SWH03-B                |
| Components          | Meet mandatory requirements            | SWH02-P          | NA                     |
|                     | Simulation inputs consistent with CF   | SWH05-P          | SWH05-B                |
|                     | Simulation outputs consistent with CF  | NA               | NA                     |
|                     | CF inputs reflect design documents     | SWH04-P          | NA                     |
| 11-+ 14/            | CF inputs reflect requirements of 11/G | NA               | SWH04-B                |
| Hot Water<br>Demand | Meet mandatory requirements            | NA               | NA                     |
| Demand              | Simulation inputs consistent with CF   | NA               | NA                     |
|                     | Simulation outputs consistent with CF  | SWH06, SWH07     | SWH06, SWH07           |

**LEGEND** 

PASS/FAIL/NA outcome is determined automatically in the Quality Control Checks tab of the Compliance Form

The following strategies may be used to prioritize the review:

- 1. If there are multiple water heater types, the review should focus on water heaters with the largest capacity or a representative smaller unit.
- 2. Hot water demand checks should only be performed for Appendix G projects where different hot water demand is reported in the Compliance Form for the baseline versus proposed design.

SWH01-P Proposed SWH system type, efficiency and capacity reported in the Compliance Form reflects design documents

90.1 2016/2019 Section 11

#### **Table 11.5.1 Column A #11**

The service water-heating system type and all related performance parameters, such as equipment capacities and efficiencies, in the proposed design are determined as follows:

- Where a complete service water-heating system exists, the model must reflect the actual system type using actual component capacities and efficiencies.
- Where a service water-heating system has been designed and submitted with design documents, the service water-heating model must be consistent with design documents.
- Where no service water-heating system exists or has been submitted with the design documents, no service water heating must be modeled.
- Piping losses must not be modeled.

#### 90.1 2016/2019 Appendix G

#### Table G3.1 #11, Proposed Building Performance

The service water-heating system type and all related performance parameters, such as equipment capacities and efficiencies, in the proposed design must be determined as follows:

- 1. Where a complete service water-heating system exists, the proposed design must reflect the actual system type using actual component capacities and efficiencies.
- 2. Where a service water-heating system has been designed and submitted with design documents, the service water heating model must be consistent with design documents.
- 3. Where no service water-heating system exists or has been designed and submitted with design documents but the building will have service water-heating loads, a service water-heating system must be modeled that matches the system type in the baseline building design, serves the same water-heating loads, and comply with but not exceed the requirements of Section 7.
- 4. For buildings that will have no service water-heating loads, no service water-heating system is modeled.
- 5. Piping losses must not be modeled.

#### Review Tips

- 1. Proposed SWHs are listed in Table 1 of the Service Water Heating tab. If project includes multiple water heaters, identify SWH types with the highest total nameplate input rate calculated as the product of the number of heaters and nameplate input rate per heater, and focus the review on these units only.
- 2. Cross-check information provided for the SHWs in the design documents with the inputs in Table 1. The reference to drawings/specs where information for each heater is available should be included in Table 1 for each heater. Request cutsheets if any of the parameters are missing.

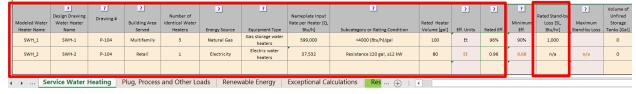

# SWH02 -P Proposed SWH system efficiency reported in the Compliance Form meets the mandatory requirements of 90.1 Section 8.

#### Review Tips

1. Confirm that the rated efficiency exceeds the minimum required efficiency and that the rated standby loss is below the maximum listed in Table 1. These reference values are based on 90.1 Table 7.8 and are mandatory. Failure to meet these requirements should be flagged. For most SWHs, the reference values will be determined automatically. If the auto-populated default is over-written, the value is shown in brown font and should be confirmed.

SWH02-B Baseline/budget SWH system type, efficiency and capacity reported in the Compliance Form is established correctly

#### 90.1 2016/2019 Section 11

#### Table 11.5.1 Column B #11

The SWH system type and fuel must be the same as in the proposed design, except a dedicated SWH system must be modeled if the proposed design has a combination space/service water heating system.

Storage tank volume in the budget design must be the same as in the proposed design. Piping losses must not be modeled

#### 90.1 2016/2019 Appendix G

#### **Table G3.1 Baseline Building Performance column #11**

The SWH system type and fuel must be as prescribed in 90.1 Table G3.1.1-2 based on the building type, irrespective of system type and fuel source in the proposed design. For example, all multifamily occupancies have a central gas storage water heater; all office occupancies have a central electric resistance storage water heater. In mixed use buildings, e.g. in a building with multifamily occupancy on the top 10 floors and office occupancy on the lower 3 floors, a separate baseline SWH system type must be modeled for each occupancy. Storage tank volume in the budget design must be the same as in the proposed design.

#### Review Tips

1. Baseline/budget SWHs are listed in Table 2 of the Service Water Heating tab. All values are set automatically by applying the appropriate 90.1 rules to the project. Default values over-written by the modeler are shown in brown bold font in the table and should be verified by reviewer.

| Modeled<br>Baseline Water<br>Heater Name | Building Area<br>Served | Number of<br>Identical<br>Water Heaters | ?<br>Energy Source | ? Equipment Type         | Nameplate Input<br>Rate per Heater [Q,<br>Btu/h] | Rated Heater<br>Volume [gal] | Eff. Units | ?<br>Rated Eff. | Stand-by<br>Loss [SL,<br>Btu/hr] | Vol. of Unfired Storage Tanks [Gal] |
|------------------------------------------|-------------------------|-----------------------------------------|--------------------|--------------------------|--------------------------------------------------|------------------------------|------------|-----------------|----------------------------------|-------------------------------------|
| SWH_1                                    | Multifamily             | Single central<br>water heater          | Natural Gas        | Gas storage water heater | 1,197,000                                        | 300                          | Et         | 80%             | 3,402                            | 0                                   |
| 4 →                                      | Service Wa              | ter Heating                             | Plug, P            | rocess and Other Loads   | Renewable                                        | + : 1                        |            |                 |                                  |                                     |

#### 2. Common mistakes:

- Assuming distributed water heaters in the Appendix G baseline when there are distributed
  water heaters in the proposed design. Baseline always have a central water heater for each
  building occupancy type. Multiple service water heaters may only be included in mixed-use
  buildings.
- Where proposed design has distributed water heaters, assuming that the capacity of the
  central baseline water heater is equal to the sum of capacities of the specified water
  heaters. Instead, baseline system must be sized according to the provisions of 90.1 Section
  7.4.1 to avoid excessive oversizing and low operating efficiency.
- Where proposed design has combination space/service water heating boiler, assuming that the capacity of the central baseline water heater is equal to the capacity of the specified space/service water heating boiler. Instead, baseline system must be sized according to the provisions of 90.1 Section 7.4.1 to avoid excessive oversizing and low operating efficiency.

SHW03-P The ancillary components of the proposed SWH system reported in the Compliance Form reflect design documents

#### 90.1 2016/2019 Section 11, 90.1 2016/2019 Appendix G

Based on Tables 11.5.1 #11 and G3.1 #11, ancillary components include recirculation pumps, service hot water preheat and condenser heat recovery.

#### Review Tips

- 1. Table 1 includes fields for specifying recirculation pumps and hot water reheat strategies, if applicable. The review check should be completed for projects with entries in either of these fields on if service water heating is identified as one of the impactful end uses.
- 2. Cross-check information provided in the table with the design documents to verify alignment.

SHW03-B Ancillary components of the baseline/budget SWH system reported in the Compliance Form are established correctly

90.1 2016/2019 Section 11

#### Table 11.5.1 Column B #11 Exception 3

For 24-hour facilities that meet the prescriptive criteria for use of condenser heat recovery systems described in Section 6.5.6.2, a system meeting the requirements of that section must be included in the baseline building design, regardless of the exceptions to Section 6.5.6.2. If a condenser heat recovery system meeting the requirements described in Section 6.5.6.2 cannot be modeled, the requirement for including such a system in the actual building must be met as a prescriptive requirement in accordance with Section 6.5.6.2 and no heat recovery system must be included in the proposed design or budget building design.

#### 90.1 2016/2019 Appendix G

#### Table G3.1 #11, Baseline Building Performance column, (e) & (f)

- For large, 24-hour-per-day facilities that meet the prescriptive criteria for use of condenser heat recovery systems described in Section 6.5.6.2, a system meeting the requirements of that section shall be included in the baseline building design regardless of the exceptions to Section 6.5.6.2. If a condenser heat recovery system meeting the requirements described in Section 6.5.6.2 cannot be modeled, the requirement for including such a system in the actual building must be met as a prescriptive requirement in accordance with Section 6.5.6.2, and no heat recovery system would be included in the proposed design or baseline building design.
- Where recirculation pumps are used to ensure prompt availability of service water-heating at the end use, the energy consumption of such pumps must be calculated explicitly.

#### Review Tips

1. The ancillary components of service hot water systems are reported in Table 2 of the Service Water Heating tab. The values are auto populated but may be over-written. The overwritten defaults should be verified to confirm that they are justified.

SHW04-P Proposed service hot water demand reported in the Compliance Form is reasonable.

#### 90.1 2016/2019 Section 11/Appendix G

**Table 11.5.1 Column B #11, Table G3.1 #11 Baseline Building Performance column:** Service waterheating energy consumption shall be calculated explicitly based on the volume of service water heating required, the entering makeup water, and the leaving service water heating temperatures. Entering water temperatures shall be estimated based on the location. Leaving temperatures shall be based on the end-use requirements.

#### Review Tips

- 1. The check should only be performed for Appendix G projects if hot water demand reported in the Compliance Form is different between the baseline/budget and proposed.
- 2. SHW demand assumptions are provided in Tables 4 6 of the Service Water Heating tab.
  - a. Table 4 calculates SHW demand for multifamily projects based on the entered flow rates for the specified fixtures in showers and sinks, average supply SHW temperature, entering cold water temperature and temperature at the fixture point of use. The calculations are based on requirements of the EPA ENERGY STAR Multifamily Simulation Guidelines<sup>15</sup>. Verify that entered flow rates match design documents.
  - Table 5 shows default service hot water use for non-residential building types. The default values are based on typical hot water use in buildings of similar type provided in ASHRAE 90.1 2013 User's Manual. If default is overwritten, the input is shown in brown font and should be verified.

SWH04-B Difference between the baseline/budget and proposed hot water demand reported in the Compliance Form is as allowed

#### 90.1 2016 Section 11

Change in service water heating load is not listed as a trade-off opportunity in the section, thus must be modeled the same in the budget and proposed design. This is further clarified in the updates to this section incorporated into 2019 edition of 90.1 shown below.

#### 90.1 2019 Section 11

**Table 11.5.1 Column B #11:** Service water loads and use shall be the same for both the proposed design and baseline building design and typical of the proposed building type.

#### 90.1 2016/2019 Appendix G

**Table G3.1 #11 Baseline Building Performance column**: Exception to (h) states that service water-heating use can be reduced due to the following:

- water conservation measures that reduce the physical volume of service water required. Examples include low-flow shower heads.
- reducing the required temperature of service mixed water, by increasing the temperature, or by
  increasing the temperature of the entering makeup water. Examples include alternative sanitizing
  technologies for dishwashing and heat recovery to entering makeup water.
- reducing the hot fraction of mixed water to achieve required operational temperature. Examples include shower or laundry heat recovery to incoming cold-water supply, reducing the hot-water fraction required to meet required mixed-water temperature.

Such reductions must be demonstrated by calculations.

2019 edition includes the following clarification in **Table G3.1 #1, Baseline Building column**: Where the baseline building systems and equipment are permitted to be different from the proposed design but

<sup>&</sup>lt;sup>15</sup> ENERGY STAR Multifamily Highrise Program Simulation Guidelines – Appendix G 90.1 2016 Version 1.0 90.1 Section 11 and Appendix G Submittal Review Manual

are not prescribed in this appendix, the baseline must be determined based on the following, in the order of priority:

- Requirements in Sections 5 through 10
- Requirements of other efficiency or equipment codes or standards applicable to the design of the building systems and equipment

#### Review Tips

- 1. Hot water demand is reported in Table 4 of the Service Water Heating tab for the residential occupancies and in Table 5 for all others.
- 2. Section 11: the amount of service hot water consumed in the building is not a trade-off opportunity and must be modeled the same in the budget building and the proposed design.

#### 3. Appendix G:

- a) Projects may document reduction in demand provided the methodology is approved by the building official. For example, on projects with low-flow fixtures, hot water demand in the Proposed Design may be reduced to reflect the lower flow rates of the installed fixtures compared to the maximum flow allowed by the applicable code or standard.
- b) Table 4 of the Service Water Heating tab automatically calculates savings from common water-savings technologies found on residential projects such as low flow plumbing fixtures and EnergyStar appliances. Baseline values are set by defaults and should be verified if overwritten.

#### 4. Common Mistakes

- a) Modeling hot water demand reduction on projects following Section 11.
- b) Using baseline flow rate based on requirements of the outdated standard such as Energy Policy Act 1992 (EPACT 1992). The baseline must be based on the maximum allowed flow rates of the applicable codes such as state International Plumbing Code.

# SWH05-B, SWH05-P Modeled baseline/budget and proposed SWH system type, efficiency, capacity and ancillary features reflect parameters reported in the Compliance Form *Review Tips*

1. Review the simulation reports to confirm that the modeled SWH system parameters are as reported in the Compliance Form.

| eQUEST          | PS-A                                                                      |  |  |
|-----------------|---------------------------------------------------------------------------|--|--|
| Trane TRACE 700 | Plant Information entered values report                                   |  |  |
| Trane TRACE 3D  | System Component Summary report                                           |  |  |
| Plus            |                                                                           |  |  |
| IESVE SOFTWARE  | Room Loads Report, Zone Loads Report, System Loads Report, Energy Model   |  |  |
|                 | Output Report, PRM Compliance Report, ECB Compliance Report, BPRM Report  |  |  |
| EnergyPlus      | eplustbl.html 'Equipment Summary' report, 'Service Water Heating' section |  |  |
| OpenStudio      | eplustbl.html 'Equipment Summary' report, 'Service Water Heating' section |  |  |
| Carrier HAP v5  | "Plant Input Data" report, "Boiler Input Data" report.                    |  |  |

| Design Builder | Service Water Heating sheet in LEED Minimum Energy Performance Calculator |
|----------------|---------------------------------------------------------------------------|
|                | (.xlsm)                                                                   |

SWH06 Difference in the baseline/budget and proposed hot water use is reasonable based on the system parameters reported in the Compliance Form

\*Review Tips\*\*

1. <u>Section 11:</u> Since the budget SWH system must be of the same type and use the same fuel as the proposed system and the reduction in the hot water demand is not a trade-off opportunity, the difference in SWH energy use between the budget and proposed design depends only on the difference in efficiencies of the budget and proposed systems.

Projects that don't show this pattern should be flagged and explanation and supporting documentation should be requested. Higher savings may be demonstrated by projects that have solar hot water preheat as allowed by 90.1 Section 11.4.3.1, or other means of service hot water preheat, such as use of condenser heat recovery, that differs between the budget and proposed design. This check is automated in the Compliance Form.

2. <u>90.1 Appendix G:</u> The baseline SWH system may be of a different type and use a different fuel than the proposed SWH system and there may be difference in hot water demand between the baseline and proposed design, thus this check cannot be effectively performed.

| eQUEST Reports  | BEPU                                                                         |
|-----------------|------------------------------------------------------------------------------|
| Trane TRACE 700 | Equipment Energy Consumption report                                          |
| Trane TRACE 3D  | LEED Summary Section 1.6                                                     |
| Plus            |                                                                              |
| IESVE SOFTWARE  | Plant Loops & Equipment Report, Room Loads Report, Zone Loads Report, System |
|                 | Loads Report, Energy Model Output Report, PRM Compliance Report, ECB         |
|                 | Compliance Report, BPRM Report                                               |
| EnergyPlus      |                                                                              |
| OpenStudio      |                                                                              |
| Carrier HAP v5  | "Monthly Simulation Results" report for an SHW plant.                        |
| Design Builder  | Service Water Heating sheet in LEED Minimum Energy Performance Calculator    |
|                 | (.xlsm)                                                                      |

# SWH05- P Modeled proposed SWH effective full load hours are reasonable *Review Tips*

 SWH effective full load hours are equal to the ratio of the annual service water heating energy use from the simulation outputs to the reported service water heater capacity. Effective full load hours which are higher than typical included in Appendix C may indicate that modeled service water
 90.1 Section 11 and Appendix G Submittal Review Manual heating demand exceeds the values anticipated by the design team and that the modeled service water heater energy use is exaggerated. EFLH exceeding typical by more than 25%, or exceeding 8760 hours per year, should be flagged.

| eQUEST Reports  | BEPU                                                                      |
|-----------------|---------------------------------------------------------------------------|
| Trane TRACE 700 | Equipment Energy Consumption report                                       |
| Trane TRACE 3D  | LEED Summary Section 1.6                                                  |
| Plus            |                                                                           |
| IESVE SOFTWARE  | Room Loads Report, Zone Loads Report, System Loads Report, Energy Model   |
|                 | Output Report, PRM Compliance Report, ECB Compliance Report, BPRM Report  |
| EnergyPlus      | eplustbl.html 'LEED Summary' report, 'EAp2-4/5. Performance Rating Method |
|                 | Compliance' section                                                       |
| OpenStudio      | eplustbl.html 'LEED Summary' report, 'EAp2-4/5. Performance Rating Method |
|                 | Compliance' section                                                       |
| Carrier HAP v5  | "Monthly Simulation Results" report for an SHW plant.                     |
| Design Builder  | Service Water Heating sheet in LEED Minimum Energy Performance Calculator |
|                 | (.xlsm)                                                                   |
| Energy Gauge    |                                                                           |

#### Airside HVAC (AHVAC)

#### Overview

This group of checks covers air-side systems including type, heating and cooling efficiency and controls. In addition, it covers fan systems and controls, mechanical ventilation including ventilation rate, controls and exhaust air energy recovery, and economizer. Table 12 summarizes the checks included in this group.

**Table 12: Air-side HVAC Quality Control Checks Overview** 

|                   | Type of Check                          | Proposed Design       | Baseline/Budget Design |
|-------------------|----------------------------------------|-----------------------|------------------------|
| Thermon           | CF inputs reflect design documents     | AHVAC01-P             | NA                     |
| Thermal<br>Blocks | CF inputs reflect requirements of 11/G | AHVAC01-P             | NA                     |
|                   | Simulation inputs consistent with CF   | AHVAC02-P             | AHVAC02-B              |
|                   |                                        | AHVAC03-P(system      |                        |
|                   |                                        | type) AHVAC05-        |                        |
|                   |                                        | P(capacity) AHVAC07-  |                        |
| AHVAC             | CF inputs reflect design documents     | P (efficiency)        | NA                     |
| System            |                                        |                       | AHVAC03-B(system       |
| Type,             |                                        |                       | type) AHVAC05-B        |
| Heating &         |                                        |                       | (capacity) AHVAC08-B   |
| Cooling           |                                        | AHVAC08-P(efficiency) | (efficiency)           |
|                   |                                        | AHVAC09-P(eff. w/o    | AHVAC09-B eff. w/o fan |
|                   |                                        | fan pwr)              | pwr)                   |
|                   | CF inputs reflect requirements of 11/G | AHVAC10-P(p. curves)  | AHVAC10-B(p. curves)   |

|           |                                          | AHVAC08-P                                                                                                    |                        |  |  |
|-----------|------------------------------------------|----------------------------------------------------------------------------------------------------|------------------------|--|--|
|           | Meet mandatory requirements              | (efficiency)                                                                                                    | NA                     |  |  |
|           |                                          | AHVAC04-P(system                                                                                                    | AHVAC04-B (system      |  |  |
|           |                                          | type) AHVAC06-                                                                                                    | type) AHVAC06-B        |  |  |
|           |                                          | P(capacity) AHVAC11-                                                                                                    | (capacity) AHVAC11-B   |  |  |
|           | Simulation inputs consistent with CF     | P(efficiency)                                                                                                    | (efficiency)           |  |  |
|           |                                          | AHVAC13-P(h.                                                                                                    | AHVAC13-B (h.          |  |  |
|           |                                          | efficiency), AHVAC12-                                                                                                    | efficiency), AHVAC12-B |  |  |
|           |                                          | P(c. efficiency)                                                                                                    | (c. efficiency),       |  |  |
|           | 6. 1                                     | AHVAC31-P(monthly                                                                                                    | AHVAC31-B (monthly c.  |  |  |
|           | Simulation outputs consistent with CF    | c. h. pattern)                                                                                                    | h. pattern)            |  |  |
|           |                                          | AHVAC14-P(flow),                                                                                                    |                        |  |  |
|           |                                          | • • • • • • • • • • • • • • • • • • • •                                                                                                    |                        |  |  |
|           | CF inputs reflect design documents       | AHVAC16-P(flow, T)                                                                                                    |                        |  |  |
| Fans      |                                          |                                                                                                    |                        |  |  |
|           |                                          | ALD/A 047 D/S                                                                                                    |                        |  |  |
| Fans      | CF inputs reflect requirements of 11/C   | ,                                                                                                    |                        |  |  |
|           | CF inputs reflect requirements of 11/G   | ,                                                                                                    | i i                    |  |  |
|           | Circulation in purto acquaintent with CF |                                                                                                    |                        |  |  |
|           | Simulation inputs consistent with CF     | •                                                                                                    | now, control)          |  |  |
|           | Simulation outputs consistent with CF    |                                                                                                    | AUVAC10 B AUVAC20 B    |  |  |
|           | Simulation outputs consistent with CF    |                                                                                                    | ANVACIS-B, ANVACZU-B   |  |  |
|           |                                          |                                                                                                    |                        |  |  |
|           |                                          |                                                                                                    |                        |  |  |
|           |                                          |                                                                                                    |                        |  |  |
|           |                                          |                                                                                                    |                        |  |  |
|           |                                          | AHVAC27-P (energy                                                                                                    |                        |  |  |
|           |                                          | recovery),                                                                                                    |                        |  |  |
|           | CF inputs reflect design documents       | AHVAC29-P(other)                                                                                                    | NA                     |  |  |
|           |                                          |                                                                                                    | AHVAC21-B              |  |  |
|           |                                          |                                                                                                    | (economizer),          |  |  |
|           |                                          |                                                                                                    |                        |  |  |
| Ancillary |                                          |                                                                                                    |                        |  |  |
|           |                                          |                                                                                                    |                        |  |  |
|           | CF inputs reflect requirements of 11/G   |                                                                                                    |                        |  |  |
|           | Meet mandatory requirements              | ΔΗVΔC25-P (DCV)                                                                                                    | •                      |  |  |
|           | Weet mandatory requirements              | •                                                                                                    | IVA                    |  |  |
|           |                                          |                                                                                                    | AHVAC22-               |  |  |
|           |                                          | AHVAC15-P(power), AHVAC16-P(flow, T)  AHVAC14-B(flow), AHVAC15-B(power), AHVAC15-B(power), AHVAC18-P(power, flow, control)  AHVAC19-P, AHVAC20-P  AHVAC21-P (economizer), AHVAC24-P (DCV), AHVAC23-P (ventilation), AHVAC29-P(other)  AHVAC23-B (ventilation), AHVAC23-B (ventilation), AHVAC27-B (energy recovery)  AHVAC25-P (DCV) AHVAC27-P (economizer), AHVAC26-P (ventilation and DCV), AHVAC26-B (ventilation) AHVAC28-P(energy AHVAC28-P(energy)  AHVAC26-B (ventilation) AHVAC26-B (ventilation) |                        |  |  |
|           |                                          |                                                                                                    | AHVAC26-B (ventilation |  |  |
|           |                                          |                                                                                                    | -                      |  |  |
|           |                                          | recovery),                                                                                                    | AHVAC28-B(energy       |  |  |
|           | Simulation inputs consistent with CF     | AHVAC31-P(other)                                                                                                    | recovery)              |  |  |
| LEGEND    |                                          |                                                                                                    |                        |  |  |

### PASS/FAIL/NA outcome is determined automatically in the Quality Control Checks tab of the Compliance Form

90.1 Section 6 has mandatory minimums for heating and cooling system efficiencies and ventilation controls. Checks verifying mandatory requirements should be completed where applicable.

In addition, checks should focus on air-side systems with the highest heating or cooling capacity, design and ventilation flow rates and spot-checking the rest. A table in the Air-side HVAC section of the Quality Control Checks tab ranks air-side systems based on these criteria and should be used to identify systems to be reviewed. For example, if a multifamily project includes a rooftop unit serving common corridors and a water-source heat pumps serving each apartment, the rooftop unit and several representative heat pump systems should be reviewed.

### AHVAC01–P Thermal blocks are established correctly 90.1 2016/2019 Appendix G

**11.7.2** g and G1.3.2 i: A diagram showing the *thermal blocks* used in the computer simulation must be submitted.

#### 90.1 2016/2019 Section 11 and Appendix G

#### 90.1 Table 11.5.1 #7 and G3.1 #7

Thermal blocks must be based on the HVAC zones specified in the proposed design. Where HVAC zones are defined on the drawings, each HVAC zone must be modeled as a separate thermal block. Different HVAC zones may be combined into a single thermal block if all of the following applies:

- zones have similar occupancy types (e.g., include primarily office spaces)
- have windows facing the same orientation, or their orientations vary by less than 45 degrees
- are served by the same kind of HVAC system

Thermal blocks in the baseline (budget) design must be the same as in the proposed design.

**90.1 Table 11.5.1 #8 and Table G3.1 #8** Special rules apply to projects with no HVAC zones designed. Thermal blocks in the baseline (budget) design must be the same as in the proposed design.

#### 90.1 Table 11.5.1 #8 and Table G3.1 #9

Residential occupancies such as multifamily must be modeled using at least one thermal block per dwelling unit, except units facing the same orientations may be combined into one thermal block. Corner units and units with roof or floor loads may only be combined with units sharing the same features. Thermal blocks in the baseline (budget) design must be the same as in the proposed design.

#### Review Tips

The submittal package for projects following Appendix G or 2019 Section 11 must include a diagram showing the thermal blocks used in the computer simulation. Refer to the Review Checklist tab #15 to identify the name of the file or document with the necessary information. The diagram should include the labels corresponding to the block names used in the simulation, or a description of the thermal block naming convention used. For example, the names of the thermal blocks may be based on space names shown on architectural drawings. Request thermal block diagram if it is not 90.1 Section 11 and Appendix G Submittal Review Manual

included in the submittal package or lacks the necessary details. Even though it is not required for projects following 90.1 2016 Section 11, reviewer may still choose to request it to help verify that the relevant requirements of 90.1 are met.

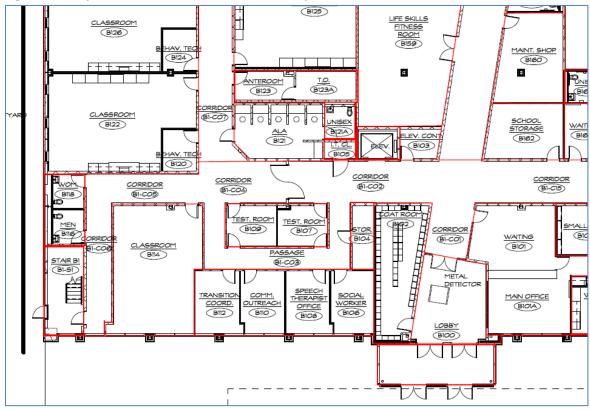

Figure 7: Sample Thermal Blocks Used in the Computer Simulation

- 2. The thermal blocks are summarized in Table 2 of the Interior Lighting Model Inputs tab. Spot-check the table to confirm alignment with the submitted diagram.
- 3. The relevant 90.1 rules set the minimum level of details to which the project's floor plans must be captured in the model. HVAC zone may include one or more spaces where indoor conditions (e.g., temperature) are maintained by a single sensor (e.g., thermostat). Refer to Table 1 of the Interior Lighting Counts tab where detailed information for thermal blocks is provided. Spot check a sample of larger or typical thermal blocks with the submitted block diagram and mechanical plans drawings to confirm that the rules we correctly applied to the project.

|                            | ?                                                             |                | ?                                                                                                    | ?                                                                                                    |                                                                                                    |
|----------------------------|---------------------------------------------------------------|----------------|----------------------------------------------------------------------------------------------------|----------------------------------------------------------------------------------------------------|----------------------------------------------------------------------------------------------------|
|                            |                                                               |                |                                                                                                    |                                                                                                    |                                                                                                    |
| Thermal Block Name from    | Lighting Plans                                                |                |                                                                                                    |                                                                                                    | RCR I                                                                                                    |
| Model                      | Dwg#                                                          | Multiplier     | Space/Building Area Type (90.1-Section 9)                                                                                                    | Area (ft <sup>2</sup> )                                                                                                    | per                                                                                                    |
| Corr1                      | E-101                                                         | 1              | Corridor/All Other                                                                                                    | 604                                                                                                    |                                                                                                    |
| Corr1                      | E-101                                                         | 1              | Storage Room/<50 ft^2                                                                                                    | 49                                                                                                    |                                                                                                    |
| N Stair1                   | E-101                                                         | 1              | Stairwell                                                                                                    | 92                                                                                                    |                                                                                                    |
| S Stair1                   | E-101                                                         | 1              | Stairwell                                                                                                    | 92                                                                                                    |                                                                                                    |
| MF1ESE Perim Spc (G.ESE4)  | E-101                                                         | 1              | Dwelling Unit                                                                                                    | 963                                                                                                    |                                                                                                    |
| ce Types Interior Lighting | Counts Inte                                                   | erior Lighting | J h + : 4                                                                                                    | 0/1                                                                                                    |                                                                                                    |
|                            | Model Corr1 Corr1 N Stair1 S Stair1 MF1ESE Perim Spc (G.ESE4) | Model   Dwg#   | Model         Dwg#         Multiplier           Corr1         E-101         1           Corr1         E-101         1           N Stair1         E-101         1           S Stair1         E-101         1           MF1ESE Perim Spc (G-ESE4)         E-101         1 | Model         Dwg#         Multiplier         Space/Building Area Type (90.1-Section 9)           Corr1         E-101         1         Corridor/All Other           Corr1         E-101         1         Storage Room/<50 ft^2 | Model         Dwg#         Multiplier         Space/Building Area Type (90.1-Section 9)         Area (ft²)           Corr1         E-101         1         Corridor/All Other         604           Corr1         E-101         1         Storage Room/<50 ft^2 |

**Example**: A ten story multifamily building with eight apartments, corridor and stairwells on each floor would be modeled with 27 thermal blocks (highlighted in red in the figure below), including nine thermal blocks on top and bottom floors and another 9 thermal blocks on a typical middle floor to which a multiplier of 8 is applied to indicate that there are eight such floors in the building.

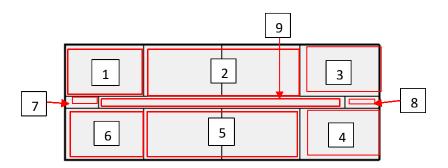

### AHVAC02-B,P Thermal blocks are modeled as reported in the Compliance Form *Review Tips*

1. Spot-check simulation reports to verify that the modeled thermal blocks for the baseline/budget and proposed design reflect thermal blocks reported in Table 2 of the Interior Lighting Model Inputs tab.

| eQUEST Reports  | SV-A                                                                          |
|-----------------|-------------------------------------------------------------------------------|
| Trane TRACE 700 | Room Information entered values report                                        |
| Trane TRACE 3D  | NA                                                                            |
| Plus            |                                                                               |
| IESVE SOFTWARE  | Plant Loops & Equipment Report, Space Loads & Ventilation Report, Room Loads  |
|                 | Report, Zone Loads Report, System Loads Report, Detailed Simulation Report,   |
|                 | Energy Model Output Report, PRM Compliance Report, ECB Compliance Report,     |
|                 | BPRM Report                                                                   |
| EnergyPlus      | eplustbl.html 'Input Verification and Results Summary' report, 'Zone Summary' |
|                 | section, and 'Initialization Summary' report, 'Zone Information' section      |
| OpenStudio      | eplustbl.html 'Input Verification and Results Summary' report, 'Zone Summary' |
|                 | section, and 'Initialization Summary' report, 'Zone Information' section      |
| Carrier HAP v5  | "Air System Input Data" reports.                                              |
| Design Builder  | Zone Sensible Heating/Cooling Tables in Output Summary Document               |

### AHVAC03–P All specified air-side HVAC systems are reported in the Compliance Form *Review Tips*

- Each HVAC system shown on mechanical schedules must be included in the Compliance Form.
   Cross-check information provided in Table 1a of the Proposed HVAC with the Mechanical Schedules to confirm that all specified air-side systems are reported.
- 2. Common Mistakes

 Supplemental systems such as electric resistance unit heaters and baseboards that are often specified for mechanical rooms, stairwells and bathrooms not reported in the Compliance Form.

### AHVAC03–B Baseline/budget system types reported in the Compliance Form are established correctly

#### 90.1 2016/2019 Section 11

Each HVAC system specified in the proposed design must have a corresponding baseline system established following 90.1 **Figure 11.5.2**, **Table 11.5.2-1** and accompanying notes.

#### 90.1 2016/2019 Appendix G

Baseline HVAC system type and description must be based on 90.1 **Section G3.1.1**. Mixed use buildings that include both residential and non-residential building types with non-predominant conditions accounting for more than 20,000 SF of conditioned floor area must have a separate baseline system type established for each set of conditions. The following baseline systems apply to New York climate zones 4a, 5a, 6a:

- All residential occupancies (dormitory, hotel, motel and multifamily):
   System 1 PTAC
- All public assembly occupancies (houses of worship, auditoriums, movie theaters, performance theaters, concert halls, arenas, enclosed stadiums, ice rinks, gymnasiums, convention centers, exhibition centers and natatoriums):

```
System 3—PSZ-AC if <120,000 ft2
System 12—SZ-CV-HW if >= 120,000 ft2
```

 Heated-only storage (e.g. warehouse) meeting the definition of non-predominant conditions, or certain heated-only spaces such as storage rooms, stairwells, electrical/mechanical rooms (90.1 Section G3.1.1 e):

System 9—Heating and ventilation

All other non-residential:

System 3—PSZ-AC if 3 floors or fewer and <25,000 ft<sup>2</sup>

System 5—Packaged VAV with reheat if 4 or 5 floors and <25,000 ft<sup>2</sup> or 5 floors or fewer and 25,000 ft<sup>2</sup> to 150,000 ft<sup>2</sup>

System 7—VAV with reheat if more than 5 floors or >150,000 ft<sup>2</sup>

#### *Review Tips – 90.1 Section 11*

1. Budget HVAC system types are reported in Table 1a of the Budget Section 11 tab. Since Section 11 requires that each system in the proposed design has a corresponding budget system, the default budget system types are set in the table by applying the appropriate rules of Section 11 to each proposed system. The over-written defaults are shown in brown bold font and should be verified.

| Modeled Budget Sys Name | Correspon-<br>ding<br>Proposed<br>System | Areas Served | System Type (Figure 11.5.2)                      | Qty |
|-------------------------|------------------------------------------|--------------|--------------------------------------------------|-----|
| Cor_Sys                 | Cor_Sys                                  | Corridors    | System 10 - Packaged terminal air conditioner    | 1   |
| UH_HW                   | UH_HW                                    | Stairs       | System 11 - Packaged rooftop air<br>conditioner  | 26  |
| Retail_Sys              | Retail_Sys                               | Retail       | System 11 - Packaged rooftop air<br>conditioner  | 6   |
| Apt_Sys                 | Apt_Sys                                  | Apartments   | System 10 - Packaged terminal air<br>conditioner | 80  |
| DOAS_Sys                | DOAS_Sys                                 | Apartments   | System 10 - Packaged terminal air conditioner    | 1   |
|                         |                                          |              |                                                  |     |

#### Review Tips – 90.1 Appendix G

2. Baseline HVAC system types are reported in Table 1a of the Baseline HVAC App G tab. Spot-check to confirm that the baseline systems were established correctly based on the applicable 90.1 rules.

| ?                | ?                                  | ?                           |                     | ?                        | ?   |
|------------------|------------------------------------|-----------------------------|---------------------|--------------------------|-----|
|                  |                                    | Applicable<br>Exception, If |                     |                          |     |
| Modeled Sys Name | System Type                        | Any                         | Zoning              | Areas Served             | Qty |
| UH_Stairs        | System 9 - Heating and ventilation | G3.1.1 (e)                  | System<br>per Block | Stairs                   | 26  |
| PSZ_Retail       | System 3 - PSZ-AC                  | G3.1.1 (b)                  | System<br>per Block | Retail                   | 6   |
| PTAC_Apts        | System 1 - PTAC                    |                             | System<br>per Block | Apartments and Corridors | 90  |

#### 3. Common Mistakes

- a. Baseline HVAC heating fuel source based on the heating source used in the proposed design instead of based on the project's climate zone. For example, a project in climate zone 4A that has electric heating in the proposed design (with heating provided by
- b. Modeling dedicated outdoor air system (DOAS) in the baseline on projects with DOAS in the proposed design. Instead, heating, cooling and ventilation in the baseline design is provided by systems determined following 90.1 Section G3.1.1.
- c. System 5 8 are not modeled as System per floor; instead, multiple systems per floor are modeled to maintain the same arrangement as in the proposed design. This impacts a baseline systems individual OA to supply ratio which determines baseline energy recovery requirements and may also affect the baseline system efficiency.

### AHVAC04–B,P All baseline/budget and proposed air-side HVAC systems reported in the Compliance Form are modeled.

#### Review Tips

- 1. Spot-check simulation reports to confirm that all proposed air-side systems reported on Table 1a of the Proposed HVAC tab are modeled and reflect the reported system type and fuel.
- 2. Spot-check simulation reports to confirm that all budget/baseline air-side HVAC systems reported in Table 1a of the Budget HVAC Section 11/ Baseline HVAC App G or tabs are modeled and reflect the reported system type and fuel.
- 3. Confirm alignment between heating/cooling fuel sources reported in the Compliance Form for baseline/budget and proposed design with modeling results. For example, if some systems reported

in the Compliance Form use electric resistance heat, simulation output reports must show electricity consumption under space heating end use.

#### 4. Common Mistakes

- a) Using incorrect "template" within the simulation tool to model specified system type, such as a constant volume system template to model a variable volume system.
- b) Omitting electric resistance space heaters and radiators from the model

| eQUEST Reports      | SV-A (includes all air-side systems), SS-P, DOE-2 Help (established modeled system type based on SV-A and enter it into DOE-2 Help "search" box to see typical applications), BEPU (check that electricity is reported under heating end use if electric resistance heaters are specified) |
|---------------------|----------------------------------------------------------------------------------------------------|
|                     | The following system types are commonly used to model PRM Baseline systems:  System 1 – PTAC or PSZ-AC  System 3 – PSZ – AC  System 5 – PVAVS  System 7 – VAVS  System 9 – UHT                                                                                                    |
| Trane TRACE 700     | System Information entered values report for system type and Energy Cost Budget report for space heating end use                                                                                                    |
| Trane TRACE 3D Plus | System Component Summary report                                                                                                    |
| IESVE SOFTWARE      | Plant Loops & Equipment Report, Space Loads & Ventilation Report, Room Loads Report, Zone Loads Report, System Loads Report, Detailed Simulation Report, Energy Model Output Report, PRM Compliance Report, ECB Compliance Report, BPRM Report                                             |
| EnergyPlus          | eplustbl.html 'Component Sizing Summary' report, 'AirLoopHVAC' section                                                                                                    |
| OpenStudio          | eplustbl.html 'Component Sizing Summary' report, 'AirLoopHVAC' section                                                                                                    |
| Carrier HAP v5      | Input Data: "Air System Input Data" report. Output Data: "Monthly Simulation Results" report for an Air System                                                                                                    |
| Design Builder      | Air-Side HVAC sheet in LEED Minimum Energy Performance Calculator (.xlsm)                                                                                                    |

AHVAC05–P Heating and cooling types and capacities of the proposed air-side HVAC systems reported in the Compliance Form reflect Design Documents.

#### Review Tips

1. Heating and cooling types and capacities of the air-side HVAC systems are reported in Table 1a of the Proposed HVAC tab. Cross-check the provided information with the design documents for a sample of systems to confirm alignment.

| ?                   | ?                 | ?                         | ?            | ?        | ?                               | Heating System Type and Capacity |                                   |                               |                                  |               |                                   |             |                    |
|---------------------|-------------------|---------------------------|--------------|----------|---------------------------------|----------------------------------|-----------------------------------|-------------------------------|----------------------------------|---------------|-----------------------------------|-------------|--------------------|
| Modeled System Name | Drawing<br>System | Drawing<br>Plans/<br>Spec | Areas Served | Quantity | Single-zone or Multi-<br>zone?  | Equipment Type                   | Heat Pump Type                    | Fuel Type / Heating<br>Source | Total Capacity<br>for Qty Listed | Cap.<br>Units | Preheat Coil<br>Heating<br>Source | Reheat Type | Perimeter Radiatio |
| Cor_Sys             | RTU_1             | M-101                     | Corridors    | 1        | Single Zone Non-<br>Residential | Unit Heater                      | nla                               | Electric Resistance           | 78                               | kBtu/h        | No preheat<br>coil                | None        | No                 |
| UH_HW               | UH_1              | M-102                     | Stairs       | 26       | Single Zone Non-<br>Residential | Unit Heater                      | nla                               | Electric Resistance           | 35                               | kBtu/h        | No preheat<br>coil                | None        | No                 |
| RetaiLSys           | AHU_1             | M-101                     | Retail       | 6        | Single Zone Non-<br>Residential | Central Furnace                  | nla                               | Natural Gas                   | 900                              | kBtu/h        | No preheat<br>coil                | None        | No                 |
| Apt_Sys             | FCU_1-80          | M-103                     | Apartments   | 80       | Single Zone<br>Residential      | Heat Pump                        | VRF w/Heat Recovery Air<br>Source | nla                           | 2,240                            | kBtu/h        | No preheat<br>coil                | None        | No                 |
| DOAS_Sys            | DOAS_1            | M-103                     | Apartments   | 1        | Single Zone<br>Residential      | Central Furnace                  | nla                               | Natural Gas                   | 1,260                            | kBtu/h        | No preheat<br>coil                | None        | No                 |

### AHVAC05–B Heating and cooling types and capacities of the baseline/budget air-side HVAC systems reported in the Compliance Form are established correctly

#### 90.1 2016/2019 Section 11

The equipment capacities for the budget building design must be sized proportionally to the capacities in the proposed design based on sizing runs, i.e., the ratio between the capacities used in the annual simulations and the capacities determined by the sizing runs must be the same for both the proposed design and budget building design (90.1 Section 11.5.2 i). The capacity of each system in the budget building should have a reasonable correlation to the corresponding system in the proposed design. For example, if proposed design has a less efficient envelope compared to the budget design, budget system capacities are expected to be lower compared to the corresponding proposed system.

#### 90.1 2016/2019 Appendix G

The coil capacities for the baseline systems must be based on sizing runs for each orientation (**90.1 Table G3.1, No. 5 a**) and oversized by 15% for cooling and 25% for heating; i.e., the ratio between the cooling/heating capacities used in the annual simulations and the capacities determined by the sizing runs must be 1.15/1.25. Weather conditions used in sizing runs must be based either on hourly historical weather files with typical peak conditions, or 99.6% heating design temperatures and 1% dry-bulb and 1% wet-bulb cooling design temperatures from 90.1 Appendix D, as illustrated below.

Figure 41: Example Design Conditions from 90.1 Appendix D

| TABLE D-1 U.S. and U.S. Territory Climatic Data (Continued) |          |           |      |      |                               |                                               |      |                                  |                           |
|-------------------------------------------------------------|----------|-----------|------|------|-------------------------------|-----------------------------------------------|------|----------------------------------|---------------------------|
| State/City                                                  | Latitude | Longitude | Flov |      | Heating Design<br>Temperature | Cooling Design Temperature  Dry-Bulb Wet-Bulb |      | Number of Hours<br>8 a.m.–4 p.m. |                           |
|                                                             |          |           |      |      |                               | 99.6%                                         | 1.0% | 1.0%                             | 55 < T <sub>db</sub> < 69 |
| (New York cont.)                                            |          |           |      |      |                               |                                               |      |                                  |                           |
| Cortland                                                    | 42.60 N  | 76.18 W   | 1129 | 7168 | 2225                          | NA                                            | NA   | NA                               | NA                        |
| Elmira/Chemung Co                                           | 42.17 N  | 76.90 W   | 951  | 6845 | 2420                          | -2                                            | 87   | 71                               | NA                        |
| Geneva Research Farm                                        | 42.88 N  | 77.03 W   | 718  | 6939 | 2364                          | NA                                            | NA   | NA                               | NA                        |
| Glens Falls FAA AP                                          | 43.35 N  | 73.62 W   | 321  | 7635 | 2182                          | -10                                           | 85   | 71                               | NA                        |

#### Review Tips – Section 11

- 1. Heating and cooling types and capacities of the baseline air-side HVAC systems are reported in Table 1a of the Budget HVAC Section 11 tab of the Compliance Form.
- 2. Capacity of each system in the budget building should have a reasonable correlation to the corresponding system in the proposed design. For example, if the proposed design has a less efficient envelope compared to the budget design, the budget system capacities are expected to be lower compared to the corresponding proposed system.

#### Review Tips – 90.1 Appendix G

1. Heating and cooling types and capacities of the baseline air-side HVAC systems are reported in Table 1a of the Baseline HVAC Section 11 tab of the Compliance Form.

| ?                | ?                                     | ?                           |     |                                 | Heating                |                |        |                     | Cooling    |        |
|------------------|---------------------------------------|-----------------------------|-----|---------------------------------|------------------------|----------------|--------|---------------------|------------|--------|
|                  | _                                     | _                           |     |                                 | Fuel Type<br>/ Heating |                | Cap.   | Equipment           | ?<br>Total | Cap.   |
| Modeled Sys Name | System Type                           | Areas Served                | Qty | Equipment Type                  | Source                 | Total Capacity | Units  | Type                | Capacity   | Units  |
| UH_Stairs        | System 9 - Heating and<br>ventilation | Stairs                      | 26  | Fossil Fuel Furnace             | Natural<br>Gas         | 53             | kBtu/h | None                | -          | kBtu/h |
| PSZ_Retail       | System 3 - PSZ-AC                     | Retail                      | 6   | Fossil Fuel Furnace             | Natural<br>Gas         | 1,204          | kBtu/h | Direct<br>Expansion | 768        | kBtu/h |
| PTAC_Apts        | System 1 - PTAC                       | Apartments and<br>Corridors | 90  | Hot-Water Fossil Fuel<br>Boiler | Natural<br>Gas         | 1,898          | kBtu/h | Direct<br>Expansion | 2,088      | kBtu/h |

- 2. Heating and cooling types are shown in the Equipment Type columns and are auto-populated based on user selection in System Type column.
- 3. The values entered in the Total Capacity columns for heating and cooling must be based on the simulation results.
- 4. The cooling capacity inputs should be compared to the typical shown in Table 13. Projects with lower SF/Ton should be flagged as they may have an overly lenient (less efficient than required) baseline. Exaggerated baseline cooling system capacity may lead to the system operating at low fraction of design capacity for most of the year, lowering the annual average efficiency. For projects with constant volume systems in the baseline (budget), this will also exaggerate the baseline (budget) fan energy use. In addition, if project uses a utility rate structures with demand charges, this will exaggerate the baseline (budget) demand charges and energy cost.

The issue may be caused by one or more of the following:

- a) Design conditions are not entered correctly
- b) Higher than typical internal gains from lighting, occupancy or miscellaneous equipment during design day
- c) Lower than typical modeled design cooling temperature
- d) Cooling is oversized by more than 15% to reduce number of hours for which cooling load is not met in the simulation. However, the unmet load hours are often due to simulation mistakes and should be addressed in lieu of increasing cooling capacity. For example, cooling schedule may allow temperatures to go up significantly during unoccupied hours resulting in higher than expected load when the building switches to occupied mode.

Table 13: Cooling Capacity Rule of Thumb<sup>16</sup>

| Occupancy Type              | Cooling Load, SF/Ton           |
|-----------------------------|--------------------------------|
|                             | 1 Ton = 12,000 Btu/hr = 12 MBH |
| Apartment high-rise         | 400 - 450                      |
| Public assembly             | 250 - 400                      |
| Schools – universities      | 185 - 240                      |
| Hotels, motels, dormitories | 300 - 350                      |
| Office buildings            | 280 - 360                      |

<sup>&</sup>lt;sup>16</sup> ASHRAE Pocket Guide for Air Conditioning, Heating, Ventilation, Refrigeration (I-P Edition), 7<sup>th</sup> Edition 90.1 Section 11 and Appendix G Submittal Review Manual

### AHVAC06–B,P Heating and cooling capacities of the air-side HVAC systems are modeled as reported in the Compliance Form

#### Review Tips

- Spot-check simulation reports to verify that modeled heating and cooling capacities for a sample of air-side HVAC systems reflect values reported in the Compliance Form. (See Table 1a of the Proposed HVAC tab for reported capacities of the proposed systems; see Table 1a of the Budget HVAC Section 11/ Baseline HVAC App G or tabs for budget/baseline system capacities that must be modeled.
- For Appendix G baseline systems, use simulation input and output reports to verify that the ratio of
  the baseline system capacity to the simulated peak load is approximately 15% for cooling and 25%
  for heating. The oversizing may be higher due to the difference in internal gain and weather used for
  equipment sizing versus the annual simulation. Oversizing significantly higher than 15% should be
  flagged.
- 3. For Section 11 budget systems:
  - a) use simulation input and output reports to confirm that the ratio of equipment heating/cooling capacity to the simulated heating/cooling peak load should be the same or very similar for the budget systems as for the corresponding systems in the proposed design, based on the simulation output reports.
  - b) Calculate the effective heating/cooling full load hours (EFLH) as the ratio of the annual heating/cooling load to the heating/cooling equipment capacity. The effective heating/cooling EFHL should be similar between the proposed systems and the respective budget systems.

#### 4. Common Mistakes:

a) Having the software auto-size the <u>proposed</u> systems instead of using heating and cooling capacities specified on mechanical schedules.

| eQUEST Reports  | LS-C (design conditions), SS-P (oversizing for baseline/budget systems), SV – A  |  |  |  |  |  |
|-----------------|----------------------------------------------------------------------------------|--|--|--|--|--|
|                 | (modeled capacity)                                                               |  |  |  |  |  |
| Trane TRACE 700 | System Information entered values report                                         |  |  |  |  |  |
| Trane TRACE 3D  | System Component Summary report                                                  |  |  |  |  |  |
| Plus            |                                                                                  |  |  |  |  |  |
| IESVE SOFTWARE  | Plant Loops & Equipment Report, Space Loads & Ventilation Report, Room Loads     |  |  |  |  |  |
|                 | Report, Zone Loads Report, System Loads Report, Detailed Simulation Report,      |  |  |  |  |  |
|                 | PRM Compliance Report, ECB Compliance Report, BPRM Report                        |  |  |  |  |  |
| EnergyPlus      | eplustbl.html 'Component Sizing Summary' report, also available in the           |  |  |  |  |  |
|                 | 'Equipment Summary' report, 'HVAC Sizing Summary' report, 'Coil Sizing           |  |  |  |  |  |
|                 | Summary' section, and 'Coil Sizing Details' report if more sizing information is |  |  |  |  |  |
|                 | needed                                                                           |  |  |  |  |  |
| OpenStudio      | eplustbl.html 'Component Sizing Summary' report, also available in the           |  |  |  |  |  |
|                 | 'Equipment Summary' report, 'HVAC Sizing Summary' report, 'Coil Sizing           |  |  |  |  |  |
|                 | Summary' section, and 'Coil Sizing Details' report if more sizing information is |  |  |  |  |  |
|                 | needed                                                                           |  |  |  |  |  |
| Carrier HAP v5  | "Air System Input Data" reports.                                                 |  |  |  |  |  |

### AHVAC07–P Reported air-side HVAC systems cooling and heating efficiencies reflect design documents.

#### Review Tips

- 1. Heating and cooling types and capacities of the air-side HVAC systems are reported in Table 1a of the Proposed HVAC tab. Cross-check the provided information with the design documents for a sample of systems to confirm alignment.
- 2. 90.1 Section 6 includes tables with the minimum efficiency requirements for different types of HVAC systems. These requirements are mandatory and must be met by all specified systems. The requirements applicable to each specified system are shown in Table 1a. Efficiencies that are below the required minimum are highlighted in red and must be noted in the review comments.

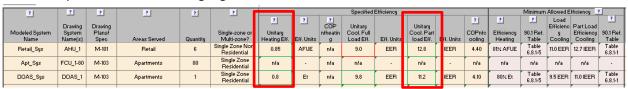

### AHVAC08–P Cooling and heating efficiencies of the specified air-side HVAC systems meet the mandatory minimums in 90.1 Section 6

#### Review Tips

1. 90.1 Section 6 includes tables with the minimum efficiency requirements for different types of HVAC systems. These requirements are mandatory and must be met by all specified systems. The requirements applicable to each specified system are shown in Table 1a of the Proposed HVAC tab. Efficiencies that are below the required minimum are highlighted in red and should be flagged.

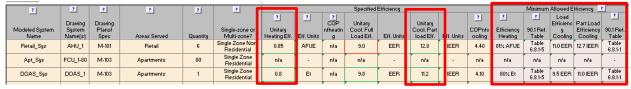

AHVAC08–B Baseline/budget air-side systems' heating and cooling efficiencies reported in the Compliance Form are established correctly 90.1 2016/2019 Section 11:

All HVAC equipment in the budget building design must be modeled at the minimum part load and full load efficiencies in 90.1 Sections 6.4.

#### 90.1 2016/2019 Appendix G

Baseline system efficiencies must be based on 90.1 Tables G3.5.1 through G3.5.6.

#### Review Tips - 90.1 Section 11

Heating and cooling system efficiencies are reported in Table 1a of the Budget HVAC Section 11 tab.
 The defaults are based on the efficiency tables referenced in "90.1 Ref Table" column. Any overwritten defaults which are shown in brown font should be confirmed by reviewer.

|   |                         | Correspon-                 | Budget Model Efficiency Heating |            |                       |                    | Budget Model Efficiency Cooling |            |                              |            |                  |                    |  |
|---|-------------------------|----------------------------|---------------------------------|------------|-----------------------|--------------------|---------------------------------|------------|------------------------------|------------|------------------|--------------------|--|
| r | Modeled Budget Sys Name | ding<br>Proposed<br>System | ? Unitary Eff.                  | Eff. Units | Modeled<br>Efficiency | 90.1 Ref.<br>Table | Unitary Full Load Eff.          | Eff. Units | Unitary<br>Part load<br>Eff. | Eff. Units | COPnfco<br>oling | 90.1 Ref.<br>Table |  |
|   | Cor_Sys                 | Cor_Sys                    | 80%                             | Et         | 80% Et                | Table<br>6.8.1-5   | 9.5                             | EER        | 11.0                         | IEER       | 3.78             | Table<br>6.8.1-1   |  |
|   | UH_HW                   | UH_HW                      |                                 |            |                       | -                  | -                               | -          | 14.0                         | SEER       | -                | Table<br>6.8.1-1   |  |
|   | Retail_Sys              | Retail_Sys                 | 80%                             | Et         | 80% Et                | Table<br>6.8.1-5   | 9.8                             | EER        | 11.4                         | IEER       | 3.58             | Table<br>6.8.1-1   |  |

#### Review Tips – 90.1 Appendix G

Heating and cooling system efficiencies are reported in Table 1a of the Baseline HVAC App G tab and
are auto-populated based on user inputs in the System Type column and the Total Capacity columns
for heating and cooling. In addition, the appropriate simulation inputs for heating and cooling
efficiency are automatically established and shown in the Modeled Efficiency and COPnfcooling
columns. The calculations reflect 90.1 requirements for extracting fan power from efficiency rating.

| ?                | ?                                     | Baselin      | e Efficienc   | y Heating  | Baseline Efficiency Cooling |            |           |            |         |  |  |  |
|------------------|---------------------------------------|--------------|---------------|------------|-----------------------------|------------|-----------|------------|---------|--|--|--|
|                  | _                                     | ?            |               | ?          | ?<br>Unitary                |            | Unitary   |            | ?       |  |  |  |
|                  |                                       |              |               | Modeled    | Full Load                   |            | Part load |            | COPnfco |  |  |  |
| Modeled Sys Name | System Type                           | Unitary Eff. | Eff. Units    | Efficiency | Eff.                        | Eff. Units | Eff.      | Eff. Units | oling   |  |  |  |
| UH_Stairs        | System 9 - Heating and<br>ventilation | 80%          | Ec            | 78% Et     | -                           | -          | -         | -          | -       |  |  |  |
| PSZ_Retail       | System 3 - PSZ-AC                     | 78% or 80%   | AFUE or<br>Et | 80% Et     | 10.1                        | EER        | -         | -          | 3.52    |  |  |  |
| PTAC_Apts        | System 1 - PTAC                       | -            | -             | -          | 9.3                         | EER        | -         | -          | 2.88    |  |  |  |

### AHVAC09-P Modeling inputs for the proposed heating and cooling efficiency are provided in the Compliance Form and established correctly

90.1 2016/2019 Section 11 and Appendix G

#### 90.1 Section 11.5.2, Table G3.1 #10

The modeled efficiency of the proposed systems must be adjusted to remove the supply fan energy corresponding to the conditions at which the unit was tested by the manufacturer. This requirement applies to all systems with a cooling efficiency rating expressed as EER and SEER. The cooling efficiency with the fan energy excluded is referred to as COPnfcooling must be calculated based on manufacturer data at AHRI Rating Conditions, as follows (see also the 90.1 User's Manual):

Indoor Fan Power [W] = (Gross Cooling [Btu/h]-Net Cooling [Btu/h])/3.413[Btu/h x W]

COPnfheating = Gross Heating [Btu/h]/(Total Input Power [W] - Indoor Fan Power [W]) x 3.413 [Btu/hx W])

#### 90.1 2016/2019 Appendix G

#### Review Tips

 COPnfcool and COPnfheat for each proposed HVAC system with DX heating or cooling is included in Table 1a of the Proposed HVAC tab. Confirm that it is calculated as appropriate for a sample of HVAC systems and comment if incorrect. Focus the review on DX systems with the highest heating/cooling capacities and spot-check the rest.

2.

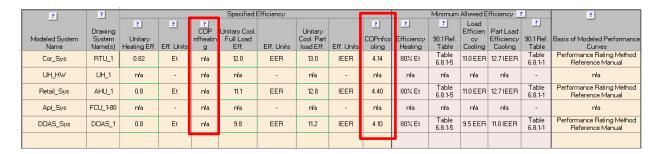

<u>Example:</u> The specified air-handling unit has the following rated performance based on the manufacturer's catalog:

| Gross Cooling Capacity – Full Load [Btu/hr]    | 103,000     |
|------------------------------------------------|-------------|
| EER / IEER                                     | 12.6 / 22.5 |
| AHRI Net Cooling Capacity – Full Load [Btu/hr] | 99,000      |
| System Power [kW]                              | 7.86        |

Indoor Fan Power [W]= (Gross Cooling [Btu/h] – Net Cooling [Btu/h])/3.413 [Btu/h x W]= (103,000-99,000)/3.412=1,172 [W]

 $COP_{nfcool}$  = Gross Cooling [Btu/h] / ((System Power [W] – Indoor Fan Power[W])\*3.412[Btu/h x W] = 103,000/((7,860 – 1,172)\*3.412)=0.2214

AHVAC09–B Modeling inputs for the baseline/budget heating and cooling efficiency are provided in the Compliance Form and established correctly 90.1 2016/2019 Section 11

**Section 11.5.2 c:** For Systems 3,4,6,8,9,10,11, supply fan energy at AHRI test conditions must be extracted from efficiency rating using the provided methodology.

#### 90.1 2016/2019 Appendix G

**Section G3.1.2.1:** For Systems 1 - 6, supply fan energy at AHRI test conditions must be extracted from efficiency rating using the provided methodology.

#### Review Tips

The appropriate simulation inputs for heating and cooling efficiency are automatically established
and shown in the Modeled Efficiency and COPnfcooling columns in Table 1a of the Baseline HVAC
App G or Budget HVAC Section 11, depending on the compliance path. The calculations reflect 90.1
requirements for extracting fan power from efficiency ratings. For Section 11 projects, the defaults
may be over-written by modeler the. The custom values may be verified.

### AHVAC10-P The heating & cooling performance curves used in the proposed design simulation are based on an approved source

#### Review Tips

1. The modeled performance curves reflect variations in efficiency and capacity of the specified equipment at the range of operating conditions. The basis of the modeled performance curves must be specified in Table 1a of the Proposed HVAC tab.

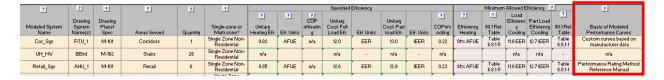

The performance curves may be available from equipment manufacturers or developed based on the performance data provided by the manufacturer. If the performance curves for the specified equipment are not available, the default curves from the ANSI/ASHRAE/IES Standard 90.1-2016 Performance Rating Method Reference Manual<sup>17</sup> may be used.

2. When custom performance curves based on manufacturer data are used for any of the systems, the supporting documentation must be provided. Refer to Submittal Checklist tab #21 to confirm that it is included in the submittal. The provided calculations may be reviewed for a sample of performance curves. Alternatively, reviewer may verify that, based on the simulation reports, the realized annual average efficiency is similar to the rated IEER of the unit.

### AHVAC10-B The heating & cooling performance curves used in the baseline/budget design simulation are based on an approved source

#### Review Tips

1. The modeled performance curves reflect variations in efficiency and capacity of the specified equipment at the range of operating conditions. The basis of the modeled performance curves must be specified in the last column of Table 1a on the Baseline HVAC App G tab for Appendix G projects and on the Budget HVAC Section 11 tab for Section 11 projects. The curves from the ANSI/ASHRAE/IES Standard 90.1-2016 Performance Rating Method Reference Manual should be used; projects with other sources selected may be flagged for further review. The modeled performance curves may be verified by checking that, based on the simulation reports, the realized annual average efficiency is similar to the rated IEER of the unit.

<sup>&</sup>lt;sup>17</sup> https://www.pnnl.gov/main/publications/external/technical\_reports/PNNL-26917.pdf

<sup>&</sup>lt;sup>18</sup> https://www.pnnl.gov/main/publications/external/technical\_reports/PNNL-26917.pdf

### AHVAC11–B,P Modeled heating and cooling efficiency of the air-side systems reflect values reported in the Compliance

#### Review Tips

- 1. Use simulation reports to spot-check that the modeled cooling and heating efficiencies is as reported for selected air-side systems as follows:
  - a) COP<sub>nfcooling</sub> and COP<sub>nfheating</sub> reported in the Compliance Form is aligned with the simulation reports. The reported values are found in Table 1a of the Proposed HVAC for the proposed systems and in Table 1a of the Budget HVAC Section 11/ Baseline HVAC App G tabs for budget/baseline systems.
  - b) Warm-air furnaces may have efficiency expressed as the Annual Fuel Utilization Efficiency (AFUE), thermal efficiency (Et) or combustion efficiency (Ec). The conversions below (from the Performance Rating Method Reference Manual) may be used if the efficiency input supported by the simulation tool differs from the efficiency metric available from the manufacturer for the specified equipment:

Et=0.0051427 x AFUE + 0.3989 Et=Ec - 2%

The calculations is performed automatically for the baseline/budget systems and results are shown in Table 1a of the Baseline HVAC App G/Budget HVAC Section 11 tabs.

|                  |                |               | <u>, ,                                  </u> |              |            |              |            |        |                                               |
|------------------|----------------|---------------|----------------------------------------------|--------------|------------|--------------|------------|--------|-----------------------------------------------|
| ?                | Baseli         | ne Efficienc  | y Heating                                    |              | Baselir    | ne Efficienc | y Cooling  |        | ?                                             |
|                  | ?              |               | ?                                            | ?<br>Unitary |            | Unitary      |            | ?      |                                               |
|                  |                |               | Modeled                                      | FullLoad     |            | Part load    |            | COPnfo | Basis of Modeled                              |
| Modeled Sys Name | e Unitary Eff. | Eff. Units    | Efficiency                                   | Eff.         | Eff. Units | Eff.         | Eff. Units | ooling | Performance Curves                            |
| UH_Stairs        | 80%            | Ec            | 78% Et                                       | -            | -          | -            | -          | -      | Performance Rating<br>Method Reference Manual |
| PSZ_Retail       | 78% or<br>80%  | AFUE or<br>Et | 80% Et                                       | 10.1         | EER        | -            | -          | 3.52   | Performance Rating<br>Method Reference Manual |
| PTAC_Apts        | -              | -             | -                                            | 9.3          | EER        | -            | -          | 2.88   | Performance Rating<br>Method Reference Manual |

| eQUEST Reports  | SS-P, SV-A, PS-E (heat pump supplement)                                   |
|-----------------|---------------------------------------------------------------------------|
| Trane TRACE 700 | Plant Information entered values report                                   |
| Trane TRACE 3D  | System Component Summary report                                           |
| Plus            |                                                                           |
| IESVE SOFTWARE  | BPRM Report                                                               |
| EnergyPlus      | eplustbl.html 'Equipment Summary' report, 'DX Cooling Coils' section      |
| OpenStudio      | eplustbl.html 'Equipment Summary' report, 'DX Cooling Coils' section      |
| Carrier HAP v5  | "Air System Input Data" reports.                                          |
| Design Builder  | Air-Side HVAC sheet in LEED Minimum Energy Performance Calculator (.xlsm) |

## AHVAC12–B,P Annual average realized DX cooling and heating system efficiencies reflect expected performance at the range of actual conditions

#### Review Tips

1. <u>Background:</u> The average annual cooling efficiency is the ratio of the annual cooling load to the annual cooling energy from the simulation output reports. It reflects the realized performance of the

modeled system. Most simulation tools used for compliance modeling describe cooling system performance through the rated efficiency and performance curves that capture impact of part load, indoor and outdoor temperatures and various other design, operational and site parameters on system performance. The realized efficiency is typically different from the rated full load efficiency and is similar to IEER (part load efficiency)

- 2. The check should be performed when cooling is an impactful end use on the project or when heat pumps account for significant share of heating capacity.
- 3. Calculate the realized efficiency based on the modeling results for a sample of air-side systems and compare the result to the rated part-load efficiency. Systems with substantial difference between modeled and rated part load efficiency should be flagged. Lower than expected realized efficiency for the baseline/budget systems and higher than expected realized efficiency for the proposed systems is of especial concern since it may be due to modeling discrepancies and lead to overly optimistic compliance outcomes.

#### 4. Common Mistakes

- a. Using inappropriate performance curves, such as software default performance curves instead of the performance curves provided in the PRM RM.
- b. Modeled heat pumps incorrectly account for performance degradation at low ambient temperatures including the use of electric resistance heat. In heating-dominated climate, the average realized heat pump heating efficiency is expected to be worse than the manufacturer's rating at 47°F and slightly over the manufacture's rating 17°F. For units that operate in electric resistance mode below 40 F, the average efficiency will be slightly higher than 1.

For example, air-source heat pumps (ASHPs) often operate in the heat pump mode only down to 35F and use electric resistance heating at the lower temperatures. Reviewers should request equipment cut sheets documenting low-temperature performance of the specified equipment, because it has significant impact on heating energy use and should be reflected in the average annual realized efficiency including heat pump supplement. See sample air-source heat pump specification below describing low temperature operation.

| Voltage <sup>3</sup>                                             | 208                                                                            | 230           | 265         | 208        | 230        | 265  | 208   | 230   | 265         | 208        | 230         | 265   |
|------------------------------------------------------------------|--------------------------------------------------------------------------------|---------------|-------------|------------|------------|------|-------|-------|-------------|------------|-------------|-------|
| Amps                                                             | 3.0                                                                            | 2.6           | 2.2         | 3.6        | 3.2        | 2.6  | 5.1   | 4.5   | 3.9         | 6.3        | 5.7         | 5.4   |
| Watts                                                            | 550                                                                            | 570           | 570         | 730        | 740        | 740  | 1000  | 1020  | 1020        | 1380       | 1390        | 1390  |
| Rtu2                                                             | 6200                                                                           | 6400          | 6400        | 8000       | 8100       | 8100 | 10600 | 10800 | 10800       | 13500      | 13300       | 13300 |
|                                                                  | 0.0                                                                            |               |             | 3.7        | 2.7        | 2.7  |       |       |             | -          | 2.8         | 2.8   |
|                                                                  |                                                                                |               |             |            |            |      |       |       |             |            | _           | 1285  |
|                                                                  |                                                                                |               |             | -          | 373        | 373  | 000   | 070   | 070         | 1170       | 1180        | 1180  |
|                                                                  | 32 380                                                                         | 400           | 400         | 510        | 520        | 520  | 775   | 795   | 795         | 1055       | 1065        | 1065  |
| Notes:<br>1. All 265 volt models mu<br>2. Heating capacity and e | ust use Trane's subbase<br>fficiency is based on un<br>we humidity conditions, | t operation w | ithout cond | ensate pur | ng Unit au |      |       |       | eat at 25°F | outdoor co | il temperat | lure. |

| eQUEST Reports  | SS-P                                                                        |
|-----------------|-----------------------------------------------------------------------------|
| Trane TRACE 700 | Equipment Energy Consumption report for the total equipment consumption and |
|                 | Building Cool/Heat Demand report from the Visualizer for the total loads    |
| Trane TRACE 3D  | Site Consumption Summary for the consumption and Site Load Profile for the  |
| Plus            | loads                                                                       |

| IESVE SOFTWARE | Plant Loops & Equipment Report, System Loads Report, BPRM Report, Detailed    |
|----------------|-------------------------------------------------------------------------------|
|                | Simulation Report                                                             |
| EnergyPlus     | eplustbl.html 'Annual Building Utility Performance' report, 'End Uses By      |
|                | Subcategory' section                                                          |
| OpenStudio     | eplustbl.html 'Annual Building Utility Performance' report, 'End Uses By      |
|                | Subcategory' section                                                          |
| Carrier HAP v5 | "Monthly Simulation Results" reports for air-side DX HVAC systems. Use annual |
|                | totals for "cooling equipment load", "cooling input kWh", "supply fan kWh".   |
| Design Builder | Air-Side HVAC sheet in LEED Minimum Energy Performance Calculator (.xlsm)     |

### AHVAC13–B,P Average realized heating efficiency of air-side systems reflect expected performance.

#### Review Tips

- 1. <u>Background:</u> The average heating system efficiency is the ratio of the annual heating load to the annual heating energy use of the system, with both values taken from the simulation output reports.
- 2. The check should be performed when heating is an impactful end use. Calculate the realized efficiency based on the modeling results for a sample of air-side systems and compare the result to the rated part-load efficiency. Systems with substantial difference between modeled and rated part load efficiency should be flagged. Lower than expected realized efficiency for the baseline/budget systems and higher than expected realized efficiency for the proposed systems is of especial concern since it may be due to modeling discrepancies and lead to overly optimistic compliance outcomes.
- 3. For warm air furnaces with an AFUE rating, the average realized efficiency is expected to be similar to AFUE. For other units, the average realized efficiency is expected to be about 5% below thermal efficiency, based on the furnace part load efficiency curves included in the Performance Rating Method Reference Manual. For example, if a unit is rated at Ec=80%, its Et = Ec 2% = 78% and the average efficiency is expected to be ~ 73%. The average efficiencies exceeding the above estimates should be flagged.
- 4. Efficiency degradation at part load is not prescribed in 90.1, but the average annual baseline (budget) efficiency below 75% should be flagged in the review. Table 14 shows efficiency degradation based on the performance curves in the Performance Rating Method Reference Manual. For example, furnace operates at 74% efficiency when the heating load is equal to the half of its rated capacity.

Table 14: Fossil Fuel Furnace Part Load Efficiency Degradation

| % of Design Load Q <sub>partload</sub> /Q <sub>rated</sub> | 100% | 90% | 80% | 70% | 60% | 50% | 40% | 30% | 25% |
|------------------------------------------------------------|------|-----|-----|-----|-----|-----|-----|-----|-----|
| Realized Furnace Efficiency                                | 80%  | 79% | 78% | 77% | 76% | 74% | 73% | 71% | 70% |

#### 5. Common mistakes

a) Modeling the baseline/budget systems as having continuously on pilot light.

|  | eQUEST Reports | SS-P, SV-A, PS-E (heat pump supplement) |
|--|----------------|-----------------------------------------|
|--|----------------|-----------------------------------------|

| Trane TRACE 700 | Equipment Energy Consumption report for the total equipment consumption and Building Cool/Heat Demand report from the Visualizer for the total loads |
|-----------------|----------------------------------------------------------------------------------------------------|
| Trane TRACE 3D  | Site Consumption Summary for the consumption and Site Load Profile for the                                                                           |
| Plus            | loads                                                                                                    |
| IESVE SOFTWARE  | BPRM Report, Detailed Simulation Report                                                                                                    |
| EnergyPlus      | eplustbl.html 'Annual Building Utility Performance' report, 'End Uses By                                                                             |
|                 | Subcategory' section                                                                                                    |
| OpenStudio      | eplustbl.html 'Annual Building Utility Performance' report, 'End Uses By                                                                             |
|                 | Subcategory' section                                                                                                    |
| Carrier HAP v5  | "Monthly Simulation Results" reports for air-side DX HVAC systems.                                                                                   |
|                 | For fuel-fired heaters: Use annual totals for "heating equipment load", "heating                                                                     |
|                 | input"                                                                                                    |
|                 | For heat pumps: Use annual totals for heating equipment load, heating input                                                                          |
|                 | kWh", "supply fan kWh".                                                                                                    |
| Design Builder  | Air-Side HVAC sheet in LEED Minimum Energy Performance Calculator (.xlsm)                                                                            |

# AHVAC14-P Design supply, return, relief and exhaust fans' flow rates reported in the Compliance Form are as specified in the Design Documents \*Review Tips\*\*

1. Design flow rates for the specified supply, return, relief and exhaust fans are listed in Table 2a of the Proposed HVAC tab. Cross-check Compliance Form inputs with the information provided in the mechanical schedules for a sample of specified systems to ensure alignment.

|                     |                   |                     |                    | 8         | upply Fan  |                             |      |           |           | Relief/Re  | turn Fan         |      |              |           | Exhaust    | Fan              |     |
|---------------------|-------------------|---------------------|--------------------|-----------|------------|-----------------------------|------|-----------|-----------|------------|------------------|------|--------------|-----------|------------|------------------|-----|
|                     | Fan<br>Operation, |                     | Total              |           |            |                             |      |           |           |            |                  |      |              |           |            | ?                |     |
| Modeled System Name |                   | Total Supply<br>CFM | Outdoor Air<br>CFM | Total BHP | Motor Eff. | Fan Flow Control            | kW   | Total CFM | Total BHP | Motor Eff. | Fan Flow Control | kW   | Total<br>CFM | Total BHP | Motor Eff. | Fan Flow Control | kW  |
| Cor_Sys             | Continuous        | 4,000               | 363                | 2.5       | 89.5%      | Constant volume             | 2.08 | 4,000     | 1.5       | 89.5%      | Constant volume  | 1.25 |              |           |            |                  |     |
| OH_HW               | Cycling           | 1,500               | 0                  | 0.5       | 89.5%      | Constant volume,<br>cycling | 0.42 |           |           |            |                  |      |              |           |            |                  |     |
| Retail_Sys          | Continuous        | 14,500              | 5,812              | 10.0      | 89.5%      | Constant volume             | 8.34 | 13,500    | 5.0       | 86.5%      | Constant volume  | 4.31 |              |           |            |                  |     |
| Apt_Sys             | Cycling           | 48,000              | 0                  | 10.0      | 82.0%      | Constant volume,<br>cycling | 9.1  |           |           |            |                  |      |              |           |            |                  |     |
| DOAS_Sys            | Continuous        | 6,400               | 6,400              | 5.0       | 89.5%      | Constant volume             | 4.17 |           |           |            |                  |      | 6,400        | 3.0       | 89.5%      | Constant volume  | 2.5 |

The figure below illustrates how fan system performance is typically shown in the design documents.

|        |                               |                        |      |        |      |          |              |     | _       |           | $\blacksquare$ |       |      |        |    |                   |
|--------|-------------------------------|------------------------|------|--------|------|----------|--------------|-----|---------|-----------|----------------|-------|------|--------|----|-------------------|
|        |                               |                        |      | CFM    |      |          |              |     | SUPF    | PLY FAN D | ATA            |       | VFD  |        |    |                   |
| SYMBOL | MANUFACTURER/<br>MODEL NUMBER | LOCATION               | UNIT |        | FAN  | MIN O.A. | O.A.         | ESP | TSP     | SPEED     | ВНР            | MOTOR |      | R DATA |    | REQ'D<br>(DIV.23) |
|        |                               |                        |      |        | TYPE | (CFM)    | (CFM) (IN WG |     | (IN WG) | (RPM)     | DHF            | £     | RPM  | VOLTS  | PH | (DIV.23)          |
| AHU-1  | TRANE<br>CLIMATE CHANGER      | NORTH<br>PENTHOUSE 318 | 17   | 8,000  | PL   | 900      | 3500         | 2.0 | 4.58    | 2431      | 9.65           | 5.0   | 1800 | 208    | 3  | YES               |
| AHU-2  |                               | SOUTH<br>PENTHOUSE 302 | 30   | 15,000 | PL   | 930      | 4230         | 2.0 | 4.89    | 3191      | 19.99          | 7.5   | 1800 | 208    | 3  | YES               |

AHVAC14–B Baseline/budget design fans flow rates reported in the Compliance Form are established correctly

#### 90.1 2016/2019 Section 11

**Section 11.5.2 g**: Design supply air rates for the budget building must be based on a supply-air-to-roomair temperature difference of 20°F. If return or relief fans are specified in the proposed design, the budget building design must also have the same fan type sized for the budget system supply fan air quantity less the minimum outdoor air, or 90% of the supply fan air quantity, whichever is larger.

#### 90.1 2016/2019 Section 11

**Section G3.1.2.8**: Design supply airflow rates must be based on a supply-air-to-room temperature difference of 20°F or the minimum baseline ventilation rate, whichever is greater. If return or relief fans are specified in the proposed design, the baseline building design must also have fans serving the same functions and sized for the baseline system supply fan air quantity less the minimum outdoor air, or 90% of the supply fan air quantity, whichever is larger.

#### Review Tips - Section 11

1. Design flow rate of the budget systems is reported in Table 2a of the Budget HVAC Section 11 tab.

|                         |             |              | Supply Fan  |           |            |      | Relief/Return Fan |           |            |      | Exhaust Fan |           |            |    |
|-------------------------|-------------|--------------|-------------|-----------|------------|------|-------------------|-----------|------------|------|-------------|-----------|------------|----|
|                         |             | ?            | ?           | ?         | ?          |      | ?                 | ?         | ?          |      |             | ?         | ?          |    |
|                         | Correspondi |              | Total       | Total BHP | Motor Eff. | kW   | Total CFM         | Total BHP | Motor Eff. | kW   | Total CFM   | Total BHP | Motor Eff. | kW |
|                         |             | Total Supply | Outdoor Air |           |            |      |                   |           |            |      |             |           |            |    |
| Modeled Budget Sys Name | System      | CFM          | CFM         |           |            |      |                   |           |            |      |             |           |            |    |
| Cor_Sys                 | Cor_Sys     | 2,000        | 363         | 2.5       | 89.5%      | 2.08 | 1,800             | 1.5       | 86.5%      | 1.29 | 0           |           |            |    |
| Retail_Sys              | Retail_Sys  | 5,500        | 5,812       | 4.57      | 89.5%      | 3.81 | 4,950             | 2.29      | 89.5%      | 1.91 | 0           |           |            |    |

2. Supply fan flow is a user inputs and must reflect the value determined through simulation. Relief/return and exhaust flows are auto-populated in the compliance form based on the 90.1 requirements quoted above. Spot-check supply fan flow rates for a sample of air-side systems compared to typical show in Table 15 and outliers should be flagged.

3.

Table 15: Typical Supply Air Flow Rates<sup>19</sup>

| Occupancy Type      | Supply Air CFM/SF |
|---------------------|-------------------|
| Apartment high-rise | 0.5 – 0.8         |
| Office buildings    | 0.8 – 1.6         |

#### 4. Common Mistakes

- a) The causes for higher than expected design flow rates are similar to those that lead to exaggerated cooling loads described in AHVAC05-B.
- b) Sizing flow based on supply air to room air temperature difference less than 20°F exaggerates the flow.
- c) For Appendix G, exaggerated design flow rate may also be caused by applying the oversizing factor in 90.1 Section G3.1.2.2 to design flows in addition to coil capacities, which is incorrect – only coil capacities must be oversized.

#### Review Tips - Appendix G

1. Design flow rate of the baseline systems is reported in Table 3b of the Baseline HVAC App G tab. The flows may be compared to typical shown in Table 15 above.

#### 2. Common Mistakes

- a) Refer to common mistakes listed for this check under Section 11
- b) The exaggerated design flow rate may also be caused by applying the over-sizing factor in 90.1 Section G3.1.2.2 to design flows in addition to coil capacities, which is incorrect only coil capacities must be oversized.

<sup>&</sup>lt;sup>19</sup> ASHRAE Pocket Guide for Air Conditioning, Heating, Ventilation, Refrigeration (I-P Edition), 7<sup>th</sup> Edition 90.1 Section 11 and Appendix G Submittal Review Manual

### AHVAC15-P Design supply, return, relief and exhaust fan power reported in the Compliance Form is as specified in the design documents

#### Review Tips

- 1. Design power of the specified supply, return, relief and exhaust fans is listed in Table 2a of the Proposed HVAC tab for all specified systems. Cross-check Compliance Form inputs with the information provided in the mechanical schedules for a sample of the specified systems to ensure alignment.
- 2. Common Mistakes
  - a) External static pressure (ESP in Figure 39) is used in lieu of the total static pressure (TSP). This significantly under-estimates the proposed fan energy.
  - b) Only supply fan power is entered. Other specified fans such as return, exhaust and relief omitted from the template.

### AHVAC15-B Baseline/budget fan power reported in the Compliance Form is established correctly

#### 90.1 2016/2019 Section 11

#### Section 11.5.2 h

BHP per CFM of supply air, including the effect of belt losses but excluding motor and motor drive losses must be the same as the proposed design or up to the limit prescribed in 90.1 Section 6.5.3.1, whichever is smaller. If this limit is reached, BHP of each fan must be proportionally reduced until the limit is met. Fan electrical power must be determined by dividing the calculated fan BHP by the minimum motor efficiency in 90.1 Section 10.4.1 for the appropriate motor size for each fan.

#### 90.1 2016/2019 Appendix G

#### Section G3.1.2.9

The section provides formulas for calculating the total combined power of supply, return, exhaust and relief fans excluding fan-powered *VAV* boxes. For Systems 3 – 8 and 12 - 13, the baseline BHP allowance provided in 90.1 Table G3.1.2.9 may be increased to account for certain design features included in the proposed design. Common examples of the allowed baseline pressure drop adjustments include proposed systems with MERV 9 or higher air filters, sound attenuation devices and ducted returns (90.1 Table 6.5.3.1-2).

#### *Review Tips – 90.1 Section 11*

 Fan power for individual HVAC systems in the budget design is included in Table 2a of the Budget HVAC Section 11 tab and is calculated automatically by applying the applicable 90.1 rules quoted above. The total budget power by fan type is shown in Table 3. Since these values are auto populated in the Compliance Form, they do not need to be checked.

|                         |                            | ?          | ?         | ?          |                | Supply Fan                |                |                 |      | Relief/Return Fan |             |                 |      | Exhaust Fan |                |                 |    |
|-------------------------|----------------------------|------------|-----------|------------|----------------|---------------------------|----------------|-----------------|------|-------------------|-------------|-----------------|------|-------------|----------------|-----------------|----|
|                         | Correspondi<br>ng Proposed | Fan        | Fan Speed | Fan System | ? Total Supply | ?<br>Total<br>Outdoor Air | ?<br>Total BHP | ?<br>Motor Eff. | kW   | ?<br>Total CFM    | ? Total BHP | ?<br>Motor Eff. | kW   | Total CFM   | ?<br>Total BHP | ?<br>Motor Eff. | kW |
| Modeled Budget Sys Name | System                     | Occ. Hours | Control   | Total BHP  | CFM            | CFM                       |                |                 |      |                   |             |                 |      |             |                |                 |    |
| Cor_Sys                 | Cor_Sys                    | Continuous | Two-speed | 4.0        | 2,000          | 363                       | 2.5            | 89.5%           | 2.08 | 1,800             | 1.5         | 86.5%           | 1.29 | 0           |                |                 |    |
| Retail_Sys              | Retail_Sys                 | Continuous | Two-speed | 6.86       | 5,500          | 5,812                     | 4.57           | 89.5%           | 3.81 | 4,950             | 2.29        | 89.5%           | 1.91 | 0           |                |                 |    |

#### Review Tips – 90.1 Appendix G

1. The allowed pressure drop adjustments for calculating the total baseline fan power allowance are entered in Table 2a of the Baseline HVAC App G tab. Spot-check sample systems to confirm that the design flow rate CFM<sub>D</sub> entered for each category includes only flow to the zones that include the allowed device in the proposed design. For example, if in the proposed design sound attenuation is specified only for some of the zones, CFM<sub>D</sub> entered in the sound attenuation column must include only supply flow to these zones in the baseline design and not the total supply flow of the baseline system. Spot-check should focus on baseline systems with high CFM<sub>D</sub>.

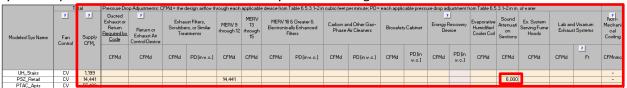

Confirm that all devices included in Table 2a for the baseline are also included in the Proposed HVAC tab Table 3, and the total  $CFM_D$  are similar between the baseline and proposed design except for energy recovery and ducted return as described in the Common Mistakes below.

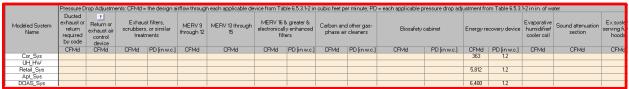

2. The total design power of the baseline supply, return, relief and exhaust fans is shown in the second half of Table 2a of the Baseline HVAC App G. The total for all fans is calculated by applying the formulas in G3.1.2.9 to the user-specified supply flow rate accounting for the applicable pressure drop adjustments discussed above, and is allocated to the baseline supply, return, relief and exhaust fans based on user-entered values in the % of Total Fan Power columns for the corresponding fans.

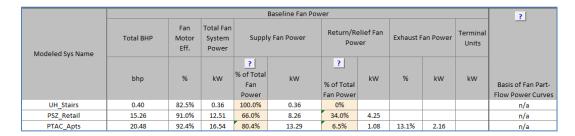

Optionally, cross-check user-specified allocation of fan power between supply, return/relief and exhaust fans for a sample of systems to verify consistency with how the fan power is allocated to these fans in the proposed design.

#### 3. Common Mistakes

a. CFM<sub>D</sub> is entered in Table 2a for the baseline systems that have exhaust air energy recovery in the proposed design, but no exhaust air energy recovery in the baseline. Based on Table G3.1.2.9 Note 2, the pressure drop credit may only be claimed when the <u>baseline system</u> has energy recovery.

- b. CFM<sub>D</sub> is entered in Table 2a for the baseline systems that have ducted return in the proposed design, but the ducted return is not required by applicable code. In these cases, baseline should be assumed to have no ducted return.
- c. Power of exhaust or DOAS fans specified in the proposed design is added to the baseline fan power allowance determined following 90.1 Section G3.1.2.9. Instead, the baseline fan power allowance is inclusive of all baseline fans.

AHVAC16-P Air flow and supply temperature controls reported in the Compliance Form for the proposed design are as specified in the design documents

\*Review Tips\*\*

1. Air flow control method for each specified air-side HVAC system is reported in Table 1a of the Proposed HVAC tab.

|                     |                   |                     | Supply Fan               |           |            |                                  |      |  |  |  |  |  |
|---------------------|-------------------|---------------------|--------------------------|-----------|------------|----------------------------------|------|--|--|--|--|--|
|                     | Fan<br>Operation, |                     |                          |           |            | ?                                |      |  |  |  |  |  |
| Modeled System Name | Occupied<br>Hours | Total Supply<br>CFM | Total Outdoor<br>Air CFM | Total BHP | Motor Eff. | Fan Flow Control                 | kW   |  |  |  |  |  |
| Cor_Sys             | Continuous        | 4,000               | 363                      | 2.5       | 89.5%      | Variable flow, VSD<br>w/SP reset | 2.08 |  |  |  |  |  |
| UH_HW               | Cycling           | 1,500               | 0                        | 0.5       | 89.5%      | Constant volume, cycling         | 0.42 |  |  |  |  |  |
| Retail_Sys          | Continuous        | 14,500              | 5,812                    | 10.0      | 89.5%      | Constant volume                  | 8.34 |  |  |  |  |  |

Additional details are included in Table 4 of the Proposed HVAC tab.

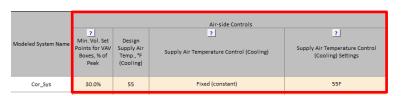

Cross-check Compliance Form inputs with the information provided in the mechanical schedules and specifications for a sample of the specified systems to ensure alignment.

2. Refer to Table 2b for a bird-eye view of the specified fan systems and controls.

| Table 2b: Fan System De        | Table 2b: Fan System Design and Outdoor Air Flows, Power and Controls Summary |                   |         |       |                    |         |     |           |         |                          |      |         |  |
|--------------------------------|-------------------------------------------------------------------------------|-------------------|---------|-------|--------------------|---------|-----|-----------|---------|--------------------------|------|---------|--|
| Fan Type                       |                                                                               | ?<br>Constant Vol | ıme     |       | ?<br>Variable Flow |         |     | Two-speed |         | Constant Volume, Cycling |      |         |  |
|                                | CFM                                                                           | kW                | kW/CFMs | CFM   | kW                 | kW/CFMs | CFM | kW        | kW/CFMs | CFM                      | kW   | kW/CFMs |  |
| Supply Fan (SF)                | 20,900                                                                        | 12.5              | 0.0006  | 4,000 | 2.08               | 0.00052 | 0   | 0         | 0       | 49,500                   | 9.51 | 0.00019 |  |
| Relief/Return Fan (RF)         | 13,500                                                                        | 4.31              | 0.00021 | 4,000 | 1.25               | 0.00031 | 0   | 0         | 0       | 0                        | 0    | 0       |  |
| Exhaust Fan (EF)               | 6,400                                                                         | 2.5               | 0.00012 | 0     | 0                  | 0       | 0   | 0         | 0       | 0                        | 0    | 0       |  |
| Subtotal                       | 40,800                                                                        | 19.32             | 0.00092 | 8,000 | 3.33               | 0.00083 | 0   | 0         | 0       | 49,500                   | 9.51 | 0.00019 |  |
| Terminal Units Fan (TUF)       | Y/////////                                                                    | 0                 |         |       | 0                  |         |     | 0         |         |                          | 0    |         |  |
| Terminal Units Fan (TUF) Total |                                                                               | 19.32             |         |       | 3.33               |         |     |           |         |                          | 9.51 |         |  |

### AHVAC16–B Baseline (budget) air flow and supply temperature control is established correctly

#### 90.1 2016/2019 Section 11

**Section 11.5.2:** Supply and return/relief system fans shall be modeled as operating at least whenever the spaces served are occupied, except as specifically noted in 90.1 Table 11.5.2-1. Minimum volume set points for VAV reheat boxes shall be 30% of zone peak airflow or the minimum ventilation rate, whichever is larger (90.1 Table 11.5.2-1 Note b). Baseline supply, return, or relief fans in Systems 1-4 must be modeled assuming a variable-speed drive and fan part-load performance in 90.1 Section

G3.1.3.15 (see Table 6 below). If the proposed design's system has a DDC at the zone level, static pressure set-point reset based on Section 6.5.3.2.3 must be modeled in the budget design.

**Table 11.5.2 – 1:** The supply air temperature for cooling shall be reset higher by 5°F under the minimum cooling load conditions for all budget VAV systems with reheat.

#### 90.1 2016/2019 Appendix G

**Table G3.1.3.15:** For baseline Systems 5 and 7, the minimum volume set points for VAV reheat boxes must be 30% of zone peak airflow, the minimum outdoor airflow rate, or the airflow rate required to comply with the applicable codes or accreditation standards, whichever is larger. The part load performance of VAV system supply fans must have the part-load performance characteristics specified in 90.1 Table G3.1.3.15. There is no static pressure set-point reset in the baseline.

**Section G3.1.3.12:** The air temperature for cooling shall be reset higher by  $5^{\circ}F$  under the minimum cooling load conditions for Systems 5 - 8.

#### Review Tips

1. Appendix G: Baseline flow and temperature controls for the baseline VAV systems is shown in Table 3a of the Baseline HVAC App G tab. The values are set automatically based on the relevant 90.1 rules quoted above and should only be checked if any auto-populated defaults are over-written. (Such values will be shown in brown font.)

|                  |                                                                 | Air-side Controls                           |                                                         |
|------------------|-----------------------------------------------------------------|---------------------------------------------|---------------------------------------------------------|
| Modeled Sys Name | Min. Flow Set<br>Points %<br>(VAV reheat<br>boxes & Sys.<br>11) | If Min. Setpoints > 30%, Describe<br>Reason | Supply Air Temp.<br>Reset under Min.<br>Cooling Load, F |
| UH_Stairs        | nla                                                             | nla                                         | nla                                                     |
| PSZ_Retail       | 30.0%                                                           | nla                                         | Reset higher by<br>5°F                                  |
| PTAC_Apts        | n/a                                                             | nla                                         | nla                                                     |

2. Section 11: Fan speed control of the budget HVAC systems is shown in Table 2a of the Budget HVAC Section 11 tab. Minimum flow setpoints in temperature reset under minimum cooling load conditions for VAV systems are shown in Table 3. The values are set automatically based on the relevant 90.1 rules quoted above and should only be checked if any auto-populated defaults are over-written. (Such values will be shown in brown font.)

### AHVAC17-P Fan power performance curves reported for the proposed design in the Compliance Form are based on an approved source

#### Review Tips

1. The modeled performance curves reflect correlation between energy used by the fan and flow rate relative to the design maximum. The input applies only to the variable flow systems, and must be provide in the last column of Table 2a of the Proposed HVAC tab. The default VAV performance curves included in 90.1 Table G3.1.3.15 and the fan curves provided in ANSI/ASHRAE/IES Standard

- 90.1-2016 Performance Rating Method Reference Manual, Table 50 should be used, depending on the specified flow control strategy<sup>20</sup>.
- 2. The curves should be reviewed for a sample of HVAC systems if ventilation fans are an impactful end use and performance curves other than 90.1 default are specified.
- 3. Supporting documentation must be included in the submittal if the basis of the performance curves is specified as "Other" in Table 2a. Refer to the Submittal Checklist tab #18 to confirm that the necessary documentation is included in the submittal.

### AHVAC17-B Fan power performance curves used in the simulation are based on an approved source

#### Review Tips

1. The fan performance curves for VAV systems are specified in the last column of Table 2a Baseline HVAC App G tab or Budget HVAC Section 11 tab and must be based on 90.1 Table G3.1.3.15. The values are auto-populated and don't need to be checked.

### AHVAC18– B, P Fan power, flow rate and controls are modeled as reported in the Compliance Form

#### Review Tips

- 1. Spot-check simulation reports to verify that the following simulation inputs reflect information provided in the Compliance Form:
  - a. power of supply, exhaust, return and relief fans (Watt)
  - b. supply, exhaust, return and relief flow (CFM)
  - c. minimum flow fraction for representative thermal blocks

The review should focus on HVAC systems with large air flow.

| eQUEST Reports  | SS-P, SV-A, SS-L, ERV Energy Recovery Summary (for projects with ERV)                                    |
|-----------------|----------------------------------------------------------------------------------------------------|
| Trane TRACE 700 | Room Information entered values report for flows, System Information entered values report for fan power |
| Trane TRACE 3D  | System Component Summary for fan power and flow rate, System Cooling                                     |
| Plus            | Checksums for minimum flow                                                                               |
| IESVE SOFTWARE  | System Loads Report, Space Loads & Ventilation Report, Detailed Simulation                               |
|                 | Report, Florida Energy Code Compliance Report or California Title 24 Certificate                         |
|                 | of Compliance Report                                                                                     |
| EnergyPlus      | eplustbl.html 'Equipment Summary' report, 'Fans' section                                                 |
| OpenStudio      | eplustbl.html 'Equipment Summary' report, 'Fans' section                                                 |
| Carrier HAP v5  | "Air System Sizing Summary", "Zone Sizing Summary" system design reports.                                |
| Design Builder  | Air-Side HVAC sheet in LEED Minimum Energy Performance Calculator (.xlsm)                                |

https://www.pnnl.gov/main/publications/external/technical\_reports/PNNL-26917.pdf 90.1 Section 11 and Appendix G Submittal Review Manual

## AHVAC19–B, P Modeled peak demand of ventilation fans is generally consistent with design fan power and control reported in the Compliance Form *Review Tips*

- 1. Spot-check simulation reports for a sample of HVAC systems with high air flows in the proposed and baseline/budget design to find the non-coincident peak demand for the system fans. Compare the simulated values to the estimates obtained as described below. Flag proposed systems with the simulated non-coincident peak demand is lower than estimated. Flag baseline/budget systems that have simulated non-coincident peak demand that is higher than expected.
  - a. For the constant volume systems, the peak demand is equal to the design fan kW.
  - b. Variable volume system fans often reach the maximum flow no greater than 70% of the design CFM, drawing approximately 50% of the design power (Table 16).
- 2. These relationships may also be used to verify fan energy use patterns for the project as a whole, for example to confirm that the fan power reported in Table 2b of the Baseline HVAC App G tab (shown below) or Table 2b of the Budget HVAC Section 11 tab is generally consistent with non-coincident peak demand reported in the Compliance Calculations tab Table 2 for both baseline/budget and proposed designs.

|                          |                      |       | C       | onstant Volume |                | Variable Volume |                 |    |         |     |    |         |
|--------------------------|----------------------|-------|---------|----------------|----------------|-----------------|-----------------|----|---------|-----|----|---------|
| For Torre                | ?<br>Proposed Design |       |         | Pi             | roposed De     | esign           | Baseline Design |    |         |     |    |         |
| Fan Type                 | CFM                  | kW    | kW/CFMs | CFM            | CFM kW kW/CFMs |                 | CFM             | kW | kW/CFMs | CFM | kW | kW/CFMs |
| Supply Fan (SF)          | 74,400               | 24.1  | 0.00032 | 70,766         | 21.91          | 0.00031         | 0               | 0  | 0       | 0   | 0  | 0       |
| Relief/Return Fan (RF)   | 17,500               | 5.56  | 0.00007 |                | 5.34           |                 | 0               | 0  | 0       |     | 0  |         |
| Exhaust Fan (EF)         | 6,400                | 2.5   | 0.00003 |                | 2.16           |                 | 0               | 0  | 0       |     | 0  |         |
| Subtotal                 | 98,300               | 32.16 | 0.00043 | 70,766         | 29.41          | 0.00042         | 0               | 0  | 0       | 0   | 0  | 0       |
| Terminal Units Fan (TUF) |                      | 0     |         |                | 0              |                 |                 | 0  |         |     | 0  |         |
| Total                    |                      | 32.16 |         |                | 29.41          |                 |                 | 0  |         |     | 0  |         |

| eQUEST Reports | SS-H, SS-P                                                                          |
|----------------|-------------------------------------------------------------------------------------|
| Trane TRACE    | Equipment Energy Consumption report                                                 |
| 700            |                                                                                     |
| Trane TRACE 3D | LEED Summary Section 1.6                                                            |
| Plus           |                                                                                     |
| IESVE          | System Loads Report, Energy Model Output Report, PRM Compliance Report, ECB         |
| SOFTWARE       | Compliance Report, BPRM Report, Detailed Simulation Report                          |
| EnergyPlus     | eplustbl.html 'Equipment Summary' report, 'Fans' section, 'Demand End Use           |
|                | Components Summary' report. The user may need to set the fan subcategory field      |
|                | to report out for a fan pump if several are present.                                |
| OpenStudio     | eplustbl.html 'Equipment Summary' report, 'Fans' section, 'Demand End Use           |
|                | Components Summary' report. The user may need to set the fan subcategory field      |
|                | to report out for a fan pump if several are present.                                |
| Carrier HAP v5 | Peak fan kW for CAV system individual fans: "Air System Sizing Summary" design      |
|                | report. Peak fan kW for VAV system individual fans must be derived by exporting     |
|                | full year hourly simulation results to CSV ("Hourly Simulation Results" report, CSV |
|                | option), and parsing in Excel to identify peak demand.                              |
| Design Builder | Fans Table in EnergyPlus Output Summary Document                                    |

### AHVAC20–B, P Modeled equivalent full load hours of the ventilation fans are as expected. *Review Tips*

- Background: The EFLH of the fan system is the ratio of the fan energy use to fan peak demand. If
  project has only the constant volume systems that run continuously when building is occupied, the
  fan EFLH will be slightly higher than the number of hours per year when the building is occupied,
  accounting for the energy consumed by the cycling fans during unoccupied hours and system
  runtime to bring the building to occupied temperatures in the morning.
- 2. Calculate EFLH for a for a sample of baseline/budget systems with high fan power reported in Table 2a of the Baseline HVAC App G or Budget HVAC Section 11 and check for the following patterns:
  - a. Part load performance of the baseline VAV systems are shown in the second row of Table 6 (Multizone VAV with VSD and fixed static pressure setpoint). If all baseline (budget) systems are variable air volume, the average flow during occupied hours is typically about 60% of the design flow, with the fan system drawing ~41% of the design power based on Table 6. Thus, the EFLH are expected to be ~ 41% of the number of occupied hours per year.
  - b. For the constant volume systems, EFLH are expected to be slightly higher than the total number of hours building is occupied, since the baseline/budget systems must be modeled as running continuously during occupied hours and cycle with load during un-occupied hours.

The baseline fan EFLH that exceed expectation should be flagged and may indicate incorrect modeled fan system control.

Table 16: Fraction of VAV Fan Power at Reduced Flow (PRM RM)

| % of Design Flow               | 100% | 90%  | 80%  | 70%  | 60%  | 50%  | 40%  | 30%  | 25%  | 20%  | 10%  |
|--------------------------------|------|------|------|------|------|------|------|------|------|------|------|
| Multizone VAV with VSD and     |      |      |      |      |      |      |      |      |      |      |      |
| fixed static pressure setpoint | 1.00 | 0.83 | 0.68 | 0.54 | 0.41 | 0.30 | 0.21 | 0.13 | 0.10 | 0.07 | 0.03 |
| Multi zone VAV with static     |      |      |      |      |      |      |      |      |      |      |      |
| pressure reset                 | 1.00 | 0.75 | 0.55 | 0.39 | 0.27 | 0.18 | 0.12 | 0.09 | 0.07 | 0.06 | 0.05 |
| Single zone VAV fan            | 1.00 | 0.73 | 0.52 | 0.36 | 0.24 | 0.15 | 0.09 | 0.06 | 0.05 | 0.04 | 0.03 |

#### c. Common Mistakes:

- Modeled minimum flow for VAV systems are higher than 30%
- Fans are modeled as running continuously instead of cycling with load during un-occupied hours.
- 3. Calculate EFLH for a for a sample of proposed systems with high fan power reported in Table 2a of the Baseline HVAC App G or Budget HVAC Section 11 and check for the patterns described for the baseline/budget systems. The proposed fan system EFLH that are lower than expected should be flagged. Common mistakes include the following:

 Modeling fans that supply ventilation air as cycling with load instead of running continuously during occupied hours results in significantly under-estimate fan, heating and cooling energy use.

| eQUEST Reports  | SS-P                                                                               |
|-----------------|------------------------------------------------------------------------------------|
| Trane TRACE 700 | Equipment Energy Consumption report                                                |
| Trane TRACE 3D  | LEED Summary Section 1.6                                                           |
| Plus            |                                                                                    |
| IESVE SOFTWARE  | System Loads Report, Energy Model Output Report, PRM Compliance Report, ECB        |
|                 | Compliance Report, BPRM Report, Detailed Simulation Report                         |
| EnergyPlus      | eplustbl.html 'Equipment Summary' report, 'Fans' section, 'Annual Building Utility |
|                 | Performance Summary' report. The user may need to set the fan subcategory          |
|                 | field to report out for a fan pump if several are present.                         |
| OpenStudio      | eplustbl.html 'Equipment Summary' report, 'Fans' section, 'Annual Building Utility |
|                 | Performance Summary' report. The user may need to set the fan subcategory          |
|                 | field to report out for a fan pump if several are present.                         |
| Carrier HAP v5  | Design Fan kWs: "Air System Sizing Summary" or "Zone Sizing Summary" system        |
|                 | design reports:. Annual fan kWh for individual fans: "Monthly Simulation Results"  |
|                 | reports.                                                                           |
| Design Builder  | Air-Side HVAC sheet in LEED Minimum Energy Performance Calculator (.xlsm)          |

### AHVAC21-P Air-side economizers reported in the Compliance Form are as specified in the design documents

#### Review Tips

1. The specified economizer controls are reported in Table 4 of the Proposed HVAC tab. Cross-check the provided information with the design documents for a sample of HVAC systems to ensure alignment.

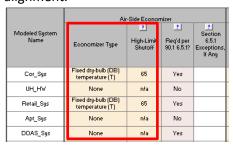

- 2. The check should be completed where cooling is an impactful end use except in climate zones 0 and 1
- 3. Projects without economizers are expected to have higher cooling energy use in fall, winter and spring and higher simultaneous heating & cooling during these months.

AHVAC21-B Air-side economizers reported in the Compliance Form for the baseline/budget systems are established correctly

90.1 2016/2019 Section 11

#### Table 11.5.2-4

Each system in the budget building must have the same economizer type (outdoor air or water) as the corresponding system in the proposed design. If economizer is not specified in the proposed design, an air-side economizer must be modeled in the budget building where required in Section 6.5.1. For example, in New York climate zones 4A, 5A, 6A economizers must be modeled for budget systems with cooling capacity of 54 kBtu/hr or greater, unless exceptions apply. The high-limit shutoff must be modeled per 90.1 Table 11.5.2-4.

#### 90.1 2016/2019 Appendix G

**Section G3.1.2.6:** Economizers must not be included in baseline HVAC System 1,2,9 and 10. Air economizers must be included in baseline HVAC Systems 3 through 8 and 11, 12 and 13 (unless exception to 90.1 Section G3.1.2.6 apply), based on climate as specified in 90.1 Table G3.1.2.6. For example, projects in New York climate zone 4A do not have an economizer in the baseline. Projects in climate zone 5A and 6A must be modeled with an economizer in the baseline. Economizer high-limit shutoff temperature must be modeled per Table G3.1.2.7.

#### Review Tips

1. Air-side economizers are shown in Table 3a of the Baseline HVAC App G and in Table 3 of the Budget HVAC Section 11 (shown below). The values are auto-populated based on the applicable rules of Section 11 or Appendix G. Over-written defaults are shown in brown font and should be verified by reviewer.

|                            |                                         |                          | Air-Si                                         | de Economizer                          |                          |
|----------------------------|-----------------------------------------|--------------------------|------------------------------------------------|----------------------------------------|--------------------------|
| Modeled Budget Sys<br>Name | Correspo<br>nding<br>Proposed<br>System | Reg'd per<br>90.1 6.5.1? | Applicable Section 6.5.1<br>Exceptions, If Any | _?_<br>Economizer Type                 | ? <br>High-Limit Shutoff |
| Cor_Sys                    | Cor_Sys                                 | Yes                      |                                                | Fixed dry-bulb (DB)<br>temperature (T) | TOA>75                   |
| UH_HW                      | UH_HW                                   | No                       |                                                | None                                   |                          |
| Retail_Sys                 | Retail_Sys                              | No                       | 6.5.1 Exc. 3                                   | None                                   |                          |

### AHVAC22-P, AHVAC22-B Air-side economizers in the baseline/budget and proposed design is modeled as reported in the Compliance Form

Review simulation reports to verify that air-side economizer is modeled as reported in the Compliance Form.

| eQUEST Reports      |  |
|---------------------|--|
| Trane TRACE 700     |  |
| Trane TRACE 3D Plus |  |
| IESVE SOFTWARE      |  |
| EnergyPlus          |  |
| OpenStudio          |  |
| Carrier HAP v5      |  |
| Design Builder      |  |

### AHVAC23–P Design ventilation rates reported in the Compliance Form are consistent with the design documents

#### Review Tips

1. Outdoor air rates are reported in Table 2a of the Proposed HVAC tab. Cross-check reported rates with the design documents for a sample of specified systems to verify alignment.

|                     |                                        |              | Supply Fan                  |           |            |                             |      |  |  |
|---------------------|----------------------------------------|--------------|-----------------------------|-----------|------------|-----------------------------|------|--|--|
| Modeled System Name | Fan<br>Operation,<br>Occupied<br>Hours | Total Supply | Total<br>Outdoor Air<br>CFM | Total BHP | Motor Eff. | ?<br>Fan Flow Control       | kW   |  |  |
| Cor_Sys             | Continuous                             | 4,000        | 363                         | 2.5       | 89.5%      | Constant volume             | 2.08 |  |  |
| UH_HW               | Cycling                                | 1,500        | 0                           | 0.5       | 89.5%      | Constant volume,<br>cycling | 0.42 |  |  |
| Retail_Sys          | Continuous                             | 14,500       | 5,812                       | 10.0      | 89.5%      | Constant volume             | 8.34 |  |  |
| Apt_Sys             | Cycling                                | 48,000       | 0                           | 10.0      | 82.0%      | Constant volume,<br>cycling | 9.1  |  |  |
| DOAS_Sys            | Continuous                             | 6,400        | 6,400                       | 5.0       | 89.5%      | Constant volume             | 4.17 |  |  |

### AHVAC23–B Baseline/budget ventilation rates reported in the Compliance Form are established correctly

#### 90.1 2016/2019 Section 11

**90.1 Section 11.5.2 d:** Minimum outdoor air ventilation rates must be the same in the budget building design and proposed design.

#### 90.1 2016/2019 Appendix G

**90.1 Section G3.1.2.5:** Minimum ventilation system outdoor air intake flow must be the same for the proposed design and baseline building design, with the following exceptions.

- 1. Baseline may have higher OA flow compared to the proposed design if the following applies:
  - a) The proposed system has Demand Control Ventilation AND the outdoor air capacity is less than or equal to 3000 cfm serving areas with an average design capacity of 100 people per 1000 ft<sup>2</sup> or less (90.1 Section G3.1.2.5 Exception 1).
  - b) The proposed system has zone air distribution effectiveness Ez > 1.0 based on ASHRAE Standard 62.1 Table 6-2 (90.1 Section G3.1.2.5 Exception 1).
- 2. The baseline must have a lower OA flow compared to the proposed design if the specified ventilation rate exceeds the minimum required by the applicable building code (90.1 Section G3.1.2.5 Exception 3). Ventilation rates may also differ between the baseline and proposed design for systems serving laboratory spaces (90.1 Section G3.1.2.5 Exception 4).

#### Review Tips - 90.1 Section 11

1. Baseline ventilation rates are reported in Table 2a of Budget HVAC Section 11 tab and is set to be equal to the corresponding budget system.

|                         |             |              |             | Supply Fan |
|-------------------------|-------------|--------------|-------------|------------|
|                         |             | ?            | ?           | ?          |
|                         | Correspondi |              | Total       | Total BHP  |
|                         | ng Proposed | Total Supply | Outdoor Air | TOTAL DITT |
| Modeled Budget Sys Name | System      | CFM          | CFM         |            |
| Cor_Sys                 | Cor_Sys     | 2,000        | 363         | 2.5        |
| Retail_Sys              | Retail_Sys  | 5,500        | 5,812       | 4.57       |
|                         |             |              | 1           |            |

#### Review Tips - 90.1 Appendix G

2. Baseline ventilation rates are reported in Table 3a of Baseline HVAC App G tab. For each baseline system, the modeled ventilation rate must be provided and it must be stated whether that ventilation rate is equal to the ventilation provided to the corresponding HVAC zones in the proposed design (which is the default selection) or whether it deviates from the proposed design due to exceptions to G3.1.2.5.

|                  | Fan Air Flow            |                                       |                                               |  |  |  |
|------------------|-------------------------|---------------------------------------|-----------------------------------------------|--|--|--|
| Modeled Sys Name | Design<br>Supply<br>CFM | Minimum<br>Outdoor<br>Air (OA)<br>CFM | Method Used to Establish<br>OA CFM (G3.1.2.5) |  |  |  |
| UH_Stairs        | 1,199                   | 300                                   | Lower than Proposed (G3.1.2.5 Exception 3)    |  |  |  |
| PSZ_Retail       | 14,441                  | 5,812                                 | Higher than Proposed (G3.1.2.5 Exception 2)   |  |  |  |
| PTAC_Apts        | 55,126                  | 6,763                                 | Equal to Proposed                             |  |  |  |

3. Table 3b shows side-by-side the total OA rate reported in the Compliance Form for the baseline and proposed design. Confirm consistency between Table 3a are 3b. For example, if Table 3a indicates that the ventilation rate in all baseline systems is modeled as "Equal to Proposed", the baseline and proposed rates are expected to be the same in Table 3b.

|                  | Su              | pply CFM,       | OA CFM          |                 |  |  |
|------------------|-----------------|-----------------|-----------------|-----------------|--|--|
| Fan Flow Control | Proposed Design | Baseline Design | Proposed Design | Baseline Design |  |  |
| Constant         | 74,400          | 70,766          |                 |                 |  |  |
| Variable Volume  | 0               | 0               |                 |                 |  |  |
| Total            | 74,400          | 70,766          | 12,575          | 12,875          |  |  |

- 4. Common Mistakes
- a) It is not uncommon for specified ventilation rates to exceed the minimum required. In this case, the baseline ventilation would be lower than what is specified in the proposed design but this penalty is often not modeled. For example, based on the NYS Mechanical Code, the minimum ventilation rate in the corridors of apartment buildings is 0.06 CFM/SF. If the specified ventilation exceeds this minimum, the ventilation rate in the baseline design must be modeled as 0.06 CFM/CF. Ventilation in the proposed design must be as specified and will be higher than in the baseline.

### AHVAC24–P Demand control ventilation reported in the Compliance Form for the proposed design is consistent with the design documents

#### Review Tips

1. Demand control ventilation (DCV) is reported in Table 4 of the Proposed HVAC tab. Cross-check information provided in the table with the design documents for a sample of specified systems to verify alignment.

|                     | Demand Control Ventilation (DCV) |                                                                                     |                                                  |                                      | Exhaust Air Energy Recovery |        |             |                                 |                                                     |                                       |                                       |
|---------------------|----------------------------------|-------------------------------------------------------------------------------------|--------------------------------------------------|--------------------------------------|-----------------------------|--------|-------------|---------------------------------|-----------------------------------------------------|---------------------------------------|---------------------------------------|
| Modeled System Name | DCV Specified?                   | Design Occ.<br>Density for<br>Ventilation,<br>[people per<br>1000 ft <sup>2</sup> ] | DCV<br>Required?<br>(90.1<br>Section<br>6.4.3.8) | Section<br>6.4.3.8<br>Exceptions, If | System Type                 | OA CFM | Exhaust CFM | Enthalpy<br>Recovery<br>Ratio % | Ventila-<br>tion Sys.<br>Operates <<br>8000 Hrs/Yr? | Reg'd per<br>90.1 Section<br>6.5.6.1? | Section 6.5.6.1<br>Exceptions, If Any |
| Cor_Sys             | No                               | 5                                                                                   | No                                               |                                      | Heat<br>Exchanger           | 363    | 363         | 75.0%                           | No                                                  | No                                    |                                       |
| UH_HW               | No                               | 5                                                                                   | No                                               |                                      | None                        | 0      | 0           |                                 | Yes                                                 | No                                    |                                       |
| Retail_Sys          | Yes                              | 15                                                                                  | No                                               |                                      | Heat<br>Exchanger           | 5,812  | 4,812       | 75.0%                           | Yes                                                 | No                                    |                                       |
| Apt_Sys             | No                               | 10                                                                                  | No                                               |                                      | None                        | 0      | 0           |                                 | No                                                  | No                                    |                                       |
| DOAS_Sys            | No                               | 25                                                                                  | No                                               | 6.4.3.8 Exc. 1                       | Heat<br>Exchanger           | 6,400  | 6,400       | 75.0%                           | No                                                  | Yes                                   |                                       |

### AHVAC25–P Demand control ventilation reported in the Compliance Form for the proposed design meets mandatory requirements in 90.1 Section 6

#### Review Tips

1. Demand control ventilation may be required by 90.1 Section 6.5.3.8. These requirements are mandatory and thus DCV must be specified for systems where it is required. The applicability of the requirements are established automatically in Table 4 of the Proposed HVAC tab based on user-entered design and OA flow rates and occupant density. The default may be over-written by user if exceptions to 90.1 Section 6.5.3.8 apply. The over-written values are shown in bold brown font and applicable exception must be listed. Verify that DCV is specified where required.

|                     | Demand Control Ventilation (DCV) |                                                                                     |                                                  | Exhaust Air Energy Recovery          |                   |        |             |                                 |                                                     |                                       |                                       |
|---------------------|----------------------------------|-------------------------------------------------------------------------------------|--------------------------------------------------|--------------------------------------|-------------------|--------|-------------|---------------------------------|-----------------------------------------------------|---------------------------------------|---------------------------------------|
| Modeled System Name | DCV Specified?                   | Design Occ.<br>Density for<br>Ventilation,<br>[people per<br>1000 ft <sup>2</sup> ] | DCV<br>Required?<br>(90.1<br>Section<br>6.4.3.8) | Section<br>6.4.3.8<br>Exceptions, If | System Type       | OA CFM | Exhaust CFM | Enthalpy<br>Recovery<br>Ratio % | Ventila-<br>tion Sys.<br>Operates <<br>8000 Hrs/Yr? | Req'd per<br>90.1 Section<br>6.5.6.1? | Section 6.5.6.1<br>Exceptions, If Any |
| Cor_Sys             | No                               | 5                                                                                   | No                                               |                                      | Heat<br>Exchanger | 363    | 363         | 75.0%                           | No                                                  | No                                    |                                       |
| UH_HW               | No                               | 5                                                                                   | No                                               |                                      | None              | 0      | 0           |                                 | Yes                                                 | No                                    |                                       |
| Retail_Sys          | Yes                              | 15                                                                                  | No                                               |                                      | Heat<br>Exchanger | 5,812  | 4,812       | 75.0%                           | Yes                                                 | No                                    |                                       |
| Apt_Sys             | No                               | 10                                                                                  | No                                               |                                      | None              | 0      | 0           |                                 | No                                                  | No                                    |                                       |
| DOAS_Sys            | No                               | 25                                                                                  | No                                               | 6.4.3.8 Exc. 1                       | Heat<br>Exchanger | 6,400  | 6,400       | 75.0%                           | No                                                  | Yes                                   |                                       |

AHVAC25–B Demand control ventilation reported in the Compliance Form for the baseline/budget design is established correctly.

90.1 2016/2019 Section 11

90.1 2016/2019 Appendix G

#### Review Tips

 Demand Control Ventilation requirements applicable to each baseline/budget HVAC system are shown in Table 3 of Budget HVAC Section 11 tab or Table 3a of the Baseline HVAC App G tab. The values are auto-populated in the Compliance Form based on user-specified maximum occupant density. Overwritten defaults should be reviewed to verify that the exception referenced in the Compliance Form is properly applied.

### AHVAC26– B, P Ventilation rate and control are modeled as reported in the Compliance Form

#### Review Tips

1. Spot-check a sample of air-side HVAC systems to confirm that the minimum design ventilation rate CFM and DCV controls are modeled as reported in the Compliance Form for the corresponding systems.

| eQUEST Reports  | SV-A;                                                                           |
|-----------------|---------------------------------------------------------------------------------|
| Trane TRACE 700 | Room Information entered values report for ventilation rate, System Information |
|                 | entered values report for ventilation controls                                  |
| Trane TRACE 3D  | Outside Air and ASHRAE 62.1 Analysis report                                     |
| Plus            |                                                                                 |
| IESVE SOFTWARE  | Space Loads & Ventilation Report, ASHRAE 62.1 Report, System Loads Report,      |
|                 | Detailed Simulation Report, Florida Energy Code Compliance Report or California |
|                 | Title 24 Certificate of Compliance Report                                       |
| EnergyPlus      | eplustbl.html 'Standard 62.1 Summary' report, 'Zone Ventilation Parameters' and |
|                 | 'System Ventilation Parameters' sections                                        |
| OpenStudio      | eplustbl.html 'Standard 62.1 Summary' report, 'Zone Ventilation Parameters' and |
|                 | 'System Ventilation Parameters' sections                                        |
| Carrier HAP v5  | Input Data: "Air System Input Data" reports. Output Data: "Ventilation Sizing   |
|                 | Summary" report.                                                                |
| Design Builder  | Air-Side HVAC sheet in LEED Minimum Energy Performance Calculator (.xlsm)       |

### AHVAC27–P Exhaust air energy recovery reported in the Compliance Form reflects design documents

#### Review Tips

1. Exhaust air energy recovery is reported in Table 4 of the Proposed HVAC tab. Cross-check information provided in the table with the design documents for a sample of specified systems to verify alignment.

| Modeled System Name | System Type       | OA CFM | Exhaust CFM | Enthalpy<br>Recovery<br>Ratio % | Ventila-<br>tion Sys.<br>Operates <<br>8000 Hrs/Yr? | Req'd per 90.1<br>Section<br>6.5.6.1? | Section 6.5.6.1<br>Exceptions, If Any |
|---------------------|-------------------|--------|-------------|---------------------------------|-----------------------------------------------------|---------------------------------------|---------------------------------------|
| Cor_Sys             | Recovery<br>Wheel | 363    | 363         | 75.0%                           | No                                                  | No                                    |                                       |
| UH_HW               | None              | 0      | 0           |                                 | Yes                                                 | No                                    |                                       |
| Retail_Sys          | Heat<br>Exchanger | 5,812  | 4,812       | 75.0%                           | Yes                                                 | No                                    |                                       |

### AHVAC27–B Exhaust air energy recovery reported in the Compliance Form for the budget/baseline design is established correctly

#### 90.1 2016/2019 Section 11

**Section 11.5.2 d:** Exhaust air heat recovery must be included in the budget building systems if required by 90.1 Section 6.5.6.1. For example, all systems in climate zones 4A, 5A, 6A operating 8,000 or more hours per year must have energy recovery (90.1 Section 6.5.6.1-2), unless exceptions apply.

#### 90.1 2016/2019 Appendix G

Section G3.1.2.10: Individual fan systems that have design supply air capacity of 5,000 cfm or greater AND a minimum design outdoor air supply of 70% or greater must have an energy recovery system with at least 50% enthalpy recovery ratio. 50% enthalpy recovery ratio means a change in the enthalpy of the outdoor air supply equal to 50% of the difference between the outdoor air and return air at design conditions. The most common exception to this rule applies to projects where the largest exhaust source is less than 75% of the design outdoor airflow and that don't have exhaust air energy recovery in the proposed design (90.1 Section G3.1.2.10 Exception 6). An example of such configuration includes rooftop units supplying ventilation in multifamily buildings, with exhaust from apartment kitchens and bathrooms via multiple rooftop exhaust fans that serve vertical stacks of apartments.

#### Review Tips

1. Exhaust air energy recovery that must be modeled in the budget/baseline systems is shown in Table 3 of the Budget HVAC Section 11 tab or Table 3a of the Baseline HVAC App G tab. The values are auto populated based on the applicable rules of Section 11 and Appendix G. Over-written defaults should be verified.

### AHVAC28–B, P Modeled exhaust air energy recovery is as reported in the Compliance Form *Review Tips*

- 1. Spot-check a sample of HVAC systems with the highest ventilation flow to confirm that the exhaust energy recovery is modeled as reported in the Compliance Formincluding the following:
  - system type (e.g. enthalpy wheel, runaround coil, heat exchanger)
  - rated recovery effectiveness
  - supply and exhaust flow through the energy recovery device
  - controls (e.g. to allow economizer operation when appropriate)
  - added static pressure drop
- 2. Common mistakes:
  - a. Increased static pressure drop (and increased fan energy) and parasitic losses such as energy to operate recovery wheel and to provide defrost is not included in the proposed design model, exaggerating the benefit of energy recovery.
  - b. Modeled outdoor and exhaust air flow CFM passing through energy recovery device does not reflect design documents.

| eQUEST Reports  | ERV Energy Recovery Summary                                                    |
|-----------------|--------------------------------------------------------------------------------|
| Trane TRACE 700 | System Information entered values report for type, effectiveness, controls and |
|                 | added static pressure drop, System Checksums report for flow rates             |

| Trane TRACE 3D | NA                                                                              |
|----------------|---------------------------------------------------------------------------------|
| Plus           |                                                                                 |
| IESVE SOFTWARE | System Loads Report, Energy Model Output Report, PRM Compliance Report,         |
|                | ECB Compliance Report, BPRM Report, Detailed Simulation Report                  |
| EnergyPlus     | eplustbl.html 'Component Sizing Summary' report, '                              |
|                | HeatExchanger:AirToAir:SensibleAndLatent' section, System Information entered   |
|                | values report for type, effectiveness, controls and added static pressure drop  |
| OpenStudio     | eplustbl.html 'Component Sizing Summary' report, '                              |
|                | HeatExchanger:AirToAir:SensibleAndLatent' section, System Information entered   |
|                | values report for type, effectiveness, controls and added static pressure drop  |
| Carrier HAP v5 | Energy Recovery Data: "Air System Input Data" reports. Flow rates: "Ventilation |
|                | Sizing Summary" system design report.                                           |
| Design Builder | Air-Side HVAC sheet in LEED Minimum Energy Performance Calculator (.xlsm)       |

### AHVAC29-P Additional HVAC efficiency measures reported in the Compliance Form are allowed for trade-off and reflect design documents

#### Review Tips

- Additional HVAC Efficiency Measures inputs at the bottom of the Proposed HVAC tab may describe
  additional system and components affecting HVAC energy use of the proposed design but not
  covered elsewhere in the Compliance Form, such as thermal energy storage and ventilated façade.
  The following must be listed for each measure:
  - a) The key system parameters
  - b) An explanation of the source of expected savings
  - c) Whether the measure was modeled explicitly in the simulation tool or through exceptional calculations.
- 2. Verify the following for each listed system and component:
  - a) The reported measure involves systems and components are allowed for trade-offs
  - b) That the key reported efficiency parameters reflect design documents and manufacturer literature
  - The exceptional calculations are submitted as applicable and are based on peer-reviewed methods and not proprietary vendor's tools. Also refer to checks in the Exceptional Calculations (EC) group.

### AHVAC30-P Additional HVAC efficiency measures were modeled for the proposed design as described in the Compliance Form

#### Review Tips

Review simulation input/output reports to confirm that additional HVAC efficiency measures reported for the proposed design in the Compliance Form are supported by the simulation tool and were modeled explicitly. Systems and components that are not explicitly supported must be reported as exceptional calculations method.

### AHVAC31–B,P Modeled monthly patterns of heating and cooling loads are as expected with no excessive simultaneous heating and cooling

#### Review Tips

#### 1. Background

Typical single zone systems such as Appendix G Baseline System 1 – PTAC or System 3 – PSZ operate either in heating or cooling mode, thus no simultaneous heating and cooling is expected on system level. In models with only single zone systems, such as in Appendix G baseline for a multifamily building, only a minimal simultaneous heating and cooling is expected on building level – for example, on a mild spring day, PTACs in the West-facing apartments may operate in cooling mode, while PTACs in North-facing apartments may operate in heating mode.

Typical multizone systems such as Appendix G Baseline System 5 and 7 have some simultaneous heating and cooling on system level as well as building level due to reheat, however it is expected to be low due to requirements in 90.1 Section 6.5.2.

2. Check monthly pattern of heating and cooling energy use on air-side system level and building level to confirm that patterns are as expected. Excessive simultaneous heating and cooling is often the reason for heating/cooling energy use exceeding typical based on the benchmarks.

#### 3. Common Mistakes

- a. Section G3.1.1 Exception b was not followed, which may lead to one zone having significantly higher cooling load than the rest of the zones served by the same baseline VAV system, leading to excessive reheat to prevent overcooling of those other zones.
- b. Temperature reset required in 90.1 Section G3.1.3.12 (PRM) and 90.1 Table 11.5.2-1 Note b (ECB) was not properly modeled.
- c. Supply temperature reset required during periods of low cooling load was not modeled resulting in excessive reheat.
- d. VAV minimum flow setpoint was not modeled as required in 90.1 Section G3.1.3.13 (PRM) and 90.1 Table 11.5.2-1 Note b (ECB).
- e. Minimum flow fraction was not modeled correctly on VAV systems. For example, 0.4 CFM/SF minimum flow may be modeled instead of 30% of the zone peak as required for Appendix G baseline VAV systems.
- f. Economizer was not modeled where required.

| eQUEST Reports         | SS-C; SS-D (summer heating load exceeds 20% of winter heating load); SS-E                                                                 |
|------------------------|----------------------------------------------------------------------------------------------------|
| Trane TRACE 700        | Building Cool/Heat Demand report from the Visualizer                                                                                      |
| Trane TRACE 3D<br>Plus | Site Load Profile report                                                                                                    |
| IESVE SOFTWARE         | Energy Model Output Report, PRM Compliance Report, ECB Compliance Report, BPRM Report, Detailed Simulation Report                         |
| EnergyPlus             | eplustbl.html 'BUILDING ENERGY PERFORMANCE' report. Requires the user request Output:Table:Monthly report.                                |
| OpenStudio             | eplustbl.html 'BUILDING ENERGY PERFORMANCE' report. Requires the user request Output:Table:Monthly report.                                |
| Carrier HAP v5         | Building level data: "Monthly Energy Use by System Component" report. Individual system level data: "Monthly Simulation Results" reports. |

### Waterside HVAC (WHVAC)

#### Overview

This group of checks covers water-side HVAC systems including chiller and boiler type, capacity efficiency and controls, chilled and hot water loop pumps and controls, and heat rejection. In addition, there are several checks to verify general consistency between simulation inputs and outputs, such as that when pumps are reported for the baseline/budget or proposed design, simulation results show pump energy use; that if electric resistance heating is reported in the compliance form, simulation results show heating energy use for electricity, etc. Table 17 summarizes the checks included in this group.

The following strategies may be used to prioritize the review:

- 1. Checks should focus on water-side systems with the highest heating or cooling capacity and spot-checking the rest.
- 90.1 Section 6 has mandatory minimums for heating and cooling system efficiencies and ventilation controls. Checks verifying mandatory requirements should be completed where applicable.

**Table 22: Water-side HVAC Quality Control Checks Overview** 

|                 | Type of Check                                 | Proposed Design                                                                                              | Baseline/Budget Design                                                                           |  |
|-----------------|-----------------------------------------------|----------------------------------------------------------------------------------------------------|--------------------------------------------------------------------------------------------------|--|
|                 | CF inputs reflect design documents            | WHVAC01-P (chiller),<br>WHVAC04-P(loop T),<br>WHVAC06-P(pump),<br>WHVAC10-P(ht rej)                          | NA                                                                                               |  |
| Chiller         | CF inputs reflect requirements of 11/G        | NA                                                                                                    | WHVAC01-B (chiller),<br>WHVAC04-B(loop T),<br>WHVAC06-B (pump),<br>WHVAC10-B(ht rej)             |  |
| Plant           | Meet mandatory requirements                   | WHVAC01-P (chiller)                                                                                          |                                                                                                  |  |
| Plant           | Simulation inputs consistent with CF          | WHVAC02-P (chiller),<br>WHVAC05-P(loop T),<br>WHVAC07-P (pump),<br>WHVAC08-P(loop flw),<br>WHVAC11-P(ht rej) | WHVAC02-B (chiller), WHVAC05-B(loop T), WHVAC07-B (pump), WHVAC08-B(loop flw), WHVAC11-B(ht rej) |  |
|                 | Simulation outputs consistent with CF         | WHVAC03-P (chiller),<br>WHVAC09-P(pump)                                                                      | WHVAC03-B (chiller),<br>WHVAC09-B(pump)                                                          |  |
|                 | CF inputs reflect design documents            | WHVAC12-P (boiler),<br>WHVAC15-P (loop T),<br>WHVAC17–P(pump)                                                | NA                                                                                               |  |
|                 | CF inputs reflect requirements of 11/G        | NA                                                                                                    | WHVAC12-B (boiler),<br>WHVAC15-B (loop T)                                                        |  |
|                 | Meet mandatory requirements                   | WHVAC12-P (boiler)                                                                                           | NA                                                                                               |  |
| Boiler<br>Plant | Simulation inputs consistent with CF          | WHVAC13-P (boiler),<br>WHVAC16-P (loop T),<br>WHVAC18-P(pump),<br>WHVAC19-P(loop flow)                       | WHVAC13-B (boiler),<br>WHVAC15-B (loop T),<br>WHVAC18-B(pump),<br>WHVAC19-P(loop<br>flow)        |  |
|                 | Simulation outputs consistent with CF         | WHVAC14-P (boiler),<br>WHVAC20-P (pump),<br>WHVAC21-P(pump),<br>WHVAC22-P(h.energy)                          | WHVAC14-B (boiler),<br>WHVAC20-B (pump),<br>WHVAC21-B(pump)<br>WHVAC22-<br>B(h.energy)           |  |
| PASS/FAIL/I     | NA outcome is determined automatically in the | Quality Control Checks tab                                                                                   | of the Compliance Form                                                                           |  |

WHVAC01-P Proposed chillers reported in the Compliance Form reflect design documents and meet the minimum efficiency requirements.

#### Review Tips

1. Specified chillers are reported in Table 6a of the Proposed HVAC tab.

2. Verify that chiller type, quantity, capacity and rated full and part load efficiency listed in the table reflect design documents. A reference to the place in the design documents where the reported information is found must be listed in a dedicated field below the table.

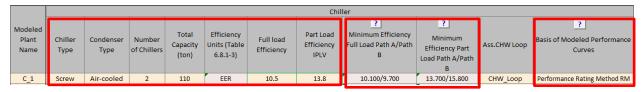

- 3. Verify that efficiency of the specified chillers meets the minimum required in 90.1 Table 6 for either Path A or Path B. The applicable requirements are quoted in Table 6a. If the specified chillers don't meet the requirements of either Path A or Path B, or if the default minimum requirements are overwritten, the submittal must be flagged. These requirements are mandatory and must be met.
- 4. Variations in chiller performance at a range of operating conditions is typically simulated using performance curves. The basis of performance curves may include the following:
  - a) PNNL Performance Rating Method Reference Manual
- b) Custom curves based on chiller performance data from the equipment manufacturer If custom curves are used, confirm that supporting information is included in the submittal as required (Submittal Checklist #19). The provided curves may be directly reviewed. Alternatively, the annual average achieved chiller efficiency may be verifies to confirm general alignment with the rated part load efficiency (see WHVACO3). Reviewer may also request that the default performance curves from PNNL Performance Rating Method Reference Manual for the specified chiller type are used.

### WHVAC01-B Properties of the baseline/budget chillers reported in the Compliance Form are established correctly

#### 90.1 2016/2019 Section 11

**Table 11.5.2-1 Note e**: The chiller plant of budget Systems 1, 2, 5 and 7 must be modeled with chiller quantity based on **Table 11.5.2-2** and chiller type based on **Table 11.5.2-3**. If proposed design includes both electric and fossil fuel chillers, the budget building design must have chillers with the same fuel types and capacity allocation between electric and fossil fuel. If the proposed design uses purchased chilled water, the chillers should not be explicitly modeled in the budget design and chilled-water costs shall be as determined in **Section 11.4.3**. Budget chillers efficiency must be based on Table 6.8.1-3 Path A **(11.5.2 – 1 Note c)**.

#### 90.1 2016/2019 Appendix G

**Section G3.1.3.7** Baseline Systems 7, 8, 11, 12 and 13 must be modeled with electric chillers, except for projects that use purchased chilled water (**Sections G3.1.1.3.2** and **G3.1.1.3.3**). The number of chillers, chiller type and efficiency must be established based on the baseline cooling load as described in **Tables G3.1.3.7** and **G3.5.3**.

#### Review Tips – Appendix G

1. Baseline chillers are shown in Table 4a of the Baseline HVAC Section 11/Baseline HVAC App G tab.

User inputs are limited to the building peak cooling load and the basis of the modeled performance

- curves. The rest of the fields are auto-populated based on the applicable Appendix G rules and are non-editable.
- 2. Verify that the entered building peak cooling load reflects simulation results for the baseline model
- 3. Verify that PNNL Performance Rating Method Reference Manual (PRM RM) is selected as the basis for baseline performance curves. While chiller performance curves are not prescribed in 90.1, the PRM RM curves are peer-reviewed and reflect the intent of the requirements.

|                           | ?                                         |              |                | Chiller               |                                         |                                                 |                                     |
|---------------------------|-------------------------------------------|--------------|----------------|-----------------------|-----------------------------------------|-------------------------------------------------|-------------------------------------|
| Cooling Plant Designation | Building<br>Peak<br>Cooling<br>Load (Ton) | Chiller Type | Condenser Type | Number of<br>Chillers | Full Load<br>Efficiency, FL<br>[kW/ton] | Part Load<br>Efficiency,<br>IPLV.IP<br>[kW/ton] | Basis of Modeled Performance Curves |
| Chiller 1                 | 200                                       | Screw        | Water-cooled   | 1                     | 0.718                                   | 0.629                                           | PRM RM                              |

#### Review Tips - Section 11

Chillers included in the budget design are shown in Table 4a of the Budget HVAC Section 11 tab.
 User inputs are limited to the chiller plant capacity, fuel type and the basis of the modeled
 performance curves. The rest of the fields are auto-populated based on the applicable rules of
 Section 11 and are non-editable.

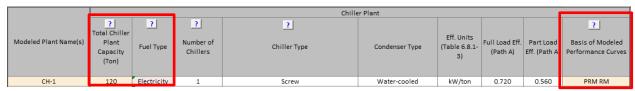

- 2. Verify that the entered chiller capacity reflects simulation results for the budget model
- 3. Verify that PNNL Performance Rating Method Reference Manual (PRM RM) is selected as the basis for baseline performance curves. While chiller performance curves are not prescribed in 90.1, the PRM RM curves are peer-reviewed and reflect the intent of the requirements.

### WHVAC02 - B,P: Chillers are modeled as reported in the Compliance Form *Review Tips*

1. Review simulation reports to verify that the modeled chiller type, capacity and efficiency matches information provided in the Compliance Form.

The following conversions may be used if chiller efficiency provided in the Compliance Form is expressed in different units than simulation tool inputs.

| eQUEST Reports  | PV-A                                                                        |
|-----------------|-----------------------------------------------------------------------------|
| Trane TRACE 700 | Plant Information entered values report                                     |
| Trane TRACE 3D  | System Component Summary report                                             |
| Plus            |                                                                             |
| IESVE SOFTWARE  | Plant Loops & Equipment Report, System Loads Report, Energy Model Output    |
|                 | Report, PRM Compliance Report, ECB Compliance Report, BPRM Report, Detailed |
|                 | Simulation Report                                                           |

| EnergyPlus     | eplustbl.html 'Equipment Summary' report, 'Central Plant' section, 'Component |
|----------------|-------------------------------------------------------------------------------|
|                | Sizing Summary' report                                                        |
| OpenStudio     | eplustbl.html 'Equipment Summary' report, 'Central Plant' section, 'Component |
|                | Sizing Summary' report                                                        |
| Carrier HAP v5 | "Plant Input Data", "Chiller Input Data", "Cooling Tower Input Data" reports. |
| Design Builder | Water-Side HVAC sheet in LEED Minimum Energy Performance Calculator (.xlsm)   |

#### WHVAC03-B, P Average annual realized chiller efficiency is as expected

#### Review Tips

#### 1. Background

The annual average realized chiller efficiency is the ratio of the annual load on the chiller to the annual energy used by the chiller. The average realized efficiency is expected to be similar to chiller part load efficiency. Different than expected average efficiency may be due to the following:

- a) Inappropriate performance curves (e.g., using software defaults or incorrect custom performance curves)
- b) Incorrect rated full load efficiency input
- c) Incorrect CHW loop controls such as design supply water temperature and temperature drop
- d) Chiller operating conditions significantly different from AHRI rated conditions.
- 2. The following should be flagged as it may result in overly optimistic compliance outcomes:
  - a) Average realized baseline (budget) chiller efficiency worse than expected
  - b) Average annual realized proposed chiller efficiency better than expected

| eQUEST Reports  | PS-C                                                                           |
|-----------------|--------------------------------------------------------------------------------|
| Trane TRACE 700 | Equipment Energy Consumption report for the total equipment consumption        |
|                 | and Building Cool/Heat Demand report from the Visualizer for the total loads   |
| Trane TRACE 3D  | Site Consumption Summary for the consumption and Site Load Profile for the     |
| Plus            | loads                                                                          |
| IESVE SOFTWARE  | Plant Loops & Equipment Report, BPRM Report, Detailed Simulation Report,       |
|                 | Florida Energy Code Compliance Report or California Title 24 Certificate of    |
|                 | Compliance Report                                                              |
| EnergyPlus      | eplustbl.html 'Equipment Summary' report, 'Central Plant' section, 'Component  |
|                 | Sizing Summary' report                                                         |
| OpenStudio      | eplustbl.html 'Equipment Summary' report, 'Central Plant' section, 'Component  |
|                 | Sizing Summary' report                                                         |
| Carrier HAP v5  | "Monthly Simulation Results" report. Use annual totals of "Chiller Output" and |
|                 | "Chiller Input kWh".                                                           |
| Design Builder  | Water-Side HVAC sheet in LEED Minimum Energy Performance Calculator            |
|                 | (.xlsm)                                                                        |

WHVAC04-P: Proposed chilled water loop configuration and temperature controls reported in the Compliance Form reflect design documents.

#### Review Tips

1. Chilled water (CHW) plant loop arrangement (e.g. primary/secondary) and controls are reported in Table 5a of the Compliance Form.

|                      | General Description                 |               |                                     |                    |                             |                                |          | Primary Loop           | Primary Loop          |                        |                       |                                                                                                    |
|----------------------|-------------------------------------|---------------|-------------------------------------|--------------------|-----------------------------|--------------------------------|----------|------------------------|-----------------------|------------------------|-----------------------|----------------------------------------------------------------------------------------------------|
| Modeled<br>Loop Name | Loop Type                           | Configuration | Pump<br>Control Type                | Design<br>Flow GPM | Variable<br>Speed<br>Drive? | Minimum<br>Flow<br>Fraction, % | Pump Qty | 7<br>Total Pump<br>BHP | Pump Motor Efficiency | Design Supply T<br>(F) | Design Delta T<br>(F) | Supply Temperature Reset Logic                                                                      |
| CHW_Loop             | Chilled<br>Water, On-<br>site Plant | Primary only  | Variable<br>speed-<br>variable flow | 260                | Yes                         | 25.0%                          | 1        | 5                      | 91.0%                 | 44                     | 12                    | 44°F at OAT 80°F and above, 54°F at OA temps 60°F &<br>below, & ramped linearly between 44°F & 54°F |

2. Verify that the reported CHW loop configuration and controls reported in the Compliance Form reflect design documents. The applicable design documents are referenced in a dedicated field below the table.

WHVAC04–B Baseline/budget chilled water loop configuration and temperature controls reported in the Compliance Form are established correctly 90.1 2016/2019 Section 11

**Table 11.5.2-1 Note e**: 44°F design chilled-water supply temperature and 56°F return temperature must be modeled. The chilled-water supply water temperature must be reset in accordance with 90.1 Section 6.5.4.4.

#### 90.1 2016/2019 Appendix G

The chilled-water design supply temperature for Systems 7,8,11,12 and 13 must be modeled at 44°F and return water temperature at 56°F (Section G3.1.3.8). Supply temperature must be reset based on outdoor dry-bulb temperature using the following schedule: 44°F at 80°F and above, 54°F at 60°F and below and ramped linearly between 44°F and 54°F at temperatures between 80°F and 60°F (Section G3.1.3.9). Exceptions apply to chilled water systems serving computer rooms or using purchased chilled water (exception to Section G3.1.3.9).

#### Review Tips

1. CHW plant loop arrangement and controls are reported in Table 6a of the Budget HVAC Section 11 tab (shown) or Table 6a of the Baseline HVAC App G tab, depending on the compliance path followed by the project. The inputs are auto-populated based on the applicable requirements of 90.1. Over-written defaults are shown in brown font and should be verified.

|                      | o                                      | General Descript             | ion           | Primary Loop  |                          |      |                                |          |               | Loop Temperature Control                                    |                                                                                                    |  |  |
|----------------------|----------------------------------------|------------------------------|---------------|---------------|--------------------------|------|--------------------------------|----------|---------------|-------------------------------------------------------------|----------------------------------------------------------------------------------------------------|--|--|
| Modeled Loop Name(s) | ng Proposed<br>Loop (If<br>Applicable) | Loop Type                    | Configuration | Flow Controls | Total Design<br>Flow GPM | VSD? | Minimum<br>Flow<br>Fraction, % | Pump Qty | Pump<br>W/GPM | Design Supply and Return<br>Temperature                     | Temperature Reset Control Strategy                                                                                      |  |  |
| CHW Loop 1           | CHW_Loop                               | Chilled Water, On-site Plant | Primary only  | Variable Flow | 300                      | Yes  | 30.0%                          | 1        | 15.77         | CHW design supply temp.: 44°F &<br>return water temp.: 56°F | Automatically reset supply water temps. by<br>representative building loads (including return water<br>temp.) or by OAT |  |  |

### WHVAC05-B,P Chilled water loop configuration and temperature controls are modeled as reported in the Compliance Form

#### Review Tips

Use simulation reports to verify that the modeled chilled water loop configuration (i.e. primary/secondary) and temperature controls are modeled as reported in the Compliance Form.

| eQUEST Reports  | NA                                                                          |
|-----------------|-----------------------------------------------------------------------------|
| Trane TRACE 700 | Plant Information entered values report                                     |
| Trane TRACE 3D  | Plant Summary report                                                        |
| Plus            |                                                                             |
| IESVE SOFTWARE  | Plant Loops & Equipment Report, BPRM Report, Detailed Simulation Report,    |
|                 | Florida Energy Code Compliance Report or California Title 24 Certificate of |
|                 | Compliance Report                                                           |
| EnergyPlus      | Plant Information entered values report                                     |
| OpenStudio      | Plant Information entered values report                                     |
| Carrier HAP v5  | "Plant Input Data" reports.                                                 |
| Design Builder  | Water-Side HVAC sheet in LEED Minimum Energy Performance Calculator (.xlsm) |

### WHVAC06-P: Proposed chilled water pump system parameters reported in the Compliance Form reflect design documents

#### Review Tips

1. Details of the specified CHW pumps are reported in Table 5a of the Proposed HVAC tab. Verify alignment between Compliance Form and design documents. (The applicable design documents must be listed below the table.)

|                      | General                             | Description   |                                     | Primary Loop       |                             |                                |          |                                        |       |                        |
|----------------------|-------------------------------------|---------------|-------------------------------------|--------------------|-----------------------------|--------------------------------|----------|----------------------------------------|-------|------------------------|
| Modeled<br>Loop Name | Loop Type                           | Configuration | Pump<br>Control Type                | Design<br>Flow GPM | Variable<br>Speed<br>Drive? | Minimum<br>Flow<br>Fraction, % | Pump Qty | 7 Total Pump Pump Motor BHP Efficiency |       | Design<br>Supply T (F) |
| CHW_Loop             | Chilled<br>Water, On-<br>site Plant | Primary only  | Variable<br>speed-<br>variable flow | 260                | Yes                         | 25.0%                          | 1        | 5                                      | 91.0% | 44                     |

2. If values provided on drawings (Figure 42) must be expressed in different units, the conversions must be documented in the submittal. Common conversions are included below.

Pump Power [W] = BHP\*746 / Effy Effy = pump motor efficiency

Figure 42: Pump Design

| UNIT                                                                                                 | LOCATION           | SYSTEM SERVED     | FLUID | GPM | MAX TEMP<br>°F | HEAD<br>FT | MAX<br>BHP |  |  |
|----------------------------------------------------------------------------------------------------|--------------------|-------------------|-------|-----|----------------|------------|------------|--|--|
|                                                                                                    |                    |                   |       |     |                |            |            |  |  |
| P-1                                                                                                  | MECHANICAL<br>ROOM | HEATING HOT WATER | WATER | 105 | 200°F          | 82         | 3.49       |  |  |
| P-2                                                                                                  | MECHANICAL<br>ROOM | HEATING HOT WATER | WATER | 105 | 200°F          | 82         | 3.49       |  |  |
| NOTES: 1. P-1 & P-2 PUMP MOTORS SHALL BE INVERTOR DUTY RATED FOR USE WITH VARIABLE FREQUENCY DRIVES. |                    |                   |       |     |                |            |            |  |  |

### WHVAC06–B Baseline/budget chilled water pump system parameters reported in the Compliance Form are established correctly

#### 90.1 2016/2019 Section 11

**Table 11.5.2-1 Note e:** The pump system power for each pumping system shall be the same as for the proposed design. If the proposed design has no chilled-water pumps, the budget building design pump power shall be 22 W/gpm (equal to a pump operating against a 75 ft head, 65% combined impeller and motor efficiency). The chilled-water system shall be modeled as primary-only variable flow with flow maintained at the design rate through each chiller using a bypass. Chilled-water pumps must be modeled as riding the pump curve or with variable-speed drives when required in 90.1 Section 6.5.4.2. Each chiller shall be modeled with separate condenser water and chilled-water pumps interlocked to operate with the associated chiller.

#### 90.1 2016/2019 Appendix G

**Section G3.1.3.10** Chilled-water systems shall be modeled as primary/secondary with constant flow primary loop and variable-flow secondary loop. For systems with a cooling capacity of 300 tons or more, the secondary pump shall be modeled with variable-speed drives and a minimum flow of 25% of the design flow rate. For systems with less than 300 tons cooling capacity, the secondary pump shall be modeled as riding the pump curve. The baseline building constant-volume primary pump power shall be modeled as 9 W/gpm and the variable-flow secondary pump power shall be modeled as 13 W/gpm at design conditions. See **Section G3.1.3.10** for chilled water pump system parameters for baseline systems serving computer rooms (System 11) and projects with purchased chilled water (**Section G3.1.1.3.2** and **G3.1.1.3.3**).

#### Review Tips

1. Parameters of the baseline CHW pumps are reported in Table 6a of the Baseline HVAC App G tab (shown) or Budget HVAC Section 11 tab. All required inputs are auto-populated based on the applicable 90.1 rules. Over-written defaults should be checked.

|                  | General Descrip                 | ption                 |                               |                          | Primary Loop | Primary Loop                   |          |               |                               | Secondary Loop              |      |                                |          |               |  |
|------------------|---------------------------------|-----------------------|-------------------------------|--------------------------|--------------|--------------------------------|----------|---------------|-------------------------------|-----------------------------|------|--------------------------------|----------|---------------|--|
| Loop Designation | Loop Type                       | Config-<br>uration    | Flow Controls                 | Total Design<br>Flow GPM | VSD?         | Minimum<br>Flow<br>Fraction, % | Pump Qty | Pump<br>W/GPM | Flow Controls                 | Total<br>Design Flow<br>GPM | VSD? | Minimum<br>Flow<br>Fraction, % | Pump Qty | Pump<br>W/GPM |  |
| BL CHW           | Chilled Water, On-site<br>Plant | Primary/Seco<br>ndary | Fixed speed,<br>constant flow | 175                      | No           | -                              | 1        | 9.0           | Fixed speed,<br>variable flow | 300                         | No   | 25.0%                          | 1        | 13.0          |  |

### WHVAC07–B, P CHW pumps are modeled as reported in the Compliance Form *Review Tips*

1. Review simulation reports to verify that chilled water pumps were modeled as reported in the Compliance form including pump design flow (GPM), power (kW, or BHP and motor efficiency) and flow control (one/two speed, VSD).

| eQUEST Reports  | PV-A                                                                          |
|-----------------|-------------------------------------------------------------------------------|
| Trane TRACE 700 | Plant Information entered values report for power and flow control. Equipment |
|                 | Energy Consumption report to calculate pump gpm. There is no entry for pump   |
|                 | motor efficiency. It is assumed to be 75% in the calculation engine.          |

| Trane TRACE 3D | System Component Summary report                                              |
|----------------|------------------------------------------------------------------------------|
| Plus           |                                                                              |
| IESVE SOFTWARE | Plant Loops & Equipment Report, BPRM Report, Detailed Simulation Report,     |
|                | Florida Energy Code Compliance Report or California Title 24 Certificate of  |
|                | Compliance Report                                                            |
| EnergyPlus     | eplustbl.html 'Equipment Summary' report, 'Pumps' section, 'Component Sizing |
|                | Summary' report                                                              |
| OpenStudio     | eplustbl.html 'Equipment Summary' report, 'Pumps' section, 'Component Sizing |
|                | Summary' report                                                              |
| Carrier HAP v5 | "Plant Input Data" reports.                                                  |
| Design Builder | Water-Side HVAC sheet in LEED Minimum Energy Performance Calculator (.xlsm)  |

### WHVAC08 (B, P) CHW loops flow control is modeled as reported in the Compliance Form *Review Tips*

1. Review simulation reports to confirm that CHW loop configuration (i.e. primary/secondary), design flow (GPM) and flow control (three-way or two-way valves) are modeled as reported in the Compliance Form.

| eQUEST Reports  | PV-A                                                                         |
|-----------------|------------------------------------------------------------------------------|
| Trane TRACE 700 | Plant Information entered values report. Equipment Energy Consumption report |
|                 | to calculate pump gpm.                                                       |
| Trane TRACE 3D  | Plant Summary report                                                         |
| Plus            |                                                                              |
| IESVE SOFTWARE  | Plant Loops & Equipment Report, BPRM Report, Detailed Simulation Report,     |
|                 | Florida Energy Code Compliance Report or California Title 24 Certificate of  |
|                 | Compliance Report                                                            |
| EnergyPlus      | Plant Information entered values report, eplustbl.html 'Component Sizing     |
|                 | Summary' report, 'Plant Loop' section                                        |
| OpenStudio      | Plant Information entered values report, eplustbl.html 'Component Sizing     |
|                 | Summary' report, 'Plant Loop' section                                        |
| Carrier HAP v5  | "Plant Input Data" reports.                                                  |
| Design Builder  | Water-Side HVAC sheet in LEED Minimum Energy Performance Calculator (.xlsm)  |

### WHVAC09-B,P Modeled annual chilled water pump energy is as expected *Review Tips*

1. Background: Pump energy depends on pump design BHP, pump motor efficiency, whether the flow is constant or variable, with two-way valves in the loop, whether there is a VSD on pump motor and VSD controls such as differential pressure reset. The typical power draw at part load conditions is shown in Table 7, based on the same part load operation assumptions as for the part load cooling efficiency (IPLV), including 1% at 100% of the load, 42% at 25% of the load, 45% at 50% of the load and 12% at 25% of the load).

#### **Table 7: Pump Performance at Part Load Conditions**

| P <sub>pump</sub> /P <sub>design</sub> | 100% | 90%  | 80%  | 70%  | 60%  | 50%  | 40%  | 30%  | 25%  | 20%  | 10%  | Avg % |
|----------------------------------------|------|------|------|------|------|------|------|------|------|------|------|-------|
| Riding Curve                           | 1.03 | 0.92 | 0.86 | 0.82 | 0.79 | 0.75 | 0.70 | 0.62 | 0.56 | 0.48 | 0.28 | 0.78  |
| VSD, no reset                          | 1.01 | 0.81 | 0.64 | 0.51 | 0.39 | 0.30 | 0.23 | 0.16 | 0.14 | 0.11 | 0.05 | 0.43  |
| VSD, pd reset                          | 1.01 | 0.77 | 0.57 | 0.41 | 0.28 | 0.18 | 0.11 | 0.06 | 0.04 | 0.03 | 0.01 | 0.34  |

P<sub>pump</sub> [W] = pump power at part load P<sub>design</sub> [W] = pump power at design load

The annual pump energy use may be estimated as follows:

PEU= P<sub>design</sub> \* Avg% \* HRS

PEU [kWh] = estimated annual pump energy use

HRS = number of hours per year the building is occupied

Avg% = the average pump power draw from Table 7 depending on pump capacity control

- 2. Compare simulated pump energy use to PEU estimated above. The following should be flagged:
  - Simulated baseline pump energy use exceeding estimated PEU by more than 25%
  - Simulated proposed pump energy use below 75% of the estimated PEU

| eQUEST Reports  | PS-C                                                                             |  |  |  |  |  |  |  |
|-----------------|----------------------------------------------------------------------------------|--|--|--|--|--|--|--|
| Trane TRACE 700 | Equipment Energy Consumption report for pump kW and kWh, Library Members         |  |  |  |  |  |  |  |
|                 | entered values report for number of occupied hours/year                          |  |  |  |  |  |  |  |
| Trane TRACE 3D  | System Component Summary report for pump inputs, Site Consumption                |  |  |  |  |  |  |  |
| Plus            | Summary report for pump energy consumption                                       |  |  |  |  |  |  |  |
| IESVE SOFTWARE  | Plant Loops & Equipment Report, BPRM Report, Detailed Simulation Report,         |  |  |  |  |  |  |  |
|                 | Florida Energy Code Compliance Report or California Title 24 Certificate of      |  |  |  |  |  |  |  |
|                 | Compliance Report                                                                |  |  |  |  |  |  |  |
| EnergyPlus      | eplustbl.html 'Annual Building Utility Performance Summary' report, 'End Uses By |  |  |  |  |  |  |  |
|                 | Subcategory' section. The user may need to set the pump subcategory field to     |  |  |  |  |  |  |  |
|                 | report out for a specific pump if several are present.                           |  |  |  |  |  |  |  |
| OpenStudio      | eplustbl.html 'Annual Building Utility Performance Summary' report, 'End Uses By |  |  |  |  |  |  |  |
|                 | Subcategory' section. The user may need to set the pump subcategory field to     |  |  |  |  |  |  |  |
|                 | report out for a specific pump if several are present.                           |  |  |  |  |  |  |  |
| Carrier HAP v5  | "Monthly Simulation Results" report for plants.                                  |  |  |  |  |  |  |  |
| Design Builder  | Water-Side HVAC sheet in LEED Minimum Energy Performance Calculator (.xlsm)      |  |  |  |  |  |  |  |

### WHVAC10-P Proposed heat rejection system reported in the Compliance Form reflects design documents

#### Review Tips

- 1. Parameters of the proposed condenser water (CW) loop are reported in Table 5a of the Proposed HVAC tab. Verify that information included in the Compliance Form reflects design documents.
- 2. Cooling tower details are reported in Table 6a of the Proposed HVAC tab. Verify that information included in the Compliance Form reflects design documents.

### WHVAC10-B Baseline/budget heat rejection system reported in the Compliance Form is established correctly

#### 90.1 2016/2019 Section 11

**Table 11.5.2-1 Note e** The heat-rejection device is an open-circuit axial-fan cooling tower with variable-speed fan control if required in 90.1 Section 6.5.5 and must meet the performance requirements of 90.1 Table 6.8.1-7. Condenser water design supply temperature and controls must be as described in 90.1 Table 11.5.2-1 Note e. Pump system power for each pumping system shall be the same as the proposed design; if the proposed design has no condenser water pumps, the budget building design pump power must be 19 W/gpm (equal to a pump operating against a 60 ft head, 60% combined impeller and motor efficiency).

#### 90.1 2016/2019 Appendix G

**Section G3.1.3.11** The heat-rejection device is an axial-fan open-circuit cooling tower with variable speed fan control and efficiency of 38.2 gpm/hp at the conditions specified in 90.1 Table 6.8.1-7. Temperature controls must be as described in 90.1 Section G3.1.3.11 and 90.1 Table G3.1.3.11. The condenser-water pump power shall be 19 W/gpm and modeled as constant volume.

#### Review Tips - Appendix G.

1. Baseline cooling tower(s) are described in Table 4a of the Baseline HVAC App G tab. The prescribed inputs are auto-populated based on the applicable 90.1 rules and are non-editable.

|                              | Cooling Tower (90.1 G3.1.3.11, PRM RM Section 3.7.3 ) |                              |                |                             |          |                                                  |                             |          |                               |                                           |                              |  |  |
|------------------------------|-------------------------------------------------------|------------------------------|----------------|-----------------------------|----------|--------------------------------------------------|-----------------------------|----------|-------------------------------|-------------------------------------------|------------------------------|--|--|
| Cooling Plant<br>Designation | Cooling Tower Type                                    | Cooling<br>Tower<br>Quantity | Fan Control    | ?<br>Efficiency<br>[GPM/HP] | Flow ner | 0.4%<br>Evaporation<br>Design Wet-<br>bulb Temp. | Pesign<br>Temp.<br>Rise, °F | Approach | Leaving<br>Water<br>Temp., °F | Basis of Modeled<br>Performance<br>Curves | Integrated Fluid Economizer? |  |  |
| Chiller 1                    | Axial-fan, open-circuit, single cell                  | 1                            | Variable speed | 38.2                        |          |                                                  | 10                          | 26       | 75                            | PRM RM                                    | No                           |  |  |

2. Baseline condenser loop is described in Table 6a of the Baseline HVAC App G tab. The prescribed fields are auto populated based on 90.1 rules. Over-written defaults are shown in brown font and should be verified to confirm that changes are justified.

|                  | General Descrip | otion              | Primary Loop                  |                          |      |                                |          |            |  |  |  |
|------------------|-----------------|--------------------|-------------------------------|--------------------------|------|--------------------------------|----------|------------|--|--|--|
| Loop Designation | Loop Type       | Config-<br>uration | Flow Controls                 | Total Design<br>Flow GPM | VSD? | Minimum<br>Flow<br>Fraction, % | Pump Qty | Pump W/GPM |  |  |  |
| BL CW            | Condenser Water | Primary only       | Fixed speed,<br>constant flow | 60                       | No   | -                              | 1        | 19.0       |  |  |  |

#### Review Tips – Section 11

1. Budget cooling tower(s) are described in Table 4a of the Budget HVAC Section 11 tab. Budget condenser water loop parameters are shown in Table 6a. The prescribed inputs are auto-populated with default based on the applicable rules of Section 11. Over-written defaults are shown in brown font and should be verified to confirm that changes are justified.

## WHVAC11-B,P Heat rejection system is modeled as reported in the Compliance Form *Review Tips*

Verify that modeled parameters of the heat rejection system(s) are as reported in the Compliance Form.

| eQUEST Reports  | PV-A                                                                           |  |  |  |  |  |  |  |
|-----------------|--------------------------------------------------------------------------------|--|--|--|--|--|--|--|
| Trane TRACE 700 | Plant Information entered values report, Library Members entered values report |  |  |  |  |  |  |  |
| Trane TRACE 3D  | System Component Summary report                                                |  |  |  |  |  |  |  |
| Plus            |                                                                                |  |  |  |  |  |  |  |
| IESVE SOFTWARE  | Plant Loops & Equipment Report, BPRM Report, Detailed Simulation Report,       |  |  |  |  |  |  |  |
|                 | Florida Energy Code Compliance Report or California Title 24 Certificate of    |  |  |  |  |  |  |  |
|                 | Compliance Report                                                              |  |  |  |  |  |  |  |
| EnergyPlus      | eplustbl.html 'Equipment Summary' report, 'Central Plant' section, 'Component  |  |  |  |  |  |  |  |
|                 | Sizing Summary' report                                                         |  |  |  |  |  |  |  |
| OpenStudio      | eplustbl.html 'Equipment Summary' report, 'Central Plant' section, 'Component  |  |  |  |  |  |  |  |
|                 | Sizing Summary' report                                                         |  |  |  |  |  |  |  |
| Carrier HAP v5  | "Cooling Tower Input Data" report.                                             |  |  |  |  |  |  |  |
| Design Builder  | Water-Side HVAC sheet in LEED Minimum Energy Performance Calculator (.xlsm)    |  |  |  |  |  |  |  |

# WHVAC12-P Proposed space heating boilers reported in the Compliance Form reflect design documents and meet the minimum efficiency requirements Review Tips

- 1. Specified space heating boilers are reported in Table 7a of the Proposed HVAC tab.
- 2. Confirm that reported boiler type, fuel source, quantity, capacity and efficiency reflect design documents. The design documents where the information may be found (e.g. drawing number) must be included in a dedicated field below the table.

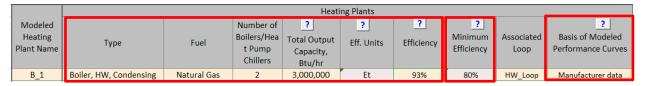

- 3. Verify that efficiency of the specified spacy heating boilers meets 90.1 minimum efficiency requirements. (The applicable requirements are quoted in Table 7a.) If the specified boilers have lower efficiency or if the default minimum requirements are over-written, the submittal must be flagged. These requirements are mandatory and must be met.
- 4. Variations in boiler performance at a range of operating conditions is typically simulated using performance curves. The basis of the modeled performance curves may include the following:
  - c) PNNL Performance Rating Method Reference Manual
  - d) Custom curves based on chiller performance data from the equipment manufacturer If custom curves are used, confirm that supporting information is included in the submittal as required (Submittal Checklist #21). The provided curves may be directly reviewed. Alternatively, the annual average achieved boiler efficiency may be verifies to confirm general alignment with the

rated efficiency (see WHVAC14). Reviewer may also request that the default performance curves from PNNL Performance Rating Method Reference Manual for the specified boiler type are used.

WHVAC12–B Properties of the space heating boilers in the budget/baseline design reported in the Compliance Form are established correctly 90.1 2016/2019 Section 11

**Table 11.5.2 – 1, Note f:** The budget building design boiler plant must be modeled with a single boiler if the budget building design plant load is 600,000 Btu/h or less and with two equally sized boilers for plant capacities exceeding 600,000 Btu/h. Boilers must be staged as required by the load. Boilers must use the same fuel as the proposed building design and be natural draft. Boiler efficiency must be the minimum required in 90.1 Table 6.8.1-6. If the proposed design uses purchased hot water or steam, then purchased water or steam must also be used in the budget design in lieu of boilers and the hotwater or steam costs must be based on actual utility rates.

#### 90.1 2016/2019 Section 11

**Section G3.1.3.2:** The boiler plant for baseline System 1, 5 and 7 must be natural draft and use natural gas. If natural gas is not available on-site as determined by AHJ, the boiler plant must use propane. Purchased heat must be modeled in the baseline instead of on-site boiler for projects that use purchased heat in the proposed design (**Section G3.1.1.1**). The on-site baseline boiler plant must be modeled with a single boiler if the baseline plant serves a conditioned floor area of 15,000 ft<sup>2</sup> or less and with two equally sized boilers for plants serving more than 15,000 ft<sup>2</sup>. The boilers must be staged as required by the load.

#### Review Tips

1. For Appendix G projects, the baseline space heating boilers are reported in Table 5a of the Baseline HVAC App G tab (shown). For Section 11 projects, budget design boilers are shown in Table 5a of the Budget HVAC Section 11 tab.

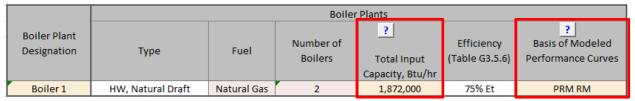

The fields are auto-populated except for the following:

- a) Total Input Capacity is a user input and must reflect sizing determined in the baseline model. See WHVAC13 for the applicable simulation reports.)
- b) Basis of the modeled performance curves must be set to Performance Rating Method Reference Manual (PRM RM). While the performance curves are not prescribed in 90.1, PRM RM reflect the industry standard defaults.

Overwritten defaults (if any) are shown in brown font and should be flagged by reviewer.

### WHVAC-13–B,P Space heating boilers are modeled as reported in the Compliance Form *Review Tips*

The proposed boiler quantity, type, capacity and efficiency is modeled as reported. The following relationships may be used when necessary to convert between different efficiency units:

a. From AFUE to Et:

75%<=AFUE<80%: Et=0.1xAFUE+72.5% all other: Et=0.875 x AFUE + 10.5%

b. From Ec to Et: Et=Ec-2%

| eQUEST Reports  | PV-A                                                                          |
|-----------------|-------------------------------------------------------------------------------|
| Trane TRACE 700 | Plant Information entered values report                                       |
| Trane TRACE 3D  | System Component Summary report                                               |
| Plus            |                                                                               |
| IESVE SOFTWARE  | Plant Loops & Equipment Report, BPRM Report, Detailed Simulation Report,      |
|                 | Florida Energy Code Compliance Report or California Title 24 Certificate of   |
|                 | Compliance Report                                                             |
| EnergyPlus      | eplustbl.html 'Equipment Summary' report, 'Central Plant' section, 'Component |
|                 | Sizing Summary' report                                                        |
| OpenStudio      | eplustbl.html 'Equipment Summary' report, 'Central Plant' section, 'Component |
|                 | Sizing Summary' report                                                        |
| Carrier HAP v5  | "Plant Input Data", "Boiler Input Data", "Chiller Input Data" (for A2W or W2W |
|                 | heat pumps) reports.                                                          |
| Design Builder  | Water-Side HVAC sheet in LEED Minimum Energy Performance Calculator (.xlsm)   |

#### WHVAC14-B,P Average annual realized boiler efficiency is as expected

#### Review Tips

#### 1. Background

The annual average realized boiler efficiency is the ratio of the annual load on the boiler to the annual boiler energy use, as shown on simulation output reports. The average realized efficiency is expected to be lower than the rated efficiency. For example, the rated efficiency of condensing boilers corresponds to 80F return water temperature. A much higher design return water temperature is common (see WHVAC15-P), resulting in a significantly lower realized efficiency of condensing boilers, as illustrated below based on manufacturer data for a sample unit.

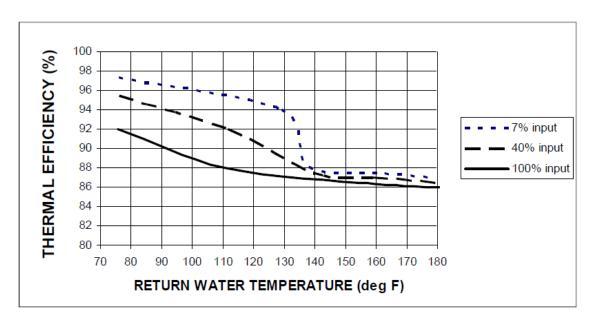

#### 2. Common Mistakes

- a. Average annual realized efficiency over 86% for condensing boilers included in the proposed designs that with the specified return water temperature of 160F should be flagged as it is likely overly optimistic. Review comment should request cut sheets for the boiler with AHRI efficiency and performance characteristics at various return water temperature and loads to justify the modeled performance. Higher than expected average efficiency may be due to the following:
  - Inappropriate performance curves (e.g., using software defaults or incorrect custom performance curves)
  - Incorrect rated full load efficiency input
  - Incorrect HW loop controls such as lower than specified supply water temperature or higher than specified design temperature drop
- b. Budget/baseline space heating boilers are natural draft. The average realized annual efficiency below 72% / 68% for the natural draft boilers that have 80% / 75% rated efficiency should be flagged. The expected part load efficiency degradation of such boilers based on the performance curves in PRM RM results in the efficiencies shown in Table 18. The annual average efficiency of a boiler that operates at 75% of design capacity 43% of the time, 50% of design capacity 45% of the time and 25% of design capacity 12% of the time is shown in Typ. Avg. column of Table 9. The average annual boiler efficiency that is lower than expected should be flagged and may be due to the following:
  - Budget/baseline boilers are oversized by more than 25% and run at low part load for most of the year.
  - Budget/baseline boilers are not controlled correctly in the model.
  - Inappropriate performance curves (e.g., using software defaults or incorrect custom performance curves)

**Table 18: Natural Draft Boiler Efficiency at Part Load Conditions** 

| 2/ 12 : 1                     | 4000/ | 000/ | 000/ | 700/ | 500/ | 500/ | 100/ | 200/ | 250/ | Тур. |
|-------------------------------|-------|------|------|------|------|------|------|------|------|------|
| % of Design Load              | 100%  | 90%  | 80%  | 70%  | 60%  | 50%  | 40%  | 30%  | 25%  | Avg. |
| 80% efficient boiler (Note 1) | 80%   | 79%  | 77%  | 76%  | 74%  | 71%  | 68%  | 64%  | 61%  | 72%  |
| 75% efficient boiler (Note 2) | 75%   | 74%  | 72%  | 71%  | 69%  | 67%  | 64%  | 60%  | 57%  | 68%  |

Note 1: All ECB budget boilers and PRM baseline boilers with heating capacity over 2,500 kBtu/h or under 300 kBtu/h

Note 2: PRM baseline boilers with 300 kBtu/h – 2,500 kBtu/h

| eQUEST Reports      | PS-C                                                                                                    |
|---------------------|----------------------------------------------------------------------------------------------------|
| Trane TRACE 700     | Equipment Energy Consumption report for the total equipment consumption and Building Cool/Heat Demand report from the Visualizer for the total loads                                                                                                    |
| Trane TRACE 3D Plus | Site Consumption Summary for the consumption and Site Load Profile for the loads                                                                                                    |
| IESVE SOFTWARE      | Plant Loops & Equipment Report, BPRM Report, Detailed Simulation Report, Florida Energy Code Compliance Report or California Title 24 Certificate of Compliance Report                                                                                                    |
| EnergyPlus          | eplustbl.html 'Equipment Summary' report, 'Central Plant' section, 'Component Sizing Summary' report, 'Annual Building Utility Performance Summary' report, 'End Uses By Subcategory' section. The user may need to set the boiler subcategory field to report out for a specific boiler if several are present. |
| OpenStudio          | eplustbl.html 'Equipment Summary' report, 'Central Plant' section, 'Component Sizing Summary' report, 'Annual Building Utility Performance Summary' report, 'End Uses By Subcategory' section. The user may need to set the boiler subcategory field to report out for a specific boiler if several are present. |
| Carrier HAP v5      | "Monthly Simulation Results" report for a hot water plant. Use annual totals for "Boiler Output" and "Boiler Input".                                                                                                    |
| Design Builder      | Water-Side HVAC sheet in LEED Minimum Energy Performance Calculator (.xlsm)                                                                                                    |

#### WHVAC15-P Proposed hot water loop configuration temperature controls reported in the Compliance Form reflect design documents

#### Review Tips

1. The configuration (primary/secondary) and temperature controls of the specified hot water loops are shown in Table 5a of the Proposed HVAC tab.

| Loop Type                      | Configuration | Design<br>Supply T (F) | Design Delta<br>T (F) | Supply Temperature Reset Logic                                                                            |
|--------------------------------|---------------|------------------------|-----------------------|----------------------------------------------------------------------------------------------------|
| Hot Water,<br>On-site<br>Plant | Primary only  | 160                    | 50                    | 160°F at OAT 20°F and below,100°F at OA<br>temps 60°F & above, & ramped linearly<br>between 100°F & 160°F |

2. Verify that the reported hot water loop configuration and controls including design supply and return water temperature and temperature reset reflect design documents. Controls may have significant impact on the realized efficiency. For example, the rated efficiency of condensing boilers corresponds to 80F return water temperature. A much higher design return water temperature is common, such as 160 F shown below, resulting in a significantly lower realized efficiency (see 90.1 Section 11 and Appendix G Submittal Review Manual

#### WHVAC13).

|          |                      | LOCATION   |                        |                  |                   |              | BURNER PERFORMANCE DATA   |                        |                          |        | ELECTICAL    |        |          | HOT WATER  |      |      |     |
|----------|----------------------|------------|------------------------|------------------|-------------------|--------------|---------------------------|------------------------|--------------------------|--------|--------------|--------|----------|------------|------|------|-----|
| DESIGNAT | DESIGNATION          |            | SERVICE                | NOMINAL          | GROSS             | NET          | GAS                       |                        |                          |        | BOILER POWER |        |          |            | MAX  | EWT  | LWT |
|          | DESIGNATION ECCATION | SERVICE    | CAPACITY<br>BOILER MBH | INPUT<br>MBTU/HR | OUTPUT<br>MBTU/HR | FUEL<br>TYPE | GAS FIRING<br>RATE (SCFH) | GAS TRAIN<br>SIZE (IN) | MIN/MAX<br>PRE.(IN W.C.) | FLA MC | MCB          | V/□/Hz | GPM      | PD<br>(FT) | (°F) | (°F) |     |
|          | B-1D-1&2             | MECH. ROOM | HEATING                | 1,000            | 1,000             | 870          | NG                        | 1,000                  | 1                        | 4/14   | 13           | 20     | 120/1/60 | 12/175     | 6.47 | 180  | 160 |

## WHVA15-B Budget/baseline hot water loop configuration and temperature controls reported in the Compliance Form are established correctly

#### 90.1 2016/2019 Section 11

**Table 11.5.2 – 1, Note f:** The hot-water space heating loop must be modeled with 180°F design supply temperature and 130°F return temperature. The supply water temperature must be reset in accordance with 90.1 Section 6.5.4.4.

#### 90.1 2016/2019 Appendix G

The hot-water space heating loop must be modeled with 180°F design supply and 130°F design return temperature (**90.1 Section G3.1.3.3**). Hot-water supply temperature must be reset based on outdoor dry-bulb temperature using the following schedule: 180°F at 20°F and below, 150°F at 50°F and above and ramped linearly between 180°F and 150°F at temperatures between 20°F and 50°F (**G3.1.3.4**). See Exception to 90.1 Section G3.1.3.4 for projects that use purchased heat in the proposed design.

#### Review Tips

1. HW plant loop arrangement and controls are reported in Table 6a of the Budget HVAC Section 11 tab (shown) or Table 6a of the Baseline HVAC App G tab, depending on the compliance path followed by the project. The inputs are auto-populated based on the applicable requirements of 90.1. Over-written defaults are shown in brown font and should be verified.

### WHVAC16-B,P Hot water loops temperature controls are modeled as reported in the Compliance Form

#### Review Tips

Use simulation reports to verify that the modeled hot water loop configuration and controls such as supply and return hot water temperature and temperature reset are modeled as reported in the Compliance Form.

| eQUEST Reports  | NA                                                                          |
|-----------------|-----------------------------------------------------------------------------|
| Trane TRACE 700 | Library Members entered values report                                       |
| Trane TRACE 3D  | Plant Summary report                                                        |
| Plus            |                                                                             |
| IESVE SOFTWARE  | Plant Loops & Equipment Report, BPRM Report, Detailed Simulation Report,    |
|                 | Florida Energy Code Compliance Report or California Title 24 Certificate of |
|                 | Compliance Report                                                           |
| EnergyPlus      |                                                                             |
| OpenStudio      |                                                                             |
| Carrier HAP v5  | "Plant Input Data" reports.                                                 |
| Design Builder  | Water-Side HVAC sheet in LEED Minimum Energy Performance Calculator (.xlsm) |
| Energy Gauge    |                                                                             |

### WHVAC17–P Proposed hot water pump system parameters reported in the Compliance Form reflect design documents

#### Review Tips

1. Details of the specified HW pumps are reported in Table 5a of the Proposed HVAC tab. Verify alignment between Compliance Form and design documents. (The applicable design documents must be listed below the table.)

### WHVAC17–B Baseline/budget hot water pumps reported in the Compliance Form are established correctly

#### 90.1 2016/2019 Section 11

**Table 11.5.2 – 1, Note f:** Pump system power for each pumping system must be the same as for the proposed building design; if the proposed building design has no hot-water pumps, the budget building design pump power must be 19 W/gpm, which is equal to a pump operating against a 60 ft head, 60% combined impeller and motor efficiency. The hot-water system shall be modeled as primary-only with continuous variable flow. The hot-water pumps must be modeled as riding the pump curve or with variable-speed drives when required by 90.1 Section 6.5.4.2.

#### 90.1 2016/2019 Appendix G

**Section G3.1.3.5:** The baseline building design hot-water pump power must be 19 W/gpm. The pumping system must be primary-only with continuous variable flow and a minimum of 25% of the design flow rate. Hot-water systems serving 120,000 ft2 or more must be modeled with variable-speed drives and systems serving less than 120,000 ft2 must be modeled as riding the pump curve.

#### Review Tips

1. Parameters of the baseline HW pumps are reported in Table 6a of the Baseline HVAC App G tab (shown) or Budget HVAC Section 11 tab. All required inputs are auto-populated based on the applicable 90.1 rules. Over-written defaults should be checked.

## WHVAC18-B,P Hot water pumps are modeled as reported in the Compliance Form *Review Tips*

1. Review simulation reports to verify that hot water pumps were modeled as reported in the Compliance form including pump design flow (GPM), power (kW, or BHP and motor efficiency) and flow control (one/two speed, VSD).

| eQUEST Reports      | PV-A                                                                                                    |
|---------------------|----------------------------------------------------------------------------------------------------|
| Trane TRACE 700     | Plant Information entered values report. Equipment Energy Consumption report and Library Members entered values report to calculate pump gpm. There is no entry for pump motor efficiency. It is assumed to be 75% in the calculation engine. |
| Trane TRACE 3D Plus | System Component Summary report                                                                                                    |

| IESVE SOFTWARE | Plant Loops & Equipment Report, BPRM Report, Detailed Simulation Report,     |
|----------------|------------------------------------------------------------------------------|
|                | Florida Energy Code Compliance Report or California Title 24 Certificate of  |
|                | Compliance Report                                                            |
| EnergyPlus     | eplustbl.html 'Equipment Summary' report, 'Pumps' section, 'Component Sizing |
|                | Summary' report                                                              |
| OpenStudio     | eplustbl.html 'Equipment Summary' report, 'Pumps' section, 'Component Sizing |
|                | Summary' report                                                              |
| Carrier HAP v5 | "Plant Input Data" reports.                                                  |
| Design Builder | Water-Side HVAC sheet in LEED Minimum Energy Performance Calculator (.xlsm)  |

### WHVAC19-B,P Hot water loops flow control is modeled as reported in the Compliance Form

1. Review simulation reports to confirm that HW loop configuration (i.e. primary/secondary), design flow (GPM) and flow control (three-way or two-way valves) are modeled as reported in the Compliance Form.

| eQUEST Reports  | PV-A                                                                         |
|-----------------|------------------------------------------------------------------------------|
| Trane TRACE 700 | Plant Information entered values report. Equipment Energy Consumption report |
|                 | and Library Members entered values report to calculate pump gpm.             |
| Trane TRACE 3D  | Plant Summary                                                                |
| Plus            |                                                                              |
| IESVE SOFTWARE  | Plant Loops & Equipment Report, BPRM Report, Detailed Simulation Report,     |
|                 | Florida Energy Code Compliance Report or California Title 24 Certificate of  |
|                 | Compliance Report                                                            |
| EnergyPlus      | Plant Information entered values report, eplustbl.html 'Component Sizing     |
|                 | Summary' report, 'Plant Loop' section                                        |
| OpenStudio      | Plant Information entered values report, eplustbl.html 'Component Sizing     |
|                 | Summary' report, 'Plant Loop' section                                        |
| Carrier HAP v5  | "Plant Input Data" reports.                                                  |
| Design Builder  | Water-Side HVAC sheet in LEED Minimum Energy Performance Calculator (.xlsm)  |

### WHVAC20-B,P Modeled annual hot water pump energy is as expected

### Review Tips

1. Follow the steps described for HVAVC09 to confirm that the modeled annual hot water pump energy is as expected.

| eQUEST Reports  | PS-C                                                                      |
|-----------------|---------------------------------------------------------------------------|
| Trane TRACE 700 | Equipment Energy Consumption report for pump kW and kWh, Library Members  |
|                 | entered values report for number of occupied hours/year                   |
| Trane TRACE 3D  | System Component Summary report for pump inputs, Site Consumption         |
| Plus            | Summary report for pump energy consumption                                |
| IESVE SOFTWARE  | Energy Model Output Report, PRM Compliance Report, ECB Compliance Report, |
|                 | BPRM Report, Detailed Simulation Report                                   |

| EnergyPlus     | eplustbl.html 'Annual Building Utility Performance Summary' report, 'End Uses   |
|----------------|---------------------------------------------------------------------------------|
|                | By Subcategory' section. The user may need to set the pump subcategory field to |
|                | report out for a specific pump if several are present.                          |
| OpenStudio     | eplustbl.html 'Annual Building Utility Performance Summary' report, 'End Uses   |
|                | By Subcategory' section. The user may need to set the pump subcategory field to |
|                | report out for a specific pump if several are present.                          |
| Carrier HAP v5 | "Monthly Simulation Results" report for a hot water plant.                      |
| Design Builder | Water-Side HVAC sheet in LEED Minimum Energy Performance Calculator (.xlsm)     |
| Energy Gauge   |                                                                                 |

### WHVAC21 Pump energy use is reported on the Compliance Calculations tab if applicable. Review Tips

- 1. If proposed/budget/baseline design includes chilled water, hot water or condenser loops based on the information reported in the Compliance Form (as noted below), pumps are expected to be modeled and non-zero "Pump" end use in expected to be reported on the Compliance Calculations tab Table 2. Loops are found on the following locations within the Compliance Form:
  - Proposed HVAC tab Table 5a
  - Baseline HVAC App G tab Table 6a
  - Budget HVAC Section 11 tab Table 6a
- 2. The following should be flagged in the review comments:
  - a) Model is expected to have pumps, but no pump energy is reported
  - b) Model is not expected to have pumps, but pump energy is reported.

## WHVAC22 Modeled budget/baseline and proposed heating energy use by fuel is consistent with heating energy source reported in the Compliance Form

#### Review Tips – Section 11

- 1. When **Section 11.5.2 j** is properly applied to determine the budget HVAC system, the allocation of heating and cooling energy use between fuels is expected to be similar in the budget building and the proposed design. For example, if based on the simulation output reports about one third of the annual heating MMBtu is associated with natural gas and two thirds with electricity, similar allocation is expected in the budget design. Explanation should be requested when allocation of heating energy use between fuels differ by more than 15% in the budget design vs proposed design. For example, if in the budget design heating energy MMBtu are split 50/50 between electricity and gas, and in the proposed design the split is 30/70.
- 2. All fuel types reported in the Proposed HVAC tab Table 1a or 7a should have the corresponding modeled energy use reported for the proposed design in the Compliance Calculations tab Table 2. All fuel types that are not listed in the above-referenced tables of the Proposed HAC tab are expected to have no energy user reported in the Compliance Calculations tab.
- All heating fuels reported in the Budget HVAC Section 11 tab Table 1a or 5a should have the corresponding modeled energy use reported for the budget design in the Compliance Calculations 90.1 Section 11 and Appendix G Submittal Review Manual 163

tab Table 2. All fuel types that are not listed in the above-referenced tables of the Proposed HAC tab are expected to have no energy user reported in the Compliance Calculations tab.

#### Review Tips - Appendix G

- All fuel types reported in the Proposed HVAC tab Table 1a or 7a should have the corresponding
  modeled energy use reported for the proposed design in the Compliance Calculations tab Table 2.
  All fuel types that are not listed in the above-referenced tables of the Proposed HAC tab are
  expected to have no energy user reported in the Compliance Calculations tab.
- 2. All heating fuels reported in the Baseline HVAC App G tab Table 1a or 5a should have the corresponding modeled energy use reported for the budget design in the Compliance Calculations tab Table 2. All fuel types that are not listed in the above-referenced tables of the Proposed HAC tab are expected to have no energy user reported in the Compliance Calculations tab.
- 3. Common mistake includes modeling electric heating in the baseline for projects located in climate zones 3B, 3C and 4-8. Based on 90.1 Table G3.1.1-3 and G3.1.1-4, such projects should have no electric heating in the baseline model.

| eQUEST Reports  | BEPU                                                                        |
|-----------------|-----------------------------------------------------------------------------|
| Trane TRACE 700 | Energy Cost Budget report                                                   |
| Trane TRACE 3D  | LEED Summary Section 1.6                                                    |
| Plus            |                                                                             |
| IESVE SOFTWARE  | Plant Loops & Equipment Report, Energy Model Output Report, PRM Compliance  |
|                 | Report, ECB Compliance Report, BPRM Report, Detailed Simulation Report      |
| EnergyPlus      | eplustbl.html 'Annual Building Utility Performance Summary' report          |
| OpenStudio      | eplustbl.html 'Annual Building Utility Performance Summary' report          |
| Carrier HAP v5  | "LEED Summary" report, Section 2 "Minimum Energy Performance Calculator",   |
|                 | table titled "Proposed Energy Summary by End Use"                           |
| Design Builder  | Water-Side HVAC sheet in LEED Minimum Energy Performance Calculator (.xlsm) |

### Renewable Energy (RE)

#### Renewable Energy Checks Overview

This group of quality control checks focus on verifying renewable thermal and electricity generation systems. The checks only apply to projects that include such systems.

### RE01 The renewable electricity generation systems reported in the Compliance Form reflect design documents

#### Review Tips

Renewable electricity generation systems are reported in on the Renewable Energy tab Tables 1 and 2. Confirm that all required information is provided and consistent with the design documents.

PV system details included in the submittal must at minimum include system type, orientation and generation capacity (kW). If PV system was not modeled explicitly in the whole building simulation tool

used for the project, the external calculations used to estimate electricity generation must be included in the submittal as described in Exceptional Calculations group of QC checks.

### RE02 The renewable thermal energy systems reported in the Compliance Form reflect design documents

#### Review Tips

Renewable thermal energy systems are reported in Table 3 of the Renewable Energy tab.

### RE03 Savings from renewable energy savings reported in the Compliance Form are substantiated

#### Review Tips

- 1. Refer to Table 4 in the Renewable Energy Tab
- 2. To verify that the reported PV system electricity generation is reasonable, calculate the system EFLH that is equal to the ratio of the reported annual electricity generation (kWh) to the total rated PV system capacity (kW).
- 3. If renewable energy was modeled in the whole building simulation tool, verify that savings reported in the Compliance Form reflect simulation results based on the simulation reports referenced below.
- 4. Projects often model renewable energy using external calculations.

| eQUEST Reports  | NA                                                                             |
|-----------------|--------------------------------------------------------------------------------|
| Trane TRACE 700 | LEED Summary Section 1.4                                                       |
| Trane TRACE 3D  | NA                                                                             |
| Plus            |                                                                                |
| IESVE SOFTWARE  | Energy Model Output Report, PRM Compliance Report, ECB Compliance Report,      |
|                 | BPRM Report                                                                    |
| EnergyPlus      | eplustbl.html 'LEED Summary' report, section L-1 Renewable Energy Source       |
|                 | Summary                                                                        |
| OpenStudio      | eplustbl.html 'LEED Summary' report, section L-1 Renewable Energy Source       |
|                 | Summary                                                                        |
| Carrier HAP v5  | NA. On-site renewable energy generation is calculated external to the program. |
| Design Builder  | LEED Summary Reports in EnergyPlus Output Summary Document                     |

### RE04 Contribution of renewable energy toward compliance does not exceed the allowed limit

#### 90.1 2016/2019 Section 11

**11.4.3.1:** The reduction in design energy cost associated with on-site renewable energy shall be no more than 5% of the calculated energy cost budget.

#### 90.1 2016 Appendix G

There is no limit on the contribution of renewable energy toward compliance. However, such contribution should be verified to ensure that it is not overly optimistic.

#### 90.1 2019 Appendix G

**4.2.1.1:** The formula used to establish compliance provided in this section limits contribution of renewable energy toward compliance to no greater than 5% of the baseline energy cost.

#### Review Tips

- 1. The applicable cap is automatically accounted for in the Compliance Calculations tab of the Compliance Form.
- 2. 90.1 Section 3 defines on-site renewable energy as "... energy generated from renewable sources produced at the building site." Based on this definition, savings associated with systems such as PV panels, solar service water preheaters, etc. are subject to the cap. As with any systems, the renewable energy systems can only contribute toward compliance if they are included in the permit application.

#### 3. Example

Q:\_A project following the ECB path has modeled an energy cost budget of \$100,000. The modeled proposed energy cost is \$98,000 including \$8,000 savings from on-site PV panels which were explicitly modeled in the simulation tool and are included in the permit application. Does the project comply with ECB?

A: The proposed energy cost without accounting for on-site renewables is \$98,000+\$8,000=\$106,000. The allowed maximum contribution of renewable energy toward savings is 5%\*100,000=\$5,000. The proposed energy cost with the allowed renewable energy savings is \$106,000-\$5,000=\$101,000, which exceeds the energy cost budget. The project does not comply with the ECB.

### Exceptional Calculations (EC)

#### EC Review Checks Overview

This group of quality control checks focus on verifying calculations performed outside of the whole building simulation tool. The checks only apply to projects that include such calculations.

EC01 Documentation submitted for each exceptional calculation method reported in the Compliance Form meets 90.1 requirements.

#### 90.1 2016/2019 Section 11

#### **Section 11.4.5**

When the simulation program does not model a design, material, or device in the proposed design, an exceptional calculation method must be used. Where there are multiple designs, materials, or devices that the simulation program does not model, each must be calculated separately, and exceptional savings determined for each. The following documentation must be submitted for each exceptional calculation method:

- a. Theoretical and empirical information verifying the method's accuracy, and step-by-step documentation of the exceptional calculation method performed, detailed enough to reproduce the results.
- b. Copies of all spreadsheets used to perform the calculations.

c. A sensitivity analysis of energy consumption when each of the input parameters that are estimated is varied from half to double the value assumed.

#### 90.1 2016/2019 Appendix G

#### Section G2.5

When the simulation program does not model a design, material, or device in the proposed design, an exceptional calculation method must be used. Where there are multiple designs, materials, or devices that the simulation program does not model, each must be calculated separately, and exceptional savings determined for each. The following documentation must be submitted for each exceptional calculation method:

- a. Step-by-step documentation of the exceptional calculation method performed, detailed enough to reproduce the results.
- b. Copies of all spreadsheets used to perform the calculations.
- c. A sensitivity analysis of energy consumption when each of the input parameters is varied from half to double the value assumed.
- d. The calculations must be performed on a time-step basis consistent with the simulation program used.

#### Review Tip.

- 1. Exceptional calculations are listed in Table 1 of the Exceptional Calculations tab of the Compliance Form. Prioritize review of exceptional calculations that are expected to generate the greatest savings based on the information provided in Table 2 of the tab.
- 2. Refer to Submittal Checklist #35 for the list of files and documents substantiating the exceptional calculations. Locate the material and confirm that the provided details meet 90.1 requirements quoted above for each exceptional calculation.
- 3. Common mistakes
  - a. Submittal includes screenshots or printouts of the calculations but not the spreadsheet files where formulas can be examined.
  - b. Savings are estimated using proprietary calculators from the vendor of specified system and equipment.
  - c. Calculation methodology not based on peer-reviewed reference or fundamental principles of physics or thermodynamics.
  - d. The whole building simulation tool used on the project must be able to explicitly model all systems and components of the baseline/budget design (Section G2.2.1 b, Section 11.4.1.1 h), thus exceptional calculations may only apply to the proposed design.

EC02 Calculation methodology is acceptable and inputs reflect specified systems and equipment

90.1 2016/2019 Section 11 and Appendix G

#### 90.1 Sections 11.4.5, G2.5

Each exceptional calculation is subject to approval by the authority having jurisdiction or rating authority

#### Review Tip.

- 1. Section 11 and Appendix G require that all building systems and equipment are modeled identically in the baseline/budget and proposed design except when specifically allowed to be different (see Table 11.5.1 No 1 and Table G3.1 No 1. Confirm that system or equipment that is the subject of exceptional calculation method is an allowed trade-off opportunity.
- 2. Verify methodology used for the exceptional calculation methods to confirm that it is acceptable
- 3. Confirm that calculation inputs reflect properties of the relevant systems and equipment specified in the design documents.
- 4. Ensure that operating conditions assumptions and other inputs not inherent in system design are conservative and do not exaggerate savings.
- 5. Verify that applicable interactive effects are accounted for.

### EC03 Contribution of exceptional calculations toward compliance does not exceed the allowed limits

#### 90.1 2016/2019 Section 11

There is no limit on the contribution of savings documented via exceptional calculations toward compliance.

#### 90.1 2016/2019 Appendix G

**Section G2.5:** When the simulation program does not model a design, material, or device associated with the proposed design, an approved exceptional calculation method may be used. The total Exceptional Savings must not account for more than half of the difference between the baseline building performance and the proposed building performance.

#### Review Tips

- 1. The required cap is automatically accounted for in the Compliance Calculations tab of the Compliance Form based on the compliance path followed by the project.
- Even though Section 11 does not limit contribution of exceptional calculations toward compliance, the AHJ may choose to limit contribution of exceptional calculations towards trade-offs since such calculations often involve in-house spreadsheets developed by the Permit Applicant and are not peer-reviewed, or based on savings estimates by the vendor of the system and component being specified.
- 3. Example

Q: The modeled baseline energy cost is \$100,000 and the modeled proposed energy cost is \$92,000. In addition, the submittal includes \$7,000 savings from a ventilated façade which could not be modeled in the simulation tool. The savings were determined using exceptional calculations and documented as required in 90.1 Section G2.5. What proposed building performance should be used to calculate PRM compliance following 90.1 Section G1.2.2?

A: The difference between the baseline and proposed energy cost without accounting for exceptional calculations is \$100,000-\$92,000=\$8,000. The savings from exceptional calculations are greater than \$8,000\*0.5=\$4,000, thus the allowed contribution of the exceptional calculations toward savings is capped at \$4,000. The proposed energy cost that must be used in the compliance 90.1 Section 11 and Appendix G Submittal Review Manual

calculations is 92,000-44,000=88,000. The Performance Cost Index is equal to 88,000 / 100,000=0.88.

### 7. Simulation Reports

#### Carrier HAP v5

- Carrier HAP v5 is a licensed product. Product details available at
   <a href="https://www.carrier.com/commercial/en/us/software/hvac-system-design/hourly-analysis-program/">https://www.carrier.com/commercial/en/us/software/hvac-system-design/software-ordering/</a>.

   Carrier HAP v5 is a licensed product. Product details available at
   <a href="https://www.carrier.com/commercial/en/us/software/hvac-system-design/software-ordering/">https://www.carrier.com/commercial/en/us/software/hvac-system-design/software-ordering/</a>.
- 2. HAP has an extensive help system. Information about report options and the content of output reports is found in Sections 9.6 (Weather), 14.0 (System Design), 15.0 (Plant Design), and 16.0 (Energy Simulations).
- 3. program operating information is found in Chapter 1 (Getting Started), Chapter 2 (Tutorials), Chapters 3 and 4 (Example Problems), and Chapters 5-8 (Applications).
- 4. Free training videos are available at <a href="https://www.carrier.com/commercial/en/us/software/hvac-system-design/software-support/hap-training-videos">https://www.carrier.com/commercial/en/us/software/hvac-system-design/software-support/hap-training-videos</a>.

#### General

1. Reports can be viewed, printed, or exported. When exporting, the report must be viewed first; the export option appears in the Report Viewer window.

#### Simulation Reports to Be Submitted

HAP reports providing data needed for the compliance tasks described in this manual are listed below, arranged by subject.

#### A. Building-Level Output Reports

- A1. LEED Summary Report
- A2. Energy Budget by System Component
- A3. Energy Budget by Energy Type
- A4. Monthly Energy Use by System Component Report
- A5. Billing Details Report

#### **B. Plant-Level Output Reports**

B1. (Plant) Monthly Simulation Results

#### C. Air-Side HVAC System-Level Output Reports

- C1. (Air System) Monthly Simulation Results Report
- C2. (Air System) Hourly Simulation Results, CSV Version
- C3. Air System Sizing Summary Report
- C4. Zone Sizing Summary Report
- C5. Ventilation Sizing Summary Report
- C6. Air System Design Load Summary Report

#### D. Input Data Reports

- D1. Building Input Data Report
- D2. Plant Input Data Report
- D3. Air System Input Data Report
- D4. Simulation Weather Summary Report,
- D5. Space Input Data
- D6. Wall Constructions Report
- D7. Roof Constructions Report
- D8. Window Constructions Report
- D9. Chiller Input Data Report
- D10. Cooling Tower Input Data Report
- D11. Boiler Input Data Report
- D12. Electric Rate Input Data Report
- D13. Fuel Rate Input Data Report

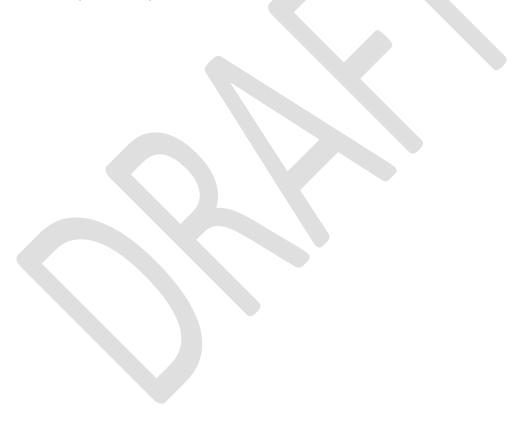

#### **Annotated Reports**

#### A. Building-Level Output Reports

#### A1.1 LEED Summary Report - Part 1 of 2

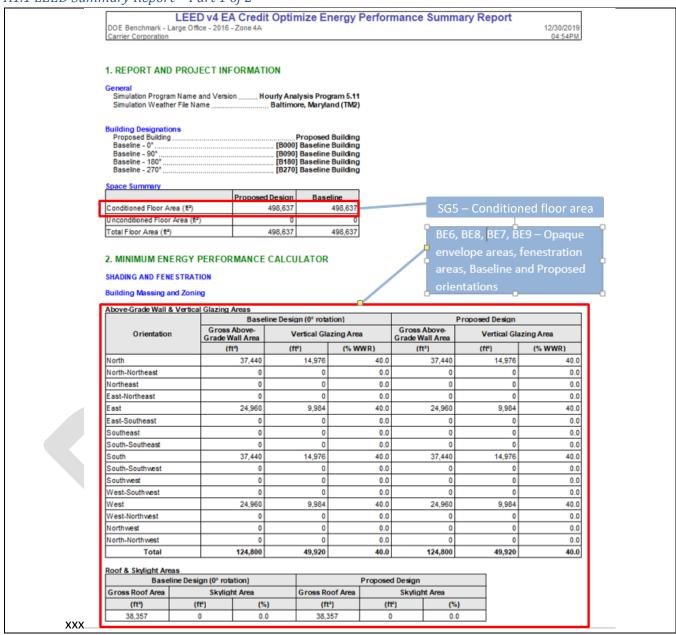

#### A1.2 LEED Summary Report – Part 2 of 2

| DOE Benchmark - La<br>Carrier Corporation    | LEED v4 E              |                |                                     | nize Er  | nergy P                | erforma                                                                                                    | ince S                                     | umm       | ary Rep                                                            | oort     | 12/30/2019<br>04:54PM                                                                                                    |                                                                                                    |
|----------------------------------------------|------------------------|----------------|-------------------------------------|----------|------------------------|----------------------------------------------------------------------------------------------------|--------------------------------------------|-----------|--------------------------------------------------------------------|----------|----------------------------------------------------------------------------------------------------|----------------------------------------------------------------------------------------------------|
| Proposed Energy Su                           | mmary by End           | Use            |                                     |          |                        |                                                                                                    |                                            |           |                                                                    |          |                                                                                                    |                                                                                                    |
| End Use                                      | Unregulated<br>?       | Energy<br>Type | Units of<br>Energy a<br>Dem         | nd Peak  | Baseline               | Proposed                                                                                                    | Energy<br>Deman<br>Saving<br>per En<br>Use | nd Co     | end Use<br>Percent<br>Intribution<br>to Total<br>Energy<br>Savings |          | Percent of Percent of | ·Wh                                                                                                    |
| Interior Lighting                            |                        | Electric       | Consumpt<br>Demand [k               | _        | 1,469,990<br>448.7     | -                                                                                                    | _                                          | -         | 10.7 %                                                             | 15.3 %   | 14.5 %<br>Interior lighting peak                                                                                                    | demand                                                                                                    |
| Space Heating                                |                        | Natural<br>Gas | Consumpti<br>Demand [N              |          | 8,683<br>8,761.6       |                                                                                                    |                                            |           | 0.2 %                                                              | 20.47    | V. V. V.                                                                                                    | o-mane                                                                                                    |
| Space Cooling                                |                        | Electric       | Consumpti<br>Demand [k              | on [kWh] | 1,195,582              | 561,72                                                                                                    | 53.0                                       | %         | 22.0 %                                                             | 31.5 %   | TOTAL DESCRIPTION OF THE PARTY OF THE PARTY | Name and the last of the last of the last |
| Pumps                                        |                        | Electric       | Consumpti<br>Demand (k              | on [kWh] | 488,667                | 276,51                                                                                                    | 5 43.4                                     | %         | 7.4 %                                                              |          | 115 – Difference betv<br>ine and Proposed co                                                                                                    |                                                                                                    |
| Heat Rejection                               |                        | Electric       | Consumpti                           |          | 106,593                |                                                                                                    |                                            | -         | -0.6 %                                                             | heati    | ng, fan energy use                                                                                                    | 1000                                                                                                    |
| Fans - Interior                              |                        | Electric       | Cor sumpt<br>De nand [k             |          | 957,781<br>240.4       | Commence of the Commence of the Commence of th | _                                          |           | 16.1 %                                                             | 23.0 %   | 6.2 %                                                                                                    |                                                                                                    |
| Receptacle<br>Equipment                      | X                      | Electric       | Consumpti                           |          | 3,722,426<br>745.5     | 4                                                                                                    | -                                          | _         | 0.0 %                                                              | 0.0 %    | 46.6 %                                                                                                    |                                                                                                    |
| Service Water<br>Heating                     |                        | Natural<br>Gas | Consumpt                            | on [MCF] | 1,097                  | 1,09                                                                                                    | 7 0.0                                      | %         | 9.5                                                                |          | one or more items to<br>this table.                                                                                                    |                                                                                                    |
| Parking Lot Lighting                         |                        | Electric       | Demand [N<br>Consumpti<br>Demand [k | on [kWh] | 390.6<br>21,024<br>2.4 | 21,02                                                                                                    | 4 0.0                                      | %         | 0.0                                                                | E2-Use   | for calculating EFLII                                                                                                    |                                                                                                    |
| AHM2 — Energy s                              | consumption            | on.            | Consumpti<br>Demand (k              | on [kWh] | 34,164                 | 34,16                                                                                                    | 4 0.0                                      | %         | 0.0                                                                |          | <ul> <li>Other Misc Energy<br/>oppear in this part of</li> </ul>                                                                                                    |                                                                                                    |
| Wh = Electric. k                             | BTU = Fue              | and            | Cost by Fu                          |          | Performan              | ce Rating N                                                                                                    | Propose                                    |           | W                                                                  | HM14 – [ | Difference between E                                                                                                    | Baseline                                                                                                    |
| Energy Type                                  | Site<br>Energ<br>Units | y (Units       | nergy Use<br>shown per<br>ny type)  | Cos      |                        | Site Energy<br>Units show<br>energy by                                                                                                    | n per                                      | Cost      | (S) an                                                             | d Propos | ed heating fuel use                                                                                                    |                                                                                                    |
| Electric                                     | kWh                    |                | ,996,228.0                          |          | 891,579                | 6,395,                                                                                                    | _                                          |           | 713,055                                                            | 20.0%    | 20.0%                                                                                                    |                                                                                                    |
| Natural Gas                                  | MCF                    |                | 9,780.1                             |          | 102.887                |                                                                                                    | 426.5                                      |           | 57.087                                                             | 44.5%    | 44.5%                                                                                                    |                                                                                                    |
| Energy Model Subto                           | tal kWh                | 10             | ,862,617.2                          |          | 994,466                | 7,985                                                                                                    | 530.0                                      |           | 770.142                                                            | 26.5%    | 22.6%                                                                                                    |                                                                                                    |
| Unmet Loads Unmet Loads                      |                        |                | Baseline I                          |          | Propos<br>Buildi       |                                                                                                    | Difference                                 | ce        |                                                                    | 100      | 1 – Baseline and Pro<br>ergy cost                                                                                                    | posee                                                                                                    |
| Number of hours heat<br>Number of hours cool |                        |                |                                     | 32<br>1  |                        | 57                                                                                                    |                                            | -25<br>+1 |                                                                    | SC       | 63 – Unmet Load Hou                                                                                                    | ırs                                                                                                    |
| Totals<br>Compliance                         |                        |                |                                     | 33<br>Ye |                        | 57                                                                                                    |                                            | -24       |                                                                    |          |                                                                                                    | -                                                                                                    |

#### A2. Energy Budget by System Component Report

#### Energy Budget by System Component - Proposed Building DOE Benchmark - Large Office - 2016 - Zone 4A 12/30/2019 Carrier Corporation 1. Annual Coil Loads Load (kBTU) Component Cooling Coil Loads (kBTU/ft²) 17,561,050 35.218 Heating Coil Loads 3,466,260 6.951 **Grand Total** 21,027,314 42.170 2. Energy Consumption by System Component Site Energy Site Energy (kBTU/ft²) Source Energy (kBTU) 6,029,687 Source Energy Component Air System Fans (kBTU) (kBTU/ft<sup>2</sup>) 1,688,312 3,386 12.092 Cooling 1.916.619 3.844 6.845.067 13.728 Heating 5,426,520 10.883 5,426,520 10.883 Pumps 943,471 1.892 3,369,538 6.758 Heat Rejection Fans 419.555 1,498,412 0.841 3.005 HVAC Sub-Total 10,394,477 20.846 23,169,223 46.465 3,963,001 7.948 14,153,574 28.385 Lights Electric Equipment Misc. Electric 12,701,067 25.472 45.360.952 90.970 188,299 0.378 672,498 1.349 Misc, Fuel Use 0.000 0.000 33.797 120.703 Non-HVAC Sub-Total 16.852.367 60.187.024 **Grand Total** 27,246,844 54,643 83,356,247 167.168 Notes: 1. 'Cooling Coil Loads' is the sum of all air system cooling coil loads. 2. 'Heating Coil Loads' is the sum of all air system heating coil loads.

#### A3. Energy Budget by Energy Type Report.

| A3. Energy Budg | et by Energy Typ                                                                                                    | е кероп                                                                                                    |                                                                                                    |                         |                             |                                         |  |
|-----------------|----------------------------------------------------------------------------------------------------|----------------------------------------------------------------------------------------------------|----------------------------------------------------------------------------------------------------|-------------------------|-----------------------------|-----------------------------------------|--|
|                 | DOE Benchmark - Large Offic<br>Carrier Corporation                                                                                                    |                                                                                                    | get by Energ                                                                                            | gy Source - P           | roposed Buil                | ding<br>12/30/2<br>05:2                 |  |
|                 | 1. Annual Coil Loads                                                                                                    |                                                                                                    |                                                                                                    |                         |                             |                                         |  |
|                 | Component                                                                                                    | Load<br>(kBTU)                                                                                                    | (kBTU/ft²)                                                                                              |                         |                             |                                         |  |
|                 | Cooling Coil Loads                                                                                                    | 17,561,050                                                                                                    | 35.218                                                                                                  |                         |                             |                                         |  |
|                 | Heating Coil Loads                                                                                                    | 3,466,260                                                                                                    | 6.951                                                                                                   |                         |                             |                                         |  |
|                 | Grand Total                                                                                                    | 21,027,314                                                                                                    | 42.170                                                                                                  |                         |                             |                                         |  |
|                 | 2. Energy Consumption by E                                                                                                    | neras Coume                                                                                                    |                                                                                                    |                         |                             |                                         |  |
|                 | Component                                                                                                    | Site Energy<br>(kBTU)                                                                                                  | Site Energy<br>(kBTU/ft²)                                                                               | Source Energy<br>(kBTU) | Source Energy<br>(kBTU/ft²) |                                         |  |
|                 | HVAC Components                                                                                                    | , ,                                                                                                    |                                                                                                    |                         |                             |                                         |  |
|                 | Electric                                                                                                    | 4,967,872                                                                                                    | 9.963                                                                                                   | 17,742,400              | 35.582                      |                                         |  |
|                 | Natural Gas                                                                                                    | 5,426,520                                                                                                    | 10.883                                                                                                  | 5,426,520               | 10.883                      |                                         |  |
|                 | Fuel Oil                                                                                                    | 0                                                                                                    | 0.000                                                                                                   | 0                       | 0.000                       |                                         |  |
|                 | Propane                                                                                                    | 0                                                                                                    | 0.000                                                                                                   | 0                       | 0.000                       |                                         |  |
|                 | Remote Hot Water                                                                                                    | 0                                                                                                    | 0.000                                                                                                   | 0                       | 0.000                       |                                         |  |
|                 | Remote Steam                                                                                                    | 0                                                                                                    | 0.000                                                                                                   | 0                       | 0.000                       |                                         |  |
|                 | Remote Chilled Water                                                                                                    | 0                                                                                                    | 0.000                                                                                                   | 0                       | 0.000                       |                                         |  |
|                 | HVAC Sub-Total                                                                                                    | 10,394,391                                                                                                    | 20.846                                                                                                  | 23,168,920              | 46.465                      |                                         |  |
|                 | Non-HVAC Components                                                                                                    |                                                                                                    |                                                                                                    |                         |                             |                                         |  |
|                 | Electric                                                                                                    | 16,852,786                                                                                                    | 33.798                                                                                                  | 60,188,516              | 120.706                     |                                         |  |
|                 | Natural Gas                                                                                                    | 0                                                                                                    | 0.000                                                                                                   | 0                       | 0.000                       |                                         |  |
|                 | Fuel Oil                                                                                                    | 0                                                                                                    | 0.000                                                                                                   | 0                       | 0.000                       |                                         |  |
|                 | Propane                                                                                                    | 0                                                                                                    | 0.000                                                                                                   | 0                       | 0.000                       |                                         |  |
|                 | Remote Hot Water                                                                                                    | 0                                                                                                    | 0.000                                                                                                   | 0                       | 0.000                       |                                         |  |
|                 | Remote Steam                                                                                                    | 0                                                                                                    | 0.000                                                                                                   | 0                       | 0.000                       |                                         |  |
|                 | Non-HVAC Sub-Total                                                                                                    | 16,852,786                                                                                                    | 33.798                                                                                                  | 60,188,516              | 120.706                     |                                         |  |
|                 | Grand Total                                                                                                    | 27,247,177                                                                                                    | 54.643                                                                                                  | 83,357,436              | 167.171                     |                                         |  |
|                 | Notes:  1. 'Cooling Coil Loads' is the st 2. 'Healing Coil Loads' is the st 3. Site Energy is the actual ene 4. Source Energy is the site en 5. Source Energy is the site en 6. Energy per unit floor area is Gross Floor Area Conditioned Floor Area | om of all air system h<br>rgy consumed.<br>ergy divided by the e<br>als the site energy values<br>based on the gross i | leating coil loads.<br>electric generating e<br>alue.<br>building floor area.<br>8637.1 ft <sup>2</sup> | fficiency (28.0%).      |                             | EUI of miscellaneous end<br>nergy type. |  |

| DOE Benchmark - Large Offic<br>Carrier Corporation | ce - 2016 - Zone | Mc<br>4A    | onthly En | ergy Use | by Comp | oonent - F | Proposed | Building |        |        |        | 12/30/2019<br>05:21PM |
|----------------------------------------------------|------------------|-------------|-----------|----------|---------|------------|----------|----------|--------|--------|--------|-----------------------|
| 1. Monthly Energy Use by Sy                        | stem Compone     | ent         |           |          |         |            |          |          |        |        |        |                       |
| Component                                          | Jan              | Feb         | Mar       | Apr      | May     | Jun        | Jul      | Aug      | Sep    | Oct    | Nov    | Dec                   |
| Air System Fans (kWh)                              | 41778            | 37237       | 39720     | 39438    | 41133   | 42281      | 46000    | 44168    | 41204  | 41613  | 38345  | 41900                 |
| Cooling                                            |                  |             |           |          |         |            |          |          |        |        |        |                       |
| Electric (kWh)                                     | 17125            | 15327       | 20053     | 21643    | 49198   | 81980      | 110105   | 102733   | 63314  | 38044  | 25046  | 17160                 |
| Natural Gas (MCF)                                  | 0                | 0           | 0         | / 0      | 0       | 0          | 0        | 0        | 0      | 0      | 0      | 0                     |
| Fuel Oil (na)                                      | 0                | 0           | 0         | 0        | 0       | 0          | 0        | 0        | 0      | 0      | 0      | 0                     |
| Propane (na)                                       | 0                | 0           | 0         | 0        | 0       | 0          | 0        | 0        | 0      | 0      | 0      | 0                     |
| Remote HW (na)                                     | 0                | 0           | 0         | 0        | 0       | 0          | 0        | 0        | 0      | 0      | 0      | 0                     |
| Remote Steam (na)                                  | 0                | 0           | 0         | / 0      | 0       | 0          | 0        | 0        | 0      | 0      | 0      | 0                     |
| Remote CW (na)                                     | 0                | 0           | 0         | 0        | 0       | 0          | 0        | 0        | 0      | 0      | 0      | 0                     |
| H                                                  |                  |             |           |          |         |            |          |          |        |        |        |                       |
| Heating                                            | 0                | 0           | 6         | 0        | 0       | 0          | 0        | 0        | 0      | 0      | 0      |                       |
| Electric (kWh) Natural Gas (MCF)                   | 1144             | 848         | 579       |          |         | 97         | 96       |          |        | 318    | 566    | 1026                  |
| Fuel Oil (na)                                      | 1144             | 040         | 70        | 0        |         | 0          | 0        | 93       | 0      | 310    | 0      | 1020                  |
| Propane (na)                                       | 0                | 0           | 0         | - 6      | 0       | 0          | 0        | 0        | 0      | 0      | 0      | 0                     |
| Remote HW (na)                                     | ,                | 0           | 1 0       | 0        | 0       | 0          | 0        | 0        | 0      | 0      | 0      | 0                     |
| Remote Steam (na)                                  | 0                | 0           | 0         | 0        | 0       | 0          | 0        | 0        | 0      | 0      | 0      | 0                     |
| ()                                                 |                  |             |           |          |         |            |          |          |        | -      | _      |                       |
| AHM14 – Monthly pa                                 |                  | oling and   | 19227     | 18569    | 24025   | 28429      | 32931    | 31561    | 25624  | 22044  | 19552  | 18782                 |
| heating loads.                                     |                  |             | 4008      | 6095     | 13574   | 18585      | 21532    | 20639    | 16401  | 10181  | 6274   | 1927                  |
|                                                    |                  |             | 4000      | 0000     | 15574   | 10000      | 21002    | 20039    | 10401  | 10101  | 02/4   | 1921                  |
| Note: While this repo                              |                  |             | 94739     | 97300    | 98403   | 93636      | 101436   | 94739    | 97300  | 101436 | 90603  | 101436                |
| use rather than aggre                              | gated loads,     |             | 310089    | 308805   | 315805  | 303089     | 320485   | 310089   | 308805 | 320485 | 298408 | 320485                |
| used as a proxy for ju                             | dging load p     |             | 4687      | 4536     | 4687    | 4536       | 4687     | 4687     | 4536   | 4687   | 4536   | 4687                  |
| this is not sufficient, t                          |                  |             |           |          |         |            |          |          |        |        |        |                       |
| plant load profiles are                            |                  |             |           |          |         |            |          |          |        |        |        |                       |
| Monthly Simulation R                               |                  |             | 0         | 0        | 0       | 0          | 0        | 0        | 0      | 0      | 0      | 0                     |
| individual HVAC air-si                             |                  |             | 0         | 0        | 0       | 0          | 0        | 0        | 0      | 0      | 0      | 0                     |
| maividuai rivac ali-si                             | ac systems a     | ina piants. | 0         | 0        | 0       | 0          | 0        | 0        | 0      | 0      | 0      | 0                     |

| DOE Bend<br>Carrier Co         | chmark - Large Office<br>orporation |                               | etails - Elect              | ric - Propos | ed Building      |                 | 01/02/2020<br>05:04PM |
|--------------------------------|-------------------------------------|-------------------------------|-----------------------------|--------------|------------------|-----------------|-----------------------|
| 1. Compos<br>Billing<br>Period | Energy Charges                      | Demand Charges                | Customer<br>Charges<br>(\$) | Taxes        | Total Charge     |                 |                       |
| Jan                            | 58,584                              | 0                             | 0                           | 0            | 58,584           |                 |                       |
| Feb                            | 52,058                              | 0                             | 0                           | 0            | 52,058           |                 |                       |
| Mar                            | 56,984                              | 0                             | 0                           | 0            | 56,984           |                 |                       |
| Apr                            | 57,431                              | 0                             | 0                           | 0            | 57,431           |                 |                       |
| May                            | 63,267                              | 0                             | 0                           | 0            | 63,267           |                 |                       |
| Jun                            | 66,242                              | 0                             | 0                           | 0            | 66,242           |                 |                       |
| Jul                            | 73,721                              | 0                             | 0                           | 0            | 73,721           |                 |                       |
| Aug                            | 70,416                              | 0                             | 0                           | 0            | 70,416           |                 |                       |
| Sep                            | 64,465                              | 0                             | 0                           | 0            | 64,465           |                 |                       |
| 0 ct                           | 62,303                              | 0                             | 0                           | 0            | 62,303           |                 |                       |
| Nov                            | 55,855                              | 0                             | 0                           | 0            | 55,855           |                 |                       |
| Dec                            | 58,587                              | 0                             | 0                           | 0            | 58,587           |                 |                       |
| Totals                         | 739,914                             | 0                             | 0                           | 0            | 739,914          |                 |                       |
| 2. Totals                      |                                     |                               |                             |              |                  |                 |                       |
| Billing<br>Period              | Total Charges                       | Total<br>Consumption<br>(kWh) | Avg Price<br>(\$/kWh)       |              |                  |                 |                       |
| Jan                            | 58,584                              | 506,346                       | 0.1157                      |              |                  |                 |                       |
| Feb                            | 52,058                              | 449,943                       | 0.1157                      |              |                  |                 |                       |
| Mar                            | 56,984                              | 492,519                       | 0.1157                      |              |                  |                 |                       |
| Apr                            | 57,431                              | 496,381                       | 0.1157                      |              |                  |                 |                       |
| May                            | 63,267                              | 546,820                       | 0.1157                      |              |                  |                 |                       |
| Jun                            | 66,242                              | 572,532                       | 0.1157                      |              |                  |                 |                       |
| Jul                            | 73,721                              | 637,170                       | 0.1157                      |              |                  |                 |                       |
| Aug                            | 70,416                              | 608,611                       | 0.1157                      |              |                  |                 |                       |
| Sep                            | 64,465                              | 557,178                       | 0.1157                      | _            |                  |                 |                       |
| 0 ct                           | 62,303                              | 538,484                       | 0.1157                      |              | UR2 – Virtual ra | ite. Separate   |                       |
| NI                             | 55,855                              | 482,759                       | 0.1157                      |              |                  | n energy source |                       |
| Nov                            | 58,587                              | 506,370                       |                             |              | reports for each |                 |                       |

#### B. Plant-Level Output Reports

|                                    | M = 41-                      | h. Oim.det                          | DI4-                           | 6 OLDA/                         | Indonesi To             |                                 |                                   |
|------------------------------------|------------------------------|-------------------------------------|--------------------------------|---------------------------------|-------------------------|---------------------------------|-----------------------------------|
| DOE Benchmark<br>Carrier Corporati | - Large Office - 20          |                                     | on Results                     | tor SHW W                       | Integral Ta             | nk + Heater                     | 12                                |
| Plant Simulation                   | Results (Table 1)            |                                     |                                |                                 |                         |                                 |                                   |
| Month                              | Service HW<br>Load<br>(kBTU) | HW Storage<br>Tank Losses<br>(kBTU) | SHW Piping<br>Losses<br>(kBTU) | Plant Heating<br>Load<br>(kBTU) | Boiler Output<br>(kBTU) | Boiler Input -<br>Gas<br>(kBTU) | Boiler Misc.<br>Electric<br>(kWh) |
| January                            | 76468                        | 2314                                | 0                              | 76468                           | 76468                   | 93253                           | 0                                 |
| February                           | 68959                        | 2089                                | 0                              | 68959                           | 68959                   | 84097                           | 0                                 |
| March                              | 75658                        | 2311                                | 0                              | 75658                           | 75658                   | 92265                           | 0                                 |
| April                              | 75025                        | 2241                                | 0                              | 75025                           | 75025                   | 91494                           | 0                                 |
| May                                | 74067                        | 2309                                | 0                              | 74067                           | 74067                   | 90326                           | 0                                 |
| June                               | 75025                        | 2241                                | 0                              | 75025                           | 75025                   | 91494                           | 0                                 |
| July                               | 78059                        | 2316                                |                                |                                 |                         | 95193                           | 0                                 |
| August                             | 74067                        | 2309                                | SWH5 —                         | Annual SWH k                    |                         | 90325                           | 0                                 |
| September                          | 75025                        | 2241                                |                                |                                 |                         | 91494                           | 0                                 |
| October                            | 76468                        | 2014                                | SWH4 –                         | Annual SHW k                    | oad used for            | 93253                           | 0                                 |
| November                           | 72624                        | 2236                                | calculati                      | ng EFLH                         |                         | 88566                           | 0                                 |
| December                           | 78058                        | 2316                                | - U                            | , 0000                          | ,                       | 95193                           | 0                                 |
| Total                              | 899503                       | 27237                               | 0                              | 899503                          | 899503                  | 1096955                         | 0                                 |

#### B1.2 (Plant) Monthly Simulation Reports (Chilled Water Plant Example)

|      | E Benchmark<br>rier Corporati | - Large Office - 2             |                                 | nulation Re              | sults for Cl           | hilled Water                         | r Plant                                  | 12/30/20<br>05:38                |
|------|-------------------------------|--------------------------------|---------------------------------|--------------------------|------------------------|--------------------------------------|------------------------------------------|----------------------------------|
|      |                               |                                |                                 |                          |                        |                                      |                                          |                                  |
| Plan | nt Simulation                 | Results (Table 1               | ):                              |                          |                        |                                      | Casandani                                |                                  |
|      | Month                         | Cooling Coil<br>Load<br>(kBTU) | Plant Cooling<br>Load<br>(kBTU) | Chiller Output<br>(kBTU) | Chiller Input<br>(kWh) | Primary Water<br>Dist. Pump<br>(KWh) | Secondary<br>Water Dist<br>Pump<br>(kWh) | Condenser<br>Water Pump<br>(kWh) |
| Jan  | uary                          | 643740                         | 662195                          | 662195                   | 17125                  | 4910                                 | 2378                                     | 11048                            |
| Feb  | oruary                        | 573345                         | 590014                          | 590014                   | 15327                  | 4435                                 | 2148                                     | 9979                             |
| Mar  | rch                           | 746175                         | 765291                          | 765291                   | 20053                  | 5075                                 | 2403                                     | 11420                            |
| Apr  | il                            | 863709                         | 882190                          | 882190                   | 21643                  | 4904                                 | 2327                                     | 11034                            |
| May  | y                             | 1681211                        | 1706494                         | 1706494                  | 49198                  | 6481                                 | 2754                                     | 14583                            |
| Jun  | ne                            | 2402942                        | 2435039                         | 2435039                  | 81980                  | 7676                                 | 3447                                     | 17271                            |
| July | у                             | 2956712                        | 2995209                         | 2995209                  | 110105                 | 8851                                 | 4165                                     | 19914                            |
| Aug  | gust                          | 2791353                        | 2827700                         | 2827700                  | 102733                 | 8507                                 | 3882                                     | 19142                            |
| Sep  | otember                       | 2020913                        | 2048641                         | 2048641                  | 63314                  | 6923                                 | 2933                                     | 15578                            |
| Oct  | tober                         | 1343618                        | 1366315                         | 1366315                  | 38044                  | 5887                                 | 2608                                     | 13246                            |
| Nov  | vember                        | 892734                         | 912410                          | 912410                   | 25046                  | 5174                                 | 2397                                     | 11642                            |
| Dec  | cember                        | 644603                         | 663060                          | 663060                   | 17160                  | 4910                                 | 2378                                     | 11048                            |
|      | Total                         | 17561050                       | 17854560                        | 17854560                 | 561729                 | 73736                                | 33820                                    | 165904                           |
| Plan | nt Simulation                 | Results (Table 2               | ): /                            |                          |                        |                                      |                                          |                                  |
|      |                               | Heat Rejection                 |                                 |                          |                        |                                      |                                          |                                  |
|      | Month                         | Fan<br>(kWh)                   |                                 |                          |                        |                                      |                                          |                                  |
| Jan  | uary                          | 2023                           |                                 |                          |                        |                                      |                                          |                                  |
| Feb  | oruary                        | 1724                           | WHM6 – C                        | alculate annua           | I                      |                                      | WHM7 – Ann                               | ual chilled water                |
| Mar  | rch                           | 4008                           | realized ch                     | iller efficiency         | using                  |                                      | pump energy                              |                                  |
| Apr  | il                            | 6095                           | "Chiller Ou                     | tput" annual to          | otal                   |                                      |                                          |                                  |
| May  | у                             | 13574                          | and "Chille                     | r Input" annua           | ı                      |                                      |                                          |                                  |
| Jun  | ie                            | 18585                          | total.                          |                          |                        |                                      |                                          |                                  |
| July | у                             | 21532                          |                                 |                          |                        |                                      |                                          |                                  |
| Aug  | gust                          | 20639                          |                                 |                          |                        |                                      |                                          |                                  |
| Sep  | otember                       | 16401                          |                                 |                          |                        |                                      |                                          |                                  |
| Oct  | tober                         | 10181                          |                                 |                          |                        |                                      |                                          |                                  |
| Nov  | vember                        | 6274                           |                                 |                          |                        |                                      |                                          |                                  |
| Dec  | cember                        | 1927                           |                                 |                          |                        |                                      |                                          |                                  |
|      | Total                         | 122965                         |                                 |                          |                        |                                      |                                          |                                  |

#### B1.3 (Plant) Monthly Simulation Reports (Hot Water Plant Example)

| DOE Benchmark<br>Carrier Corporati | - Large Office - 2             |                                 | imulation F             | Results for H                   | Hot Water F                       | Plant                               | 12/30/20<br>05:38F |  |
|------------------------------------|--------------------------------|---------------------------------|-------------------------|---------------------------------|-----------------------------------|-------------------------------------|--------------------|--|
| Plant Simulation                   |                                |                                 |                         |                                 |                                   |                                     |                    |  |
| Month                              | Heating Coil<br>Load<br>(kBTU) | Plant Heating<br>Load<br>(kBTU) | Boiler Output<br>(kBTU) | Boiler Input -<br>Gas<br>(kBTU) | Boiler Misc.<br>Electric<br>(kWh) | Primary Water<br>Dist Pump<br>(kWh) |                    |  |
| January                            | 841262                         | 840743                          | 840743                  | 1050928                         | 0                                 | 480                                 |                    |  |
| February                           | 611806                         | 611452                          | 611452                  | 764315                          | 0                                 | 391                                 |                    |  |
| March                              | 389710                         | 389453                          | 389453                  | 486816                          | 0                                 | 329                                 |                    |  |
| April                              | 212927                         | 212698                          | 212698                  | 265873                          | 0                                 | 305                                 |                    |  |
| May                                | 55956                          | 55800                           | 55800                   | 69750                           | 0                                 | 207                                 |                    |  |
| June                               | 4113                           | 4085                            | 4085                    | 5107                            | 0                                 | 36                                  |                    |  |
| July                               | 264                            | 262                             | 262                     | 328                             | 0                                 | 2                                   |                    |  |
| August                             | 2468                           | 2445                            | 2445                    | 3056                            | 0                                 | 30                                  |                    |  |
| September                          | 40752                          | 40610                           | 40610                   | 50762                           | 0                                 | 190                                 |                    |  |
| October                            | 180150                         | 179922                          | 179922                  | 224903                          | 0                                 | 302                                 |                    |  |
| November                           | 382009                         | 381743                          | 381743                  | 477179                          | 0                                 | 338                                 |                    |  |
| December                           | 744843                         | 744431                          | 744431                  | 930539                          | 0                                 | 445                                 |                    |  |
| Total                              | 3466260                        | 3463645                         | 3463645                 | 4329556                         | 0                                 | 3056                                |                    |  |
|                                    |                                |                                 |                         |                                 |                                   |                                     |                    |  |
|                                    |                                | WHM13 -                         | Calculate ann           | ual                             |                                   | WHM12 – Hot                         | : water pump       |  |
|                                    |                                | realized bo                     | oiler efficiency        | using                           |                                   | annual energy                       | use.               |  |
|                                    |                                | "Boiler Ou                      | tput" annual t          | otal                            |                                   | - 0,                                |                    |  |
|                                    |                                |                                 | r Input" annua          |                                 |                                   |                                     |                    |  |
|                                    |                                | total.                          |                         |                                 |                                   |                                     |                    |  |

#### C. Air-Side HVAC System-Level Output Reports

#### C1. (Air System) Monthly Simulation Reports

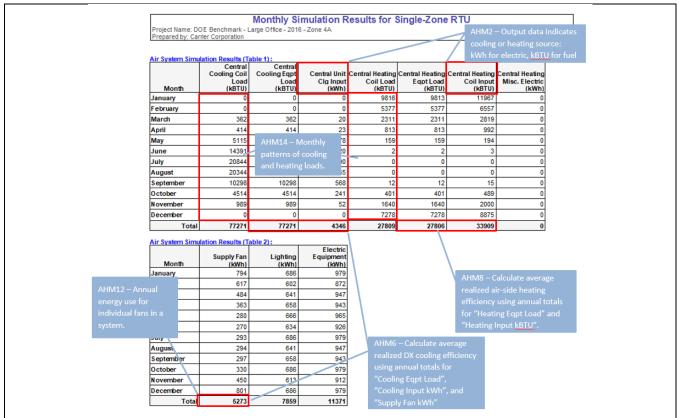

#### C2. (Air System) Hourly Simulation Results, CSV Version

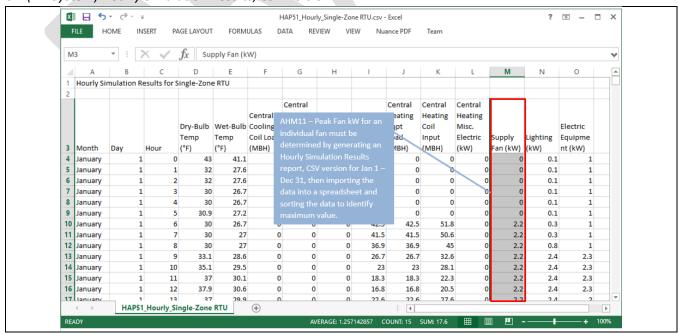

#### C3. Air System Sizing Summary Report

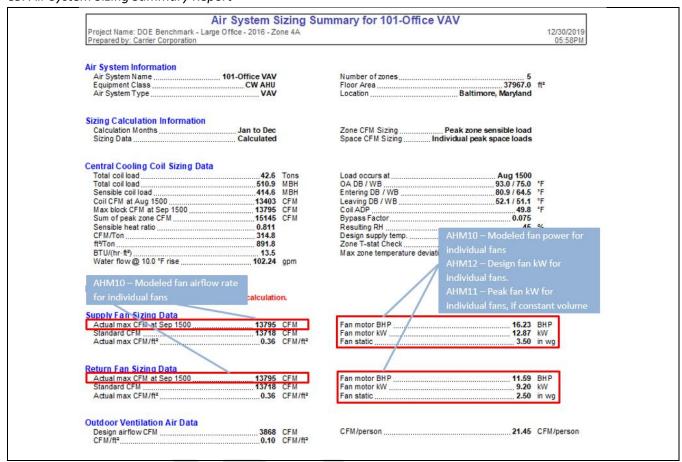

### C4.1 Zone Sizing Summary Report (Central System Example)

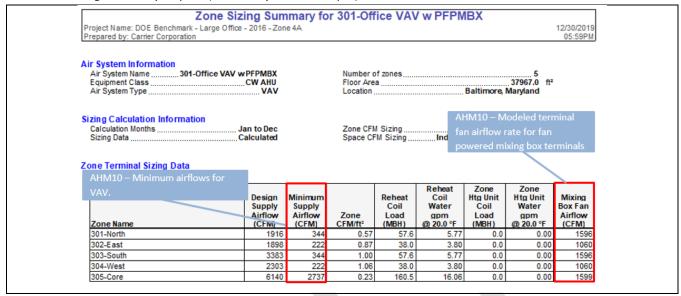

### C4.2 Zone Sizing Summary Report (Terminal System Example))

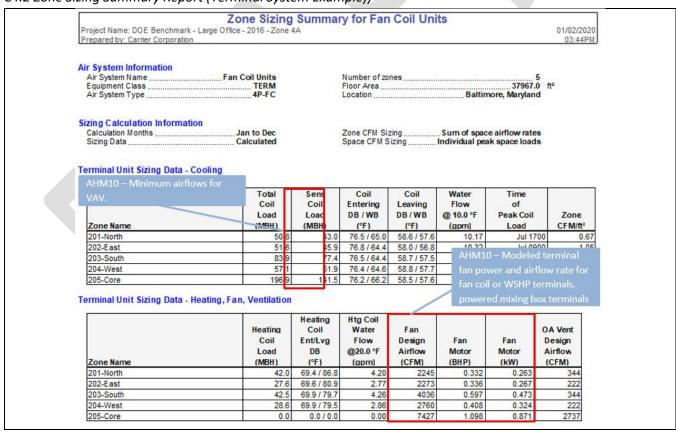

### C5. Air System Design Load Summary Report

### Air System Design Load Summary for 301-Office VAV w PFPMBX 12/30/2019 06:01PM Project Name: DOE Benchmark - Large Office - 2016 - Zone 4A Prepared by: Carrier Corporation **DESIGN COOLING DESIGN HEATING** COOLING DATA AT Aug 1500 HEATING DATA AT DESHTG COOLING OA DB / WB 93.0 °F / 75.0 °F HEATING OA DB / WB 11.0 °F / 8.6 °F Sensible Latent Sensible Latent (BTU/hr) (BTU/hr) (BTU/hr) (BTU/hr) ZONE LOADS Details Details Window & Skylight Solar Loads 4160 ft<sup>2</sup> 85990 4160 ft<sup>2</sup> Wall Transmission 6240 ft<sup>2</sup> 2304 6240 ft<sup>2</sup> 23676 12027 37967 ft<sup>2</sup> 72775 37967 ft<sup>2</sup> Roof Transmission Window Transmission 4160 ft<sup>2</sup> 23131 4160 ft<sup>2</sup> 93267 Skylight Transmission 0 ft<sup>2</sup> 0 0 ft<sup>2</sup> 0 Door Loads 0 ft² 0 0 ft² 0 Floor Transmission 0 ft<sup>2</sup> 0 0 ft<sup>2</sup> 0 Partitions 0 ft² 0 0 ft² 0 Ceiling 0 ft² 0 0 ft² 0 Overhead Lighting 26995 W 58937 0 0 Task Lighting 0 W 0 Electric Equipment 25628 W 82179 0 loads for peak conditions. Can 180 31080 36970 People Infiltration 10053 14298 Miscellaneous 0 0 Safety Factor 0%/0% 0 0 0% >> Total Zone Loads 51269 305699 Zone Conditioning 312279 51269 217553 -21 31% 0 Plenum Wall Load 2463 0 Plenum Roof Load 28063

### C6. Ventilation Sizing Summary Report

|                                                                         |      |            |                  | tion Sizing  | g Summar              | y for 201-0  | Office VAV                   | 1              |               |            | 12/30/201 |
|-------------------------------------------------------------------------|------|------------|------------------|--------------|-----------------------|--------------|------------------------------|----------------|---------------|------------|-----------|
| Project Name: DOE Benchmark - Large<br>Prepared by: Carrier Corporation |      |            |                  |              |                       |              |                              |                |               |            |           |
| 1. Summary  Ventilation Sizing Method                                   |      |            |                  | 0.800        |                       |              | lodeled outd<br>airflow rate |                |               |            |           |
|                                                                         |      |            |                  |              |                       | AHM13 -      | This is the v                | entilation sid | e airflow for |            |           |
| 2. Space Ventilation Analysis                                           |      |            |                  |              |                       |              |                              |                | Exhaust side  |            |           |
|                                                                         |      |            | C 51             | Area Outdoor | Time                  |              |                              |                |               | Space      |           |
|                                                                         |      | Supply Air |                  | Area Outdoor | Averaged<br>Occupancy |              | Distribution                 |                |               |            |           |
|                                                                         |      | (CFM)      | (ft²)            | (CFM/ft²)    | (Occupants)           | (CFM/person) | Effectiveness                | (CFM)          | (CFM)         | Efficiency |           |
| Zone Name / Space Name                                                  | Mult | (Vpz)      | (Az)             | (Ra)         | (Pz)                  | (Rp)         | (Ez)                         | (Voz)          | (Vbz)         | (Evz)      |           |
| 201-North                                                               |      |            |                  |              |                       |              |                              |                |               |            |           |
| 201-North                                                               | 1    | 344        | 3373.9           | 0.06         | 14.5                  | 5.00         | 0.8                          | 344            | 275           | 0.800      |           |
| 202-East                                                                |      |            |                  |              |                       |              |                              |                |               |            |           |
|                                                                         | 1    | 222        | 2174.3           | 0.06         | 9.3                   | 5.00         | 0.8                          | 222            | 177           | 0.800      |           |
| 202-East                                                                |      |            |                  |              |                       |              |                              |                |               |            |           |
| 202-East<br>203-South                                                   |      | 1          |                  |              |                       | 1            |                              |                |               |            |           |
|                                                                         | 1    | 344        | 3373.9           | 0.06         | 14.5                  | 5.00         | 8.0                          | 344            | 275           | 0.800      |           |
| 203-South                                                               | 1    | 344        | 3373.9           | 0.06         | 14.5                  | 5.00         | 0.8                          | 344            | 275           | 0.800      |           |
| 203-South<br>203-South                                                  | 1    | 344        | 3373.9<br>2174.3 | 0.06         | 9.3                   | 5.00         | 0.8                          | 344<br>222     | 275<br>177    | 0.800      |           |
| 203-South<br>203-South<br>204-West                                      | 1    |            |                  |              |                       |              |                              |                | 2.0           |            |           |
| 203-South<br>203-South<br>204-West<br>204-West                          | 1 1  |            |                  |              |                       |              |                              |                | 2.0           |            |           |

### D. Input Data Reports

### D1. Building Input Data Report

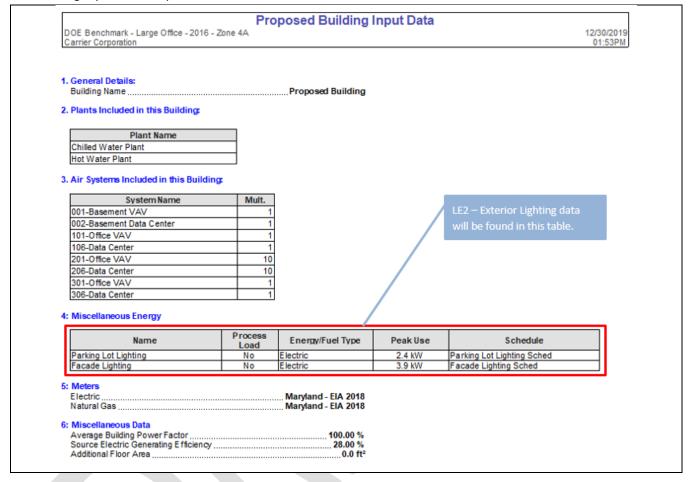

### D2.1 Plant Input Data Report (SWH Example)

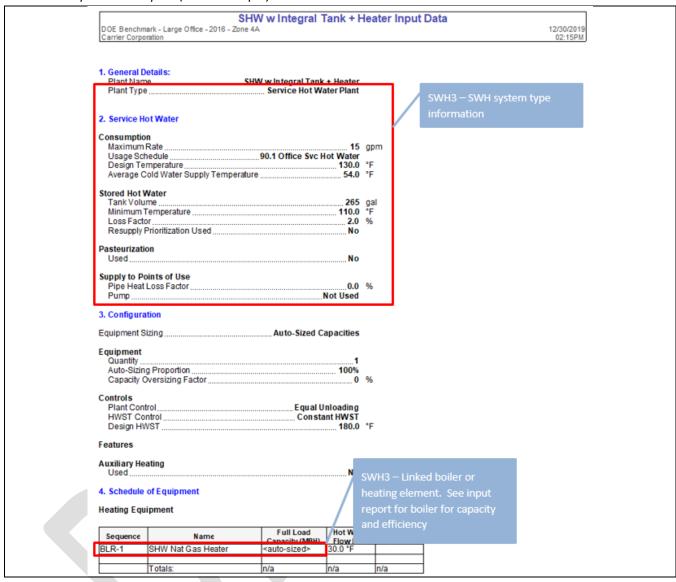

### D2.2 Plant Input Data Report (CW Plant Example - Part 1 of 2)

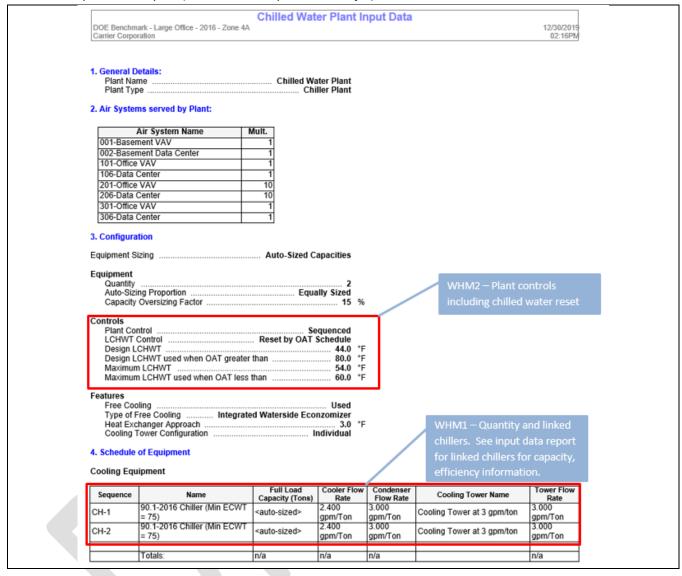

### D2.3 Plant Input Data Report (CW Plant Example – Part 2 of 2)

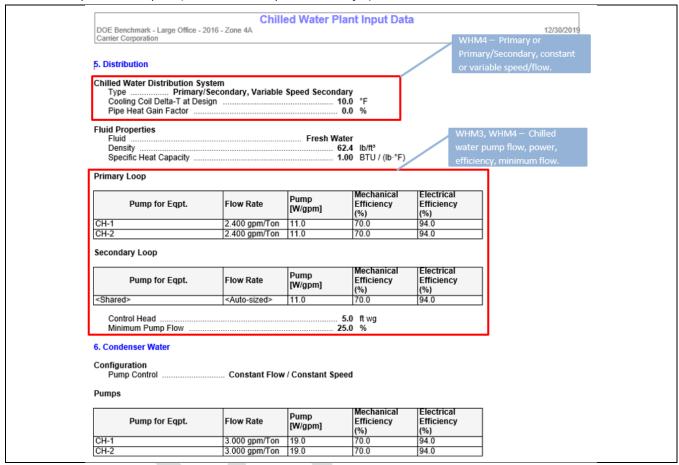

### D2.4 Plant Input Data Report (HW Plant Example – Part 1 of 2)

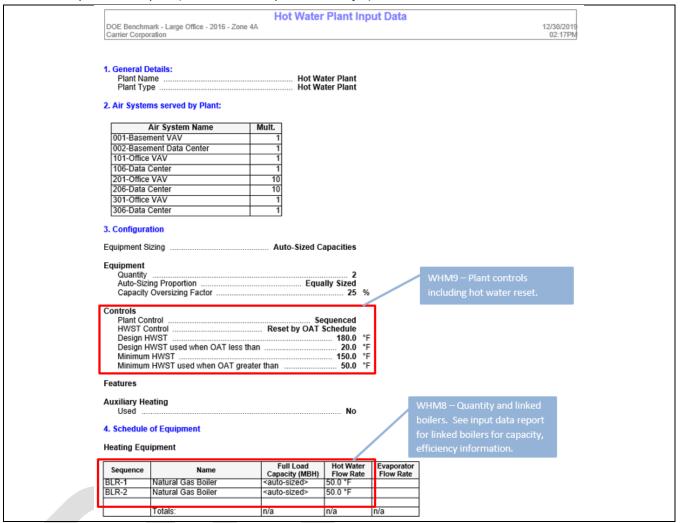

### D2.5 Plant Input Data Report (HW Plant Example – Part 2 of 2)

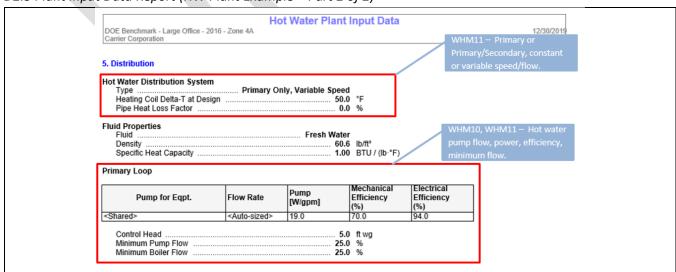

### D3.1 Air System Input Data Report (part 1 of 3)

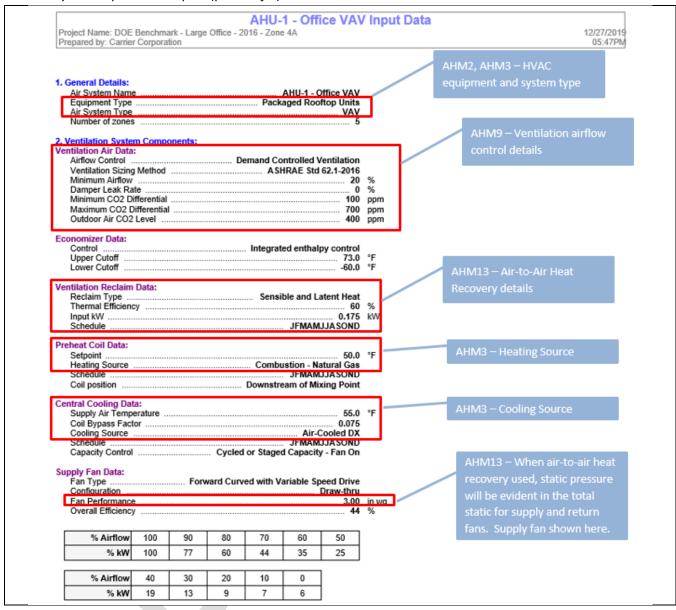

### D3.3 Air System Input Data Report (part 2 of 3)

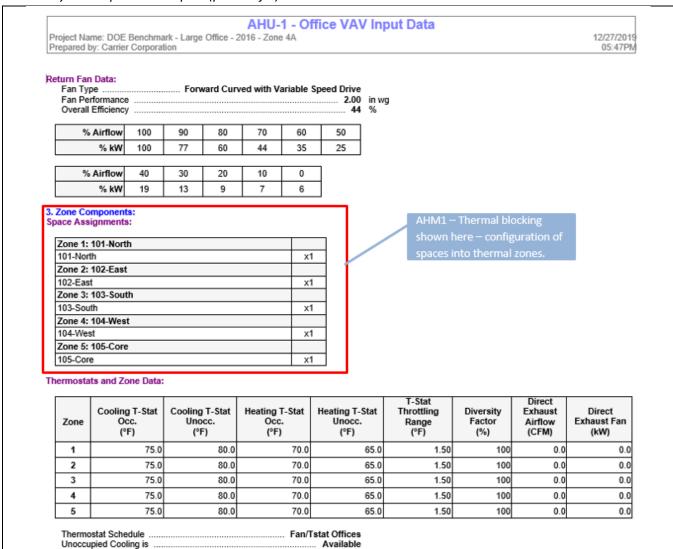

### D3.2 Air System Input Data Report (part 3 of 3)

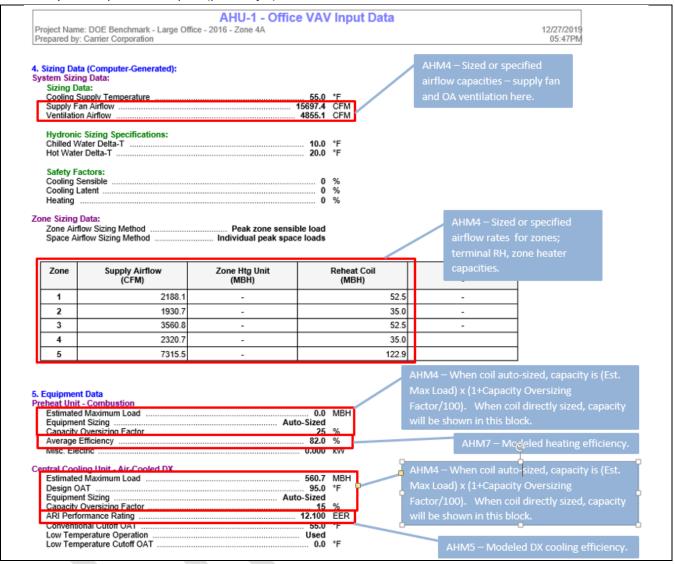

### D4. Simulation Weather Summary Report

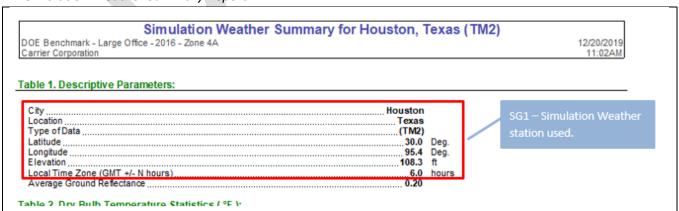

### D5. Space Input Data Report

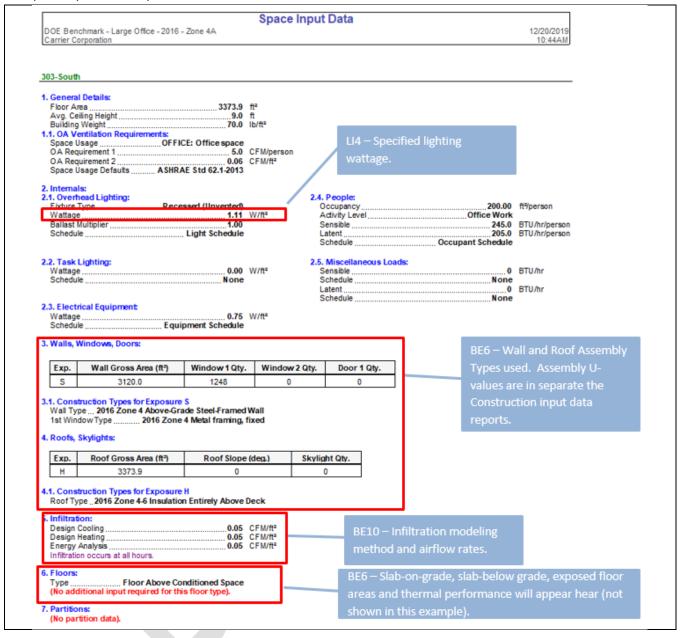

### D6. Wall Constructions Report

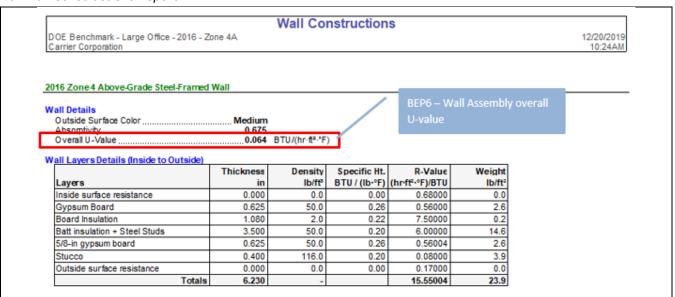

### D7. Roof Constructions Report

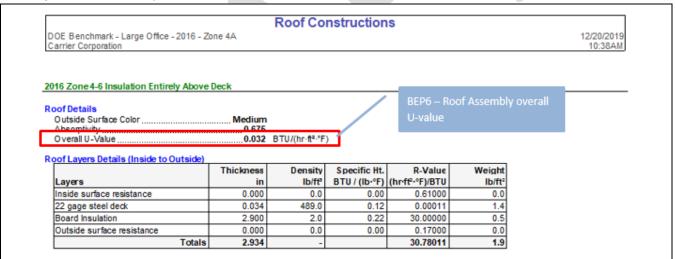

### D9. Window Constructions Report

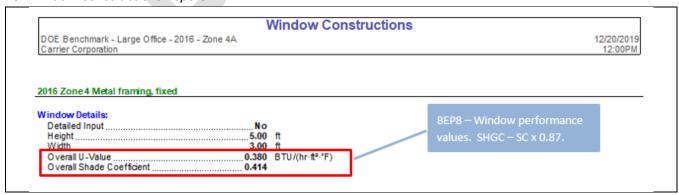

### D9. Chiller Input Data Report

# Chiller Input Data DOE Benchmark - Large Office - 2016 - Zone 4A

DOE Benchmark - Large Office - 2016 - Zone 4A Carrier Corporation WHM1 – Chiller capacity and efficiency data for chiller associated with a chilled water plant.

### 90.1-2016 Chiller (Min ECWT = 75)

### General Details

 Name
 90.1-2016 Chiller (Min ECWT = 75)

 Equipment Function
 Chiller (Chilled Water Only)

 Equipment Type
 W/C Centrifugal

 Data Source
 User Input

### Notes:

Constant speed centrifugal chiller with full load kW/Ton set to ASHRAE 90.1-2016 prescriptive minimum efficiency (0.560 kW/Ton for 300 to 600 ton capacity)

### Cooling Design Inputs

 Full Load LCHWT
 44.0 °F

 Full Load Entering Condenser Temp
 85.0 °F

 Full Load Capacity
 Auto-Sized

 Full Load Input Power
 0.560 kW/Ton

 Average Operating Loss
 0.0 %

 Chilled Water Supply Flow Rate
 2.400 gpm/Ton

 Condenser Flow Rate
 3.000 gpm/Ton

### Controls and Features

 Minimum
 Setpoint
 75.0 °F
 °F

 Minimum
 Load
 20.0 %
 %

 Heat
 Recovery
 Method
 Not Used

### Cooling Performance

Input Power [kW/Ton]:

A2W or W2W heat pumps in a hot water plant, this report will show capacity and efficiency data for the heat pump equipment

| Entering               |         |       |       |       |       |       |       |       | pullip equ | ubment |
|------------------------|---------|-------|-------|-------|-------|-------|-------|-------|------------|--------|
| Condenser<br>Temp (°F) | Max Cap | 100%  | 90%   | 80%   | 70%   | 60%   | 50%   | 40%   | 30%        | 20%    |
| 115.0                  | 0.756   | 0.756 | 0.735 | 0.720 | 0.719 | 0.728 | 0.759 | 0.845 | 0.972      | 1.271  |
| 100.0                  | 0.658   | 0.658 | 0.638 | 0.627 | 0.626 | 0.632 | 0.661 | 0.735 | 0.849      | 1.110  |
| 90.0                   | 0.593   | 0.593 | 0.576 | 0.566 | 0.565 | 0.569 | 0.595 | 0.663 | 0.766      | 1.001  |
| 85.0                   | 0.560   | 0.560 | 0.544 | 0.535 | 0.534 | 0.538 | 0.563 | 0.626 | 0.725      | 0.946  |
| 80.0                   | 0.527   | 0.527 | 0.513 | 0.504 | 0.503 | 0.507 | 0.530 | 0.590 | 0.683      | 0.891  |
| 75.0                   | 0.496   | 0.496 | 0.482 | 0.473 | 0.472 | 0.476 | 0.497 | 0.554 | 0.641      | 0.837  |
| 70.0                   | 0.463   | 0.463 | 0.451 | 0.442 | 0.441 | 0.445 | 0.466 | 0.518 | 0.599      | 0.782  |
| 60.0                   | 0.399   | 0.399 | 0.387 | 0.381 | 0.380 | 0.383 | 0.400 | 0.446 | 0.516      | 0.674  |

Input Power LCHWT Factor b -0.00880 1/°F
Input Power LCHWT Factor b -0.00000 1/°F²

# D10. Cooling Tower Input Data Report

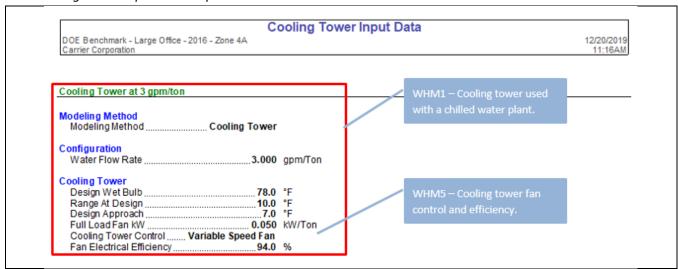

### D11. Boiler Input Data Report

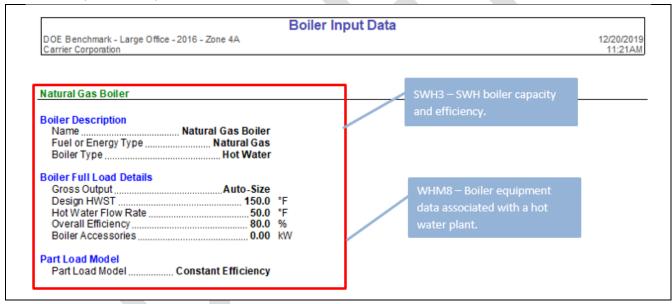

### D12. Electric Rate Input Data Report

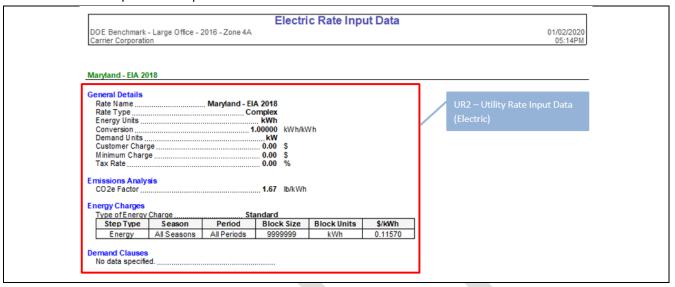

### D13. Fuel Rate Input Data Report

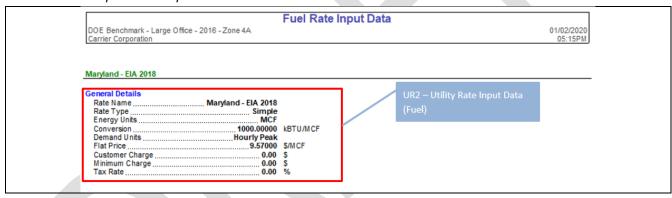

# DesignBuilder

### Resources

- 1. The DesignBuilder software can be <u>downloaded</u> from the DesignBuilder website. Licenses can be ordered from the buy page of the website or by contacting sales@designbuilder.co.uk.
- The DesignBuilder online help system provides detailed information on modeling for ASHRAE 90.1
  compliance and certification reporting, including An <u>ASHRAE 90.1 modeling guide</u> which can be
  downloaded in pdf format.
- 3. Free <u>tutorial videos</u> on a wide range of specific topics, including those related to ASHRAE 90.1 modeling are available from the DesignBuilder website.

### General

- 1. The reports referred to below can be accessed from within DesignBuilder. The main sources of data are a) EnergyPlus summary output document, b) LEED submission calculator spreadsheet, c) simulated results and d) model input data.
- 2. The reports and relevant files submitted are in different format, such as html, csv, idf.

### Simulation Reports to be Submitted

- 1. The EnergyPlus summary output document is provided in html format for both proposed and rotated baseline buildings. It is broken down into various report sections. The summary document can be viewed either from within DesignBuilder on the Summary tab of the Simulation screen or as an .htm file in a web browser.
- 2. LEED Minimum Energy Performance Calculator in .xlsm format contains similar but more organized data for submittal in the standard format required by LEED. This Excel file can be automatically generated by DesignBuilder via clicking the toolbar icon shown in the screenshot below after ASHRAE 90.1 simulations have been completed for both proposed and baseline buildings:

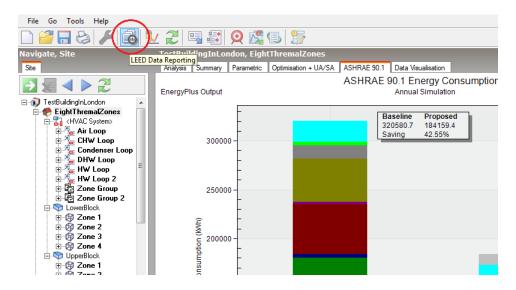

- 3. EnergyPlus input (.idf) files for both proposed and baseline buildings. Idf files can be viewed in a text editor such as notepad.
- 4. EnergyPlus simulated results file (.eso). These are most easily viewed through the freely available DesignBuilder ResultsViewer application which can be downloaded from the DesignBuilder website.

### **Annotated Reports**

# EnergyPlus Output Summary Document (eplustbl\_P000.htm or eplustbl\_Bxxx.htm, xxx can be 000, 090, 180 or 270 which denote baseline rotations)

General Table in Input Verification and Results Summary report

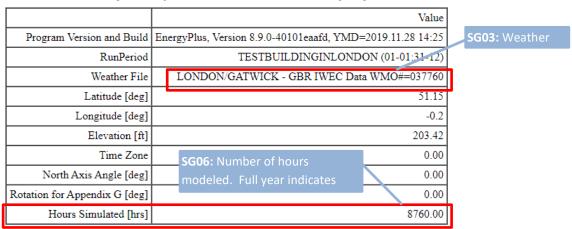

### LEED Summary report

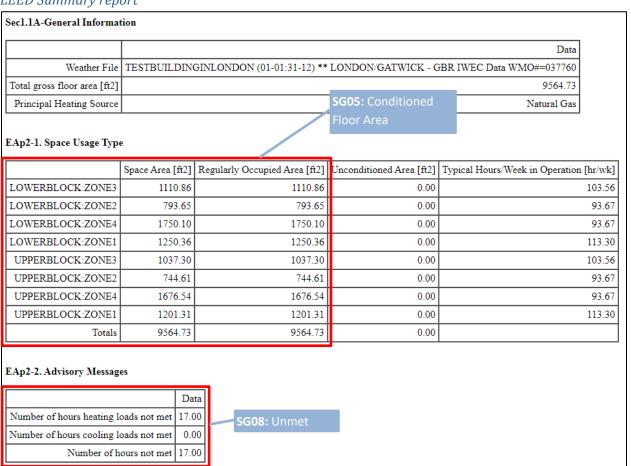

### Opaque Exterior

|                                    | Construction                                                                 | Reflectance | U-Factor with Film [Btu/h-<br>ft2-F] | U-Factor no Film [Btu/h-<br>ft2-F] | Gross Area<br>[ft2] | Net Area<br>[ft2] | Azimuth<br>[deg] | Tilt<br>[deg] | Cardinal<br>Direction |
|------------------------------------|------------------------------------------------------------------------------|-------------|--------------------------------------|------------------------------------|---------------------|-------------------|------------------|---------------|-----------------------|
| LOWERBLOCK:ZONE3_WALL_3_0_0        | CZ4 NON-RES WALL STEEL-FRAMED R-13.1+R-7.4 (2.3+1.3) U064 (.365)             | 0.30        | 0.064                                | 0.068                              | 423.07              | 253.84            | 0.00             | 90.00         | N                     |
| LOWERBLOCK:ZONE3_WALL_4_0_0        | CZ4 NON-RES WALL STEEL-FRAMED R-13.1+R-7.4 (2.3+1.3) U064 (.365)             | 0.30        | 0.064                                | 0.068                              | 346.25              | 207.75            | 270.00           | 90.00         | W                     |
| LOWERBLOCK:ZONE2_WALL_2_0_0        | CZ4 NON-RES WALL STEEL-FRAMED R-13.1+R-7.4 (2.3+1.3) U064 (.365)             | 0.30        | 0.064                                | 0.068                              | 346.25              | 207.75            | 90.00            | 90.00         | E                     |
| LOWERBLOCK:ZONE2_WALL_3_0_0        | CZ4 NON-RES WALL STEEL-FRAMED R-13.1+R-7.4 (2.3+1.3) U064 (.365)             | 0.30        | 0.064                                | 0.068                              | 302.26              | 181.36            | 0.00             | 90.00         | N                     |
| LOWERBLOCK:ZONE4_WALL_4_0_0        | CZ4 NON-RES WALL STEEL-FRAMED R-13.1+R-7.4 (2.3+1.3) U064 (.365)             | 0.30        | 0.064                                | 0.068                              | 545.50              | 327.30            | 270.00           | 90.00         | W                     |
| LOWERBLOCK:ZONE4_WALL_5_0_0        | CZ4 NON-RES WALL STEEL-FRAMED R-13.1+R-7.4 (2.3+1.3) U064 (.365)             | 0.30        | 0.064                                | 0.068                              | 423.07              | 253.84            | 180.00           | 90.00         | S                     |
| LOWERBLOCK:ZONE1_WALL_2_0_0        | CZ4 NON-RES WALL STEEL-FRAMED R-13.1+R-7.4 (2.3+1.3) U064 (.365)             | 0.30        | 0.064                                | 0.068                              | 545.50              | 327.30            | 90.00            | 90.00         | E                     |
| LOWERBLOCK:ZONE1_WALL_5_0_0        | CZ4 NON-RES WALL STEEL-FRAMED R-13.1+R-7.4 (2.3+1.3) U064 (.365)             | 0.30        | 0.064                                | 0.068                              | 302.26              | 181.36            | 180.00           | 90.00         | S                     |
| UPPERBLOCK:ZONE3_WALL_3_0_0        | CZ4 NON-RES WALL STEEL-FRAMED R-13.1+R-7.4 (2.3+1.3) U064 (.365)             | 0.30        | 0.064                                | 0.068                              | 423.07              | 253.84            | 0.00             | 90.00         | N                     |
| UPPERBLOCK:ZONE3_WALL_4_0_0        | CZ4 NON-RES WALL STEEL-FRAMED R-13.1+R-7.4 (2.3+1.3) U064 (.365)             | 0.30        | 0.064                                | 0.068                              | 346.25              | 207.75            | 270.00           | 90.00         | W                     |
| UPPERBLOCK:ZONE3_ROOF_1_0_0        | CZ4 NON-RES ROOF INS ENTIRELY ABOVE DECK R-19.9C.1. (3.5C.1.) U048<br>(.273) | 0.30        | 0.048                                | 0.050                              | 1110.86             | 1037.30           | 180.00           | 0.00          |                       |
| UPPERBLOCK:ZONE2_WALL_2_0_0        | CZ4 NON-RES WALL STEEL-FRAMED R-13.1+R-7.4 (2.3+1.3) U064 (.365)             | 0.30        | 0.064                                | 0.068                              | 346.25              | 207.75            | 90.00            | 90.00         | E                     |
| UPPERBLOCK:ZONE2_WALL_3_0_0        | CZ4 NON-RES WALL STEEL-FRAMED R-13.1+R-7.4 (2.3+1.3) U064 (.365)             | 0.30        | 0.064                                | 0.068                              | 302.26              | 181.36            | 0.00             | 90.00         | N                     |
| UPPERBLOCK:ZONE2_ROOF_1_0_0        | CZ4 NON-RES ROOF INS ENTIRELY ABOVE DECK R-19.9C.1. (3.5C.1.) U048<br>(.273) | 0.30        | 0.048                                | 0.050                              | 793.65              | 744.61            | 180.00           | 0.00          |                       |
| UPPERBLOCK:ZONE4_WALL_4_0_0        | CZ4 NON-RES WALL STEEL-FRAMED R-13.1+R-7.4 (2.3+1.3) U064 (.365)             | 0.30        | 0.064                                | 0.068                              | 545.50              | 327.30            | 270.00           | 90.00         | W                     |
| UPPERBLOCK:ZONE4_WALL_5_0_0        | CZ4 NON-RES WALL STEEL-FRAMED R-13.1+R-7.4 (2.3+1.3) U064 (.365)             | 0.30        | 0.064                                | 0.068                              | 423.07              | 253.84            | 180.00           | 90.00         | S                     |
| UPPERBLOCK:ZONE4_ROOF_1_0_0        | CZ4 NON-RES ROOF INS ENTIRELY ABOVE DECK R-19.9C.I. (3.5C.I.) U048<br>(.273) | 0.30        | 0.048                                | 0.050                              | 1750.10             | 1676.54           | 180.00           | 0.00          |                       |
| UPPERBLOCK:ZONE1_WALL_2_0_0        | CZ4 NON-RES WALL STEEL-FRAMED R-13.1+R-7.4 (2.3+1.3) U064 (.365)             | 0.30        | 0.064                                | 0.068                              | 545.50              | 327.30            | 90.00            | 90.00         | E                     |
| UPPERBLOCK:ZONE1_WALL_5_0_0        | CZ4 NON-RES WALL STEEL-FRAMED R-13.1+R-7.4 (2.3+1.3) U064 (.365)             | 0.30        | 0.064                                | 0.068                              | 302.26              | 181.36            | 180.00           | 90.00         | S                     |
| UPPERBLOCK:ZONE1_ROOF_1_0_0        | CZ4 NON-RES ROOF INS ENTIRELY ABOVE DECK R-19.9C.I. (3.5C.I.) U048<br>(.273) | 0.30        | 0.048                                | 0.050                              | 1250.36             | 1201.31           | 180.00           | 0.00          |                       |
| LOWERBLOCK:ZONE3_GROUNDFLOOR_0_0_0 | CZ4 NON-RES SLAB-ON-GRADE FLOOR UNHEATED R-0 (0.0) F73 (1.264) - 1           | 1.00        |                                      | 0.044                              | 1110.86             | 1110.86           | 0.00             | 180.00        |                       |
| LOWERBLOCK:ZONE2_GROUNDFLOOR_0_0_0 | CZ4 NON-RES SLAB-ON-GRADE FLOOR UNHEATED R-0 (0.0) F73 (1.264) -             | 1.00        |                                      | 0.044                              | 793.65              | 793.65            | 0.00             | 180.00        |                       |
| LOWERBLOCK:ZONE4_GROUNDFLOOR_0_0_0 | CZ4 NON-RES SLAB-ON-GRADE FLOOR UNHEATED R-0 (0.0) F73 (1.264) -             | 1.00        |                                      | 0.044                              | 1750.10             | 1750.10           | 0.00             | 180.00        |                       |
| LOWERBLOCK:ZONE1_GROUNDFLOOR_0_0_0 | CZ4 NON-RES SLAB-ON-GRADE FLOOR UNHEATED R-0 (0.0) F73 (1.264) -             | 1.00        |                                      | 0.044                              | 1250.36             | 1250.36           | 0.00             | 180.00        |                       |

# Fans Table in Equipment Summary report

Fans

|                                         | Туре               |      | Delta<br>Pressure [psi] | Max Air Flow Ra<br>[ft3/mi |         | Rated Power Per Max Air Flow<br>Rate [W-min/ft3] |      |         | Design Day Name for Fan Sizing Peak Date/Time for Fan Sizing Peak |
|-----------------------------------------|--------------------|------|-------------------------|----------------------------|---------|--------------------------------------------------|------|---------|-------------------------------------------------------------------|
| SYSTEM NO 7 AIR LOOP AHU<br>EXTRACT FAN | Fan:VariableVolume | 0.60 | 0.06                    | 10463.6                    | 3385.10 | 0.32                                             | 1.00 | General | AHVAC19: Fan design value ∞                                       |
| SYSTEM NO 7 AIR LOOP AHU<br>SUPPLY FAN  | Fan:VariableVolume | 0.60 | 0.12                    | 10463.6                    | 6769.95 | 0.65                                             | 1.00 | Carral  | is reported <sup>®</sup>                                          |

# Interior Lighting Table in Lighting Summary report

nterior Lighting

|                         | Zone             | Lighting Power Density<br>[Btu/h-ft2] | Zone Area<br>[ft2] | Total Power<br>[Btu/h] | End Use<br>Subcategory |                                            | Scheduled<br>Hours/Week [hr] |        | Full Load<br>Hours/Week [hr] | Return Air<br>Fraction | Conditioned<br>(Y/N) | Consumption<br>[kWh] |
|-------------------------|------------------|---------------------------------------|--------------------|------------------------|------------------------|--------------------------------------------|------------------------------|--------|------------------------------|------------------------|----------------------|----------------------|
| LOWERBLOCK:ZONE3        | LOWERBLOCK:ZONE3 | 2.4722                                | 1110.86            | 2746.33                | General                | ASHRAE 90.1 HVAC AVAILIBILTY -<br>ASSEMBLY | 124.01                       | 122.28 | 122.28                       | 0.0000                 | Y                    | 5132.06              |
| LOWERBLOCK:ZONE2        | LOWERBLOCK:ZONE2 | 3.7401                                | 793.65             | 2968.31                | General                | ASHRAE 90.1 HVAC AVAILIBILTY               | 91.04                        | 89.60  | 89.60                        | 0.0000                 | Y                    | 4064.47              |
| LOWERBLOCK:ZONE4        | LOWERBLOCK:ZONE4 | 5.7369                                | 1750.10            | 10040.12               | Genera                 | <b>LI07:</b> Space-by-Sp                   | ace 91.04                    | 89.60  | 89.60                        | 0.0000                 | Y                    | 13747.79             |
| LOWERBLOCK:ZONE1        | LOWERBLOCK:ZONE1 | 3.3280                                | 1250.36            | 4161.21                | Generi                 |                                            | 50.90                        | 113.30 | 49.97                        | 0.0000                 | Y                    | 3177.74              |
| UPPERBLOCK:ZONE3        | UPPERBLOCK:ZONE3 | 2.4722                                | 1037.30            | 2564.45                | Gei m                  | lighting definition                        | 1 for <sub>124.01</sub>      | 122.28 | 122.28                       | 0.0000                 | Y                    | 4792.19              |
| UPPERBLOCK:ZONE2        | UPPERBLOCK:ZONE2 | 3.7401                                | 744.61             | 2784.88                | Genera                 | baseline building                          | 91.04                        | 89.60  | 89.60                        | 0.0000                 | Y                    | 3813.30              |
| UPPERBLOCK:ZONE4        | UPPERBLOCK:ZONE4 | 5.7369                                | 1676.54            | 9618.07                | Genera                 |                                            | 91.04                        | 89.60  | 89.60                        | 0.0000                 | Y                    | 13169.89             |
| UPPERBLOCK:ZONE1        | UPPERBLOCK:ZONE1 | 3.3280                                | 1201.31            | 3997.99                | Genera                 |                                            | 50.90                        | 113.30 | 49.97                        | 0.0000                 | Y                    | 3053.10              |
| Interior Lighting Total |                  | 4.0651                                | 9564.73            | 38881.36               |                        |                                            |                              |        |                              |                        |                      | 50950.54             |

# Zone Sensible Cooling/Heating Tables in HVAC Sizing Summary report

Zone Sensible Cooling

|                  |                                         |                                   |                                             |                                            |                                      |                                                                   | _  |             |                                                        |                                             |                 |        |                                                           |                                                  |                                        |
|------------------|-----------------------------------------|-----------------------------------|---------------------------------------------|--------------------------------------------|--------------------------------------|-------------------------------------------------------------------|----|-------------|--------------------------------------------------------|---------------------------------------------|-----------------|--------|-----------------------------------------------------------|--------------------------------------------------|----------------------------------------|
|                  | Calculated<br>Design<br>Load<br>[Btu/h] | User<br>Design<br>Load<br>[Btu/h] | User Design<br>Load per Area<br>[Btu/h-ft2] | Calculated<br>Design Air<br>Flow [ft3/min] | User Design<br>Air Flow<br>[ft3/min] | Design Day Name                                                   |    |             | Thermostat Setpoint<br>Temperature at Peak<br>Load [F] | Indoor<br>Temperature<br>at Peak Load<br>[F | Indoor Humidity |        | Outdoor Humidity<br>Ratio at Peak Load<br>[lbWater/lbAir] | Minimum<br>Outdoor Air<br>Flow Rate<br>[ft3/min] | Heat Gain<br>Rate from<br>DOAS [Btu/h] |
| LOWERBLOCK:ZONE3 | 13432.58                                | 15447.47                          | 13.91                                       | 569.388                                    | 654.796                              | SUMMER DESIGN DAY IN<br>TESTBUILDINGINLONDON<br>(01-01:31-12) JUL | 71 | 15 17:00:00 | 78.80                                                  | 78.79                                       | 0.01048         | 78.59  | 0.01011                                                   | 188.903                                          | 0.00                                   |
| LOWERBLOCK-ZONE2 | 14769.56                                | 16984.99                          | 21.40                                       | 675.913                                    | 777.300                              | SUMMER DESIGN DAY IN<br>TESTBUILDINGINLONDON<br>(01-01:31-12) JUL | /1 | 15 09:30:00 | 78.80                                                  | 78.76                                       | 0.01264         | 73.09  | 0.01011                                                   | 285.670                                          | 0.00                                   |
| LOWERBLOCK-ZONE4 | 50960.82                                | 58604.94                          | 33.49                                       | 2332.167                                   | 2681.992                             | SUMMER DESIGN DAY IN<br>TESTBUILDINGINLONDON<br>(01-01:31-12) JUL | /1 | 15 16:10:00 | 78.80                                                  |                                             | VAC02: tl       |        | .01011                                                    | 1085.008                                         | 0.00                                   |
| LOWERBLOCK-ZONE1 | 16266.48                                | 18706.45                          | 14.96                                       | 744.418                                    | 856.081                              | SUMMER DESIGN DAY IN<br>TESTBUILDINGINLONDON<br>(01-01:31-12) JUL | /1 | 15 13:30:00 | 75.60                                                  |                                             | cks are m       | odeled | .01011                                                    | 106.310                                          | 0.00                                   |
| UPPERBLOCK:ZONE3 | 17391.36                                | 20000.07                          | 19.28                                       | 795.897                                    | 915.282                              | SUMMER DESIGN DAY IN<br>TESTBUILDINGINLONDON<br>(01-01:31-12) JUL | /1 | 15 17:00:00 | 78.80                                                  | COI                                         | rectly          |        | 01011                                                     | 176.393                                          | 0.00                                   |
| UPPERBLOCK:ZONE2 | 16286.16                                | 18729.09                          | 25.15                                       | 745.319                                    | 857.117                              | SUMMER DESIGN DAY IN<br>TESTBUILDINGINLONDON<br>(01-01:31-12) JUL | ų, | 15 14:40:00 | 78.80                                                  | 78.77                                       | 0.01211         | 80.96  | 0.01011                                                   | 268.017                                          | 0.00                                   |
| UPPERBLOCK-ZONE4 | 56522.68                                | 65001.09                          | 38.77                                       | 2586.700                                   | 2974.705                             | SUMMER DESIGN DAY IN<br>TESTBUILDINGINLONDON<br>(01-01:31-12) JUL | /1 | 15 16:20:00 | 78.80                                                  | 78.79                                       | 0.00966         | 79.49  | 0.01011                                                   | 1039.399                                         | 0.00                                   |
| UPPERBLOCK:ZONE1 | 19490.46                                | 22414.03                          | 18.66                                       | 891.960                                    | 1025.754                             | SUMMER DESIGN DAY IN<br>TESTBUILDINGINLONDON<br>(01-01:31-12) JUL | 71 | 15 14:10:00 | 78.80                                                  | 78.80                                       | 0.00940         | 80.96  | 0.01011                                                   | 102.140                                          | 0.00                                   |

### Zone Sensible Heating

|                  | Calculated<br>Design Load<br>[Btu/h] | User<br>Design<br>Load<br>[Btu/h] | User Design<br>Load per Area<br>[Btu/h-ft2] | Calculated<br>Design Air<br>Flow [ft3/min] | User Design<br>Air Flow<br>[ft3/min] | Design Day Name                                               | Date/Time Of<br>Peak<br>{TIMESTAMP} | Temperature at Peak | Indoor<br>Temperature at<br>Peak Load [F] | Indoor Humidity<br>Ratio at Peak Load<br>[lbWater/lbAir] |       | Outdoor Humidity<br>Ratio at Peak Load<br>[lbWater/lbAir] | Minimum<br>Outdoor Air<br>Flow Rate<br>[ft3/min] | Heat Gain<br>Rate from<br>DOAS [Btu/h] |
|------------------|--------------------------------------|-----------------------------------|---------------------------------------------|--------------------------------------------|--------------------------------------|---------------------------------------------------------------|-------------------------------------|---------------------|-------------------------------------------|----------------------------------------------------------|-------|-----------------------------------------------------------|--------------------------------------------------|----------------------------------------|
| LOWERBLOCK:ZONE3 | 14943.37                             | 18679.21                          | 16.82                                       | 255.570                                    | 319.462                              | WINTER DESIGN DAY IN<br>TESTBUILDINGINLONDON<br>(01-01:31-12) | 1/15 24:00:00                       | 68.00               | 68.00                                     | 0.00357                                                  | 24.08 | 0.00263                                                   | 188.903                                          | 0.00                                   |
| LOWERBLOCK:ZONE2 | 8159.16                              | 10198.95                          | 12.85                                       | 376.824                                    | 471.030                              | WINTER DESIGN DAY IN<br>TESTBUILDINGINLONDON<br>(01-01:31-12) | 1/15 24:00:00                       | 68.00               | 68.00                                     | 0.00394                                                  | 24.08 | 0.00263                                                   | 285.670                                          | 0.00                                   |
| LOWERBLOCK:ZONE4 | 17589.11                             | 21986.38                          | 12.56                                       | 812.338                                    | 1085.008                             | WINTER DESIGN DAY IN<br>TESTBUILDINGINLONDON<br>(01-01:31-12) | 1/15 24:00:00                       | 68.00               | 68.00                                     | 0.00384                                                  | 24.08 | 0.00263                                                   | 1085.008                                         | 0.00                                   |
| LOWERBLOCK-ZONE1 | 18905.14                             | 23631.42                          | 18.90                                       | 873.118                                    | 1091.397                             | WINTER DESIGN DAY IN<br>TESTBUILDINGINLONDON<br>(01-01:31-12) | 1/15 24:00:00                       | 68.00               | 68.00                                     | 0.00376                                                  | 24.08 | 0.00263                                                   | 106.310                                          | 0.00                                   |
| UPPERBLOCK:ZONE3 | 16660.29                             | 20825.36                          | 20.08                                       | 769.441                                    | 961.801                              | WINTER DESIGN DAY IN<br>TESTBUILDINGINLONDON<br>(01-01:31-12) | 1/15 24:00:00                       | 68.00               | 68.00                                     | 0.00382                                                  | 24.08 | 0.00263                                                   | 176.393                                          | 0.00                                   |
| UPPERBLOCK:ZONE2 | 9870.37                              | 12337.96                          | 16.57                                       | 455.854                                    | 569.818                              | WINTER DESIGN DAY IN<br>TESTBUILDINGINLONDON<br>(01-01:31-12) | 1/15 24:00:00                       | 68.00               | 68.00                                     | 0.00395                                                  | 24.08 | 0.00263                                                   | 268.017                                          | 0.00                                   |
| UPPERBLOCK:ZONE4 | 19490.01                             | 24362.52                          | 14.53                                       | 900.129                                    | 1125.162                             | WINTER DESIGN DAY IN<br>TESTBUILDINGINLONDON<br>(01-01:31-12) | 1/15 24:00:00                       | 68.00               | 68.00                                     | 0.00385                                                  | 24.08 | 0.00263                                                   | 1039.399                                         | 0.00                                   |
| UPPERBLOCK:ZONE1 | 20227.28                             | 25284.10                          | 21.05                                       | 934.179                                    | 1167.724                             | (01-01:31-12)                                                 | 1/15 24:00:00                       | 68.00               | 68.00                                     | 0.00378                                                  | 24.08 | 0.00263                                                   | 102.140                                          | 0.00                                   |

The Design Load is the zone sensible load only. It does not include any system effects or ventilation loads

# **LEED Minimum Energy Performance Calculator**

### "General Information" sheet

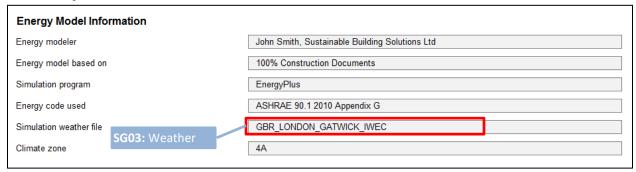

# "Lighting" sheet

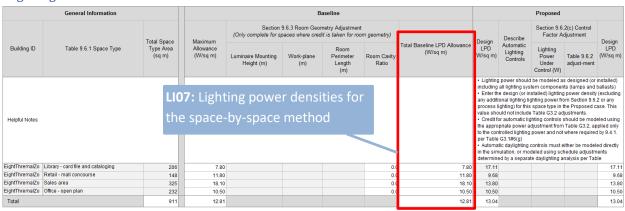

### Exterior Lighting

Instructions: Select the applicable exterior lighting categories and then complete the corresponding lighting table(s). An example of the expected level of detail has been provided for each input. Please refer to the column header notes for information about Appendix G modeling protocol. For any information not applicable to the project, simply enter "IVA".

# Exterior Lighting Requirements No additional lighting power allowance has been claimed in the baseline for surfaces that are not p Table 9.4.3A Exterior Lighting Zone Lighting Zone Lighting Zone Lighting Power Lighting Power Lighting Power Lighting Power Lighting Power Lighting Power Done Description Base Allowance (W) Output Parameter Total modeled exterior lighting power, including base allowance, based on inputs above (KW)

### Space by Space Method

If attempting to take additional credit/adjustments in the baseline for room geometry and/or in the proposed for automatic lighting controls, further work will be required. Taking the additional credit is optional.

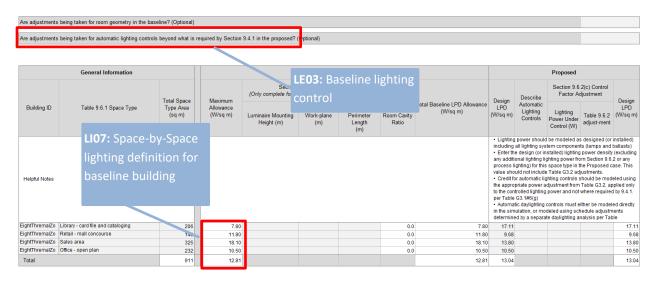

# "Service Water Heating" sheet

### Service Water Heaters

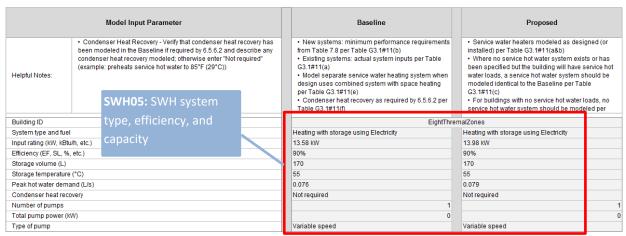

### "General HVAC" sheet

### Baseline HVAC System Type(s)

| Building ID      | Model Input Parameter                                                                                                    | Table G3.1.1A System Type (or Semiconditioned System Description)                                                                                                    | G3.1.1 Exception<br>(or Semiconditioned<br>Capacity and Area)                                                                                                    | Spaces Modeled       |
|------------------|----------------------------------------------------------------------------------------------------|----------------------------------------------------------------------------------------------------|----------------------------------------------------------------------------------------------------|----------------------|
| Helpful<br>Notes | HVAC System selection  • A system with any combination fossilielectric hybrid  • Systems 1-4: each thermal b  • Systems 5-10: each floor sha  • Additional system types for co  Exceptions to G3.1.1 (min 20,0 (a))  • Systems serving semicondition to the system in the Proposed ASHRAE 90.1 | able G3.1.1A (including footnotes) for Primary on of fossil fuel and electric heat is considered lock shall be modeled with its own system all be modeled with a separate system anditioned spaces only permitted using 00 sq ft (1860 sq m) required for exception oned spaces should be modeled identically case (see definition of space in Section 3.2 of s, type in the appropriate system type | Conditioned: describe the exception from G3.1.1 used to model this additional Baseline system type (example: Exception (b) used since peak loads differ by more than 10 Btu/h-sq ft (0.03 kW/sq m))     Semiconditioned: list the total system capacity and floor area it serves |                      |
|                  | All                                                                                                    | System 7 - VAV with Reheat                                                                                                    |                                                                                                    | TVAC 3ystem modelied |
| EightThremalZo   | ightThremalZones                                                                                                    |                                                                                                    |                                                                                                    |                      |
| EightThremalZo   | ones                                                                                                    |                                                                                                    |                                                                                                    |                      |

### Proposed HVAC System Type(s)

| Building ID      | System Description                                                                                                    | Snarae Modelad                 |                                                                                              |
|------------------|----------------------------------------------------------------------------------------------------|--------------------------------|----------------------------------------------------------------------------------------------|
| Helpful<br>Notes | Describe each type of HVAC system included in the Proposed building (example: single-zone ground source heat pumps with dedicated outdoor air units with energy) | kitches). HVAC system modelled | the classification is assumed<br>y to the Baseline case per<br>the cooling system is modeled |
| EightThremalZo   | GSHP Water-to-water HP, Heated Floor, Chilled Beams                                                                                                    | System gypes of an io.         |                                                                                              |
| EightThremalZo   |                                                                                                    |                                |                                                                                              |

### "Air-Side HVAC" sheet

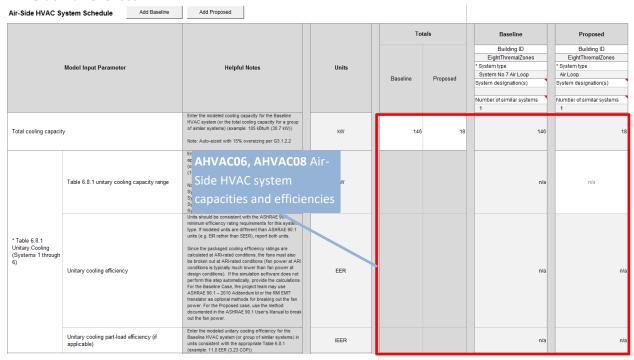

| Total heating capaci             | ity                                                                                                    |                                   | AHVAC08: Air-Side                                                                                                    | kW                              | 27                  | 10     | 27                                                                        | 10              |
|----------------------------------|----------------------------------------------------------------------------------------------------|-----------------------------------|----------------------------------------------------------------------------------------------------|---------------------------------|---------------------|--------|---------------------------------------------------------------------------|-----------------|
| * Table 6.8.1<br>Unitary Heating | Table 6.8.1 unitary heating of                                                                                                    | capacity range                    | heating system efficiencies are reporte                                                                                                    | ed kv.                          |                     |        | n/a                                                                       | n/a             |
| (Systems 2, 3, 4, and 9)         | Unitary heating efficiency                                                                                                    |                                   | db/43°F wb, 2.0 COP at 17°F db/15°F wb outdoor air)<br>(e.g. 3.2 COP at 8.3°C db/6.1°C wb, 2.0 COP at -8.3°C<br>db/9.4°C wb outdoor air)                                                                                                    | HSPF                            |                     |        | n/a                                                                       | n/a             |
| -                                |                                                                                                    |                                   |                                                                                                    |                                 |                     |        |                                                                           |                 |
| * Fan control                    |                                                                                                    |                                   | Systems 1-4, 9 & 10: Constant Volume     Systems 5-8: Variable Volume                                                                                                    |                                 |                     |        | Variable volume                                                           | Constant volume |
| Supply airflow                   |                                                                                                    |                                   | Systems 1-8: Auto-sized based on 20°F (11.1°C) ΔT     Systems 9-10: Auto-sized based on 105°F (40.6°C) SAT                                                                                                    | L/s                             | 4,940               | 548    | 4,940                                                                     | 548             |
| Outdoor airflow                  |                                                                                                    |                                   | If DCV modeled in Proposed only: ASHRAE 62.1<br>minimum ventilation rates reported in EQ Prerequisite                                                                                                    | L/s                             | 1,530               | 548    | 1,530                                                                     | 548             |
| Demand control vent              | tilation                                                                                                    | AHVAC:                            | <b>18, AHVAC26:</b> Ventilation                                                                                                    | on <sub>n/a</sub>               |                     |        | No                                                                        | No              |
| * Economizer high-li             | mit shutoff                                                                                                    |                                   | d control, fan power, flo<br>d controls are reported                                                                                                    | °c                              |                     |        | 21.1                                                                      | 25              |
| * Supply air tempera             | ature reset                                                                                                    |                                   | under minimum cooling load condu. s per G3.1.3.12<br>(e.g., from 55 °F to 60 °F (12.7 °C to 15.6 °C)<br>• All other systems. Not required                                                                                                    | n/a                             |                     |        | Supply air temperature reset of 5*F under minimum cooling load conditions |                 |
| * Energy Recovery                | For Baseline, any individual supply airflow rate exceeds 6.5.6.1 based on climate zo outdoor air? For proposed, i recovery is modeled. | value in Table<br>one and percent | Exhaust air energy recovery required for individual systems exceeding Table 6.56.1 per G3.1.2.11 unless any exceptions apply     50% energy recovery effectiveness     Bypass or control to permit economizer                                                                      | n/a                             |                     |        |                                                                           |                 |
| per 6.5.6.1                      | Exhaust air energy recovery<br>6.5.6.1 exception claimed                                                                               | effectiveness or                  | If energy recovery is modeled for the Baseline HVAC<br>system, list the recovery effectiveness. If energy<br>recovery is required but not modeled, list the exception<br>from G3.1.2.10 used (example: not modeled per<br>exception b)                                             | % energy recovery effectiveness |                     |        | n/a                                                                       |                 |
| Fan Power                        | Supply fan power<br>Return or relief fan power<br>Exhaust fan power                                                                    |                                   | Report exhaust fans not interlocked with HVAC operation (such as parking garage ventilation fans, or unconditioned electrical room exhaust fans), and                                                                                                    | kW<br>kW                        |                     |        | 6.8                                                                       | 0.0             |
|                                  | System fan power<br>Allowed fan power                                                                                                  |                                   | exhaust fans not required in the calculations (such as those applying Exception 6.5.3.1.1, or kitchen hoods operating independently of the building HVAC system) in                                                                                                    | kW<br>kW                        | 10                  | 0      | 10.2<br>#N/A                                                              | 0.5             |
| * Energy Recovery                | For Baseline, any individual supply airflow rate exceeds 6.5.6.1 based on climate zo outdoor air? For proposed, i recovery is modeled  | value in Table<br>one and percent | operation independently at the building HVAIT system in<br>• Exhaust if energy recovery required for individual<br>systems exceeding Table 6.5.6.1 per G3.1.2.11 unless<br>any exceptions apply<br>• 50% energy recovery effectiveness<br>• Bypass or control to permit economizer | AHVAC2                          | <b>8:</b> Exhaust a |        |                                                                           |                 |
| per 6.5.6.1                      | Exhaust air energy recovery<br>6.5.6.1 exception claimed                                                                               | reffectiveness or                 | If energy recovery is modeled use Baseline HVAC system, list the roward effectiveness. If energy recome, a required but not modeled, list the exception from G3.12.10 used (example: not modeled per exception b)                                                                  | % effectiveness                 | ecovery is re       | eporte | n/a                                                                       |                 |
| Fan Power                        | Suppry fan power Return or relief fan power Exhaust fan power System fan power                                                         |                                   | Report exhaust fans not interlocked with HVAC<br>operation (such as parking garage ventilation fans, or<br>unconditioned electrical room exhaust fans), and<br>exhaust fans not required in the calculations (such as                                                              | kW<br>kW<br>kW                  | 10                  | 0      | 6.8<br>3.4                                                                | 0.0<br>0.5      |
|                                  | Allowed fan power                                                                                                    |                                   | those applying Exception 6.5.3.1.1, or kitchen hoods                                                                                                    | kW                              |                     |        | #N/A                                                                      | n/a             |

# "Water-Side HVAC" sheet

### Chilled Water

|                                                                                                 |                                                                                                    |       | Baseline                                                                                                    | Proposed   |
|-------------------------------------------------------------------------------------------------|----------------------------------------------------------------------------------------------------|-------|----------------------------------------------------------------------------------------------------|------------|
| Model Input Parameter                                                                           | Baseline Systems Helpful Notes                                                                                                    | Units | AHVAC06: Baselin                                                                                                    | e/proposed |
| Number and type of chillers (and capacity per chiller if more than one type or size of chiller) | <ul> <li>±300 tons (±1055 kW) building peak: 1 water-cooled screw chiller</li> <li>±300-600 tons (1055 - 2110 kW) building peak: 2 equally-sized water-cooled screw chillers</li> <li>±200 tons (&gt;2110 kW) building peak: At least 2 water-cooled centrifugal chillers (800 tons max per chiller)</li> </ul> | n/a   | equipment size                                                                                                    |            |
| , ,                                                                                             | Note: Overwrite entry if more than 2 water-cooled centrifugal chillers, or N/A if purchased                                                                                                    |       |                                                                                                    |            |
| Purchased chilled water rate (cost per unit energy)                                             | Describe how the purchased chilled water rate was determined. Local purchased, mergy rates must be used when available, when not available, the rates must account for the total costs associated with maintaining the district equipment, and generating and delivering the energy to the project size.        | \$    |                                                                                                    |            |
| Total chiller capacity                                                                          | Auto-sized with 15% oversizing (unless oversized at the system coil) per G3.1.2.2                                                                                                    | kW    | 495.2                                                                                                    |            |
| Chiller efficiency - full load                                                                  | Per Table 6.8.1C efficiencies                                                                                                    | COP   | 5.5                                                                                                    |            |
| Chiller efficiency - part load                                                                  | Per Table 6.8.1C efficiencies                                                                                                    | IPLV  | 6.11                                                                                                    |            |
| Chilled water (CHW) supply temp                                                                 | 44°F (6.7°C) per G3.1.3.8     ASHRAE 90.1 (Path 1): Baseline supply temperature based on actual chilled water loop                                                                                                    | °C    | 6.7                                                                                                    |            |
| CHW ΔT                                                                                          | 12°F (6.3°C) per G3.1.3.8     ASHRAE 90.1 (Path 1): CHW ΔT based on actual chilled water loop conditions in Proposed Case.                                                                                                    | °C    | 6.7                                                                                                    |            |
| CHW supply temp reset parameters                                                                | • 44°F (7°C) at outdoor temps 80°F (27°C) and above, 54°F (12°C) at outdoor temps 80°F (10°C) and below, and ramped linearly between 44°F (7°C) and 54°F (12°C) at outdoor temps above 90°F (27°C) and 90°F (60°C) per 63°C). 30°C 30°C 30°C 30°C 30°C 30°C 30°C 30°C                                           | n/a   | 44°F (7°C) at outdoor temps 80°F (27°C) and<br>above, 54°F (12°C) at outdoor temps 80°F<br>(16°C) and below, and ramped linearly between<br>44°F (7°C) and 54°F (12°C) at outdoor temps<br>between 80°F (27°C) and 60°F (16°C) |            |
| CHW loop configuration                                                                          | <ul> <li>Primary/secondary per G3.1.3.10</li> <li>ASHRAE 90.1 (Path 1) or Streamlined DES (Path 3): only building distribution pumps shall<br/>be modeled, in which case pump controls shall match the Baseline secondary CHW pump<br/>control requirements.</li> </ul>                                         | n/a   | Primary/secondary                                                                                                    |            |
| Number of primary or DES plant CHW pumps                                                        | <ul> <li>1 per chiller per (3.1.3.11)</li> <li>ASHRAE 90.1 (Path 1) or Streamined DES (Path 3): no primary CHW pumps should be<br/>modeled (since these are considered part of the upstream source)</li> </ul>                                                                                                  | #     | 1                                                                                                    |            |
| Primary or DES plant CHW pump power                                                             | The sum of primary and secondary must be 22 W/gpm (349 kW/1000 L/s) per G3.1.3.10.  Recommended that the pump power be splt as one-third (primary) and two-thirds (secondary).  ASHRAE 90.1 (Path 1) or Streamlined DES (Path 3): Not applicable                                                                | W/gpm | 12.2                                                                                                    |            |
| Primary or DES plant CHW pump flow                                                              | Auto-sized with a capacity ratio of 1.0 based on CHW temperatures                                                                                                    | L/s   | 4.4                                                                                                    |            |
| Primary or DES plant CHW pump control                                                           | Constant Flow - each primary pump interlocked to operate with associated chiller -<br>G3.1.3.10, G3.1.3.11                                                                                                    | n/a   | Constant Flow - each primary pump interlocked<br>with associated chiller                                                                                                    |            |
| Number of secondary or building booster CHW pumps                                               | 1 per G3.1.3.10     ASHRAE 90.1 (Path 1) or Streamlined DES (Path 3); one on-site CHW distribution pump shall only be modeled if CHW distribution pumps are present on site (these would otherwise be considered part of the upstream source) (per G3.1.1.3.4)                                                  | #     | 1                                                                                                    |            |

| Hot Water or Steam                                |                                                                                                    |       | AHVAC06: Baseli                                                                                                    | ne/proposed |
|---------------------------------------------------|----------------------------------------------------------------------------------------------------|-------|----------------------------------------------------------------------------------------------------|-------------|
| Model Input Parameter                             | Baseline Systems Helpful Notes                                                                                                    | Units | equipment size                                                                                                    |             |
| Number and type of boilers                        | s15,000 sq ft (1400 m2): 1 natural draft hot water boiler     >15,000 sq ft (1400 m2): 2 equally-sized natural draft hot water boilers staged as required by the load                                                                                                    | n/a   | 1 natural draft hot water boiler                                                                                                    | 1 boiler    |
| Purchased heating rate (cost per unit energy)     | Describe how the purchased heating rate was determined. Local purchased energy rates<br>must be used when available; when not available, the rates must account for the total costs<br>associated with maintaining the district equipment, and generating and delivering the energy                                                                                  | \$    |                                                                                                    |             |
| Total boiler capacity                             | Auto-sized with 25% oversizing (unless oversized at the system coil) per G3.1.2.2                                                                                                    | MBH   | 98.8                                                                                                    | 183.        |
| Boiler efficiency                                 | Per Table 6.8 1F minimum efficiencies                                                                                                    | %     | 80                                                                                                    | 8           |
| Doller elliciency                                 | 180°F (82°C) per G3.1.3.3                                                                                                    | - ~   |                                                                                                    | °           |
| Hot water or steam (HHW) supply temp              | ASHRAE 90.1 (Path 1) or Full DES (Path 2): Purchased Energy - Baseline supply temperature based on actual HHW/Steam loop conditions in Proposed Case                                                                                                    | °C    | 82.2                                                                                                    | 8           |
| HHW ΔT                                            | <ul> <li>50°F (28°C) per G3.1.3.3</li> <li>ASHRAE 9.1. (Path 1): Baseline ΔT based on actual HHW/Steam loop conditions in<br/>Proposed Case</li> </ul>                                                                                                    | *c    | 27.8                                                                                                    | 1           |
|                                                   | · ·                                                                                                    |       | 40005 (0000)                                                                                                    |             |
| HHW temp reset parameters                         | (10°C) and above, and ramped linearly between 180°F (83°C) and 150°F (66°C) at outdoor temps between 20°F(-7°C) and 50°F (10°C) per 33.1.3.4  - ASHRAE 91 (1 (9th 1): Baseline Temp Reset based on actual HHV//Steam loop conditions in Proposed Case                                                                                                    | n/a   | below, 150°F (66°C) at outdoor temps 50°F<br>(10°C) and above, and ramped linearly between<br>180°F (83°C) and 150°F (66°C) at outdoor<br>temps between 20°F(-7°C) and 50°F (10°C) |             |
| HHW loop configuration                            | <ul> <li>Primary-only per G3.1.3.5</li> <li>ASHRAE 90.1 (Path 1) or Streamlined DES (Path 3): Baseline pumps shall only be modeled<br/>if distribution pumps are present in the building, in which case buildings shall be modeled as<br/>primary-only per G3.1.3.5</li> </ul>                                                                                       | n/a   | Primary-only                                                                                                    |             |
| Number of primary or DES plant HHW pumps          | One pump     ASHRAE 90.1 (Path 1) or Streamlined DES (Path 3): equal to the number of distribution pumps present in the building                                                                                                    | #     | 1                                                                                                    |             |
| Primary or DES plant HHW pump power               | 19 Wignm (301 kW/1000 L/s) per G3.1.3.5     ASHAE 9.0 (Path 1) or Streamlined DES (Path 3): -14 Wignm (222 kW/1000 L/s) per exception to G3.1.3.5     ASHAE 9.0 (Path 1) or Streamlined DES (Path 3): -same as the Wignm (WW/1000 L/s) for the Proposed Case pumps (or aternative) 14 Wignm (222 kW/1000 L/s) limit from Addendum in G1.3.1.3.5 would be acceptable) | W/gpm | 22.9                                                                                                    |             |
| Primary or DES plant HHW pump flow                | Auto-sized with a capacity ratio of 1.0 based on HHW temperatures                                                                                                    | L/s   | 0.9                                                                                                    |             |
| Primary or DES plant HHW pump control             | <120,000 sq ft (11,160 m2): riding the pump curve     ≥120,000 sq ft (11,160 m2): variable speed                                                                                                    | n/a   | Riding the pump curve                                                                                                    |             |
| Number of secondary or building booster HHW pumps | Baseline is primary-only                                                                                                    | #     | N/A (Primary-only)                                                                                                    |             |
| Secondary or building booster HHW pump power      | Baseline is primary-only                                                                                                    | n/a   | N/A (Primary-only)                                                                                                    |             |
| Secondary or building booster HHW pump flow       | Baseline is primary-only                                                                                                    | n/a   | N/A (Primary-only)                                                                                                    |             |
| Secondary or building booster HHW pump control    | Baseline is primary-only                                                                                                    | n/a   | N/A (Primary-only)                                                                                                    |             |

### Chilled Water

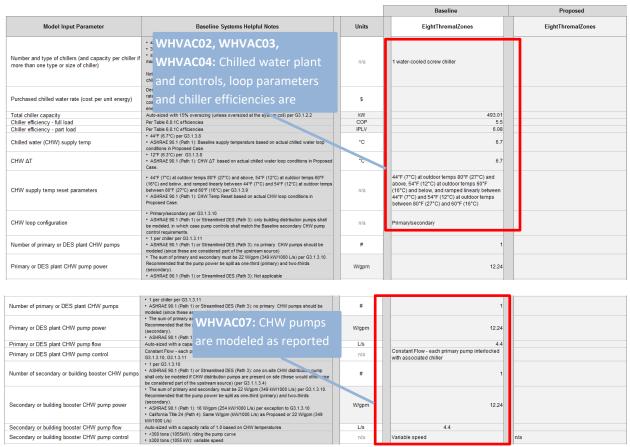

### Cooling Tower and Condenser Water

| Model Input Parameter                     | Danilla Control Halaful Hara                                                                                                    | Units |   | EightThremalZones                                                                                                    | EightThremalZones |
|-------------------------------------------|----------------------------------------------------------------------------------------------------|-------|---|----------------------------------------------------------------------------------------------------|-------------------|
| Number of cooling towers or fluid coolers | 1 per G3.1.3.11 WHVAC11: Heat rejection                                                                                                    | #     |   | 1                                                                                                    |                   |
| Cooling tower fan power                   | Minimum 38.2 ppm/hp (3<br>per Table 6.8.10<br>Two-speed axial fans p                                                                                | HP    |   | 2.06                                                                                                    |                   |
| Cooling tower fan control                 | Two-speed axial fans p System 15 modeled as                                                                                                    | n/a   |   | Two-speed axial fan                                                                                                  |                   |
| Condenser water (CW) leaving temp         | 85°F (29°C) or 10°F (5.6<br>per (33.13.11<br>10°F (5.6°) per (33.13.1                                                                               | •c    |   | 29.44                                                                                                    | 29                |
| CW AT                                     | 10"F (5.6") per G3.1.3.1                                                                                                    | °C    |   | 5.56                                                                                                    | 5                 |
| CW loop temp reset parameters             | Maintain a 70°F (21°C) leaving water temperature where weather permits, floating up to leaving water temperature at design conditions per G3.1.3.11 | m     |   | 70°F (21°C) leaving water where weather<br>permits, floating up to leaving water temperature<br>at design conditions |                   |
| Number of CW pumps                        | 1 per chiller per G3.1.3.11                                                                                                    | #     |   | 1                                                                                                    | 1                 |
| CW pump power                             | 19 W/gpm (310 kW/1000 L/<br>s) per G3.1.3.11                                                                                                    | W/gpm |   | 21.14                                                                                                    | 1.8               |
| CW pump flow                              | Auto-sized with a capacity ratio of 1.0 based on CW temperatures                                                                                    | L/s   | п | 6.27                                                                                                    | 4.42              |
| CW pump control                           | Riding the pump curve per G3.1.3.11                                                                                                    | n/a   |   | Riding the Pump Curve                                                                                                | Variable speed    |

### Hot Water or Steam

| Model Input Parameter                             | Baseline Systems Helpful Notes                                                                                                    |                                                   | Units    | EightThremalZones                                                                                                    | EightThremalZones |
|---------------------------------------------------|----------------------------------------------------------------------------------------------------|---------------------------------------------------|----------|----------------------------------------------------------------------------------------------------|-------------------|
| Number and type of boilers                        | WHVAC13, WHVAC14,                                                                                                    | jed as required                                   | n/a      | 1 natural draft hot water boiler                                                                                                    | 1 boiler          |
| Purchased heating rate (cost per unit energy)     | WHVAC16, WHVAC18,                                                                                                    | energy rates<br>the total costs<br>ing the energy | \$       |                                                                                                    |                   |
| Total boiler capacity Boiler efficiency           | WHVAC19: Hot plant and                                                                                                    | 1.2.2                                             | MBH<br>% | 394.8<br>80                                                                                                    | 183.47<br>89      |
| Hot water or steam (HHW) supply temp              | controls, loop parameters,                                                                                                    | pply                                              | °C       | 82.22                                                                                                    | 80                |
| ΗΗW ΔΤ                                            | hot water pumps and boiler                                                                                                    | tions in                                          | *c       | 27.78                                                                                                    | 10                |
| HHW temp reset parameters                         | efficiencies are modeled as expected                                                                                                    | oor temps 50°F<br>C) at outdoor<br>oop conditions | n/a      | 180°F (83°C) at outdoor temps 20°F (-7°C) and below, 150°F (66°C) at outdoor temps 50°F (10°C) and above, and ramped linearly between 180°F (83°C) and 150°F (66°C) at outdoor temps between 20°F(-7°C) and 50°F (10°C) |                   |
| HHW loop configuration                            | <ul> <li>Primary-only per G3.1.3.5</li> <li>ASHRAE 90.1 (Path 1) or Streamlined DES (Path 3): Baseline pumps shall of distribution pumps are present in the building, in which case buildings shall primary-only per G3.1.3.5</li> </ul>                                                                                                    |                                                   | n/a      | Primary-only                                                                                                    |                   |
| Number of primary or DES plant HHW pumps          | One pump     ASHRAE 90.1 (Path 1) or Streamlined DES (Path 3): equal to the number of pumps present in the building                                                                                                    | f disu Pution                                     | #        | 1                                                                                                    | 2                 |
| Primary or DES plant HHW pump power               | <ul> <li>19 Wilgom (201 kW/1000 Ls) per G3.1.3.5</li> <li>A.SHRAE 90.1 (Path 1) or Streamined DES (Path 3): -14 Wilgpm (222 kW/1 kwcsptlon to G3.1.3.5</li> <li>A.SHRAE 90.1 (Path 1) or Streamined DES (Path 3) - same as the Wilgpm (22 kW/1 kwcsptlon) (Path 1) or Streamined DES (Path 3) - same as the Wilgpm (22 kW/1000 Lip) limit. at G3.1.3.5 would be acceptable)</li> </ul> | kW/1000 L/s) for                                  | W/apm    | 15.2                                                                                                    | 1.8               |
| Primary or DES plant HHW pump flow                | Auto-sized with a capacity ratio of 1.0 based on HHW temperatures                                                                                                    |                                                   | L/s      | 3.22                                                                                                    | 2.94              |
| Primary or DES plant HHW pump control             | <120,000 sq ft (11,160 m2): riding the pump curve     ≥120,000 sq ft (11,160 m2): variable speed                                                                                                    |                                                   | n/a      | Riding the pump curve                                                                                                    |                   |
| Number of secondary or building booster HHW pumps | Baseline is primary-only                                                                                                    |                                                   | #        | n/a (Primary-only)                                                                                                    |                   |
| Secondary or building booster HHW pump power      | Baseline is primary-only                                                                                                    |                                                   | n/a      | n/a (Primary-only)                                                                                                    |                   |
| Secondary or building booster HHW pump flow       | Baseline is primary-only                                                                                                    |                                                   | n/a      | n/a (Primary-only)                                                                                                    |                   |
| Secondary or building booster HHW pump control    | Baseline is primary-only                                                                                                    |                                                   | n/a      | n/a (Primary-only)                                                                                                    |                   |

# "Performance\_Outputs\_1" sheet

### Performance Rating Method Compliance Report

|                       | End Use AHVACO4: Space      |                      | Unregulated?                          | Energy Type      | Units of<br>Annual Energy and<br>Peak Demand | Baseline | Proposed     |
|-----------------------|-----------------------------|----------------------|---------------------------------------|------------------|----------------------------------------------|----------|--------------|
| Interior lighting     | n                           | eating end use       |                                       | Floatricity      | Consumption (kWh)                            | 51,085   | 37,132       |
| Interior lighting     |                             |                      |                                       | Electricity      | Demand (kW)                                  | 11       | 11           |
| Exterior lighting     |                             | VHVAC22: Baseline    |                                       | Ele atricit.     | Consumption (kWh)                            | 2,190    | 2,190        |
| Exterior lighting     | a                           | nd Proposed          |                                       | Electricity      | Demand (kW)                                  | 0.5      | 1            |
| Coose besting         | Space heating heating fuels |                      |                                       | Natural Gas      | Consumption (kWh)                            | 180,067  | 4,564        |
| Space nealing         |                             |                      |                                       | ivaturai Gas     | Demand (kW)                                  | 88.6     | 33           |
| Onces easing          | 2 "                         |                      |                                       | Ele atricit.     | Consumption (kWh)                            | 3,673    | 18,360       |
| Space cooling         |                             |                      |                                       | Electricity      | Demand (kW)                                  | 9.5      | 27           |
| Durana                | SG09:                       | Heating, cooling and |                                       | Flanksinik.      | Consumption (kWh)                            | 3,592    | 713          |
| Pumps                 | fan et                      | energy between       | K                                     | Electricity      | Demand (kW)                                  | 3.2      | 0            |
| Heat rejection        | the ha                      | seline and proposed  |                                       | Electricity      | Consumption (kWh)                            | 133      |              |
| Heat rejection        | tire bu                     | semie una proposea   | \ \ \ \ \ \ \ \ \ \ \ \ \ \ \ \ \ \ \ | Electricity      | Demand (kW)                                  | 1.5      |              |
| Fans - interior v     |                             |                      |                                       | Electricit.      | Consumption (kWh)                            | 13,475   | 8,744        |
| rans - interior v     | enulation                   |                      |                                       | Electricity      | Demand (kW)                                  | 7.9      | 2            |
| Fans - parking (      | garage                      |                      | х                                     | Electricity PPO  | Consumption (kWh) 01, PPO03:                 |          | 37,265<br>13 |
| Service water heating |                             |                      | Electricity Misc                      | cellaneous loads | 21,506                                       | 22,087   |              |
|                       |                             |                      | Electricity                           | Demanu (KYY)     | 9.3                                          | 10       |              |
| Decembed              | SG08: Unmet                 |                      |                                       | Floatricity      | Consumption (kWh)                            | 44,726   | 10,605       |
| Receptacle equ        | npment                      | hours                | X                                     | Electricity      | Demand (kW)                                  | 14.4     | 4            |

| Unmet Loads                                                                                      |                |     |  |  |  |  |  |  |  |  |
|--------------------------------------------------------------------------------------------------|----------------|-----|--|--|--|--|--|--|--|--|
| Enter the non-coincident unmet load hours, consistent with the energy simulation output reports. |                |     |  |  |  |  |  |  |  |  |
| Unmet Loads Baseline Proposed                                                                    |                |     |  |  |  |  |  |  |  |  |
| Number of hours heating loads not met                                                            | 269            | 102 |  |  |  |  |  |  |  |  |
| Number of hours cooling loads not met                                                            | 0              | 125 |  |  |  |  |  |  |  |  |
| Totals                                                                                           | Totals 269 227 |     |  |  |  |  |  |  |  |  |
| Compliance                                                                                       | Compliance Yes |     |  |  |  |  |  |  |  |  |

### **Energy Sources**

Enter each energy source serving the project, the units for the energy consumption and demand, and the associated utility rate name and tariff structure, modeler. All project energy types and the demand and consumption units must be entered before entering energy simulation output data. Also enter the energy consumption and source energy consumption (generally, the IP units are Btu x 10<sup>4</sup>6, the SI site energy units are kWh, and the SI source energy of the SI site energy units are kWh. Unit Conversion Factors Energy Type
Consumption Units
to Site Energy
Consumption (kWh)

Energy Type
Consumption Units
to Source Energy
Consumption (kWh) Energy Consumption Units Demand Units Utility Rate Name Utility Kate Structure Energy Type In block charges for both demand and energy, where energy < 20kWh, rate is 0.0474, between 20 kWh and 180 kWh, rate is 0.0424, energy > 180 kWh, rate is 0.0383, demand < 20W, rate is 5.38, between 20W and 80W, rate is 4.23, demand > 80W, rate is 4.23, BLOCK ELECTRICITY AND DEMAND CHARGE 1.0000000 Electricity 3.1400000 Charged in monthly rates (Jan to Dec): 0.031, 0.027, 0.024, 0.023, 0.022 0.018, 0.018, 0.023, 0.025, 0.028, 0.033 and 0.035. MONTHLY RATE GAS CHARGE Natural Gas 1.0500000 Site energy consumption units used to report energy consumption totals (sum of energy types) kWh Source energy consumption units used to report energy consumption totals (sum of energy types)

### On-Site Renewable Energy Production

☐ The project building uses on-site renewable energy systems. (Optional)

### **Exceptional Calculation Methods**

 $\ \square$  The building energy analysis includes exceptional calculation methods. (Optional)

### RE03: Renewable Energy

EC02: Exceptional Calculation

### Performance Rating Method Compliance Report

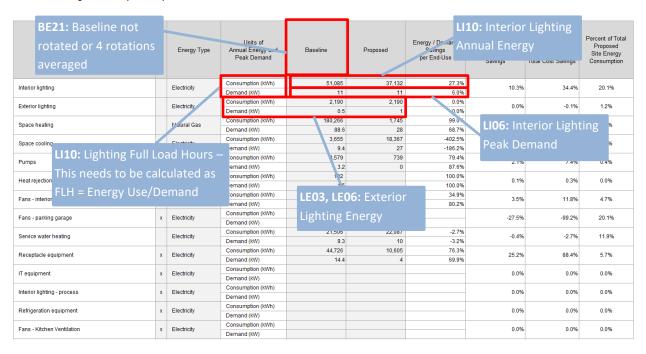

### EnergyPlus Input Data idf file

UnitityCost:Charge table

```
UtilityCost:Charge:Block,
   BlockEnergyCharge,
   Block electricity and demand charge,
   totalEnergy,
   Annual,
   EnergyCharges,
   1.
   20000,
   .0474,
   180000,
   .0424,
   remaining,
   .0383;
UtilityCost:Charge:Block,
   BlockDemandCharge,
   Block electricity and demand charge,
   totalDemand,
   Annual,
   DemandCharges,
   1.
   20,
   5.38,
   80,
   4.23.
   remaining,
   3.6:
```

```
!- Charge Variable Name
!- Tariff Name
!- Source Variable
!- Season
!- Category Variable Name
!- Remaining Into Variable
  Block Size Multiplier Value or Variable Name
!- Block Size 1 Value or Variable Name
!- Block 1 Gost per Unit Value or Variable Name
!- Block Size 2 Value on Variable Name
!- Block 2UR03: Utility rate structure. The
!- Block S
!- Block
                                         le Name
!- Charge
!- Tariff Name
!- Source Variable
!- Season
!- Category Variable Name
!- Remaining Into Variable
!- Block Size Multiplier Value or Variable Name
!- Block Size 1 Value or Variable Name
!- Block 1 Cost per Unit Value or Variable Name
!- Block Size 2 Value or Variable Name
!- Block 2 Cost per Unit Value or Variable Name
!- Block Size 3 Value or Variable Name
!- Block 3 Cost per Unit Value or Variable Name
```

### Simulated Results File (eso)

### Chilled Water Pump Energy

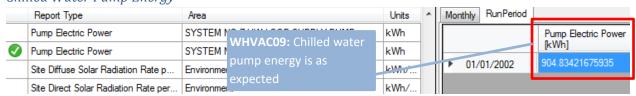

### Heating Pump Energy

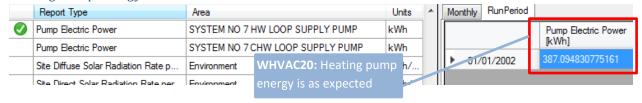

# Monthly heating and cooling loads - simultaneous heating and cooling check

| Report Type                                 | Area             | Units | ^ | Month      | RunPeriod |                          |                       |  |
|---------------------------------------------|------------------|-------|---|------------|-----------|--------------------------|-----------------------|--|
| Zone Heating Setpoint Not Met Time          | LOWERBLOCK:ZONE1 | hr    |   |            |           | Zone Air System          | Zone Air System       |  |
| Zone Air System Sensible Cooling Rate       | LOWERBLOCK:ZONE1 | kWh   |   |            |           | Sensible Heating<br>Rate | Sensible Cooling Rate |  |
| Zone Cooling Setpoint Not Met While Oc      | LOWERBLOCK:ZONE1 | hr    |   |            |           | [kWh]                    | [kWh]                 |  |
| Zone Cooling Setpoint Not Met Time          | LOWERBLOCK:ZONE1 | hr    |   | <b>▶</b> 0 | 1/01/2002 | 997.453698640376         | 0.638396465306164     |  |
| Zone Air System Sensible Heating Rate       | LOWERBLOCK:ZONE1 | kWh   |   | 0          | 1/02/2002 | 810.505206523605         | 0.751900945451373     |  |
| Zone Infiltration Sensible Heat Loss Energy | LOWERBLOCK:ZONE1 | kWh   |   | 0          | 1/03/2002 | 491.773445475716         | 12.4460648328704      |  |
| Zone Windows Total Transmitted Solar R      | LOWERBLOCK:ZONE1 | kWh   |   | 0          | 1/04/2002 | 260.722483401388         | 103.1373118118        |  |
| Zone Interior Windows Total Transmitted     | LOWERBLOCK:ZONE1 | kWh   |   | 0          | 1/05/2002 | 65.7330058899191         | 371.436963150817      |  |
| Zone Lights Electric Power                  | LOWERBLOCK:ZONE1 | kW/n  |   | 0          | 1/06/2002 | 21.86196978092           | 486.317375445952      |  |
| Zone Air Relativ AHVAC31                    | 1                | 1.    | Ξ | 0          | 1/07/2002 | 0.690377659515398        | 719.253844967048      |  |
| Zone Mechanic                               | <u> </u>         | ach   |   |            | 1/08/2002 | 5.74455720119424         | 628.721895944188      |  |
| Zone Other Equipment Total neating Nate     | LOWENBLOCK.ZONE1 | kWh   |   |            |           |                          |                       |  |
| Zone Mean Radiant Temperature               | LOWERBLOCK:ZONE1 | С     |   | 0          | 1/09/2002 | 47.6331787687725         | 340.828732217015      |  |
| Zone People Sensible Heating Rate           | LOWERBLOCK:ZONE1 | kWh   | Ш | 0          | 1/10/2002 | 224.537574439139         | 117.759066521126      |  |
| Zone Operative Temperature                  | LOWERBLOCK:ZONE1 | С     |   | 0          | 1/11/2002 | 487.536923901997         | 11.0828235755798      |  |
| Zone Mean Air Temperature                   | LOWERBLOCK:ZONE1 | С     |   | 0          | 1/12/2002 | 947.967048537566         | 0.604473643690288     |  |

# EnergyPlus / OpenStudio

Program Version: EnergyPlus, Version 9.2.0-921312fald, YMD=2019.12.10 14:18

Tabular Output Report in Format: HTML

Building: Building 1

Environment: RUN PERIOD 1 \*\* Chicago Ohare Intl Ap IL USA TMY3 WMO#=725300

Simulation Timestamp: 2019-12-10 14:19:08

Annual Building Utility Performance Summary Report

Report: Annual Building Utility Performance Summary

For: Entire Facility

Timestamp: 2019-12-10 14:19:08

Values gathered over 8760.00 hours

SG09: Site Energy Use Intensity

### Site and Source Energy

|                     | Total Energy [GJ] | Energy Per Total Building Area [MJ/m2] | Energy Per Conditioned Building Area [M |
|---------------------|-------------------|----------------------------------------|-----------------------------------------|
| Total Site Energy   | 1347.66           | 278.96                                 | 330.43                                  |
| Net Site Energy     | 427.10            | 88.41                                  | 104.72                                  |
| Total Source Energy | 4268.04           | 883.48                                 | 1046.49                                 |
| Net Source Energy   | 1352.63           | 279.99                                 | 331.65                                  |

Report: Input Verification and Results Summary

For: Entire Facility

Timestamp: 2019-12-11 09:58:50

### General

|                               |                                               | Value                                                     |  |  |  |  |  |
|-------------------------------|-----------------------------------------------|-----------------------------------------------------------|--|--|--|--|--|
| Program Version and Build     | EnergyPlus, Version 9.2.0-921312fa1d, Y       | nergyPlus, Version 9.2.0-921312fa1d, YMD=2019.12.11 09:58 |  |  |  |  |  |
| RunPeriod                     | RUN PERIOD 1                                  |                                                           |  |  |  |  |  |
| Weather File                  | Chicago Ohare Intl Ap IL USA TMY3 WMO#=725300 |                                                           |  |  |  |  |  |
| Latitude [deg]                | 41.98                                         |                                                           |  |  |  |  |  |
| Longitude [deg]               | -87.9                                         |                                                           |  |  |  |  |  |
| Elevation [m]                 |                                               | 201.00                                                    |  |  |  |  |  |
| Time Zone                     |                                               | -6.0                                                      |  |  |  |  |  |
| North Axis Angle [deg]        |                                               | 0.00                                                      |  |  |  |  |  |
| Rotation for Appendix G [deg] | 0.00                                          |                                                           |  |  |  |  |  |
| Hours Simulated [hrs]         |                                               | 8760.00                                                   |  |  |  |  |  |

### ENVELOPE

### Window-Wall Ratio

|                                    |         |                       |                      |                 | E4.C  |                       |
|------------------------------------|---------|-----------------------|----------------------|-----------------|-------|-----------------------|
|                                    | Total   | North (315 to 45 deg) | East (45 to 135 deg) | South (135 to 2 | FTP   | West (225 to 315 deg) |
| Gross Wall Area [m2]               |         |                       |                      |                 |       | 265.70                |
| Above Ground Wall Area [m2]        | 2166.50 | 817.55                | 265.70               | <i>B</i> 1      | 17.55 | 265.70                |
| Window Opening Area [m2]           | 649.95  | 245.26                | 79.71                | 24              | 45.26 | 79.71                 |
| Gross Window-Wall Ratio [%]        | 30.00   | 30.00                 | 30.00                | 3               | 30.00 | 30.00                 |
| Above Ground Window-Wall Ratio [%] | 30.00   | 30.00                 | 30.00                | 3               | 30.00 | 30.00                 |

### Conditioned Window-Wall Ratio

|                                    | Total   | North (315 to 45 deg) | East (45 to 135 deg) | South (135 to 225 deg) | West (225 to 315 deg) |
|------------------------------------|---------|-----------------------|----------------------|------------------------|-----------------------|
| Gross Wall Area [m2]               | 1993.70 | 737.65                | 259.20               | 737.65                 | 259.20                |
| Above Ground Wall Area [m2]        | 1993.70 | 737.65                | 259.20               | 737.65                 | 259.20                |
| Window Opening Area [m2]           | 598.11  | 221.30                | 77.76                | 221.30                 | 77.76                 |
| Gross Window-Wall Ratio [%]        | 30.00   | 30.00                 | 30.00                | 30.00                  | 30.00                 |
| Above Ground Window-Wall Ratio [%] | 30.00   | 30.00                 | 30.00                | 30.00                  | 30.00                 |

# **Component Sizing Summary Report**

# AirLoopHVAC

|                                                   | Sum of Air<br>Terminal<br>Maximum<br>Heating<br>Flow Rates<br>[m3/s] | Sum of Air<br>Terminal<br>Minimum<br>Heating<br>Flow Rates<br>[m3/s] | Terminal<br>Maximum | Design Air<br>Flow Rate | Cooling<br>Design Air<br>Flow Rate | Adjusted Main Design Air Flow AHVAC04 [m.5/s] | _    |          | Design<br>Supply<br>Air Flow<br>Rate<br>[m3/s] |
|---------------------------------------------------|----------------------------------------------------------------------|----------------------------------------------------------------------|---------------------|-------------------------|------------------------------------|-----------------------------------------------|------|----------|------------------------------------------------|
| CAV_BAS                                           | 3.81                                                                 | 0.761010                                                             | 3.81                | 1.20                    | 3.82                               | 3.82                                          | 1.00 | 0.314487 | 3.82                                           |
| DATACENTER_BASEMENT_ZN_6<br>ZN PSZ-AC DATA CENTER | 0.000000                                                             | 0.000000                                                             | 18.34               | 0.000000                | 18.34                              | 18.34                                         | 1.00 | 0.000000 | 18.34                                          |
| DATACENTER_BOT_ZN_6 ZN PSZ-<br>AC DATA CENTER     | 0.000000                                                             | 0.000000                                                             | 0.458429            | 0.000000                | 0.458429                           | 0.458429                                      | 1.00 | 0.000000 | 0.458429                                       |

**Initialization Summary Report** 

### ZoneInfiltration Airflow Stats Nominal

|   | Name                       | Schedule<br>Name         | Zone Name  | Zone<br>Floor<br>Area<br>{m2} | # Zone<br>Occupants | Design<br>Volume Flow<br>Rate {m3/s} | Volume Flow<br>Rate/Floor<br>Area {m3/s-<br>m2} | Volume<br>Rate/E:<br>Surface<br>{m3/s/m2} | ACH - Air<br>Thanges per<br>Hour | Equation A -<br>Constant<br>Term<br>Coefficient<br>{} | Equation B -<br>Temperature<br>Term<br>Coefficient<br>{1/C} | Equation C -<br>Velocity Term<br>Coefficient<br>{s/m} | Equation D -<br>Velocity<br>Squared Term<br>Coefficient<br>{s2/m2} |
|---|----------------------------|--------------------------|------------|-------------------------------|---------------------|--------------------------------------|-------------------------------------------------|-------------------------------------------|----------------------------------|-------------------------------------------------------|-------------------------------------------------------------|-------------------------------------------------------|--------------------------------------------------------------------|
| 1 | 1_BDRM_1_2<br>INFILTRATION | ALWAYS<br>ON<br>DISCRETE | 1_BDRM_1_2 | 55.74                         | 1.6                 | 5.292E-003                           | 9.493E-005                                      | 2.848E-004                                | 0.112                            | 0.000                                                 | 0.000                                                       | 0.224                                                 | 0.000                                                              |
| 2 | 1_BDRM_1_3<br>INFILTRATION | ALWAYS<br>ON<br>DISCRETE | 1_BDRM_1_3 | 55.74                         | 1.6                 | 5.292E-003                           | 9.493E-005                                      | 2.848E-004                                | 0.112                            | 0.000                                                 | 0.000                                                       | 0.224                                                 | 0.000                                                              |
| 3 | 1_BDRM_1_4<br>INFILTRATION | ALWAYS<br>ON<br>DISCRETE | 1_BDRM_1_4 | 55.74                         | 1.6                 | 5.292E-003                           | 9.493E-005                                      | 7.120E-005                                | 0.112                            | 0.000                                                 | 0.000                                                       | 0.224                                                 | 0.000                                                              |

**LEED Summary Report** 

EAp2-2. Advisory Messages

|                                       | Data  |
|---------------------------------------|-------|
| Number of hours heating loads not met | 0.00  |
| Number of hours cooling loads not met | 46.17 |
| Number of hours not met               | 46.17 |

SG08: Number of hours with unmet heating or cooling load does not exceed 300

# **Building Area**

|                               | Area [m2] |
|-------------------------------|-----------|
| Total Building Area           | 4830.96   |
| Net Conditioned Building Area | 4078.44   |
| Unconditioned Building Area   | 752.51    |

SG05: Modeled conditioned floor area i appropriate

Convert to ft2 by multiplying by 10.7639

EAp2-6. Energy Use Summary

|             | Process Subtotal [GJ] | Total Energy Use [GJ] |
|-------------|-----------------------|-----------------------|
| Electricity | 487.25                | 1349.26               |
| Natural Gas | 0.00                  | 0.00                  |
| Total       | 487.25                | 1349.26               |
| Additional  | 0.00                  | 0.00                  |

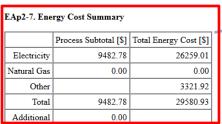

Process energy cost based on ratio of process to total energy.

RE03

|              | Rated Capacity [kW] | Annual Energy Generated [GJ] |
|--------------|---------------------|------------------------------|
| Photovoltaic | 0.00                | 959.08                       |
| Wind         | 0.00                | 0.00                         |

EAp2-17a. Energy Use Intensity - Electricity

|                         | Electricty [MJ/m2] |
|-------------------------|--------------------|
| Interior Lighting (All) | 33.35              |
| Space Heating           | 8.81               |
| Space Cooling           | 53.87              |
| Fans (All)              | 28.08              |
| Service Water Heating   | 26.38              |
| Receptacle Equipment    | 100.86             |
| Miscellaneous (All)     | 279.29             |
| Subtotal                | 279.29             |

EAp2-17b. Energy Use Intensity - Natural Gas

|                       | Natural Gas [MJ/m2] |
|-----------------------|---------------------|
| Space Heating         | 0.00                |
| Service Water Heating | 0.00                |
| Miscellaneous (All)   | 0.00                |
| Subtotal              | 0.00                |

# **Building Envelope Summary Report**

Report: Envelope Summary

Table of Contents

For: Entire Facility

Timestamp: 2019-12-11 09:58:50

### Opaque Exterior

|             | Construction                                        | Reflectance | U-Factor with Film<br>[W/m2-K] | DECO  | Gross Area<br>[m2] | Net Area<br>[m2] | Azimuth<br>[deg] | Tilt<br>[deg] | Cardinal<br>Direction |
|-------------|-----------------------------------------------------|-------------|--------------------------------|-------|--------------------|------------------|------------------|---------------|-----------------------|
| FACE<br>224 | TYPICAL INSULATED WOOD FRAMED EXTERIOR WALL R-45.45 | 0.30        | 0.125                          | 0.127 | 18.58              | 13.01            | 180.00           | 90.00         | s                     |
| FACE<br>410 | TYPICAL INSULATED WOOD FRAMED EXTERIOR WALL R-45.45 | 0.30        | 0.125                          | 0.127 | 18.58              | 13.01            | 180.00           | 90.00         | s                     |
| FACE<br>561 | TYPICAL INSULATED WOOD FRAMED EXTERIOR WALL R-45.45 | 0.30        | 0.125                          | 0.127 | 18.58              | 13.01            | 180.00           | 90.00         | s                     |

### **Exterior Fenestration**

|                      | Construction                                                     | Glass<br>Area<br>[m2] | Frame<br>Area<br>[m2] | Divider<br>Area<br>[m2] | Area of<br>One<br>Opening<br>[m2] | Area of<br>Multiplied<br>Openings<br>[m2] | Glass<br>U-Factor<br>[W/m2-K] | SHGC  | Glass Visible<br>Transmittance | Frame<br>Conductance<br>[W/m2-K] | Divider<br>Conductance<br>[W/m2-K] | Shade<br>Control | Parent<br>Surface | Azimuth<br>[deg] | Tilt<br>[deg] | Cardinal<br>Direction |
|----------------------|------------------------------------------------------------------|-----------------------|-----------------------|-------------------------|-----------------------------------|-------------------------------------------|-------------------------------|-------|--------------------------------|----------------------------------|------------------------------------|------------------|-------------------|------------------|---------------|-----------------------|
| SUB<br>SURFACE 3     | U 0.17 SHGC 0.31<br>SIMPLE GLAZING<br>WINDOW U-0.17<br>SHGC 0.31 | 5.57                  | 0.00                  | 0.00                    | 5.57                              | 5.57                                      | 1.128                         | 0.313 | BE16 0.342                     |                                  |                                    | No               | FACE<br>224       | 180.00           | 90.00         | s                     |
| SUB<br>SURFACE<br>17 | U 0.17 SHGC 0.31<br>SIMPLE GLAZING<br>WINDOW U-0.17<br>SHGC 0.31 | 5.57                  | 0.00                  | 0.00                    | 5.57                              | 5.57                                      | 1.128                         | 0.313 | 0.342                          |                                  |                                    | No               | FACE<br>410       | 180.00           | 90.00         | s                     |

•••

| SUB<br>SURFACE<br>91             | U 0.17 SHGC 0.31<br>SIMPLE GLAZING<br>WINDOW U-0.17<br>SHGC 0.31 | 4.18 | 0.00 | 0.00 | 4.18 | 4.18   | 1.128 | 0.313 | 0.342 |  | No | FACE<br>341 | 0.00 | 90.00 | N |
|----------------------------------|------------------------------------------------------------------|------|------|------|------|--------|-------|-------|-------|--|----|-------------|------|-------|---|
| SUB<br>SURFACE<br>92             | U 0.17 SHGC 0.31<br>SIMPLE GLAZING<br>WINDOW U-0.17<br>SHGC 0.31 | 4.18 | 0.00 | 0.00 | 4.18 | 4.18   | 1.128 | 0.313 | 0.342 |  | No | FACE<br>494 | 0.00 | 90.00 | N |
| Total or<br>Average              |                                                                  |      |      |      |      | 649.95 | 1.128 | 0.330 | 0.361 |  |    |             |      |       |   |
| North Total<br>or Average        | I I                                                              |      |      |      |      | 245.26 | 1.128 | 0.330 | 0.361 |  |    |             |      |       |   |
| Non-North<br>Total or<br>Average |                                                                  |      |      |      |      | 404.69 | 1.128 | 0.329 | 0.361 |  |    |             |      |       |   |

# **Lighting Summary Report**

Report: Lighting Summary

For: Entire Facility

Timestamp: 2019-12-11 09:58:50

Interior Lighting

|                                                            | Zone       | Lighting<br>Power<br>Density<br>[W/m2] | L107 le :a 2] | Total<br>Power<br>[W] | End Use                                                    | Schedule Name         | Scheduled<br>Hours/Week<br>[hr] |        | Full Load<br>Hours/Week<br>[hr] | Return<br>LI10 | Conditioned<br>(Y/N) | Consumption [GJ] |
|------------------------------------------------------------|------------|----------------------------------------|---------------|-----------------------|------------------------------------------------------------|-----------------------|---------------------------------|--------|---------------------------------|----------------|----------------------|------------------|
| RES LIGHTING<br>INTERIOR BUILDING<br>UNIT 14<br>1_BDRM_1_2 | 1_BDRM_1_2 | 1.9699                                 | 55.74         | 109.81                | res lighting<br>interior Building<br>Unit 14<br>1_Bdrm_1_2 | RES LIGHTING INTERIOR | 63.60                           | 168.00 | 63.60                           | 0.0000         | Y                    | 1.31             |
| RES LIGHTING<br>INTERIOR BUILDING<br>UNIT 29<br>1_BDRM_1_3 | 1_BDKM_1_3 | 1.9699                                 | 55.74         | 109.81                | res lighting<br>interior Building<br>Unit 29<br>1_Bdrm_1_3 | RES LIGHTING INTERIOR | 63.60                           | 168.00 | 63.60                           | 0.0000         | Y                    | 1.31             |
| RES LIGHTING<br>INTERIOR BUILDING<br>UNIT 44<br>1_BDRM_1_4 | 1_BDRM_1_4 | 1.9699                                 | 55.74         | 109.81                | res lighting<br>interior Building<br>Unit 44<br>1_Bdrm_1_4 | RES LIGHTING INTERIOR | 63.60                           | 168.00 | 63.60                           | 0.0000         | Y                    | 1.31             |

| ٠ | • | ٠ |  |
|---|---|---|--|
| i |   |   |  |

| STAIRWELL_2_3<br>STAIR LIGHTS | STAIRWELL_2_3 | 4.3056 | 27.87   | 120.00   | General | HOTELSMALL<br>BLDG_LIGHT_STAIR_SCH | 92.40 | 168.00 | 92.40 | 0.0000 | N | 2.08   | LI10 |
|-------------------------------|---------------|--------|---------|----------|---------|------------------------------------|-------|--------|-------|--------|---|--------|------|
| STAIRWELL_2_4<br>STAIR LIGHTS | STAIRWELL_2_4 | 4.3056 | 27.87   | 120.00   | General | HOTELSMALL<br>BLDG_LIGHT_STAIR_SCH | 92.40 | 168.00 | 92.40 | 0.0000 | N | 2.08   |      |
| Interior Lighting Total       |               | 2.6135 | 4756.64 | 12431.28 |         |                                    |       |        |       |        |   | 161.09 |      |

| Exterior Lighting |                          | LE03        | 3                           |               |                           |                      | LE06                     |             | LE06,<br>LE07 |
|-------------------|--------------------------|-------------|-----------------------------|---------------|---------------------------|----------------------|--------------------------|-------------|---------------|
|                   |                          | Total Watts | Astronomical Clock/Schedule | Schedule Name | Scheduled Hours/Week [hr] | Hours/Week > 1% [hr] | Full Load Hours/Week [hr | Consumption | . [GJ]        |
|                   | BUILDING FACADES         | 371.00      | AstronomicalClock           | -             |                           | 45.96                | 45.96                    |             | 3.20          |
|                   | DRIVE THROUGH WINDOWS    | 60.00       | AstronomicalClock           | -             |                           | 83.62                | 72.32                    |             | 0.81          |
|                   | ENTRY CANOPIES           | 288.00      | AstronomicalClock           | -             |                           | 83.62                | 72.32                    |             | 3.91          |
|                   | MAIN ENTRIES             | 168.00      | AstronomicalClock           | -             |                           | 83.62                | 72.32                    |             | 2.28          |
|                   | OTHER DOORS              | 548.09      | AstronomicalClock           | -             |                           | 83.62                | 72.32                    |             | 7.44          |
|                   | PARKING AREAS AND DRIVES | 0.00        | AstronomicalClock           | -             |                           | 0.00                 |                          |             | 0.00          |
|                   | Exterior Lighting Total  | 1435.09     |                             |               |                           |                      |                          |             | 17.65         |

**Equipment Summary Report** 

Report: Equipment Summary

For: Entire Facility

| Timestamp: 2019-12-12 10:45:44                                   |                              |                         | WHVAC02,                    | WHVAC13,                  |                               |
|------------------------------------------------------------------|------------------------------|-------------------------|-----------------------------|---------------------------|-------------------------------|
| Central Plant                                                    |                              |                         | WHVAC03                     | WHVAC14                   | WHVAC11                       |
|                                                                  | Туре                         | Nominal Capacity<br>[W] | Nominal Efficiency<br>[W/W] | IPLV in SI Units<br>[W/W] | IPLV in IP Units<br>[Btu/W-h] |
| 90.1-2013 WATERCOOLED CENTRIFUGAL CHILLER 0<br>726TONS 0.6KW/TON | Chiller:Electric:EIR         | 2348257.78              | 5.28                        | 7.18                      | 24.51                         |
| CENTRIFUGAL FAN CYCLING OPEN COOLING TOWER 40.2 GPM/HP           | ( colling lower Single Speed | 2177672.44              |                             |                           |                               |
| HEAT PUMP LOOP CENTRAL TOWER 20.0 GPM/HP                         | CoolingTower:TwoSpeed        | 366327.66               |                             |                           |                               |
| HEAT PUMP LOOP SUPPLEMENTAL BOILER 1486KBTU/HR 0.8 THERMAL EFF   | Boiler:HotWater              | 450801.21               | 0.80                        |                           |                               |
| BOILER 7072KBTU/HR 0.8 THERMAL EFF                               | Boiler:HotWater              | 2099755 97              | 0.80                        |                           |                               |

# DX Cooling Coils

|                                                                   | DX Cooling Coil<br>Type | Standard Rated Net Cooling<br>Capacity [W] | Standard Rated Net COP<br>[W/W] | EER [Btu/W-h] | SEER [Btu/W-h] | IEER [Btu/W-h] | AHVAC11 |
|-------------------------------------------------------------------|-------------------------|--------------------------------------------|---------------------------------|---------------|----------------|----------------|---------|
| CORE_ZN ZN PSZ-AC-1 1SPD DX HP CLG COIL 18KBTU/HR<br>14.0SEER     |                         | 5016.1                                     | 3.29                            | 11.22         | 11.74          | 10.96          |         |
| PERIMETER_ZN_1 ZN PSZ-AC-2 1SPD DX HP CLG COIL 20KBTU/HR 14.0SEER |                         | 5341.5                                     | 3.29                            | 11.22         | 11.74          | 10.96          | _       |
| PERIMETER_ZN_2 ZN PSZ-AC-3 1SPD DX HP CLG COIL 21KBTU/HR 14.0SEER |                         | 5811.6                                     | 3.29                            | 11.22         | 11.74          | 10.96          |         |
| DEDD COED ON A CHING AG A LODD DAVID OF C CONTRACTOR              |                         |                                            |                                 |               |                |                |         |

### Fans

|                                                       | Туре               | Total<br>Efficiency<br>[W/W] | Delta<br>Pressure<br>[pa] | Max Air<br>Flow<br>Rate<br>[m3/s] | Rated<br>Electric<br>Power [W] | Rated Power<br>Per Max Air<br>Flow Rate<br>[W-s/m3] | Motor<br>Heat I AH\<br>Fra |      | End Use<br>Subcategory | Design Day Name for<br>Fan Sizing Peak                    | Date/Time<br>for Fan<br>Sizing Peak |
|-------------------------------------------------------|--------------------|------------------------------|---------------------------|-----------------------------------|--------------------------------|-----------------------------------------------------|----------------------------|------|------------------------|-----------------------------------------------------------|-------------------------------------|
| CAV_BAS FAN                                           | Fan:ConstantVolume | 0.60                         | 1018.77                   | 3.82                              | 6522.74                        | 1709.21                                             | 1.00                       | 1.17 | CAV System<br>Fans     | CHICAGO OHARE<br>INTL AP ANN CLG<br>.4% CONDNS<br>DB=>MWB | 7/21<br>08:20:00                    |
| DATACENTER_BASEMENT_ZN_6 ZN<br>PSZ-AC DATA CENTER FAN | Fan:OnOff          | 0.61                         | 1018.77                   | 18.34                             | 30551.69                       | 1665.62                                             | 1.00                       | 1.13 | General                | CHICAGO OHARE<br>INTL AP ANN CLG<br>.4% CONDNS<br>DB=>MWB | 7/21<br>07:10:00                    |
| DATACENTER_BOT_ZN_6 ZN PSZ-AC<br>DATA CENTER FAN      | Fan:OnOff          | 0.56                         | 622.72                    | 0.46                              | 513.67                         | 1120.51                                             | 1.00                       | 1.65 | General                | CHICAGO OHARE<br>INTL AP ANN CLG<br>.4% CONDNS<br>DB=>MWB | 7/21<br>07:10:00                    |
| DATACENTER_MID_ZN_6 ZN PSZ-AC<br>DATA CENTER FAN      | Fan:OnOff          | 0.60                         | 1018.77                   | 4.00                              | 6832.31                        | 1709.21                                             | 1.00                       | 1.17 | General                | CHICAGO OHARE<br>INTL AP ANN CLG<br>.4% CONDNS<br>DB=>MWB | 7/21<br>18:40:00                    |
| DATACENTER_TOP_ZN_6 ZN PSZ-AC<br>DATA CENTER FAN      | Fan:OnOff          | 0.56                         | 622.72                    | 0.41                              | 456.16                         | 1120.51                                             | 1.00                       | 1.71 | General                | CHICAGO OHARE<br>INTL AP ANN CLG<br>.4% CONDNS<br>DB=>MWB | 7/21<br>18:40:00                    |
| VAV_BOT WITH REHEAT FAN                               | Fan:VariableVolume | 0.61                         | 1389.92                   | 11.48                             | 26088.91                       | 2272.40                                             | 1.00                       | 1.11 | VAV System<br>Fans     | CHICAGO OHARE<br>INTL AP ANN CLG<br>.4% CONDNS<br>DB=>MWB | 7/21<br>08:00:00                    |
| VAV_MID WITH REHEAT FAN                               | Fan:VariableVolume | 0.62                         | 1389.92                   | 99.86                             | 223826.83                      | 2241.44                                             | 1.00                       | 1.09 | VAV System<br>Fans     | CHICAGO OHARE<br>INTL AP ANN CLG<br>.4% CONDNS<br>DB=>MWB | 7/21<br>08:00:00                    |
| VAV_TOP WITH REHEAT FAN                               | Fan:VariableVolume | 0.61                         | 1389.92                   | 10.23                             | 23360.56                       | 2284.54                                             | 1.00                       | 1.11 | VAV System<br>Fans     | CHICAGO OHARE<br>INTL AP ANN CLG<br>.4% CONDNS<br>DB=>MWB | 7/21<br>08:00:00                    |

Pumps WHVAC07

|                                            | Туре               | Control      | Head [pa] | Water Flow<br>[m3/s] |          | Power Per Water Flow<br>Rate [W-s/m3] | Motor Efficiency<br>[W/W] | End Use<br>Subcategory |
|--------------------------------------------|--------------------|--------------|-----------|----------------------|----------|---------------------------------------|---------------------------|------------------------|
| CHILLED WATER LOOP<br>SECONDARY PUMP       | Pump:VariableSpeed | Intermittent | 134508.01 | 0.099702             | 18368.92 | 184237.36                             | 0.94                      | General                |
| CHILLED WATER LOOP PRIMARY PUMP            | Pump:ConstantSpeed | Intermittent | 44836.00  | 0.099702             | 6249.84  | 62684.90                              | 0.92                      | General                |
| CONDENSER WATER LOOP<br>CONSTANT PUMP      | Pump:ConstantSpeed | Intermittent | 148556.63 | 0.117234             | 23728.07 | 202398.74                             | 0.94                      | WHVAC18 ral            |
| HEAT PUMP LOOP PUMP                        | Pump:ConstantSpeed | Intermittent | 179344.02 | 0.009960             | 2558.73  | 256903.04                             | 0.90                      | General                |
| HOT WATER LOOP PUMP                        | Pump:VariableSpeed | Intermittent | 179344.02 | 0.045928             | 11428.63 | 248840.07                             | 0.92                      | General                |
| MAIN SERVICE WATER LOOP<br>CIRCULATOR PUMP | Pump:ConstantSpeed | Intermittent | 29891.00  | 0.000439             | 24.04    | 54745.42                              | 0.70                      | General                |

# Service Water Heating SWH05

|                               | Туре              | Storage Volume [m3] | Input [W] | Thermal Efficiency [W/W] | Recovery Efficiency [W/W] | Energy Factor |
|-------------------------------|-------------------|---------------------|-----------|--------------------------|---------------------------|---------------|
| RES WH BUILDING UNIT 1        | WaterHeater:Mixed | 0.11                | 11722.84  | 1.00                     | 7.41                      | 2.71          |
| RES WH BUILDING UNIT 10       | WaterHeater:Mixed | 0.11                | 11722.84  | 1.00                     | 7.41                      | 2.71          |
| RES WH BUILDING UNIT 11       | WaterHeater:Mixed | 0.11                | 11722.84  | 1.00                     | 7.41                      | 2.71          |
| DEG 11111D1111 DD1G 1D1111 40 | *** ** ** **      |                     | 44700.04  | 4.00                     | 5.44                      | 0.74          |

Report: Equipment Summary

For: Entire Facility

Timestamp: 2019-12-11 09:58:50

Central Plant

|                                                | Туре                 | Nominal Capacity [W] | Nominal Efficiency [W/W] | IPLV in SI Units [W/W] | IPLV in IP Units [Btu/W-h] |
|------------------------------------------------|----------------------|----------------------|--------------------------|------------------------|----------------------------|
| ZE AEDG MULTIFAMILY CHILLER 0 70TONS 1.1KW/TON | Chiller:Electric:EIR | 238949.25            | 3.29                     | 4.41                   | 15.05                      |

Demand End Use Components Summary Report

# Report: Demand End Use Components Summary

For: Entire Facility

Timestamp: 2019-12-11 09:58:50

# End Uses

|                    | Electricity [W] | Natural Gas [W] | Propane [W] | District Cooling [W] | Steam [W] | Water [m3/s] |
|--------------------|-----------------|-----------------|-------------|----------------------|-----------|--------------|
| Time of Peak       | 04-AUG-13:00    | -               | -           | -                    | -         | 01-JAN-05:45 |
| Heating            | 0.00            | 0.00            | 0.00        | 0.00                 | 0.00      | 0.00         |
| Cooling            | 34082.97        | L106 0.00       | 0.00        | 0.00                 | 0.00      | 0.00         |
| Interior Lighting  | 5991.94         | 0.00            | 0.00        | 0.00                 | 0.00      | 0.00         |
| Exterior Lighting  | 0.00            | 0.00            | 0.00        | 0.00                 | 0.00      | 0.00         |
| Interior Equipment | 193128.94       | 0.00            | 0.00        | 0.00                 | 0.00      | 0.00         |
| Exterior Equipment | 0.00            | 0.00            | 0.00        | 0.00                 | 0.00      | 0.00         |
| Fans               | 5740.74         | 0.00            | 0.00        | 0.00                 | 0.00      | 0.00         |
| Pumps              | 2621.74         | 0.00            | 0.00        | 0.00                 | 0.00      | 0.00         |
| Heat Rejection     | 0.00            | 0.00            | 0.00        | 0.00                 | 0.00      | 0.00         |
| Humidification     | 0.00            | 0.00            | 0.00        | 0.00                 | 0.00      | 0.00         |
| Heat Recovery      | 1844.07         | 0.00            | 0.00        | 0.00                 | 0.00      | 0.00         |
| Water Systems      | 5306.82         | 0.00            | 0.00        | 0.00                 | 0.00      | 0.00         |
| Refrigeration      | 0.00            | 0.00            | 0.00        | 0.00                 | 0.00      | 0.00         |
| Generators         | 0.00            | 0.00            | 0.00        | 0.00                 | 0.00      | 0.00         |
|                    |                 |                 |             |                      |           |              |
| Total End Uses     | 248717.21       | 0.00            | 0.00        | 0.00                 | 0.00      | 0.00         |

# eQUEST

### Resources

### **eQUEST Resources**

- 1. eQUEST is free and can be downloaded from DOE2 website<sup>21</sup>.
- eQUEST download includes extensive reference documentation that can be accessed from eQUEST Help menu (Figure 3). The "Detailed Simulation Reports Summary" is extremely helpful for interpreting eQUEST input and output reports

Figure 3: Accessing eQUEST Help Menu

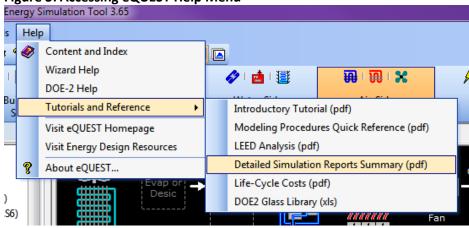

### General

- a) Unless noted, the reports below are found in the \*.sim files that must be included in the submittal. At least two \*.sim files must be included one for the baseline (budget) and another for the proposed design model.
- b) The \*.sim reports are text files and may be opened in a text editor. SimViewer tool, which is part of the default eQUEST installation, is a better alternative as it simplifies navigation through the numerous available reports.
- c) There are separate reports for the baseline (budget) and proposed design model.
- d) Some output reports, such as BEPS, report energy use by the end use category. Systems and components that contributing toward each end use are described in the Detailed Simulation Reports Summary.pdf (available from the eQUEST's Help ->Tutorial and References menu), Description of eQUEST/DOE-2.2 End Use Reporting Categories section.
- e) eQUEST can generate a handy HVAC Summary file (.csv) automatically with each simulation. To activate the feature, user must open the "eQUEST.INI" file and insert the line, "StoreResults\_HVAC\_Summary=1" as shown in the screen shot below. The eQUEST.INI file is found in the eQUEST Data directory, which can be located by selecting Tools -> View File Locations -> View eQUEST Data Directory from the main menu. Once you modify, and save the eQUEST.INI file, there will be a "YOUR\_PROJECT\_NAME HVAC Summary.csv" file in the project folder after each simulation. The Air-Side System Summaries portion of the file is useful for automating or verifying fan power and EIR calculations for Baseline models.

<sup>&</sup>lt;sup>21</sup> http://www.doe2.com/equest/

```
(le 📳 eQUEST.INI - Notepad
   :BDLDialogTxtFile=Screens\BDLDialogs.txt
    BDLDialogBinFile=Screens\BDLDialogs.bin
   :BDLDefaultsTxtFile=Screens\BDLDefaults.txt
:BDLDefaultsBinFile=Screens\BDLDefaults.bin
                                                                                Insert this line, then File -> Save
   [preferences]
     SAC 11/16/10 - added this new entry that controls toggle DOE2Version = 0 for DOE 2.2,=1 for D
   DOE2Version=0
w
ıs
   StoreResults_HVAC_Summary=1
   BDLErrorAction options: 1=> Continue w/Out Prompt;
BDLErrorAction options: 1=> Continue w/Out Prompt;
3=> Prompt w/ Continue as default;
3=> Prompt w/ Exit as default;
4=> Exit without prompt
5
   BDLErrorAction=2
   : ShowDataStatusInToo]Tip=0
   ShowwizardStatusInToolTip=0
   ShowBDLComKeyInToolTip=1
   wizardDebugID=1
; ResultsPrintMargin=25
   DisplayRangeCautions=1
```

# Simulation Reports to Be Submitted

- b) Model files including <project name P>.pd2, <project name P>.inp for the proposed design and <project name B>.pd2, <project name B>.inp for the baseline (budget) design. Projects that used eQUEST Parametric Runs must also include the appropriate \*.prd file and the appropriate additional \*.inp files.

# **Annotated Reports**

### BEPS Building Energy Performance

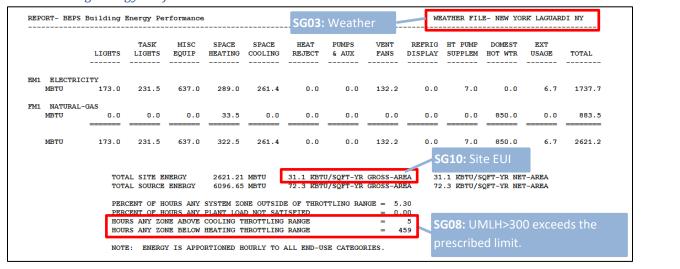

# **BEPU Building Utility Performance**

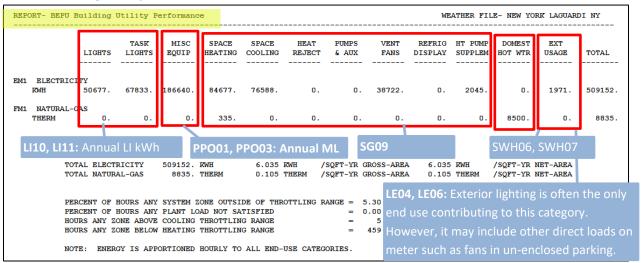

# LV-B Summary of Spaces

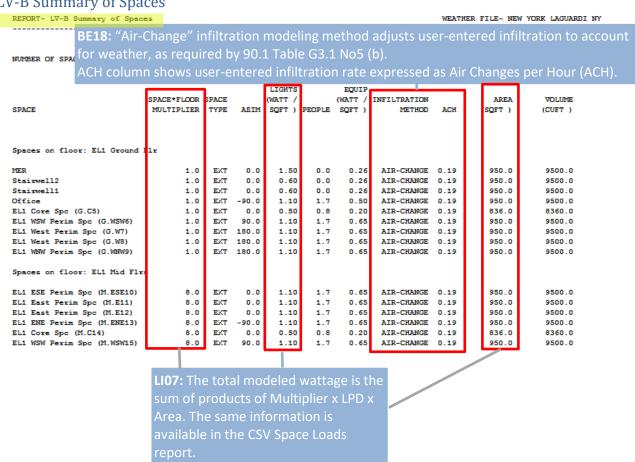

# LS-C Building Peak Load Components

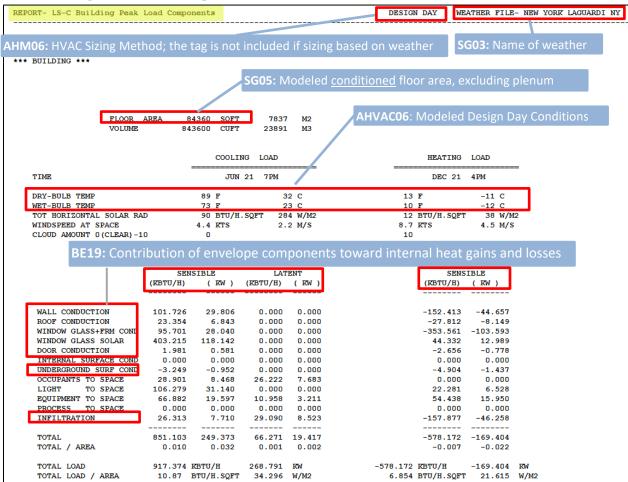

### Notes:

 Heat losses are shown as negative numbers; heat gains are shown as positive numbers. For example, in the report above, conduction heat losses through windows contribute 353.561 kBtu/H toward the heating load; while window solar heat gains reduce peak heating load by 44.332.

### LV-D Details of Exterior Surfaces

| E1&2: U-values and areas of     | surfaces adjacen | t to the a | imbient condit  | ions or g | round for each  | modeled | d space |
|---------------------------------|------------------|------------|-----------------|-----------|-----------------|---------|---------|
| E3&4: U-value and areas of fo   | enectration area | for each   | modeled snac    |           |                 |         |         |
|                                 |                  | TOT Cacif  | modered spac    | C         |                 |         |         |
|                                 | WINDOW           | S 1        | WALL            |           | -WALL+WIN       | DOWS-   |         |
| SURFACE                         | U-VALUE          | AREA       | U-VALUE         | AREA      | U-VALUE         | AREA    | AZIMUTH |
|                                 | (BTU/HR-SQFT-F)  | (SQFT)     | (BTU/HR-SQFT-F) | (SQFT)    | (BTU/HR-SQFT-F) | (SQFT)  |         |
|                                 |                  |            |                 |           |                 |         |         |
| EL1 North Wall (G.ENE4.E5)      | 0.581            | 79.46      | 0.118           | 170.54    | 0.265           | 250.00  | NORTH   |
| in space: Office                |                  |            |                 |           |                 |         |         |
| EL1 North Wall (G.C5.E7)        | 0.531            | 16.50      | 0.063           | 38.50     | 0.203           | 55.00   | NORTH   |
| in space: EL1 Core Spc (G.C5)   |                  |            |                 |           |                 |         |         |
| EL1 North Wall (G.WNW9.E14)     | 0.531            | 75.00      | 0.063           | 175.00    | 0.203           | 250.00  | NORTH   |
| in space: EL1 WNW Perim Spc (G. | WNW9)            |            |                 |           |                 |         |         |
| EL1 North Slab (M.ENE13.S19)    | 0.000            | 0.00       | 0.481           | 100.00    | 0.481           | 100.00  | NORTH   |
| in space: EL1 ENE Perim Spc (M. | ENE13)           |            |                 |           |                 |         |         |
| EL1 North Wall (M.ENE13.E19)    | 0.531            | 600.00     | 0.063           | 1400.00   | 0.203           | 2000.00 | NORTH   |
| in space: EL1 ENE Perim Spc (M. | ENE13)           |            |                 |           |                 |         |         |
| EL1 North Slab (M.C14.S21)      | 0.000            | 0.00       | 0.481           | 22.00     | 0.481           | 22.00   | NORTH   |
|                                 |                  |            |                 |           |                 |         |         |

| r the building by |                            |                          |                                  |                |              | (CONTINUED)         |
|-------------------|----------------------------|--------------------------|----------------------------------|----------------|--------------|---------------------|
| oosure are        | AVERAGE<br>U-VALUE/WINDOWS | AVERAGE<br>U-VALUE/WALLS | AVERAGE U-VALUE<br>WALLS+WINDOWS | WINDOW<br>AREA | WALL<br>AREA | WINDOW+WALL<br>AREA |
| mmarized at the   | (BTU/HR-SQFT-F)            | (BTU/HR-SQFT-F)          | (BTU/HR-SQFT-F)                  | (SQFT)         | (SQFT)       | (SQFT)              |
| d of the report   |                            |                          |                                  |                |              |                     |
| NORTH             | 0.533                      | 0.090                    | 0.218                            | 1669.46        | 4130.29      | 5799.75             |
| EAST              | 0.531                      | 0.093                    | 0.218                            | 4535.20        | 11348.80     | 15884.00            |
| SOUTH             | 0.533                      | 0.090                    | 0.218                            | 1669.46        | 4130.29      | 5799.75             |
| WEST              | 0.531                      | 0.088                    | 0.215                            | 4535.20        | 11348.80     | 15884.00            |
| ROOF              | 0.000                      | 0.061                    | 0.061                            | 0.00           | 8436.00      | 8436.00             |
| ALL WALLS         | 0.532                      | 0.091                    | 0.217                            | 12409.33       | 30958.16     | 43367.50            |
| WALLS+ROOFS       | 0.532                      | 0.084                    | 0.191                            | 12409.33       | 39394.16     | 51803.50            |
| UNDERGRND         | 0.000                      | 0.038                    | 0.038                            | 0.00           | 8436.00      | 8436.00             |
| BUILDING          | 0.532                      | 0.076                    | 0.170                            | 12409.33       | 47830.16     | 60239.50            |
|                   | -                          |                          |                                  |                |              |                     |

### Notes:

- 1. Projects may have exaggerated area of roof or exposed and below grade floors due to common modeling mistake, when exposed horizontal surfaces are sandwiched between the floor that were modeled as different Building Shells when the project was created in the Wizard. If the proposed roof is better insulated than the baseline (budget) and its area is doubled, it's contribution toward the trade-offs will also be exaggerated by the factor of 2.
  - 90.1 Section 11 and Appendix G Submittal Review Manual

# LS-F Building Monthly Load Components

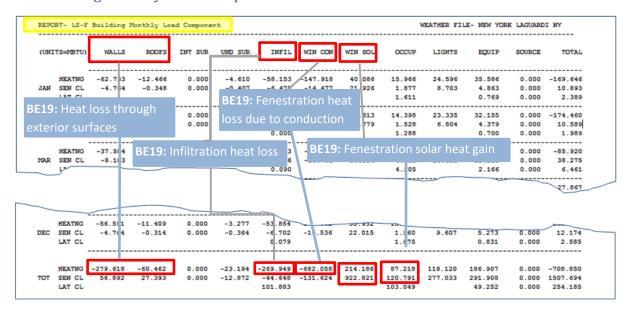

### Notes:

- 1. Negative numbers indicate heat losses; positive numbers indicate heat gains
- 2. Jan Dec values provided in the report indicate that the full annual simulation was completed for 8,760 hours/year.

# SS-D Building HVAC Load Summary

| REPORT | - SS-D Build                | ing HVAC                | Load S               | ummary               |                                         |                             |     |                  |                      |                      | WEATHER FILE- 1                         | NEW YORK LAGU                      | ARDI NY                         |
|--------|-----------------------------|-------------------------|----------------------|----------------------|-----------------------------------------|-----------------------------|-----|------------------|----------------------|----------------------|-----------------------------------------|------------------------------------|---------------------------------|
|        |                             | c o                     | O L I                | N G                  |                                         |                             |     | н                | ваті                 | N G -                |                                         | E L                                | E C                             |
| монтн  | COOLING<br>ENERGY<br>(MBTU) | TIME<br>OF MAX<br>DY HR | DRY-<br>BULB<br>TEMP | WET-<br>BULB<br>TEMP | MAXIMUM<br>COOLING<br>LOAD<br>(KBTU/HR) | HEATING<br>ENERGY<br>(MBTU) | ÞF  | IME<br>MAX<br>HR | DRY-<br>BULB<br>TEMP | WET-<br>BULB<br>TEMP | MAXIMUM<br>HEATING<br>LOAD<br>(KBTU/HR) | ELEC-<br>TRICAL<br>ENERGY<br>(KWH) | MAXIMUM<br>ELEC<br>LOAD<br>(KW) |
| JAN    | 28.56705                    | 11 8                    | 25.F                 | 20.F                 | 257.824                                 | -104.594                    | 25  | 7                | 19.F                 | 16.F                 | -720.587                                | 36969.                             | 129.831                         |
| FEB    | 29.97058                    | 6 8                     | 7.F                  | 5.F                  | 254.431                                 | -103.721                    | 6   | 8                | 7.F                  | 5.F                  | -740.835                                | 35847.                             | 131.865                         |
| MAR    | 25.74771                    | 15 16                   | 69.F                 | 55.F                 | 484.179                                 | -61.423                     | 1   | 8                | 37.F                 | 35.F                 | -604.330                                | 39845.                             | 150.022                         |
| APR    | 39.53304                    | 27 16                   | 78.F                 | 65.F                 | 712.008                                 | -22.636                     | 5   | 8                | 46.F                 | 42.F                 | -330.268                                | 39414.                             | 170.084                         |
| мач    | 83.86207                    | 25 15                   | 85.F                 | 69.F                 | 858.740                                 | -7.373                      | 20  | 8                | 48.F                 | 45.F                 | -200.396                                | 42753.                             | 188.845                         |
| NUC    | 218.80797                   | 18 17                   | 91.F                 | 77.F                 | 1045.090                                | -0.906                      | 1   | 22               | 60.F                 | 59.F                 | -70.541                                 | 56485.                             | 216.502                         |
| JUL    | 306.24469                   | 8 14                    | 95.F                 | 80.F                 | 1222.826                                | -0.133                      | 1.4 | 22               | 72.F                 | 70.F                 | -14.996                                 | 65341.                             | 240.500                         |
| AUG    | 280.24261                   | 24 14                   | 91.F                 | 75.F                 | 1074.308                                | -0.200                      | L9  | 22               | 68.F                 | 56.F                 | -21.934                                 | 63048.                             | 219.270                         |
| SEP    | 173.06245                   | 10 14                   | 82.F                 | 74.F                 | 994.159                                 | -2.927                      | 30  | 22               | 52.F                 | 48.F                 | -154.073                                | 50939.                             | 199.313                         |
| ост    | 80.79825                    | 5 16                    | 79.F                 | 64.F                 | 815.780                                 | -12.397                     | L8  | 8                | 44.F                 | 37.F                 | -270.316                                | 41904.                             | 179.440                         |
| NOV    | 31.42019                    | 4 16                    | 70.F                 | 57.F                 | 612.884                                 | -38.495                     | 27  | 8                | 27.F                 | 24.F                 | -546.697                                | 36531.                             | 158.274                         |
| DEC    | 27.46401                    | 16 12                   | 43.F                 | 37.F                 | 285.190                                 | -87.754                     | 6   | 8                | 28.F                 | 27.F                 | -691.092                                | 38356.                             | 137.048                         |
| TOTAL  | 1325.722                    | J                       |                      |                      |                                         | -442.559                    | _   |                  |                      |                      |                                         | 547429.                            |                                 |
| XAM    |                             |                         |                      |                      | 1222.826                                |                             |     |                  |                      |                      | -740.835                                |                                    | 240.500                         |
|        | M DAILY INTE                |                         |                      |                      | •                                       | 0.000 (                     |     |                  |                      |                      |                                         |                                    |                                 |

AHVAC31: Projects with significant simultaneous heating and cooling have high cooling energy use during winter months and high heating energy use during summer months.

REPORT- SS-E Building HVAC Load Hours

|       |                          |                          |                                          | - иимв            | ER OF                      | но и                       | R S              |                           |                           |                                      | COINCIDE                                           | ENT LOADS                                      |
|-------|--------------------------|--------------------------|------------------------------------------|-------------------|----------------------------|----------------------------|------------------|---------------------------|---------------------------|--------------------------------------|----------------------------------------------------|------------------------------------------------|
| MONTH | HOURS<br>COOLING<br>LOAD | HOURS<br>HEATING<br>LOAD | HOURS<br>COINCIDENT<br>COOL-HEAT<br>LOAD | HOURS<br>FLOATING | HOURS<br>HEATING<br>AVAIL. | HOURS<br>COOLING<br>AVAIL. | HOURS<br>FANS ON | HOURS<br>FANS<br>CYCLE ON | HOURS<br>NIGHT<br>VENTING | HOURS<br>FLOATING<br>WHEN<br>FANS ON | HEATING<br>LOAD AT<br>COOLING<br>PEAK<br>(KBTU/HR) | ELECTRIC<br>LOAD AT<br>COOLING<br>PEAK<br>(KW) |
| JAN   | 505                      | 588                      | 504                                      | 155               | 744                        | 744                        | 593              | 277                       | 0                         | 4                                    | -709.923                                           | 82.295                                         |
| FEB   | 491                      | 574                      | 486                                      | 93                | 672                        | 672                        | 579              | 273                       | 0                         | 0                                    | -740.834                                           | 66.361                                         |
| MAR   | 278                      | 460                      | 272                                      | 278               | 744                        | 744                        | 495              | 133                       | 0                         | 29                                   | 0.000                                              | 147.579                                        |
| APR   | 187                      | 298                      | 96                                       | 331               | 720                        | 720                        | 440              | 92                        | 0                         | 51                                   | 0.000                                              | 167.165                                        |
| MAY   | 312                      | 154                      | 65                                       | 343               | 744                        | 744                        | 435              | 105                       | 0                         | 34                                   | 0.000                                              | 187.281                                        |
| JUN   | 433                      | 58                       | 58                                       | 287               | 720                        | 720                        | 435              | 87                        | 0                         | 2                                    | 0.000                                              | 212.929                                        |
| JUL   | 477                      | 20                       | 20                                       | 267               | 744                        | 744                        | 477              | 133                       | 0                         | 0                                    | 0.000                                              | 240.500                                        |
| AUG   | 462                      | 26                       | 26                                       | 282               | 744                        | 744                        | 462              | 114                       | 0                         | 0                                    | 0.000                                              | 219.270                                        |
| SEP   | 387                      | 113                      | 82                                       | 302               | 720                        | 720                        | 423              | 89                        | 0                         | 5                                    | 0.000                                              | 199.313                                        |
| OCT   | 264                      | 237                      | 118                                      | 361               | 744                        | 744                        | 405              | 75                        | 0                         | 22                                   | 0.000                                              | 178.396                                        |
| NOV   | 193                      | 340                      | 155                                      | 342               | 720                        | 720                        | 396              | 76                        | 0                         | 18                                   | 0.000                                              | 155.707                                        |
| DEC   | 438                      | 543                      | 430                                      | 193               | 744                        | 744                        | 553              | 219                       | 0                         | 2                                    | -64.518                                            | 137.048                                        |
| ANNUA | L 4427                   | 3411                     | 2312                                     | 3234              | 8760                       | 8760                       | 5693             | 1673                      | 0                         | 167                                  |                                                    |                                                |

**AHVAC31:** Large hours of simultaneous heating/cooling, especially in summer, may indicate overcooling and excessive reheat.

AHVAC31: Hours when at least one air-side system is running to provide HVAC during occupied hours plus night cycling to maintain setback temperature

# SS-H: System Utility Energy Use

REPORT- SS-H System Utility Energy Use for RTU1 (PVAV) (G)

WEATHER FILE- NEW YORK LAGUARDI NY

| FAN ENERGY LOAD ENERGY LOAD EN |       | FAN EL | E C         | F U E L | H E A T            | F U E L | C O O I         | -E L E C | H E A T          | -E L E C | C O O L                             |
|----------------------------------------------------------------------------------------------------|-------|--------|-------------|---------|--------------------|---------|-----------------|----------|------------------|----------|-------------------------------------|
| FEB         1073.         2.809         0.000         0.000         0.000         0.000         0.000         1187.         10.55           MAR         936.         2.933         0.000         0.000         0.000         0.000         0.000         0.000         982.         13.52           APR         891.         4.052         0.000         0.000         0.000         0.000         0.000         0.000         0.000         1256.         18.64           MAY         907.         4.261         0.000         0.000         0.000         0.000         0.000         0.000         0.000         2604.         23.34           JUN         1002.         4.284         0.000         0.000         0.000         0.000         0.000         0.000         0.000         5979.         30.97           JUL         1143.         5.038         0.000         0.000         0.000         0.000         0.000         0.000         0.000         8506.         37.21           AUG         1164.         4.739         0.000         0.000         0.000         0.000         0.000         0.000         0.000         0.000         0.000         0.000         0.000         0.000                                                                                                    | MONTH | ENERGY | FAN<br>LOAD | ENERGY  | GAS OIL<br>LOAD    | ENERGY  | GAS OIL<br>LOAD | ENERGY   | ELECTRIC<br>LOAD | ENERGY   | MAXIMUM<br>ELECTRIC<br>LOAD<br>(KW) |
| MAR 936. 2.933 0.000 0.000 0.000 0.000 0.000 0.000 1256. 18.64  MAY 907. 4.261 0.000 0.000 0.000 0.000 0.000 0. 0.000 2604. 23.34  JUN 1002. 4.284 0.000 0.000 0.000 0.000 0. 0.000 5979. 30.97  JUL 1143. 5.038 0.000 0.000 0.000 0.000 0. 0.000 0. 0.000 8506. 37.21  AUG 1164. 4.739 0.000 0.000 0.000 0.000 0. 0.000 0. 0.000 7713. 31.43  SEP 983. 4.446 0.000 0.000 0.000 0.000 0. 0.000 0. 0.000 4859. 26.68  OCT 913. 4.400 0.000 0.000 0.000 0.000 0. 0.000 0. 0.                                                                                                    | JAN   | 1093.  | 2.744       | 0.000   | 0.000              | 0.000   | 0.000           | 0.       | 0.000            | 1178.    | 10.371                              |
| APR 891. 4.052 0.000 0.000 0.000 0.000 0.000 0.000 1256. 18.64  MAY 907. 4.261 0.000 0.000 0.000 0.000 0.000 0. 0.000 2604. 23.34  JUN 1002. 4.284 0.000 0.000 0.000 0.000 0. 0.000 5979. 30.97  JUL 1143. 5.038 0.000 0.000 0.000 0.000 0. 0.000 8506. 37.21  AUG 1164. 4.739 0.000 0.000 0.000 0.000 0. 0.000 7713. 31.43  SEP 983. 4.446 0.000 0.000 0.000 0.000 0. 0.000 0. 0.000 4859. 26.68  OCT 913. 4.400 0.000 0.000 0.000 0.000 0. 0.000 2469. 21.77  NOV 789. 3.475 0.000 0.000 0.000 0.000 0. 0.000 1075. 15.81  DEC 1031. 2.811 0.000 0.000 0.000 0.000 0. 0.000 1130. 11.18                                                                                                    | FEB   | 1073.  | 2.809       | 0.000   | 0.000              | 0.000   | 0.000           | 0.       | 0.000            | 1187.    | 10.554                              |
| MAY 907. 4.261 0.000 0.000 0.000 0.000 0.000 2604. 23.34  JUN 1002. 4.284 0.000 0.000 0.000 0.000 0. 0.000 5979. 30.97  JUL 1143. 5.038 0.000 0.000 0.000 0.000 0. 0.000 8506. 37.21  AUG 1164. 4.739 0.000 0.000 0.000 0.000 0. 0.000 7713. 31.43  SEP 983. 4.446 0.000 0.000 0.000 0.000 0. 0.000 0. 0.000 4859. 26.68  OCT 913. 4.400 0.000 0.000 0.000 0.000 0. 0.000 2469. 21.77  NOV 789. 3.475 0.000 0.000 0.000 0.000 0. 0.000 1075. 15.81  DEC 1031. 2.811 0.000 0.000 0.000 0.000 0. 0.000 1130. 11.18                                                                                                    | MAR   | 936.   | 2.933       | 0.000   | 0.000              | 0.000   | 0.000           | 0.       | 0.000            | 982.     | 13.521                              |
| JUN 1002. 4.284 0.000 0.000 0.000 0.000 0. 0.000 5979. 30.97  JUL 1143. 5.038 0.000 0.000 0.000 0.000 0. 0.000 8506. 37.21  AUG 1164. 4.739 0.000 0.000 0.000 0.000 0. 0.000 7713. 31.43  SEP 983. 4.446 0.000 0.000 0.000 0.000 0. 0.000 4859. 26.68  OCT 913. 4.400 0.000 0.000 0.000 0.000 0. 0.000 2469. 21.77  NOV 789. 3.475 0.000 0.000 0.000 0.000 0. 0.000 1075. 15.81  DEC 1031. 2.811 0.000 0.000 0.000 0.000 0. 0.000 1130. 11.18  TOTAL 11925. 0.000 0.000 0.000 0.000 0. 38938.                                                                                                    | APR   | 891.   | 4.052       | 0.000   | 0.000              | 0.000   | 0.000           | 0.       | 0.000            | 1256.    | 18.646                              |
| JUL       1143.       5.038       0.000       0.000       0.000       0.000       0.000       0.000       8506.       37.21         AUG       1164.       4.739       0.000       0.000       0.000       0.000       0.000       7713.       31.43         SEP       983.       4.446       0.000       0.000       0.000       0.000       0.000       0.000       4859.       26.68         OCT       913.       4.400       0.000       0.000       0.000       0.000       0.000       0.000       2469.       21.77         NOV       789.       3.475       0.000       0.000       0.000       0.000       0.000       0.000       1075.       15.81         DEC       1031.       2.811       0.000       0.000       0.000       0.000       0.000       0.000       1130.       11.18         TOTAL       11925.       0.000       0.000       0.000       0.000       0.       0.       38938.                                                                                                    | MAY   | 907.   | 4.261       | 0.000   | 0.000              | 0.000   | 0.000           | 0.       | 0.000            | 2604.    | 23.345                              |
| AUG 1164. 4.739 0.000 0.000 0.000 0.000 0.000 7713. 31.43  SEP 983. 4.446 0.000 0.000 0.000 0.000 0. 0.000 4859. 26.68  OCT 913. 4.400 0.000 0.000 0.000 0.000 0. 0.000 2469. 21.77  NOV 789. 3.475 0.000 0.000 0.000 0.000 0. 0.000 1075. 15.81  DEC 1031. 2.811 0.000 0.000 0.000 0.000 0. 0.000 1130. 11.18  TOTAL 11925. 0.000 0.000 0.000 0.000 0. 38938.                                                                                                    | JUN   | 1002.  | 4.284       | 0.000   | 0.000              | 0.000   | 0.000           | 0.       | 0.000            | 5979.    | 30.978                              |
| SEP       983.       4.446       0.000       0.000       0.000       0.000       0.000       4859.       26.68         OCT       913.       4.400       0.000       0.000       0.000       0.000       0.000       0.000       2469.       21.77         NOV       789.       3.475       0.000       0.000       0.000       0.000       0.000       0.000       1075.       15.81         DEC       1031.       2.811       0.000       0.000       0.000       0.000       0.000       1130.       11.18         TOTAL       11925.       0.000       0.000       0.000       0.000       0.       38938.                                                                                                    | JUL   | 1143.  | 5.038       | 0.000   | 0.000              | 0.000   | 0.000           | 0.       | 0.000            | 8506.    | 37.213                              |
| OCT 913. 4.400 0.000 0.000 0.000 0.000 0.000 2469. 21.77  NOV 789. 3.475 0.000 0.000 0.000 0.000 0. 0.000 1075. 15.81  DEC 1031. 2.811 0.000 0.000 0.000 0.000 0. 0.000 1130. 11.18  TOTAL 11925. 0.000 0.000 0.000 0. 38938.                                                                                                    | AUG   | 1164.  | 4.739       | 0.000   | 0.000              | 0.000   | 0.000           | 0.       | 0.000            | 7713.    | 31.434                              |
| NOV 789. 3.475 0.000 0.000 0.000 0.000 0. 0.000 1075. 15.81  DEC 1031. 2.811 0.000 0.000 0.000 0.000 0. 0.000 1130. 11.18  TOTAL 11925. 0.000 0.000 0.000 0. 38938.                                                                                                    | SEP   | 983.   | 4.446       | 0.000   | 0.000              | 0.000   | 0.000           | 0.       | 0.000            | 4859.    | 26.681                              |
| DEC 1031. 2.811 0.000 0.000 0.000 0.000 0. 0.000 1130. 11.18  TOTAL 11925. 0.000 0.000 0. 38938.                                                                                                    | OCT   | 913.   | 4.400       | 0.000   | 0.000              | 0.000   | 0.000           | 0.       | 0.000            | 2469.    | 21.777                              |
| TOTAL 11925. 0.000 0.000 0. 38938.                                                                                                    | NOV   | 789.   | 3.475       | 0.000   | 0.000              | 0.000   | 0.000           | 0.       | 0.000            | 1075.    | 15.813                              |
| ALIVACIO: For Dook Domand                                                                                                    | DEC   | 1031.  | 2.811       | 0.000   | 0.000              | 0.000   | 0.000           | 0.       | 0.000            | 1130.    | 11.182                              |
|                                                                                                    |       | 11925. | 5.038       |         | <b>.C19:</b> Fan P |         | nd 0.000        | 0.       | 0.000            | 38938.   | 37.213                              |

90.1 Section 11 and Appendix G Submittal Review Manual

# SS-L Fan Electric Energy Use

|         | RDI N | LAGUA     | W YORK            | - NEV            | R FILI           | WEATHE               |                  |                     |          |                |          | 'U1 (PVAV) (G)                            | se for RT                                  | ric Energy U                           | L Fan Elect                            | REPORT- SS       |
|---------|-------|-----------|-------------------|------------------|------------------|----------------------|------------------|---------------------|----------|----------------|----------|-------------------------------------------|--------------------------------------------|----------------------------------------|----------------------------------------|------------------|
| 101     | 100   | 90<br>100 | range<br>80<br>90 | LOAD<br>70<br>80 | PART<br>60<br>70 | nin each<br>50<br>60 | with<br>40<br>50 | f hours<br>30<br>40 | 20<br>30 | Nu<br>10<br>20 | 00<br>10 | FAN ELEC -<br>DURING<br>FLOATING<br>(KWH) | FAN ELEC<br>DURING<br>HEAT & COOL<br>(KWH) | FAN ELEC<br>DURING<br>COOLING<br>(KWH) | FAN ELEC<br>DURING<br>HEATING<br>(KWH) | MONTH            |
| ) 5     | 0     | 0         | 0                 | 0                | 0                | 0                    | 19               | 574                 | 0        | 0              | 0        | 7.130                                     | 825.504                                    | 827.287                                | 1084.152                               | JAN              |
| 5       | 0     | 0         | 0                 | 0                | 0                | 0                    | 22               | 556                 | 0        | 0              | 0        | 5.134                                     | 803.922                                    | 812.834                                | 1058.964                               | FEB              |
| ) 4     | 0     | 0         | 0                 | 0                | 0                | 0                    | 41               | 454                 | 0        | 0              | o        | 63.429                                    | 489.272                                    | 507.156                                | 855.060                                | MAR              |
| ) 4     | 0     | 0         | 0                 | 0                | 0                | 7                    | 87               | 344                 | 0        | 0              | 0        | 131.024                                   | 177.030                                    | 396.757                                | 539.980                                | APR              |
| ) 4     | 0     | 0         | 0                 | 0                | 0                | 13                   | 88               | 329                 | 0        | 0              | 0        | 84.816                                    | 123.588                                    | 662.653                                | 283.607                                | MAY              |
| ) 4     | 0     | 0         | 0                 | 0                | 0                | 60                   | 108              | 260                 | 0        | 0              | 0        | 4.412                                     | 103.750                                    | 997.733                                | 103.750                                | JUN              |
| ) 4     | 0     | 0         | 0                 | 0                | 2                | 90                   | 101              | 267                 | 0        | 0              | 0        | 0.000                                     | 36.433                                     | 1142.660                               | 36.433                                 | JUL              |
| ) 4     | 0     | 0         | 0                 | 0                | 0                | 121                  | 86               | 245                 | 0        | 0              | 0        | 0.000                                     | 47.278                                     | 1164.255                               | 47.278                                 | AUG              |
| ) 4     | 0     | 0         | 0                 | 0                | 0                | 62                   | 80               | 277                 | 0        | 0              | 0        | 11.186                                    | 146.316                                    | 904.918                                | 212.776                                | SEP              |
| ) 4     | 0     | 0         | 0                 | 0                | 0                | 36                   | 105              | 260                 | 0        | 0              | 0        | 53.320                                    | 226.470                                    | 613.012                                | 473.365                                | OCT              |
| ) з     | 0     | 0         | 0                 | 0                | 0                | 2                    | 72               | 321                 | 0        | 0              | 0        | 33.020                                    | 266.163                                    | 380.708                                | 641.018                                | NOV              |
| ) 5<br> | 0     | 0         | 0                 | 0                | 0                | 0                    | 32               | 521                 | 0        | 0              | 0        | 5.347                                     | 710.372                                    | 723.145                                | 1012.801                               | DEC              |
| 56      | 0     | 0         | 0                 | 0                | 2                | 391                  | 841              | 4408                | 0        | 0              | 0        | 398.819                                   | 3956.077                                   | 9133.087                               | 6349.336                               | ANNUAL           |
|         |       | and       | - 40%             | 0% -             | of 3             | n flow               | mur              | s minii             | e ha     | kamp           | he ex    | C18: Fan in th                            | a AHVA                                     | N POWER USAG                           | F ANNUAL FAI                           | BREAKDOWN (      |
|         |       |           |                   |                  | M.               | sign CF              | des              | of the              | '0%      | 0% -           | ove 6    | operates abo                              | never                                      |                                        | ANNUAL<br>FAN ELEC<br>(KWH)            | FAN<br>TYPE      |
|         |       | s wil     | ng fan            | yclir            | ith c            | ems w                | syst             |                     |          |                |          | ystem fans ar<br>nours with pa            |                                            |                                        | 8347.<br>3577.                         | SUPPLY<br>RETURN |

# SS-O Space Temperature Summary

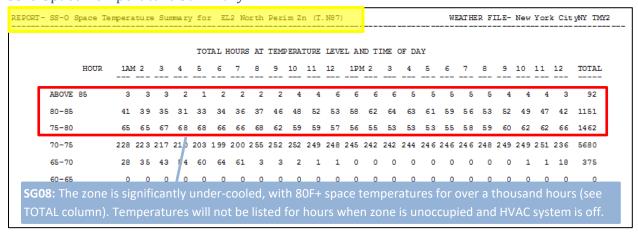

This is a zone-level report. Reports for all modeled zones are included in the \*.SIM file.

# SS-P – Cooling (Heating) Performance Summary

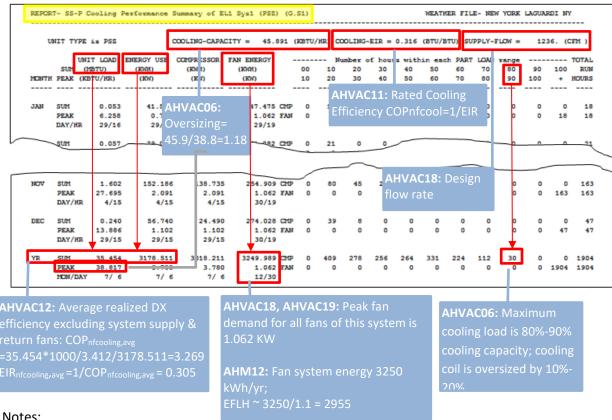

### Notes:

- 1. An SS-P report is available for each air-handler.
- 2. An instance of SS-P report is also generated for each system with DX (heat pump) heating.

### SS-R Zone Performance Summary

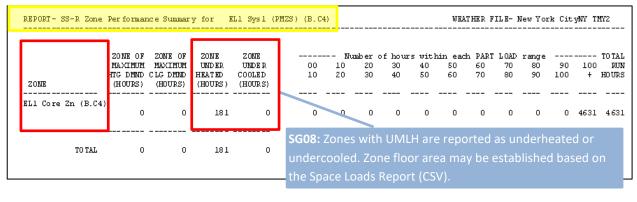

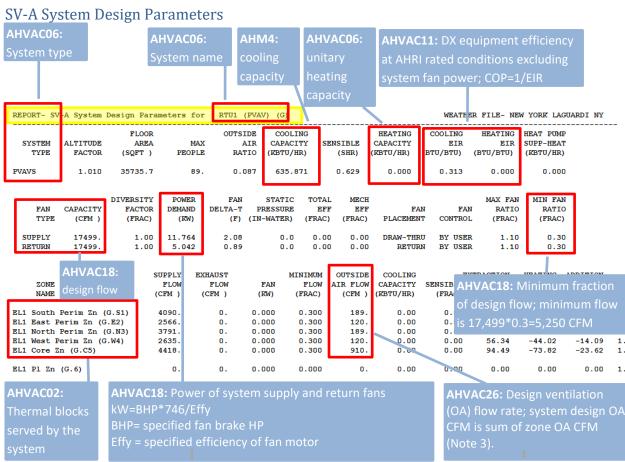

### Notes:

- 1. SV-A report is available for each modeled air handler.
- 2. Refer to eQUEST "Detailed Simulation Reports Summary" p.84 of the pdf for detailed description of other values shown in the SV-A report.
- 3. Design OA flow in the simulation may be different, based on the entered ventilation schedule.

# **ES-D Energy Cost Summary**

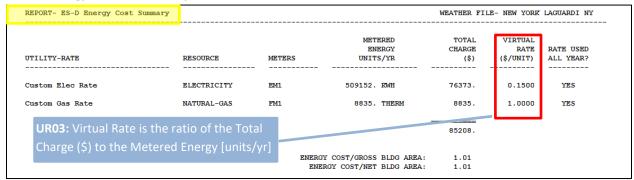

# PS-E Energy End Use Summary for all Electric Meters

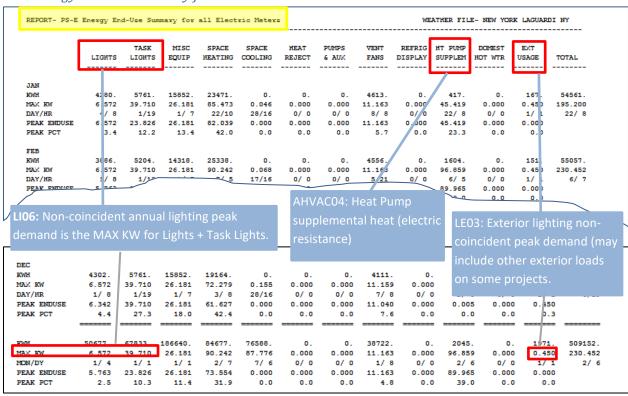

# PS-C Equipment Loads and Energy Use

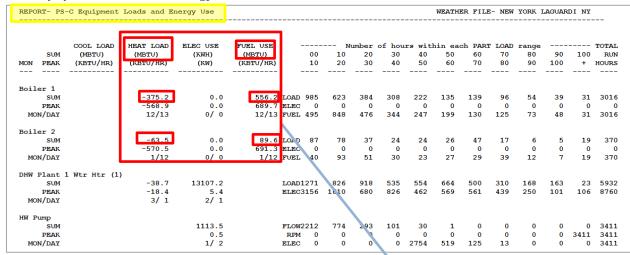

WHVAC03, WHVAC14: The average realized plant (boiler or chiller) efficiency is the ratio of Heat Load to Fuel Use. In the example, the average efficiency of the Hot Water Plant (Boiler 1 and Boiler 2 combined) is 68%.

Heat Load =375.2+63.5= 438.7 MMBtu Fuel Use = 556.2+89.6=645.8 Effy<sub>avg</sub> = 438.7/645.8=68%

### PV-A Plant Design Parameters

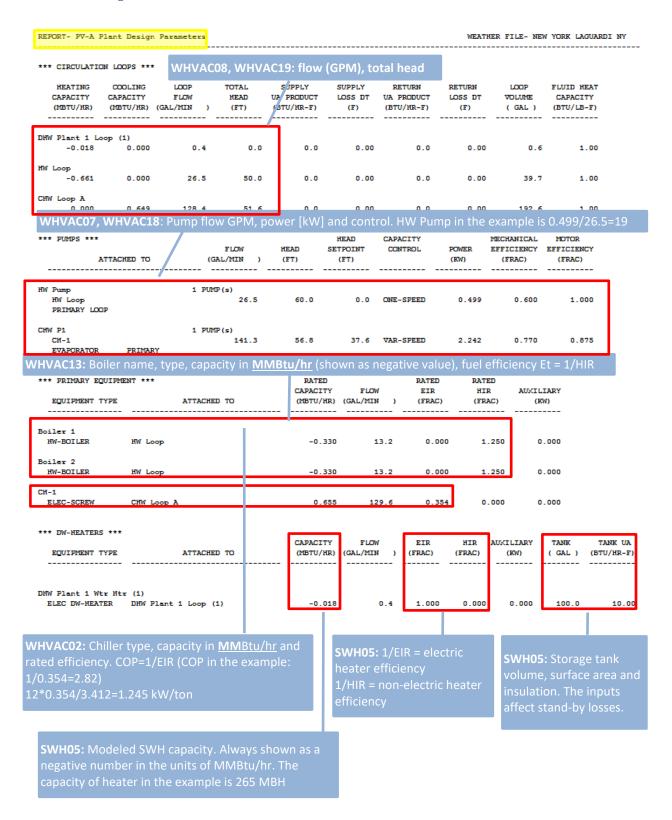

### Space Loads Report (CSV)

To generate the report, select File -> Export File -> Space Loads Report (CSV) from the main eQUEST interface and then click Export button.

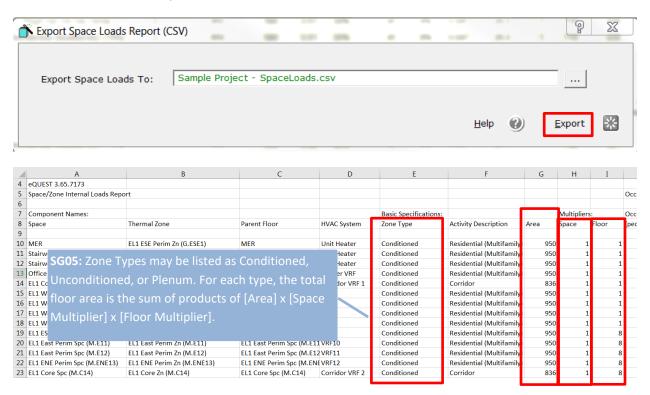

The report includes a detailed list of modeling inputs by space, including but not limited to lighting and equipment power density and full load hours. CSV (Excel) format easily supports data analysis.

# Hourly Results (CSV)

To generate the report, select File -> Export File -> Hourly Results (CSV) from the main eQUEST interface and then click Export button. The values included in the report are specified by the modeler and may differ, however the report will have a value shown for each simulated hour. 8,760 hours indicate that the full hourly simulation was completed.

### DOE-2 Help

The help is accessible from within eQUEST interface.

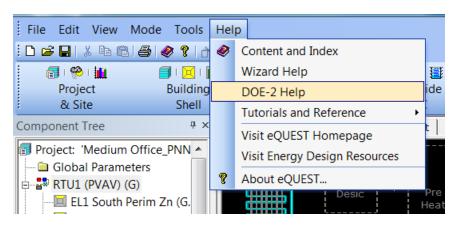

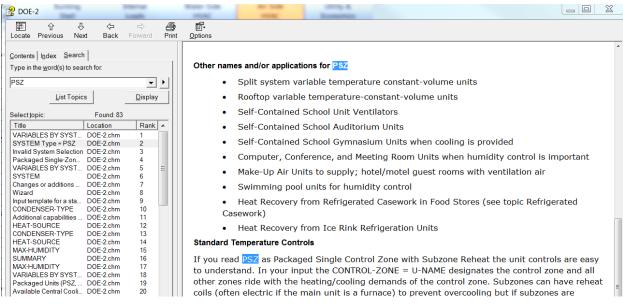

# **IESVE Software**

### Resources

- 1. Free Software for (AHJ) code reviewers or Utility Incentive Entities. Includes a reviewer-specific help guide.
- 2. Searchable Help Website: <a href="https://help.iesve.com/ve2019/">https://help.iesve.com/ve2019/</a>
- 3. Free Getting Started video: <a href="https://www.iesve.com/training/north-america/intro-to-ve-online">https://www.iesve.com/training/north-america/intro-to-ve-online</a>.
- 4. Video Library of Specific Topics (E.g. ASHRAE 90.1, Title 24 Compliance, Florida Energy Code Compliance, NECB Compliance, etc: <a href="https://www.iesve.com/training/lunch-n-learn">https://www.iesve.com/training/lunch-n-learn</a>
- 5. Technical Support: +1 617 502 2085 and support@iesve.com
- 6. GeneralThe reports below are both entered values reports and simulation reports. All reports can be found by going to the Tools Menu in IESVE Software > Content Manager.
- 7. The reports can be viewed in the Content Manager as a report viewer or exported/opened independently as PDF/DOC/XLS etc. Most commonly, the reports are exported to .pdf files for submittals.

# Simulation Reports to be Submitted

AHJ may require that all IESVE reports are submitted. Alternatively, the individual reports listed below may be requested. These reports are utilized in the Review Checks described in the Manual.

Room Loads Report

Zone Loads Report

Space Loads & Ventilation Report

ASHRAE 62.1 Report

Plant Loops & Equipment Report

System Loads Report

Energy Model Output Report

Model Orientation and Rotation Check Report

PRM Compliance Report

**ECB Compliance Report** 

**BPRM Report** 

**Unmet Hours Report** 

**Detailed Simulation Report** 

ASHRAE 55 Thermal Comfort Report

# Trane TRACE 3D Plus

### **Climatic Summary**

#### Overview Location La CrosseMunicipal Arpt WIUSA Peaks Weather File USA\_WI\_La.Crosse.Muni.AP.726430 Dry Bulb Temp. Dew Point Temp. Weather File Source TMY3 [F] [F] WMO Station 726430 96.1 82 Latitude N 43° 52 Jul 17 Jun 26 Longitude W 91° 15 Minimum -27 -36 Date Jan 31 Jan 31 Time Zone GMT -6.0 Hours Elevation 650 ft Standard Pressure 0.99 Bar Heating Degree Days (base 65°F) 7,240 Cooling Degree Days (base 50°F) 2,765

| Section 1.3 - Advisory Messages |      |                |                    |   |                | Table EAp2-2 - Advisory Messag |
|---------------------------------|------|----------------|--------------------|---|----------------|--------------------------------|
|                                 | ٢    | Baseline<br>0° | Proposed<br>Design |   |                |                                |
| Number of Unmet Heating Hours   | Г    | 218.00         | 122.67             | П | SG08: Unmet    |                                |
| Number of Unmet Cooling Hours   | Г    | 20.33          | 0.00               | П | 3000. Offifict |                                |
| Т                               | ctal | 238.33         | 122.67             |   | •              |                                |

# Section 1.2 - SpaceSummary

| Space Name / Building Use<br>(Occupancy Type) | -    | Regularly<br>Occupied Area<br>(m²) | Unconditioned<br>Area<br>(m²) |      |
|-----------------------------------------------|------|------------------------------------|-------------------------------|------|
| Zn-Room 00-05                                 | 400  | 400                                | 0                             | 95.9 |
| Zn-Room 00-02                                 | 400  | 400                                | 0                             | 95.9 |
| Zn-Room 00-00                                 | 400  | 400                                | 0                             | 95.9 |
| Zn-Room 00-01                                 | 400  | 400                                | 0                             | 95.9 |
| Zn-Room 00-03                                 | 400  | 400                                | 0                             | 95.9 |
| Zn-Room 00-04                                 | 400  | 400                                | 0                             | 95.9 |
| Totals                                        | 2400 | 2400                               | 0                             |      |

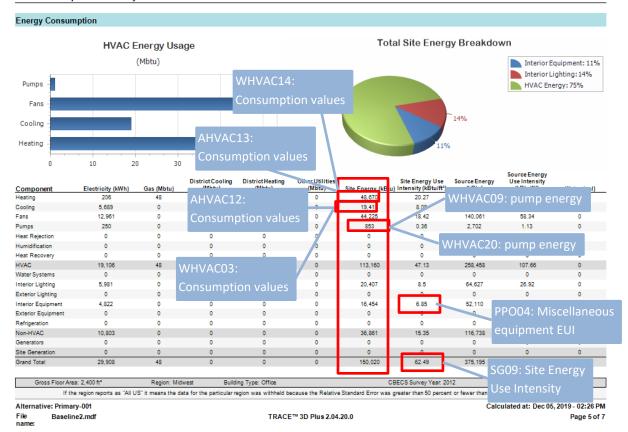

#### Monthly Energy End Use Electricity Pumps Cogeneration 15000 Cooling Water Systems Exterior Equipment 12000 Exterior Lights Fans 9000 Heat Recovery 6000 Heat Rejection Heating 3000 Humidification Interior Equipment 0 Interior Lights Feb Mar Apr 0ct February March April May August September October November December Grand Total Cogeneration Cooling 932 1,089 937 918 1,044 1,021 0 0 0 0 0 0 0 0 Exterior Equipment 0 0 0 0 0 0 Exterior Lights 0 0 0 0 0 0 0 Fans 925 832 884 681 573 517 528 539 566 738 863 927 8,572 Heat Recovery 0 0 0 0 0 0 UR03: Modeled utility rate structure Heat Rejection 2,218 1,204 362 69 19 23 1,441 5,730 Heating 9,707 6,501 3,728 2,085 816 8,909 Humidification 0 0 0 405 414 Interior Equipment 370 396 411 400 407 4.821 Interior Lights 485 457 542 486 523 520 489 5.982 Pumps 459 413 439 338 284 257 160 4,257 Water Systems 0 0 0 0 0 Grand Total 15,158 11,536 10,230 6,636 4,813 13,653 94,291 Alternative: Primary Calculated at: Dec 05, 2019 - 02:24 PM Baseline2.mdf TRACE™ 3D Plus 2.04.20.0 Page 2 of 7

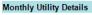

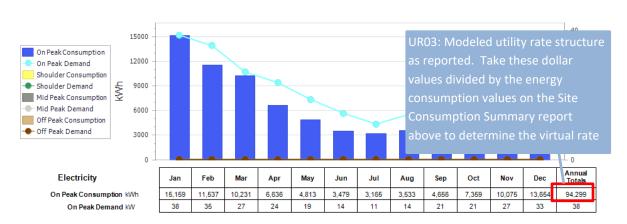

### Opaque Exterior

| Opaque Exterior      |                                                                                  |                         |                     |                                          |                                       | _       | _    |                       |
|----------------------|----------------------------------------------------------------------------------|-------------------------|---------------------|------------------------------------------|---------------------------------------|---------|------|-----------------------|
|                      | Construction                                                                     | Exterior<br>Reflectance | Gross Area<br>(ft²) | U-Factor<br>With Film (BTU/h-<br>ft²-°F) | U-Factor<br>No Film (BTU/h<br>ft²-°F) | Azimuth | Tilt | Cardinal<br>Direction |
| Roof01-01 - [0]      | BEO6, BEO7, BEO8, BEO9,                                                          | 0.3                     | 420                 | 0.032                                    | 0.033                                 | 180°    | 0°   |                       |
| Roof02-02 - [0]      |                                                                                  | 0.3                     | 420                 | 0.032                                    | 0.033                                 | 180°    | 0°   |                       |
| Roof03-03-[0]        | BE10: Thermal properties and                                                     | 0.3                     | 420                 | 0.032                                    | 0.033                                 | 180°    | 0°   |                       |
| Roof 04-04 - [0]     | areas of opaque envelope                                                         | 0.3                     | 420                 | 0.032                                    | 0.033                                 | 180°    | 0°   |                       |
| Roof 05-05 - [0]     | Deck Zone 5                                                                      | 0.3                     | 420                 | 0.032                                    | 0.033                                 | 180°    | 0°   |                       |
| SLAB 00_0            | Slab 00_0_90.1-13 Min Slab On Grade<br>Unheated Floor, R-15 For 24 In., Zone 4-5 | 1                       | 420                 | 0                                        | 0.001                                 |         | 180° |                       |
| SLAB 01_0            | Slab 01_0_90.1-13 Min Slab On Grade<br>Unheated Floor, R-15 For 24 In., Zone 4-5 | 1                       | 420                 | 0                                        | 0.001                                 |         | 180° |                       |
| SLAB 02_0            | Slab 02_0_90.1-13 Min Slab On Grade<br>Unheated Floor, R-15 For 24 In., Zone 4-5 | 1                       | 420                 | 0                                        | 0.001                                 |         | 180° |                       |
| SLAB 03_0            | Slab 03_0_90.1-13 Min Slab On Grade<br>Unheated Floor, R-15 For 24 In., Zone 4-5 | 1                       | 420                 | 0                                        | 0.001                                 |         | 180° |                       |
| SLAB 04_0            | Slab 04_0_90.1-13 Min Slab On Grade<br>Unheated Floor, R-15 For 24 In., Zone 4-5 | 1                       | 420                 | 0                                        | 0.001                                 |         | 180° |                       |
| SLAB 05_0            | Slab 05_0_90.1-13 Min Slab On Grade<br>Unheated Floor, R-15 For 24 In., Zone 4-5 | 1                       | 420                 | 0                                        | 0.001                                 |         | 180° |                       |
| WALL 00-ROOM 00-00_0 | 90.1-13 Min Wall, Steel Framed Zone 5                                            | 0.3                     | 267                 | 0.055                                    | 0.058                                 | 180°    | 90°  | S                     |
| WALL 01-ROOM 00-00_0 | 90.1-13 Min Wall, Steel Framed Zone 5                                            | 0.3                     | 267                 | 0.055                                    | 0.058                                 | 270°    | 90°  | w                     |
| WALL 05-ROOM 00-01_0 | 90.1-13 Min Wall, Steel Framed Zone 5                                            | 0.3                     | 267                 | 0.055                                    | 0.058                                 | 180°    | 90°  | S                     |
| WALL 07-ROOM 00-02_0 | 90.1-13 Min Wall, Steel Framed Zone 5                                            | 0.3                     | 267                 | 0.055                                    | 0.058                                 | 180°    | 90°  | s                     |
| WALL 08-ROOM 00-02_0 | 90.1-13 Min Wall, Steel Framed Zone 5                                            | 0.3                     | 267                 | 0.055                                    | 0.058                                 | 90°     | 90°  | E                     |
| WALL 10-ROOM 00-03_0 | 90.1-13 Min Wall, Steel Framed Zone 5                                            | 0.3                     | 267                 | 0.055                                    | 0.058                                 | 0°      | 90°  | N                     |
| WALL 11-ROOM 00-03_0 | 90.1-13 Min Wall, Steel Framed Zone 5                                            | DE21. E                 | involon             | o oriontati                              | 058                                   | 270°    | 90°  | W                     |
| WALL 14-ROOM 00-04_0 | 90.1-13 Min Wall, Steel Framed Zone 5                                            | DLZI. C                 | invelop             | e orientati                              | 058                                   | 0°      | 90°  | N                     |
| WALL 15-ROOM 00-05_0 | 90.1-13 Min Wall, Steel Framed Zone 5                                            | 0.3                     | 267                 | 0.055                                    | 0.058                                 | 90°     | 90°  | Е                     |
| WALL 16-ROOM 00-05_0 | 90.1-13 Min Wall, Steel Framed Zone 5                                            | 0.3                     | 267                 | 0.055                                    | 0.058                                 | 0°      | 90°  | N                     |

### **Envelope Summary**

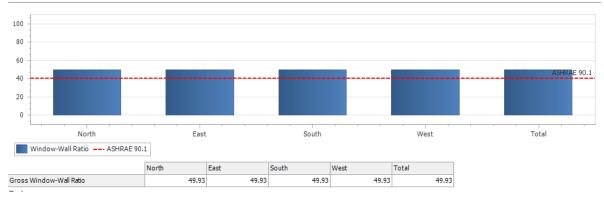

### Fenestration

|                                     | Construction                          | Area of One<br>Opening (ft²) | Area of<br>Openings (ft²) | U-Factor<br>(BTU/h-ft²-°<br>F) | SHGC  | Visible<br>Transmittance | Shade<br>Control | Parent Surface       | Azimuth | Cardinal<br>Direction |
|-------------------------------------|---------------------------------------|------------------------------|---------------------------|--------------------------------|-------|--------------------------|------------------|----------------------|---------|-----------------------|
| WINDOW 01 - WALL 11-ROOM<br>00-03_0 | 90.1-13 Window Zone 4-6 Metal<br>Oper | 133                          | 133                       | 0.501                          | 0.395 | 0.441                    | No               | WALL 11-ROOM 00-03_0 | 270°    | w                     |
| WINDOW 03 - WALL 01-ROOM<br>00-00_0 | 90.1-13 Window Zone 4-6 Metal<br>Oper | 133                          | 133                       | 0.501                          | 0.395 | 0.441                    | No               | WALL 01-ROOM 00-00_0 | 270°    | W                     |
| WINDOW 02 - WALL 00-ROOM<br>00-00_0 | 90.1-13 Window Zone 4-6 Metal<br>Oper | 133                          | 133                       | 0.501                          | 0.395 | 0.441                    | No               | WALL 00-ROOM 00-00_0 | 180°    | S                     |
| WINDOW 04 - WALL 05-ROOM<br>00-01_0 | 90.1-13 Window Zone 4-6 Metal<br>Oper | 133                          | 133                       | 0.501                          | 0.395 | 0.441                    | No               | WALL 05-ROOM 00-01_0 | 180°    | S                     |
| WINDOW 05 - WALL 07-ROOM<br>00-02_0 | 90.1-13 Window Zone 4-6 Metal<br>Oper | 133                          | 133                       | 0.501                          | 0.395 | 0.441                    | No               | WALL 07-ROOM 00-02_0 | 180°    | S                     |
| 00-03_0                             | 90.1-13 Window Zone 4-6 Metal<br>Oper | 133                          | 133                       | 0.501                          | 0.395 | 0.441                    | No               | WALL 10-ROOM 00-03_0 | 0°      | N                     |
| WINDOW 08 - WALL 16-ROOM<br>00-05_0 | 90.1-13 Window Zone 4-6 Metal<br>Oper | 133                          | 133                       | 0.501                          | 0.395 | 0.441                    | No               | WALL 16-ROOM 00-05_0 | 0°      | N                     |
| 00-04_0                             | 90.1-13 Window Zone 4-6 Metal<br>Oper | 133                          | 133                       | 0.501                          | 0.395 | 0.441                    | No               | WALL 14-ROOM 00-04_0 | 0°      | N                     |
| 00-02_0                             | 90.1-13 Window Zone 4-6 Metal<br>Oper | 133                          | 133                       | 0.501                          | 0.395 | 0.441                    | No               | WALL 08-ROOM 00-02_0 | 90°     | E                     |
| WINDOW 07 - WALL 15-ROOM<br>00-05_0 | 90.1-13 Window Zone 4-6 Metal<br>Oper | 133                          | 133                       | 0.501                          | 0.395 | 0.441                    | No               | WALL 15-ROOM 00-05_0 | 90°     | E                     |
| Non-North Total or Average          |                                       |                              | 932                       | 0.501                          | 0.395 | 0.441                    |                  |                      |         |                       |
| North Total or Average              |                                       |                              | 399                       | 0.501                          | 0.395 | 0.441                    |                  |                      |         |                       |
| Total or Average                    |                                       |                              | 1,331                     | 0.501                          | 0.395 | 0.441                    |                  |                      |         |                       |

# System Cooling Checksums

# VAV RH (30% Min Default) (CW)

|                          |          |              | Coil Pea  | ak      |            |                 |
|--------------------------|----------|--------------|-----------|---------|------------|-----------------|
|                          |          | Peak Time    | (Mo/D/H:M | ):      | 7/21/16:00 |                 |
|                          | 0        | utside Air ( | DB/WB/HR  | ): 87.6 | / 72.9 / 1 | 01.0            |
| '                        |          | Time         |           |         | Percent    |                 |
|                          | Instant  | Delay        |           |         | of         | Btu/h           |
|                          | Sensible | Sensible     | Latent    | Total   | Total      | per             |
|                          | (Btu/h)  | (Btu/h)      | (Btu/h)   | (Btu/h) | (%)        | ft <sup>2</sup> |
| Roof                     | 0        | 7.322        | 0         | 7.322   | 60.3       | 2.9             |
| Other Roof               | 0        | 0            | 0         | 0       | 0.0        | 0.0             |
| Glass                    | 9,460    | 17,944       | 0         | 27.404  | 225.5      | 20.6            |
| Door                     | 0        | 0            | 0         | 0       | 0.0        | 0.0             |
| Wall                     | 0        | 1.861        | 0         | 1.861   | 15.3       | 0.7             |
| Below-Grade Wall         | 0        | 0            | 0         | 0       | 0.0        | 0.0             |
| Other Wall               | 0        | 0            | 0         | 0       | 0.0        | 0.0             |
|                          | -        | 502          | -         | 502     |            |                 |
| Partition                | 0        | 0            | 0         | 0       | 4.1<br>0.0 | 0.1             |
| Exterior Floor           | 0        |              | 0         |         |            |                 |
| Interior Floor           | -        | 0            | 0         | 0       | 0.0        | 0.0             |
| Slab                     | 0        | -4,074       | 0         | -4,074  | -33.5      | -1.6            |
| Other Floor              | 0        | 0            | 0         | 0       | 0.0        | 0.0             |
| Infiltration             | 0        | 0            | 0         | 0       | 0.0        | 0.0             |
| Envelope Subtotal        | 9,460    | 23,555       | 00        | 33,015  | 271.7      | -               |
| People                   | 1,260    | 1,693        | 2,399     | 5,352   | 44.0       | 2.2             |
| Lights                   | 2,167    | 2,960        | 0         | 5,126   | 42.2       | 3.2             |
| RA Sensible (Lights)     | 2,243    | 0            | 0         | 2,243   | 18.5       | 0.0             |
| Miscellaneous Loads      | 3,095    | 2,148        | 0         | 5,243   | 43.1       | 2.2             |
| Internal Subtotal        | 8,765    | 6,800        | 2,399     | 17,965  | 147.8      | -               |
| Ventilation              | 2,855    | 0            | 5,151     | 8,007   | 65.9       | -               |
| DOAS Direct to Zone      | 0        | 0            | 0         | 0       | 0.0        | -               |
| Ceiling                  | 0        | 0            | 0         | 0       | 0.0        | 0.0             |
| Refrigeration            | 0        | 0            | 0         | 0       | 0.0        | 0.0             |
| Service Water            | 0        | 0            | 0         | 0       | 0.0        | 0.0             |
| HVAC Equipment Losses    | 0        | 0            | 0         | 0       | 0.0        | 0.0             |
| Adj Air Transfer Heat    | 0        | 0            | 0         | 0       | 0.0        | 0.0             |
| Supply Fan Heat          | 4,781    | 0            | -         | 4,781   | 39.3       | -               |
| Time Delay Correction    | 0        | -740         | -         | -740    | -6.1       | -               |
| Sizing Factor Correction | 0        |              | -         | 0       | 0.0        | -               |
| Airflow Correction       | 71       | 0            | 33        | 104     | 0.9        | -               |
| Grand Total              | 25,932   | 29,615       | 7,584     | 63,131  | 100.0      |                 |

|          |             | Fan Peak  |         |                |   |
|----------|-------------|-----------|---------|----------------|---|
|          | ak Time (M  |           |         | 21/16:00       |   |
| Outs     | ide Air (DE | B/WB/HR): | 87.6 /  | 72.9 / 101.0   | ) |
|          | Time        |           | Percent |                |   |
| Instant  | Delay       | Total     | of      | Related        |   |
| Sensible | Sensible    | Sensible  | Total   | Area           |   |
| (Btu/h)  | (Btu/h)     | (Btu/h)   | (%)     | (ft²)          |   |
| 0        | 7,322       | 7,322     | 16.0    | 2,521          |   |
| 0        | 0           | 0         | 0.0     | 2,521          |   |
| 9,460    | 17,944      | 27,404    | 60.0    | 1,331          |   |
| 0        | 0           |           |         |                |   |
| 0        | 1,861       | RF1       | ۹۰ Inf  | iltration      |   |
| 0        | 0           | DEL       |         | ii ci a ci o i |   |
| 0        | 0           |           | 0.0     | 2,000          |   |
| 0        | 502         | 502       | 1.1     | 3,731          |   |
| 0        | 0           | 0         | 0.0     | 0              |   |
| 0        | 0           | 0         | 0.0     | 0              |   |
| 0        | -4,074      | -4,074    | -8.9    | 2,521          |   |
| 0        | 0           | 0         | 0.0     | 0              |   |
| 0        | 0           | 0         | 0.0     | 2,665          |   |
| 9,460    | 23,555      | 33,015    | 72.3    | -              |   |
| 1,260    | 1,693       | 2,953     | 6.5     | 2,400          |   |
| 2,167    | 2,960       | 5,126     | 11.2    | 2,400          |   |
| - :      |             |           | -       |                |   |
| 3,095    | 2,148       | 5,243     | 11.5    | 2,400          |   |
| 6,522    | 6,800       | 13,322    | 29.2    | -              |   |
| -        | -           |           |         | - :            |   |
|          |             | 0         | 0.0     | 0              |   |
| 0        | 0           | 0         | 0.0     | 0<br>2,400     |   |
|          |             | 0         | 0.0     | 2,400          |   |
|          |             | 0         | 0.0     | 2,400          |   |
| 0        | 0           | 0         | 0.0     | 0              |   |
| U        | U           | 0         | 0.0     | U              |   |
| 0        | -740        | -740      | -1.6    | -              |   |
| 0        | -/40        | -740      | 0.0     |                |   |
| 71       |             | 71        | 0.0     |                |   |
| 16,052   | 29.615      | 45,667    | 100.0   |                |   |
| 10,002   | 20,010      | 10,007    | 100.0   |                |   |
|          |             |           |         |                |   |

| Temperature                 | 8              |
|-----------------------------|----------------|
| °F                          |                |
| Supply                      | 55.0           |
| Return                      | 76.1           |
| Mixed Air                   | 77.2           |
| Fan Heat TD                 | 2.1            |
| Airflows                    |                |
| cfm                         |                |
| Main Fan                    | 2,121          |
| Ventilation                 | 240            |
| Infiltration                | 0              |
| Min Stop / Reheat           | 2,110          |
| Engineering Ch              | ecks           |
| % OA                        | 9.91           |
| cfm/ft²                     | .88            |
| Btu/h-ft²                   | 26.32          |
| cfm/ton                     | 403.09         |
| ft²/ton                     | 456.18         |
| People                      | 12             |
| ft²/person                  | 200.00         |
| Areas                       |                |
| ft²                         |                |
| Roof                        | 2,521          |
| Other Roof                  | 2,521          |
| Ceiling                     | 0              |
| Window                      | 1,331          |
| Door                        | 0              |
| Wall                        | 2,665          |
| Below-Grade Wall            | 0              |
| Other Wall                  | 2,665<br>3.731 |
| Partition<br>Exterior Floor | 3,/31          |
| Internal Floor              | 0              |
| Slab                        | 2.521          |
| Other Floor                 | 2,521          |
| Other Floor                 | U              |

ROOM\_Room 00-00 8/21 16:40:00

### Conditions at Time of Peak

Outside DB/WB/HR 83.7 °F / 71.7 °F / 100.4 gr/lb Room DB/R

Room DB/RH/HR 75.0 °F / 50.3 % / 65.0 gr/lb

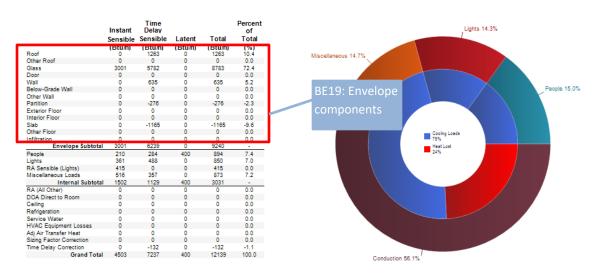

\*Does not reflect Time Delay and Sizing Factor Correction effects

| Interior Lighting |                                                                 |                                             |                                         | LI10: | Full load                         | d hours (        | can         |
|-------------------|-----------------------------------------------------------------|---------------------------------------------|-----------------------------------------|-------|-----------------------------------|------------------|-------------|
| Zone Name         | Zone Lighting Library Entry<br>(Libraries-InternalLoads-Lights) | Schedules<br>(Libraries>Schedules>Lighting) | Lighting<br>Power<br>Density<br>(W/ft²) |       | ultiplied<br><sub>-</sub> H per y | by 52 to<br>ear) | oad<br>sper |
| Zn-Room 00-00     | Room 00-00_Light Load #001_Template                             | Lights - Low-Rise Office - Lighting         | 0.98                                    | 392   | 0.31                              | 997              | 48.78       |
| Zn-Room 00-01     | Room 00-01_Light Load #001_Template                             | Lights - Low-Rise Office - Lighting         | 0.98                                    | 392   | 0.31                              | 997              | 48.78       |
| Zn-Room 00-02     | Room 00-02_Light Load #001_Tempk                                | - Liahting                                  | 0.98                                    | 392   | 0.31                              | 997              | 48.78       |
| 1                 | 110011100-03_Eigitt Eodd #001_Tdilpit                           | tered lighting                              | 0.98                                    | 392   | 0.31                              | 997              | 48.78       |
| Zn-Room 00-04     | Room 00-04_Light Load #001_Temple POWEr d                       | ensity - Lighting                           | 0.98                                    | 392   | 0.31                              | 997              | 48.78       |
| Zn-Room 00-05     | Room 00-05_Light Load #001_Template                             | Lights - Low-Rise Office - Lighting         | 0.98                                    | 392   | 0.31                              | 997              | 48.78       |

| End Use              | Process? | Energy Type       | Ene       | of Annual<br>rgy Use &<br>ak Demand | Baseline 0° | Baseline<br>90° | Baseline<br>180° | Baseline<br>270° | Baseline<br>Building Results |
|----------------------|----------|-------------------|-----------|-------------------------------------|-------------|-----------------|------------------|------------------|------------------------------|
| Harris Ballar        |          | 0                 | Use       | therms                              | 480         | 477             | 480              | 477              | 478                          |
| Heating Boiler       | No       | Gas               | Demand    | therms/hr                           | 8.0         | 0.8             | 8.0              | 0.8              | 0.8                          |
| Heating Boiler       |          | El-al-in-         | Use       | kWh                                 | 206         | 192             | 206              | 192              | 199                          |
| Parasitic            | No       | Electricity       | Demand    | kW                                  | 0.3         | 0.3             | 0.3              | 0.3              | 0.3                          |
| Interior Lighting -  |          | F1 - 1 : 3        | Use       | kWh                                 | 5981        | 5981            | 5981             | 5981             | 5981                         |
| General              |          | Livering          | Demand    | kW                                  | 2           | 2               | 2                | 2                | 2                            |
| Interior Equipment – | No       | Floorist          | Use       | kWh                                 | 4822        | 4822            | 4822             | 4822             | 4822                         |
| General              | NO       | Electricity       | Demand    | kW                                  | 1.1         | 1.1             | 1.1              | 1.1              | 1.1                          |
| Fans General         | Yes      | Flootist          | Use       | kWh                                 | 12961       | 14183           | 12961            | 14183            | 13572                        |
| Fans General         | Yes      | Electricity       | Demand    | kW                                  | 2.2         | 2.3             | 2.2              | 2.3              | 2.2                          |
|                      |          |                   | Use       | kWh                                 | 250         | 267             | 250              | 267              | 258                          |
| Pumps General        | Yes      | Electricity       | Demand    | kW                                  | 0.1         | 0.1             | 0.1              | 0.1              | 0.1                          |
| Cooling - Not        |          |                   | Use       | kWh                                 | 5689        | 6083            | 5689             | 6083             | 5886                         |
| Subdivided           | No       | Electricity       | Demand    | kW                                  | 5.6         | 6               | 5.6              | 6                | 5.8                          |
|                      |          | Total Energy      | y Use (MI | //Btu/year)                         | 150         | 155             | 150              | 155              | 153                          |
|                      |          | Annual Process Er | nergy (MI | //Btu/year)                         | 16          |                 |                  |                  |                              |

LI11: Interior lighting annual energy use

LI06: Interior lighting peak demand

### **Utility Peak Demand Summary**

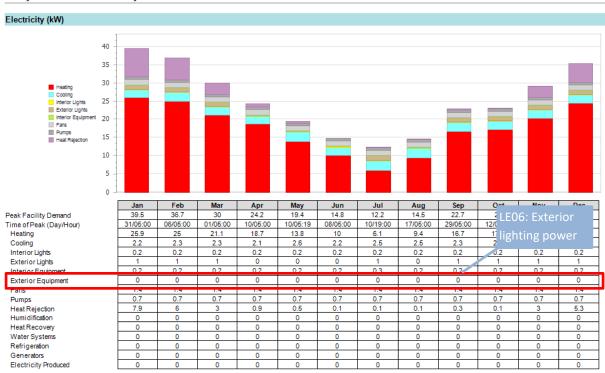

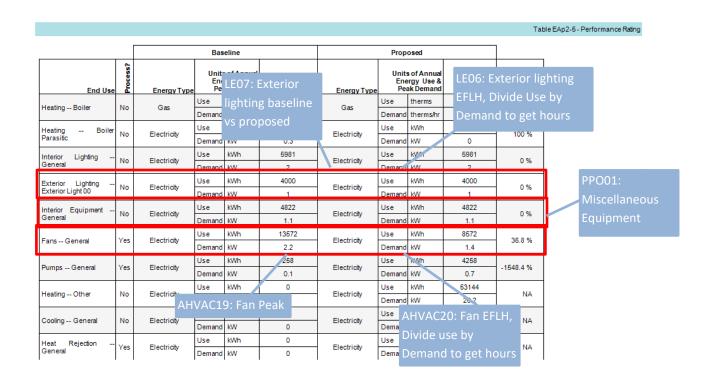

### System Component Selection Summary

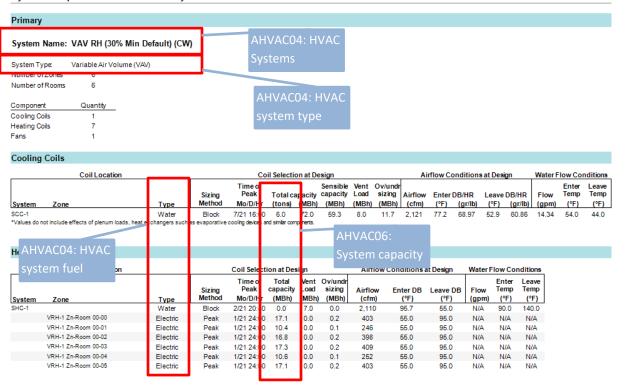

# Plant Equipment

|                       | _               | 1     | Efficiency |
|-----------------------|-----------------|-------|------------|
| Name                  | Type            | (MBh) | (%)        |
| Single Boiler CV BO-1 | Boiler:HofWater | 0.00  | 82.0       |

### Site Load Profile

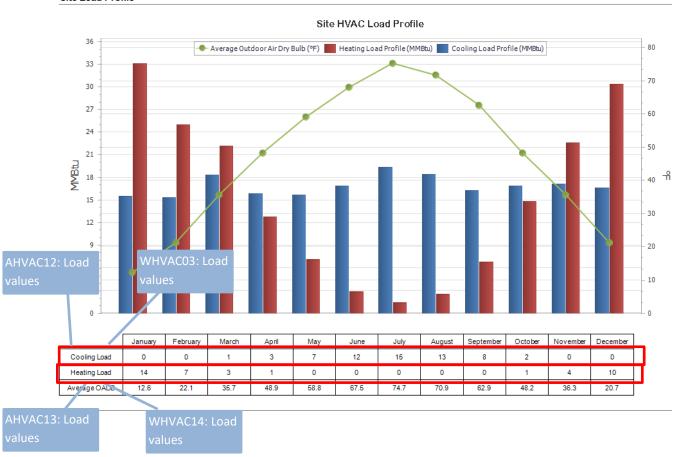

### Outside Air / ASHRAE Standard 62.1 Summary

| ystem Ventilation Require         | ments     |               |              |               |                           |              |              |           |     |       |              |            |            |         |
|-----------------------------------|-----------|---------------|--------------|---------------|---------------------------|--------------|--------------|-----------|-----|-------|--------------|------------|------------|---------|
| ,                                 |           |               | _            |               | _                         | .,           | .,           |           |     |       |              | _          |            |         |
| System                            | Mode      | ΣVpz<br>(cfm) | Ps<br>People | ΣPz<br>People | D<br>Ps/ΣPz               | Vou<br>(cfm) | Vps<br>(cfm) | х         | e   | Ev    | Vot<br>(cfm) |            | OA<br>/Vps |         |
| VAV RH (30% Min Default) (CW)     | Cooling   | 7034          | 11           | 12            | 0.95                      | 201          | 2121         | 0.0       |     | 0.956 | 210          |            | .9%        |         |
| The terr (continue decide) (cont) | Heating   | 2110          | 11           | 12            | 0.95                      | 201          | 2110         | 0.0       |     | 0.957 | 210          |            | 0.0%       |         |
|                                   |           |               |              |               |                           |              |              |           |     |       |              |            |            |         |
| entilation Parameters             |           |               |              |               |                           |              |              |           |     |       |              |            |            |         |
|                                   |           |               |              |               |                           |              | —            | Cooling — | _   | —— Не | ating —      |            |            |         |
| Contant Zone                      |           | Rp            | Pz           | Ra            | Az                        | Vbz          | Ez           |           | οz  | Ez    | Voz          |            |            |         |
| System Zone                       |           | (cfm/p)       | People       | (cfm/ft²)     | (ft²)                     | (cfm)        |              |           | fm) |       | (cfm)        |            |            |         |
| VAV RH (30% Min Default) (CW)     |           | 5             | 12.00        | 0.06          | 2400                      | 204          | 1            | 20        |     | 1     | 204          |            |            |         |
| Zn-Room 00-00                     |           | 5             | 2.0000       | 0.06          | 400                       | 34           | •            | 3         |     | •     | 34           |            |            |         |
| Zn-Room 00-01                     |           | 5<br>5        | 2.0000       | 0.06          | 400                       | 34           | 1            | 3         |     | 1     | 34           |            |            |         |
| Zn-Room 00-02                     |           | 5             | 2.0000       | 0.06          | 400<br>400                | 34<br>34     | 1            | 3         |     | 1     | 34<br>34     |            |            |         |
| Zn-Room 00-03                     |           | 5             | 2.0000       | 0.06          | 400                       | 34           | 1            | 3         |     | 1     | 34           |            |            |         |
| Zn-Room 00-04                     |           | 5             | 2.0000       | 0.06          | 400                       | 34           | 1            | 3         |     | 1     | 34           |            |            |         |
| Zn-Room 00-05                     |           | 5             | 2.0000       | 0.06          | 400                       | 34           |              | 3         | 4   | '     | 34           |            |            |         |
| entilation Calculations for       | Cooling D | )esign        |              |               |                           |              |              |           |     |       |              |            |            |         |
|                                   |           |               |              | V             | oz Vdz                    | Vpz-min      | Voz-cig      |           |     |       |              |            |            |         |
| System Zone                       |           | Box           | уре          | (c            | fm) (cfm)                 | (cfm)        | (cfm)        | Zpz       | Ep  | Er    | Fa           | Fb         | Fc         | Evz     |
| VAV RH (30% Min Default) (CW)     |           |               |              | 70            | 34 7034                   | 2110         | 204          |           |     |       |              |            |            |         |
| Zn-Room 00-00                     |           | Single Duct   | VAV Reheat   | 13            | 44 1344                   | 403          | 34           | 0.084     | 1   | 0     | 0            | 0          | 0          | 1.01    |
| Zn-Room 00-01                     |           | Single Duct   | VAV Reheat   | 8             | 19 819                    | 246          | 34           | 0.138     | 1   | 0     | 0            | 0          | 0          | 0.95    |
| Zn-Room 00-02                     |           | Single Duct   | VAV Reheat   | 13            | 25 1325                   | 398          | 34           | 0.086     | 1   | 0     | 0            | 0          | 0          | 1.00    |
| Zn-Room 00-03                     |           | Single Duct   | VAV Reheat   | 13            | 63 1363                   | 409          | 34           | 0.083     | 1   | 0     | 0            | 0          | 0          | 1.01    |
| Zn-Room 00-04                     |           | Single Duct   | VAV Reheat   | 8             | 39 839                    | 252          | 34           | 0.135     | 1   | 0     | 0            | 0          | 0          | 0.96    |
| Zn-Room 00-05                     |           | Single Duct   | VAV Reheat   | 13            | 44 1344                   | 403          | 34           | 0.084     | 1   | 0     | 0            | 0          | 0          | 1.01    |
| entilation Calculations for       | Heating D | esign         |              |               |                           |              |              |           |     |       |              |            |            |         |
|                                   |           |               |              | V             | oz Vdz                    | Vpz-min      | Voz-htg      |           |     |       |              |            |            |         |
| System Zone                       |           | Box 1         | уре          | (c            | fm) (cfm)                 | (cfm)        | (cfm)        | Zpz       | Ep  | Er    | Fa           | Fb         | Fc         | Evz     |
|                                   |           |               |              |               |                           | 2110         | 204          |           |     |       |              |            |            |         |
| VAV RH (30% Min Default) (CW)     |           |               |              | 21            | 10 2110                   |              |              |           |     |       |              |            |            |         |
| VAV RH (30% Min Default) (CW)     |           |               |              | 21            | 10 2110                   |              |              |           |     | C     | Calculated   | at: Dec 11 | , 2019 -   | 12:43 F |
|                                   |           |               |              |               | 10 2110<br>E™ 3D Plus 2.0 |              |              |           |     | C     | Calculated   | at: Dec 11 |            |         |
| ternative: Primary  Baseline2.mdf |           |               |              |               |                           |              |              |           |     | C     | Calculated   | at: Dec 11 |            |         |
| ternative: Primary  Baseline2.mdf |           |               |              |               |                           |              |              |           |     | C     | Calculated : | at: Dec 11 | Pa         | ge 1 o  |
| ternative: Primary  Baseline2.mdf |           |               |              |               |                           |              |              |           |     | C     | Calculated   | AHV        | Pa         | ge 1 o  |

### **Fans**

|                                    |        | Efficiency | Static<br>Pressure | Flow Rate |       | Motor Heat<br>in Air |
|------------------------------------|--------|------------|--------------------|-----------|-------|----------------------|
| System Zone                        | Type   | (%)        | (in. Wg)           | (cfm)     | (W)   | (%)                  |
| VAV RH (30% Min Default) (CW) SF-1 | System | 53.00      | 3.00               | 2,119     | 1,401 | 100.00               |

# System Cooling Checksums

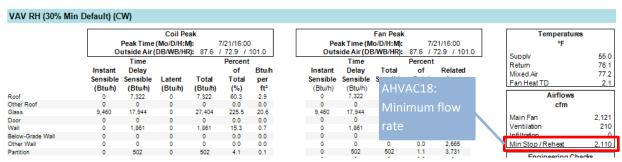

# Plant Equipment

| Name                    | Туре                 | Nominal<br>Capacity<br>(tons) | Efficiency<br>(COP) |
|-------------------------|----------------------|-------------------------------|---------------------|
| Single Chiller CV WCH-1 | Chiller:Electric:EIR | 6.00                          | 5.55                |

# WHVAC05, WHVAC08

### **Plant Summary**

#### **Cooling Plant Summary** Sizing Peak Time Capacity Flow Rate PlantTemps (°F) Method Plant Capacity (°F) Supply Return Mo./Day/Time (tons) (gpm) Single Chiller CV Sum of Peaks 14.35 100 % VAV RH (30% Min Default) (CW) SCC-1 Peak 7/21 16:00:00 10 44.01 54

# WHVAC07, WHAVC09

 Loop Name:
 Single Chiller CV

 Loop Type:
 Chilled Water Loop

 Number of Assigned Coils:
 1

Number of Assigned Colls:

| Pumps                    |                    |              |                |               |              |       |
|--------------------------|--------------------|--------------|----------------|---------------|--------------|-------|
|                          |                    |              |                |               |              | Power |
| Name                     | Type               | Contol       | Head<br>(psig) | Flow<br>(gpm) | Power<br>(W) |       |
| Single Chiller CV CHWP-1 | Pump:ConstantSpeed | Intermittent | 26             | 14.35         | 315          | 22    |

# WHVAC11

Loop Name: Single Cooling Tower CV

Loop Type: Condenser Loop Number of Assigned Coils: 0

Pumps

| Name                          | Туре               | Contol       | Head<br>(psig) | Flow<br>(gpm) | Power<br>(W) | Power<br>per Flow<br>(W/gpm) |
|-------------------------------|--------------------|--------------|----------------|---------------|--------------|------------------------------|
| Single Cooling Tower CV CWP-1 | Pump:ConstantSpeed | Intermittent | 26             | 16.99         | 374          | 22                           |

### Plant Equipment

| Name                        | Туре             | Nominal<br>Capacity<br>(tons) | Efficiency<br>(COP) |
|-----------------------------|------------------|-------------------------------|---------------------|
| Single Cooling Tower CV CT- | 1 Condenser Loop | 5.64                          | 0.00                |

# WHVAC16 Hot water plant controls are modeled as reported WHVAC18 Hot water loop parameters are modeled as reported

| Heating  | Plant Summary                       |        |               |          |           |                 |         |        |           |
|----------|-------------------------------------|--------|---------------|----------|-----------|-----------------|---------|--------|-----------|
|          |                                     |        |               |          |           |                 |         |        |           |
|          |                                     | Sizing | Peak Time     | Capacity | Flow Rate | Percent of Peak | Coil ΔT | PlantT | emps (°F) |
|          |                                     | Method | Mo./Day/Time  | (MBh)    | (gpm)     | Plant Capacity  | (°F)    | Supply | Return    |
| Single B | oiler CV                            | Peak   | Sum of Peaks  | 0        | 0         | 100 %           |         |        |           |
|          | VAV RH (30% Min Default) (CW) SHC-1 | Peak   | 2/21 20:40:00 | 0        | 0         | 0 %             | 50      | 180    | 129.99    |

# WHVAC18 Hot water pumps are modeled as reported WHVAC20 Annual hot water pump energy is as expected

 Loop Name:
 Single Boiler CV

 Loop Type:
 Hot Water Loop

 Number of Assigned Coils: 1

| Pu | mps                    |                    |              |        |       |       |                   |
|----|------------------------|--------------------|--------------|--------|-------|-------|-------------------|
|    |                        |                    |              | 1      |       |       | _                 |
|    |                        |                    |              | Head   | Flow  | Power | Power<br>per Flow |
|    | Name                   | Туре               | Contol       | (psig) | (gpm) | (W)   | (W/gpm)           |
|    | Single Boiler CV HWP-1 | Pump:ConstantSpeed | Intermittent | 23     | 0.00  | 0     | NaN               |

|                    |         |             |        |                                        |                  |              |        |                                        |                     | Tai                | ble EAp2-5 - Performance Rating        |
|--------------------|---------|-------------|--------|----------------------------------------|------------------|--------------|--------|----------------------------------------|---------------------|--------------------|----------------------------------------|
|                    |         |             | Bas    | eline                                  |                  |              | Prop   | osed                                   |                     |                    | _                                      |
| End Hee            | rocess? | Faces Tune  | Ene    | s of Annual<br>ergy Use &<br>ak Demand | Puilding Possife | France Turns | Ene    | s of Annual<br>ergy Use &<br>ak Demand | Building<br>Results | Percent<br>Savings |                                        |
| Heating Boiler     | No      | Gas         | Use    | therms                                 | 478              | Gas          | Use    | therms                                 | 0                   | 100 %              | \\\\\\\\\\\\\\\\\\\\\\\\\\\\\\\\\\\\\\ |
| neating boile      | NO      | Gas         | Demand | therms/hr                              | 0.8              | Gas          | Demand | therms/hr                              | 0                   | 100 %              | WHVAC22: Heatin                        |
| Heating Boiler     | No      | Electricity | Use    | kWh                                    | 199              | Electricity  | Use    | kWh                                    | 0                   | 100 %              |                                        |
| Parasitic          | NO      | Electricity | Demand | kW                                     | 0.3              | Electricity  | Demand | kW                                     | 0                   | 100 %              | J                                      |
| Interior Lighting  | No      | Electricity | Use    | kWh                                    | 5981             | Electricity  | Use    | kWh                                    | 5981                | 0 %                |                                        |
| General            | NO      | Electricity | Demand | kW                                     | 2                | Electricity  | Demand | kW                                     | 2                   | U 76               |                                        |
| Exterior Lighting  | No      | Florida.    | Use    | kWh                                    | 4000             | Floodeisk    | Use    | kWh                                    | 4000                | 0 %                |                                        |
| Exterior Light 00  | NO      | Electricity | Demand | kW                                     | 1                | Electricity  | Demand | kW                                     | 1                   | 0 %                |                                        |
| Interior Equipment | No      | Florida.    | Use    | kWh                                    | 4822             | Floodelek    | Use    | kWh                                    | 4822                | 0 %                |                                        |
| General            | NO      | Electricity | Demand | kW                                     | 1.1              | Electricity  | Demand | kW                                     | 1.1                 | 0 %                |                                        |
|                    | V       | Florida.    | Use    | kWh                                    | 13572            | Flantsian.   | Use    | kWh                                    | 8572                | 36.8 %             | SG09: Fans                             |
| Fans General       | Yes     | Electricity | Demand | kW                                     | 2.2              | Electricity  | Demand | kW                                     | 1.4                 | 30.0 %             |                                        |
|                    | .,      |             | Use    | kWh                                    | 258              |              | Use    | kWh                                    | 4258                |                    | WHVAC22: Heating                       |
| Pumps General      | Yes     | Electricity | Demand | kW                                     | 0.1              | Electricity  | Demand | kW                                     | 0.7                 | -1548.4 %          | WITVAC22. Heating                      |
|                    |         | El-strick.  | Use    | kWh                                    | 0                | Florida      | Use    | kWh                                    | 53319               |                    |                                        |
| Heating Other      | No      | Electricity | Demand | kW                                     | 0                | Electricity  | Demand | kW                                     | 26.2                | NA                 | l                                      |
|                    |         | 5           | Use    | kWh                                    | 0                | <b>5</b> 1   | Use    | kWh                                    | 12219               |                    |                                        |
| Cooling General    | No      | Electricity | Demand | kW                                     | 0                | Electricity  | Demand | kW                                     | 3.8                 | NA                 |                                        |
| Heat Rejection     |         |             | Use    | kWh                                    | 0                |              | Use    | kWh                                    | 194                 |                    | SG09: Cooling                          |
| General            | Yes     | Electricity | Demand | kW                                     | 0                | Electricity  | Demand | kW                                     | 0.2                 | NA                 |                                        |

### Trane TRACE 700

### Resources

- 4. Searchable database of documentation on various topics22: The database covers topics such as "How do I model ventilation for ASHRAE 90.1/LEED analysis?", "How do I set the ventilation for my proposed and baseline buildings to be identical?", "Input VAV part-load performance for Table G3.1.3.15 for the ASHRAE Standard", "Daylighting on LEED report", "Why do the base utilities report incorrectly on the LEED Report", "Common mistakes in LEED modeling".
- 5. Free tutorial videos on specific topics 23, such as LEED Guide video.
- 6. If a TRACE 700 License has been purchased, a User's Manual comes with the software

### General

- 7. The reports below are both entered values reports and simulation reports. The entered values reports can be found by going to View > Entered Values and selecting the appropriate report. The simulation reports can be found by going to Calculate and View Results > View Results and selecting the appropriate report.
- 8. The reports can be viewed in the report viewer or exported. Most commonly the reports are exported to .pdf files for submittals.

### Simulation Reports to be Submitted

AHJ may require that all TRACE 700 Entered Values and Output reports are submitted. Alternatively, the individual reports listed below may be requested. These reports are utilized in the Review Checks described in the Manual.

- 5. Title Page Report
- 6. Project Information Entered Values report
- 7. Energy Cost Budget/PRM Summary report
- 8. LEED Summary report
- 9. Monthly Energy Consumption report
- 10. Monthly Utility Costs report
- 11. Library Members Entered Values report
- 12. Building U-Values report
- 13. Building Areas report
- 14. Walls by Direction Entered Values report
- 15. Walls by Cardinal Direction entered values report
- 16. Room Information Entered Values report
- 17. Building Envelope Cooling Loads at Coil Peak
- 18. Building Envelope Heating Loads at Coil Peak
- 19. Plant Information Entered Values report
- 20. Equipment Energy Consumption Report
- 21. System Entered Values Report
- 22. System Checksums Report
- 23. Building Cool/Heat Demand report from the Visualizer

<sup>&</sup>lt;sup>22</sup> https://irtranecds.custhelp.com/app/answers/list

<sup>&</sup>lt;sup>23</sup> https://irtranecds.custhelp.com/app/e\_learning

# **Annotated Reports**

### Title Page Report

| PROJECT INFORMATION |                                                                        |                                  |                            |
|---------------------|------------------------------------------------------------------------|----------------------------------|----------------------------|
|                     | Location<br>Building owner<br>Program user<br>Company<br>Comments      |                                  |                            |
|                     | By<br>Dataset name                                                     | Trane                            |                            |
|                     | Calculation time TRACE® 700 version                                    | 09:50 AM (<br>6.3.3              | on 01/25/2018              |
| SG03: Weather       | Location                                                               | 8760 La C                        |                            |
|                     | Latitude<br>Longitude<br>Time Zone<br>Elevation<br>Barometric pressure | 43.5<br>91.2<br>6<br>292<br>29.6 | deg<br>deg<br>ft<br>in. Hg |

# Project Information entered values report

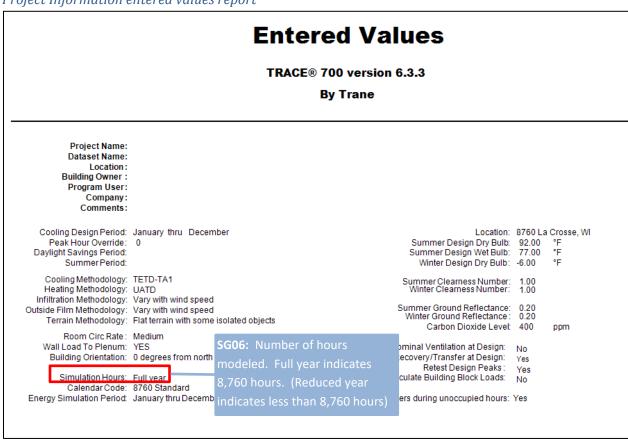

# Energy Cost Budget/PRM Summary report

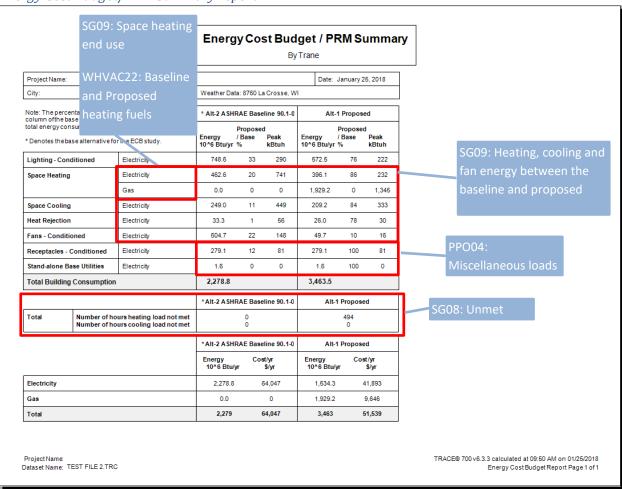

By Trane

#### Section 1.1 - General Information

Simulation Program: TRACE™700 v6.3.3

Principle Heating Source: Electric

Energy Code Used: ASHRAE 90.1-2007

WeatherFile: 8760La Crosse, WI (Full Year - 8760)

Climate Zone: 6A
New Construction Percent: 100%
Existing Renovation Percent: 0 %
Quantity of Floors: 1

Proposed Alternative 1 - Proposed

Baseline: Alternative 2 - ASHRAE Baseline 90.1-07 Climate Zone 6A

#### Section 1.2 - Space Summary

Conditioned Floor

| Building Use<br>(Occupancy Type ) | Space Area<br>(ff <sup>c</sup> ) | Regularly<br>Occupied Area<br>(ft²) | Unconditioned Area<br>(ft*) |
|-----------------------------------|----------------------------------|-------------------------------------|-----------------------------|
| Wing 1                            | 10,000.00                        | 10,000.00                           | 0.00                        |
| Wing 2                            | 10,000.00                        | 10,000.00                           | 0.00                        |
| Wing 3                            | 10,000.00                        | 10,000.00                           | 0.00                        |
| Wing 4                            | 10,000.00                        | 10,000.00                           | 0.00                        |
| Wing 5                            | 10,000.00                        | 10,000.00                           | 0.00                        |
| Total                             | 50,000.00                        | 50,000.00                           | 0.00                        |

#### Section 1.3 - Advisory Messages

| Advisory Messages                     | Baseline Building<br>(0 deg rotation) | Proposed<br>Building |
|---------------------------------------|---------------------------------------|----------------------|
| Number of hours heating load not met: | 0                                     | 494                  |
| Number of hours cooling load not met: | 0                                     | 0                    |
| Total                                 | 0                                     | 494                  |

SG08: Unmet hours

Project Name:

Dataset Name : TEST FILE 2.TRC

TRACE® 700 v6.3.3 calculated at 09:50 AM on 01/25/2018

## Section 1.4 - Comparison of Proposed Design Versus Baseline Design

| Input Parameter                     | Proposed Design Input                                                                                                    | Baseline Design Input                                                                                                    |
|-------------------------------------|----------------------------------------------------------------------------------------------------|----------------------------------------------------------------------------------------------------|
| Exterior Wall<br>Construction       | Frame Wall , No ins<br>U-factor : 0.438 Stu /h-ft²-"F                                                                                                    | 90.1-07 Min Wall Nonres Zone 4-8<br>U-factor: 0.065 Btu /h-ft²-*F                                                                 |
| Roof<br>Construction                | 4" LW Conc<br>U-factor: 0.214 Stu /h-R²-"F<br>Reflectivity: 0.10                                                                                                    | 90.1-07 Min Roof Nonres Zone 2-8<br>U-factor : 0.048 Btu /h-ft²- "F<br>Reflectivity : 0.30                                        |
| Window-to-gross<br>wall ratio       | 33.8 %                                                                                                    | 33.8 %                                                                                                    |
| Fenestration<br>Type                | Single Clear 1/4"<br>U-factor: 0.950 5tu /h-ft²-"F SHGC: 0.82<br>Visible Transmissivity: 0.779                                                                                            | 90.1 Window Zor LI07: Lighting Power Densities for U-factor: 0.350. Visible Transpose the Space-By-Space Method                   |
| Interior Light<br>Power Density     | Lighting Compliance : Space -By-Space Method Daylighting Controls : No Building : 1.30 W/ft <sup>s</sup>                                                                                  | Lighting Compliance : Space-By-Space Method Daylighting Controls : No Building : 1.70 Wift <sup>e</sup>                           |
| Interior Light<br>Power Density     | Room Type:<br>Wing 1 - 1.90 W/ft <sup>s</sup><br>Wing 2 - 1.90 W/ft <sup>s</sup><br>Wing 3 - 1.30 W/ft <sup>s</sup><br>Wing 4 - 1.30 W/ft <sup>s</sup><br>Wing 5 - 1.90 W/ft <sup>s</sup> | Room Type:<br>Wing 1 - 1.70 Wift*<br>Wing 2 - 1.70 Wift*<br>Wing 3 - 1.70 Wift*<br>Wing 4 - 1.70 Wift*<br>Wing 5 - 1.70 Wift*     |
| Receptacle Elec Eq<br>Power Density | 0.50 W/m²                                                                                                    | AHVAC06: Baseline Equipment  Size                                                                                                 |
| HVAC<br>System Type                 | System - 001 Water Source Heat Pump Uses: Heat recov Supply vol : 62792 cfm Fan power : 4.19 kW Dedicated OA Config : Cool/Heat                                                           | System - 001 System 3 - 2007 /2010 - Packaged Rooftop Air Conditioner Uses: DB flcon Supply vol : 36845 cfm Fan power : 42.09 kW  |
| Cooling<br>Equipment                | Plant: Cooling plant - 004 Type: Default air -cooled unitary Category: Air-cooled unitary Cig Cap: Design Engy Rate : 1 kW/ton                                                            | Plant: Cooling plant - 001 Type: Default air -cooled unitary Category: Air-cooled unitary Cig Cap: Design Engy Rate : 1.38 kW/ton |
| Cooling<br>Equipment                | Plant: Cooling plant - 001 Type: Default Water Source HP Category: Water source heat pump Clg Cap: Design Engy Rate : 0.65 kW/ton HR Cap: 10.88 Mbh /ton Engy Rate : 0.05 kW/Mbh          |                                                                                                    |

Project Name:
Dataset Name: TEST FILE 2.TRC

TRACE® 700 v6.3.3 calculated at 09:50 AM on 01/25/2018

By Trane

## Section 1.4 - Comparison of Proposed Design Versus Baseline Design

| Input Parameter              | Proposed Design Input                                                                                                    | Baseline Design Input                                                                                                    |
|------------------------------|----------------------------------------------------------------------------------------------------|----------------------------------------------------------------------------------------------------|
| Chilled Water<br>Pump        | Type: Cnst vol chill water pump Full load consumption : 0 ft water                                                                                         |                                                                                                    |
| Heat Rejection<br>Parameters | Type: WSHP - Cooling tower<br>HR Type: Cooling tower (DOE)<br>Energy Consumption : 0.066000 kW/ton                                                         | Type: Condenser fan for Heat Pump<br>HR Type: Air-cooled condenser<br>Energy Consumption: 0.120000 kW/ton                                                |
| Heat Rejection<br>Parameters | Type: Condenser fan for Heat Pump<br>HR Type: Air-cooled condenser<br>Energy Consumption : 0.120000 kW/ton                                                 | AHVAC06: Baseline Equipment                                                                                                    |
| Heating<br>Equipment         | Plant: Heating plant - 003 Type: Default gas -fired heat exchanger Category: Gas -fired heat exchanger Capacity: Design Energy Rate : 90 Percent efficient | Plant: Heating plant - 002<br>Type: Default electric resistance<br>Category: Electric resistance<br>Capacity: Design Energy Rate : 100 Percent efficient |
| Heating<br>Equipment         | Plant: Heating plant - 002<br>Type: Default Boller<br>Category: Boller<br>Capacity: Design Energy Rate : 95 Percent efficient                              |                                                                                                    |
| Hot Water<br>Pump            | Type: Heating water circ pump<br>Full load consumption : 0 kW                                                                                              |                                                                                                    |
| RE03: Renew<br>EC02: Except  | able Energy LE03: Proposed Exter Power ional Calculation                                                                                                   | ior Lighting LE03: Baseline Exterior Lighting Power                                                                                                    |
|                              |                                                                                                    |                                                                                                    |
| Base Utility                 | Type: Parking lot lights Description: Parking lot lights Energy Type: Electricity Hourly Consumption: 0.1 kW Schedule: Parking lot lights                  | Type: Parking lot lights Description: Parking lot lights Energy Type: Electricity Hourly Consumption: 0.1 kW Schedule: Parking lot lights                |

## Section 1.5 - Energy Type Summary (Proposed)

| Energy Type          | Utility Rate Description    | Units  |
|----------------------|-----------------------------|--------|
| Electric Consumption | A sample with all utilities | kWh    |
| Electric Demand      | A sample with all utilities | kW     |
| Gas                  | A sample with all utilities | therms |

Project Name:

TRACE® 700 v6.3.3 calculated at 09:50 AM on 01/25/2018

Dataset Name : TEST FILE 2.TRC

Note: For RE03 and EC02, most renewable energy sources such as solar and wind power cannot be modeled directly in TRACE 700. They must be modeled outside of the program and then input as a negative base utility. A positive base utility consumes energy whereas a negative base utility adds energy. They will appear as separate line items here.

## LEED Energy Performance Summary Report BE21: Baseline 4

3v Trane

BE21: Baseline 4 rotations and average

### Section 1.6 Baseline Performance - Performance Rating Method Compliance

| End Use                   | Process  | Baseline Design<br>Energy Type | Units of Annual<br>Energy & Peak<br>Demand | Baseline<br>(0 deg<br>rotation) | Baseline<br>(90 deg<br>rotation) | Baseline<br>(180 deg<br>rotation) | Baseline<br>(270 deg<br>rotation) | Baseline<br>Design |      |
|---------------------------|----------|--------------------------------|--------------------------------------------|---------------------------------|----------------------------------|-----------------------------------|-----------------------------------|--------------------|------|
| Space Heating             | No       | Electricity                    | Energy Use (kWh)                           | 136,297                         | 134,434                          | 135,309                           | 135,081                           | 135,530            | •    |
|                           |          |                                | Demand (kW)                                | 216.3                           | 218.5                            | 219.1                             | 214.9                             | 217.2              |      |
| Space Cooling             | No       | Electricity                    | Energy Use (kWh)                           | 71,760                          | 73,946                           | 73,566                            | 72,501                            | 72,943             |      |
|                           |          |                                | Demand (kW)                                | 128.9                           | 131.4                            | 133.3                             | 132.3                             | 131.5              |      |
| Heat Rejection            | No       | Electricity                    | Energy Use (kWh)                           | 9,588                           | 9,880                            | 9,825                             | 9,683                             | 9,744              |      |
|                           |          | LI11: Lighting                 | Full Load Hours                            | 16.2                            | 16.5                             | 16.5                              | 16.3                              | 16.4               |      |
| Fans - Interior           | No       |                                | be calculated as                           |                                 | 11: Interi                       | or Lightin                        | g 43,832                          | LI10: Inte         | rior |
|                           |          | FLH = Energy                   | Use/Demand                                 |                                 | nnual Ene                        |                                   |                                   | Lighting P         | eak  |
| Receptacle Equipment      | Yes      | Electricity                    | Energy Use (KW n)                          | 81,791                          | 81,791                           | 81,791                            | 81,791                            | 81,791             |      |
|                           |          |                                | Demand (kW)                                | 23.8                            | 23.8                             | 23 8                              | 23.8                              | 23.8               |      |
| Interior Lighting         | No       | Electricity                    | Energy Use (kWh)                           | 219,353                         | 219,353                          | 219,353                           | 219,353                           | 219 353            |      |
|                           |          |                                | Demand (kW)                                | 85.0                            | 85.0                             | 85.0                              | 85.0                              | 85.0               |      |
| Parking lot lights - Base | Yes      | Electricity                    | Energy Use (kWh)                           | 475                             | 475                              | 475                               | 475                               | 475                |      |
| Utility                   |          |                                | Demand (kW)                                | 0.1                             | 0.1                              | 0.1                               | 0.1                               | 0.1                |      |
| Space Heating             | No       | Gas                            | Energy Use (therms)                        | 0                               | 0                                | 06 1507                           | Evtorion                          | 0                  |      |
|                           |          |                                | Demand (therms)                            | 0.0                             | 0.0                              | 06, LE07:                         |                                   | 0.0                |      |
| Baseline Energ            | v Totolo |                                | Energy Use (MMBtu /yr)                     | 2,260.5                         | 2,299.4                          | ghting End                        |                                   | 2,278.8            |      |
| Daseille Efferg           | yrotals  | •                              | Process (MMBtu/yr)                         | 280.8                           | 280.8                            | 280.8                             | 280.8                             | 280.8              |      |

#### Section 1.6 Proposed Performance - Performance Rating Method Compliance

| Space Heating   No   Electricity   Energy Use (KWh)          | 116,062<br>68.0 |
|--------------------------------------------------------------|-----------------|
| Space Cooling  No Electricity  Energy Use (kWh)  Demand (kW) | 68.0            |
| Demand (KW)                                                  |                 |
| Fnerry Lise (KWh)                                            | 61,296          |
| Energy Use (kWh)                                             | 97.5            |
| Heat Rejection No Electricity                                | 7,605           |
| Demand (kW)                                                  | 8.7             |
| Fans - Interior No Electricity Energy Use (KWh)              | 14,576          |
| Demand (kW)                                                  | 4.6             |

Project Name:

Dataset Name : TEST FILE 2.TRC

TRACE® 700 v6.3.3 calculated at 09:50 AM on 01/25/2018

By Trane

#### Section 1.6 Proposed Performance - Performance Rating Method Compliance

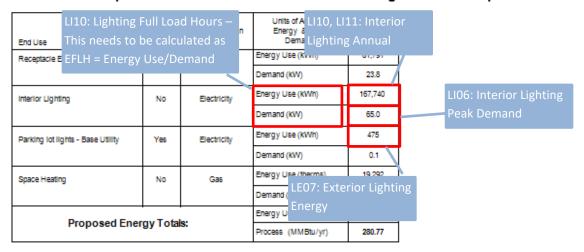

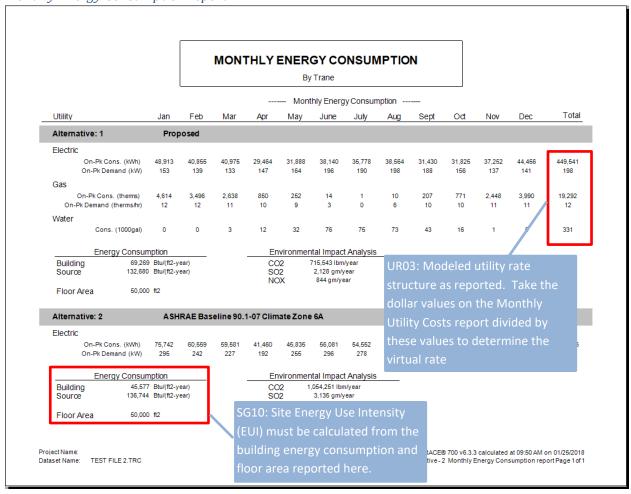

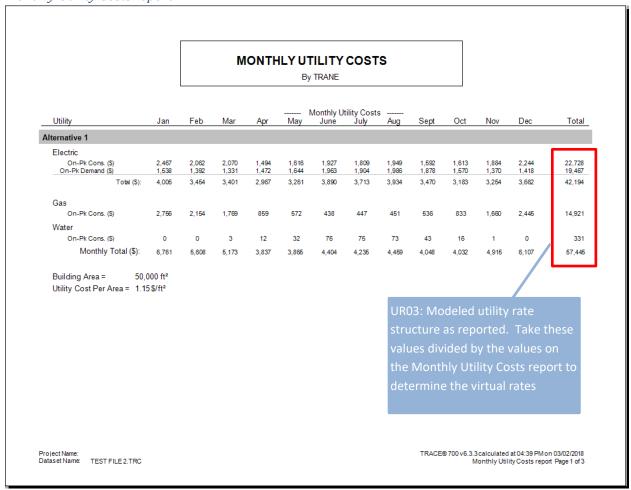

#### Library Members Entered Values report

|                           |                                |         | 119           | tility Rate |             |         |                                  |
|---------------------------|--------------------------------|---------|---------------|-------------|-------------|---------|----------------------------------|
|                           |                                |         | U             | unty Rate   |             | UF      | R03 Utility rate structure. The  |
| sample with all utilities |                                |         |               |             | This is No  | — ia    | put for the utility rate used in |
| Electric demand           | Min Charge                     | 0       | Start period: |             | CHAN        | 1 Care  |                                  |
| On peak                   | Min demand<br>Fuel adjustment  | 0       | End period:   | December    | 3/KVV       | 10.0 bc | oth the proposed and baseline    |
|                           | kWh/kW flag<br>Customer charge | No<br>0 |               |             |             |         | e displayed in this section      |
| Electric demand           | Min Charge                     | 0       | Start period: | January     |             | Rate    | Cuton                            |
| Offpeak                   | Min demand                     | 0       | End period:   |             | \$/kW       | 5.000   |                                  |
|                           | Fuel adjustment                | 0       |               |             |             |         |                                  |
|                           | kWh/kW flag<br>Customer charge | No<br>0 |               |             |             |         |                                  |
| Electric consumption      | Min Charge                     | 0       | Start period: | January     |             | Rate    | Cutoff                           |
| On peak                   | Min demand                     | 0       | End period:   |             | \$/kW       | 0.050   |                                  |
|                           | Fuel adjustment                | 0       |               |             |             |         |                                  |
|                           | kWh/kW flag<br>Customer charge | No<br>0 |               |             |             |         |                                  |
| Electric consumption      | Min Charge                     | 0       | Start period: | January     |             | Rate    | Cutoff                           |
| Offpeak                   | Min demand                     | 0       | End period:   | December    | \$/kW       | 0.030   |                                  |
|                           | Fuel adjustment                | 0       |               |             |             |         |                                  |
|                           | kWh/kW flag<br>Customer charge | No<br>0 |               |             |             |         |                                  |
| Gas                       | Min Charge                     | 0       | Start period: | January     |             | Rate    | Cutoff                           |
| On peak                   | Min demand                     | 0       | End period:   | December    | \$/therm    | 0.500   |                                  |
|                           | Fuel adjustment                | 0<br>No |               |             |             |         |                                  |
|                           | kWh/kW flag<br>Customer charge | 0       |               |             |             |         |                                  |
| Gas                       | Min Charge                     | 0       | Start period: | January     |             | Rate    | Cutoff                           |
| Offpeak                   | Min demand                     | 0       | End period:   | December    | \$/therm    | 0.500   |                                  |
|                           | Fuel adjustment<br>kWh/kW flag | 0<br>No |               |             |             |         |                                  |
|                           | Customer charge                | 0       |               |             |             |         |                                  |
| Water                     | Min Charge                     | 0       | Start period: | January     |             | Rate    | Cutoff                           |
| On peak                   | Min demand                     | 0       | End period:   | December    | \$/1000 gal | 1.000   |                                  |
|                           | Fuel adjustment<br>kWh/kW flag | No      |               |             |             |         |                                  |
|                           | Customer charge                | 0       |               |             |             |         |                                  |
|                           |                                |         |               |             |             |         |                                  |
| ct Name:                  |                                |         |               |             |             |         | TRACE® 700 v6.3.3                |

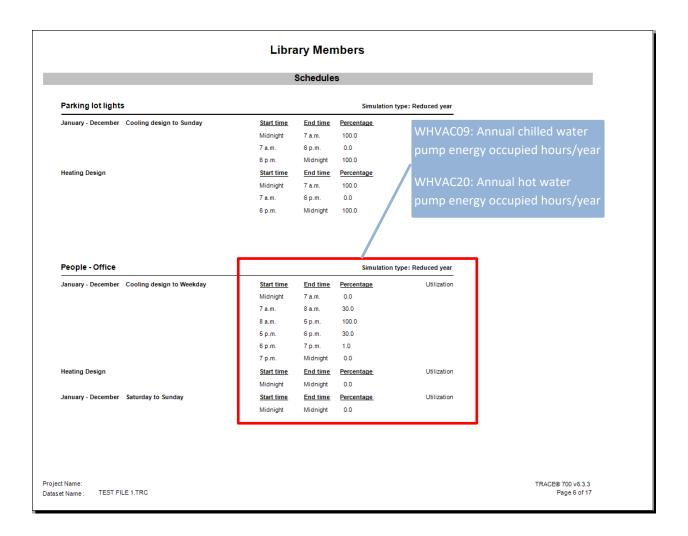

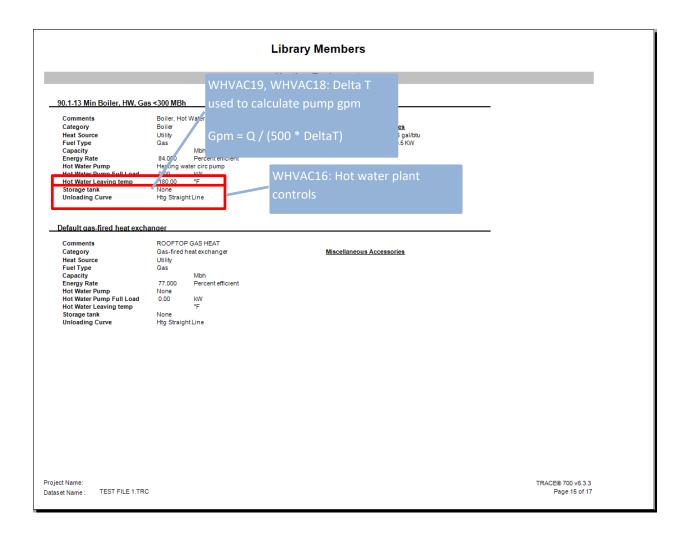

# **Library Members Heat Rejection** Condenser fan for MZ rooftop Coil load assignmen +Main +Main Direct evaporator +Indirect evaporator +Auxiliary +Optional ventilation +Misc cooling load Cooling tower for Cent. Chillers Comments Capacity Energy consumption Low speed consumpt Fluid type Condenser type Number of cells WAir at low Speed Approach Temp Temp Range Wet bulb Temp Design water flow rate Hourly Amb WB Offset Unloading curve Capacity 100.00 Percent 100.00 Percent 100.00 Coil load assignmen +Main +Man Direct evaporator +Indirect evaporator +Auxiliary +Optional ventilation +Misc cooling load **Heat Recovery** Project Name: TRACE® 700 v6.3.3 Dataset Name: TEST FILE 1.TRC Page 17 of 17

#### Building U-Values report

| Partition | Internal<br>Door                                                                                                    | Exposed                                                                                                    | ROC<br>Summer                                                                                                    |                                                                                                    | ors                                                                                                    | Btu/h·ft²-                                                                                                    | F                                                                                                    |                                                                                                    |                                                                                                    |                                                                                                    | -                                                                                                    | _                                                                                                    |
|-----------|----------------------------------------------------------------------------------------------------|----------------------------------------------------------------------------------------------------|----------------------------------------------------------------------------------------------------|----------------------------------------------------------------------------------------------------|----------------------------------------------------------------------------------------------------|----------------------------------------------------------------------------------------------------|----------------------------------------------------------------------------------------------------|----------------------------------------------------------------------------------------------------|----------------------------------------------------------------------------------------------------|----------------------------------------------------------------------------------------------------|----------------------------------------------------------------------------------------------------|----------------------------------------------------------------------------------------------------|
|           |                                                                                                    | Floor                                                                                                    | Skylight                                                                                                    | Winter<br>Skylight                                                                                                    | Roof                                                                                                    | Summer<br>Window                                                                                                    | Winter<br>Window                                                                                                    | External<br>Door                                                                                                    | Wall                                                                                                    | Ceiling                                                                                                    | Room<br>Mass<br>Ib/ft²                                                                                                    | Room<br>Capacitance<br>Btu/lb·°F                                                                                                    |
|           |                                                                                                    |                                                                                                    |                                                                                                    |                                                                                                    |                                                                                                    |                                                                                                    |                                                                                                    |                                                                                                    |                                                                                                    |                                                                                                    |                                                                                                    |                                                                                                    |
| 0.000     | 0.000                                                                                                    | 0.000                                                                                                    | 0.000                                                                                                    | 0.000                                                                                                    | 0.214                                                                                                    | 0.950                                                                                                    | 0.947                                                                                                    | 0.000                                                                                                    | 0.438                                                                                                    | 0.317                                                                                                    | 42.8                                                                                                    | 9.5                                                                                                    |
| 0.000     | 0.000                                                                                                    | 0.000                                                                                                    | 0.000                                                                                                    | 0.000                                                                                                    | 0.214                                                                                                    | 0.950                                                                                                    | 0.947                                                                                                    | 0.000                                                                                                    | 0.438                                                                                                    | 0.317                                                                                                    | 43.9                                                                                                    | 9.7                                                                                                    |
| 0.000     | 0.000                                                                                                    | 0.000                                                                                                    | 0.000                                                                                                    | 0.000                                                                                                    | 0.214                                                                                                    | 0.000                                                                                                    | 0.000                                                                                                    | 0.000                                                                                                    | 0.000                                                                                                    | 0.317                                                                                                    | 31.1                                                                                                    | 7.1                                                                                                    |
| 0.000     | 0.000                                                                                                    | 0.000                                                                                                    | 0.000                                                                                                    | 0.000                                                                                                    | 0.214                                                                                                    | 0.950                                                                                                    | 0.947                                                                                                    | 0.000                                                                                                    | 0.438                                                                                                    | 0.317                                                                                                    | 48.1                                                                                                    | 10.5                                                                                                    |
| 0.000     | 0.000                                                                                                    | 0.000                                                                                                    | 0.000                                                                                                    | 0.000                                                                                                    | 0.214                                                                                                    | 0.000                                                                                                    | 0.000                                                                                                    | 0.000                                                                                                    | 0.000                                                                                                    | 0.317                                                                                                    | 31.1                                                                                                    | 7.1                                                                                                    |
| 0.000     | 0.000                                                                                                    | 0.000                                                                                                    | 0.000                                                                                                    | 0.000                                                                                                    | 0.214                                                                                                    | 0.950                                                                                                    | 0.947                                                                                                    | 0.000                                                                                                    | 0.438                                                                                                    | 0.317                                                                                                    | 42.8                                                                                                    | 9.5                                                                                                    |
| 0.000     | 0.000                                                                                                    | 0.000                                                                                                    | 0.000                                                                                                    | 0.000                                                                                                    | 0.214                                                                                                    | 0.950                                                                                                    | 0.947                                                                                                    | 0.000                                                                                                    | 0.438                                                                                                    | 0.317                                                                                                    | 43.9                                                                                                    | 9.7                                                                                                    |
| 0.000     | 0.000                                                                                                    | 0.000                                                                                                    | 0.000                                                                                                    | 0.000                                                                                                    | 0.214                                                                                                    | 0.950                                                                                                    | 0.947                                                                                                    | 0.000                                                                                                    | 0.438                                                                                                    | 0.317                                                                                                    | 46.0                                                                                                    | 10.1                                                                                                    |
| 0.000     | 0.000                                                                                                    | 0.000                                                                                                    | 0.000                                                                                                    | 0.000                                                                                                    | 0.214                                                                                                    | 0.000                                                                                                    | 0.000                                                                                                    | 0.000                                                                                                    | 0.000                                                                                                    | 0.317                                                                                                    | 31.1                                                                                                    | 7.1                                                                                                    |
| 0.000     | 0.000                                                                                                    | 0.000                                                                                                    | 0.000                                                                                                    | 0.000                                                                                                    | 0.214                                                                                                    | 0.000                                                                                                    | 0.000                                                                                                    | 0.000                                                                                                    | 0.000                                                                                                    | 0.317                                                                                                    | 31.1                                                                                                    | 7.1                                                                                                    |
| 0.000     | 0.000                                                                                                    | 0.000                                                                                                    | 0.000                                                                                                    | 0.000                                                                                                    | 0.214                                                                                                    | 0.000                                                                                                    | 0.000                                                                                                    | 0.000                                                                                                    | 0.000                                                                                                    | 0.317                                                                                                    | 31.1                                                                                                    | 7.1                                                                                                    |
| 0.000     | 0.000                                                                                                    | 0.000                                                                                                    | 0.000                                                                                                    | 0.000                                                                                                    | 0.214                                                                                                    | 0.950                                                                                                    | 0.947                                                                                                    | 0.000                                                                                                    | 0.438                                                                                                    | 0.317                                                                                                    | 43.9                                                                                                    | 9.7                                                                                                    |
| 0.000     | 0.000                                                                                                    | 0.000                                                                                                    | 0.000                                                                                                    | 0.000                                                                                                    | 0.214                                                                                                    | 0.950                                                                                                    | 0.947                                                                                                    | 0.000                                                                                                    | 0.438                                                                                                    | 0.317                                                                                                    | 46.0                                                                                                    | 10.1                                                                                                    |
| 0.000     | 0.000                                                                                                    | 0.000                                                                                                    | 0.000                                                                                                    | 0.000                                                                                                    | 0.214                                                                                                    | 0.950                                                                                                    | 0.947                                                                                                    | 0.000                                                                                                    | 0.438                                                                                                    | 0.317                                                                                                    | 48.1                                                                                                    | 10.5                                                                                                    |
| 0.000     | 0.000                                                                                                    | 0.000                                                                                                    | 0.000                                                                                                    | 0.000                                                                                                    | 0.214                                                                                                    | 0.000                                                                                                    | 0.000                                                                                                    | 0.000                                                                                                    | 0.000                                                                                                    | 0.317                                                                                                    | 31.1                                                                                                    | 7.1                                                                                                    |
| 0.000     | 0.000                                                                                                    | 0.000                                                                                                    | 0.000                                                                                                    | 0.000                                                                                                    | 0.214                                                                                                    | 0.000                                                                                                    | 0.000                                                                                                    | 0.000                                                                                                    | 0.000                                                                                                    | 0.317                                                                                                    | 31.1                                                                                                    | 7.1                                                                                                    |
| 0.000     | 0.000                                                                                                    | 0.000                                                                                                    | 0.000                                                                                                    | 0.000                                                                                                    | 0.214                                                                                                    | 0.950                                                                                                    | 0.947                                                                                                    | 0.000                                                                                                    | 0.438                                                                                                    | 0.317                                                                                                    | 42.8                                                                                                    | 9.5                                                                                                    |
| 0.000     | 0.000                                                                                                    | 0.000                                                                                                    | 0.000                                                                                                    | 0.000                                                                                                    | 0.214                                                                                                    | 0.950                                                                                                    | 0.947                                                                                                    | 0.000                                                                                                    | 0.438                                                                                                    | 0.317                                                                                                    | 48.1                                                                                                    | 10.5                                                                                                    |
| 0.000     | 0.000                                                                                                    | 0.000                                                                                                    | 0.000                                                                                                    | 0.000                                                                                                    | 0.214                                                                                                    | 0.000                                                                                                    | 0.000                                                                                                    | 0.000                                                                                                    | 0.000                                                                                                    | 0.317                                                                                                    | 31.1                                                                                                    | 7.1                                                                                                    |
| 0.000     | 0.000                                                                                                    | 0.000                                                                                                    | 0.000                                                                                                    | 0.000                                                                                                    | 0.214                                                                                                    | 0.950                                                                                                    | 0.947                                                                                                    | 0.000                                                                                                    | 0.438                                                                                                    | 0.317                                                                                                    | 46.0                                                                                                    | 10.1                                                                                                    |
| 0.000     | 0.000                                                                                                    | 0.000                                                                                                    | 0.000                                                                                                    | 0.000                                                                                                    | 0.214                                                                                                    | 0.000                                                                                                    | 0.000                                                                                                    | 0.000                                                                                                    | 0.000                                                                                                    | 0.317                                                                                                    | 31.1                                                                                                    | 7.1                                                                                                    |
| 0.000     | 0.000                                                                                                    | 0.000                                                                                                    | 0.000                                                                                                    | 0.000                                                                                                    | 0.214                                                                                                    | 0.000                                                                                                    | 0.000                                                                                                    | 0.000                                                                                                    | 0.000                                                                                                    | 0.317                                                                                                    | 31.1                                                                                                    | 7.1                                                                                                    |
| 0.000     | 0.000                                                                                                    | 0.000                                                                                                    | 0.000                                                                                                    | 0.000                                                                                                    | 0.214                                                                                                    | 0.000                                                                                                    | 0.000                                                                                                    | 0.000                                                                                                    | 0.000                                                                                                    | 0.317                                                                                                    | 31.1                                                                                                    | 7.1                                                                                                    |
| 0.000     | 0.000                                                                                                    | 0.000                                                                                                    | 0.000                                                                                                    | 0.000                                                                                                    | 0.214                                                                                                    | 0.000                                                                                                    | 0.000                                                                                                    | 0.000                                                                                                    | 0.000                                                                                                    | 0.317                                                                                                    | 31.1                                                                                                    | 7.1                                                                                                    |
| 0.000     | 0.000                                                                                                    | 0.000                                                                                                    | 0.000                                                                                                    | 0.000                                                                                                    | 0.214                                                                                                    | 0.000                                                                                                    | 0.000                                                                                                    | 0.000                                                                                                    | 0.000                                                                                                    | 0.317                                                                                                    | 31.1                                                                                                    | 7.1                                                                                                    |
| 0.000     | 0.000                                                                                                    | 0.000                                                                                                    | 0.000                                                                                                    | 0.000                                                                                                    | 0.214                                                                                                    | 0.950                                                                                                    | 0.947                                                                                                    | 0.000                                                                                                    | 0.438                                                                                                    | 0.317                                                                                                    | 34.2                                                                                                    | 7.7                                                                                                    |
|           | 0.000 0.000 0.000 0.000 0.000 0.000 0.000 0.000 0.000 0.000 0.000 0.000 0.000 0.000 0.000 0.000 0.000 0.000 0.000 0.000 0.000 0.000 0.000 0.000 0.000 0.000 0.000 0.000 0.000 0.000 0.000 0.000 0.000 0.000 0.000 0.000 0.000 | 0.000 0.000 | 0.000 0.000 | 0.000 0.000 | 0.000         0.000         0.000         0.000         0.000           0.000         0.000         0.000         0.000         0.000           0.000         0.000         0.000         0.000         0.000           0.000         0.000         0.000         0.000         0.000           0.000         0.000         0.000         0.000         0.000           0.000         0.000         0.000         0.000         0.000           0.000         0.000         0.000         0.000         0.000           0.000         0.000         0.000         0.000         0.000           0.000         0.000         0.000         0.000         0.000           0.000         0.000         0.000         0.000         0.000           0.000         0.000         0.000         0.000         0.000           0.000         0.000         0.000         0.000         0.000           0.000         0.000         0.000         0.000         0.000           0.000         0.000         0.000         0.000         0.000           0.000         0.000         0.000         0.000         0.000           0.000 | 0.000         0.000         0.000         0.000         0.000         0.214           0.000         0.000         0.000         0.000         0.000         0.214           0.000         0.000         0.000         0.000         0.000         0.214           0.000         0.000         0.000         0.000         0.000         0.224           0.000         0.000         0.000         0.000         0.000         0.224           0.000         0.000         0.000         0.000         0.000         0.224           0.000         0.000         0.000         0.000         0.000         0.224           0.000         0.000         0.000         0.000         0.000         0.224           0.000         0.000         0.000         0.000         0.000         0.224           0.000         0.000         0.000         0.000         0.000         0.224           0.000         0.000         0.000         0.000         0.000         0.224           0.000         0.000         0.000         0.000         0.000         0.224           0.000         0.000         0.000         0.000         0.000         0.224 | 0.000         0.000         0.000         0.000         0.000         0.000         0.000         0.000         0.000         0.000         0.000         0.000         0.214         0.956           0.000         0.000         0.000         0.000         0.000         0.214         0.956           0.000         0.000         0.000         0.000         0.000         0.214         0.950           0.000         0.000         0.000         0.000         0.000         0.214         0.950           0.000         0.000         0.000         0.000         0.000         0.214         0.950           0.000         0.000         0.000         0.000         0.000         0.214         0.950           0.000         0.000         0.000         0.000         0.000         0.214         0.900           0.000         0.000         0.000         0.000         0.000         0.214         0.000           0.000         0.000         0.000         0.000         0.214         0.000           0.000         0.000         0.000         0.000         0.214         0.900           0.000         0.000         0.000         0.000         0.214 | 0.000         0.000         0.000         0.000         0.000         0.000         0.000         0.000         0.000         0.000         0.000         0.000         0.000         0.944         0.950         0.947           0.000         0.000         0.000         0.000         0.000         0.214         0.950         0.947           0.000         0.000         0.000         0.000         0.000         0.214         0.950         0.947           0.000         0.000         0.000         0.000         0.000         0.214         0.950         0.947           0.000         0.000         0.000         0.000         0.000         0.214         0.950         0.947           0.000         0.000         0.000         0.000         0.214         0.950         0.947           0.000         0.000         0.000         0.000         0.214         0.960         0.947           0.000         0.000         0.000         0.000         0.000         0.214         0.000         0.000           0.000         0.000         0.000         0.000         0.214         0.950         0.947           0.000         0.000         0.000         0.000 | 0.000         0.000         0.000         0.000         0.000         0.000         0.000         0.000         0.000         0.000         0.000         0.000         0.000         0.000         0.000         0.000         0.000         0.000         0.000         0.000         0.000         0.000         0.000         0.000         0.000         0.000         0.000         0.000         0.000         0.000         0.000         0.000         0.000         0.000         0.000         0.000         0.000         0.000         0.000         0.000         0.000         0.000         0.000         0.000         0.000         0.000         0.000         0.000         0.000         0.000         0.000         0.000         0.000         0.000         0.000         0.000         0.000         0.000         0.000         0.000         0.000         0.000         0.000         0.000         0.000         0.000         0.000         0.000         0.000         0.000         0.000         0.000         0.000         0.000         0.000         0.000         0.000         0.000         0.000         0.000         0.000         0.000         0.000         0.000         0.000         0.000         0.000         0.000 <td< th=""><th>0.000         0.000         0.000         0.000         0.000         0.000         0.000         0.000         0.000         0.000         0.000         0.000         0.000         0.000         0.000         0.000         0.000         0.000         0.000         0.000         0.000         0.000         0.000         0.000         0.000         0.000         0.000         0.000         0.000         0.000         0.000         0.000         0.000         0.000         0.000         0.000         0.000         0.000         0.000         0.000         0.000         0.000         0.000         0.000         0.000         0.000         0.000         0.000         0.000         0.000         0.000         0.000         0.000         0.000         0.000         0.000         0.000         0.000         0.000         0.000         0.000         0.000         0.000         0.000         0.000         0.000         0.000         0.000         0.000         0.000         0.000         0.000         0.000         0.000         0.000         0.000         0.000         0.000         0.000         0.000         0.000         0.000         0.000         0.000         0.000         0.000         0.000         0.000         <td< th=""><th>0.000         0.000         0.000         0.000         0.000         0.000         0.000         0.000         0.000         0.000         0.000         0.000         0.000         0.000         0.000         0.000         0.000         0.000         0.000         0.000         0.000         0.000         0.000         0.000         0.000         0.000         0.000         0.000         0.000         0.000         0.000         0.000         0.000         0.000         0.000         0.000         0.000         0.000         0.000         0.000         0.000         0.000         0.000         0.000         0.000         0.000         0.000         0.000         0.000         0.000         0.000         0.000         0.000         0.000         0.000         0.000         0.000         0.000         0.000         0.000         0.000         0.000         0.000         0.000         0.000         0.000         0.000         0.000         0.000         0.000         0.000         0.000         0.000         0.000         0.000         0.000         0.000         0.000         0.000         0.000         0.000         0.000         0.000         0.000         0.000         0.000         0.000         0.000         <td< th=""><th>0.000         0.000         0.000         0.000         0.000         0.000         0.000         0.000         0.000         0.000         0.000         0.000         0.000         0.000         0.000         0.000         0.000         0.000         0.000         0.000         0.000         0.000         0.000         0.000         0.000         0.000         0.000         0.000         0.000         0.000         0.000         0.000         0.000         0.000         0.000         0.000         0.000         0.000         0.000         0.000         0.000         0.000         0.000         0.000         0.000         0.000         0.000         0.000         0.000         0.000         0.000         0.000         0.000         0.000         0.000         0.000         0.000         0.000         0.000         0.000         0.000         0.000         0.000         0.000         0.000         0.000         0.000         0.000         0.000         0.000         0.000         0.000         0.000         0.000         0.000         0.000         0.000         0.000         0.000         0.000         0.000         0.000         0.000         0.000         0.000         0.000         0.000         0.000         <td< th=""></td<></th></td<></th></td<></th></td<> | 0.000         0.000         0.000         0.000         0.000         0.000         0.000         0.000         0.000         0.000         0.000         0.000         0.000         0.000         0.000         0.000         0.000         0.000         0.000         0.000         0.000         0.000         0.000         0.000         0.000         0.000         0.000         0.000         0.000         0.000         0.000         0.000         0.000         0.000         0.000         0.000         0.000         0.000         0.000         0.000         0.000         0.000         0.000         0.000         0.000         0.000         0.000         0.000         0.000         0.000         0.000         0.000         0.000         0.000         0.000         0.000         0.000         0.000         0.000         0.000         0.000         0.000         0.000         0.000         0.000         0.000         0.000         0.000         0.000         0.000         0.000         0.000         0.000         0.000         0.000         0.000         0.000         0.000         0.000         0.000         0.000         0.000         0.000         0.000         0.000         0.000         0.000         0.000 <td< th=""><th>0.000         0.000         0.000         0.000         0.000         0.000         0.000         0.000         0.000         0.000         0.000         0.000         0.000         0.000         0.000         0.000         0.000         0.000         0.000         0.000         0.000         0.000         0.000         0.000         0.000         0.000         0.000         0.000         0.000         0.000         0.000         0.000         0.000         0.000         0.000         0.000         0.000         0.000         0.000         0.000         0.000         0.000         0.000         0.000         0.000         0.000         0.000         0.000         0.000         0.000         0.000         0.000         0.000         0.000         0.000         0.000         0.000         0.000         0.000         0.000         0.000         0.000         0.000         0.000         0.000         0.000         0.000         0.000         0.000         0.000         0.000         0.000         0.000         0.000         0.000         0.000         0.000         0.000         0.000         0.000         0.000         0.000         0.000         0.000         0.000         0.000         0.000         0.000         <td< th=""><th>0.000         0.000         0.000         0.000         0.000         0.000         0.000         0.000         0.000         0.000         0.000         0.000         0.000         0.000         0.000         0.000         0.000         0.000         0.000         0.000         0.000         0.000         0.000         0.000         0.000         0.000         0.000         0.000         0.000         0.000         0.000         0.000         0.000         0.000         0.000         0.000         0.000         0.000         0.000         0.000         0.000         0.000         0.000         0.000         0.000         0.000         0.000         0.000         0.000         0.000         0.000         0.000         0.000         0.000         0.000         0.000         0.000         0.000         0.000         0.000         0.000         0.000         0.000         0.000         0.000         0.000         0.000         0.000         0.000         0.000         0.000         0.000         0.000         0.000         0.000         0.000         0.000         0.000         0.000         0.000         0.000         0.000         0.000         0.000         0.000         0.000         0.000         0.000         <td< th=""></td<></th></td<></th></td<> | 0.000         0.000         0.000         0.000         0.000         0.000         0.000         0.000         0.000         0.000         0.000         0.000         0.000         0.000         0.000         0.000         0.000         0.000         0.000         0.000         0.000         0.000         0.000         0.000         0.000         0.000         0.000         0.000         0.000         0.000         0.000         0.000         0.000         0.000         0.000         0.000         0.000         0.000         0.000         0.000         0.000         0.000         0.000         0.000         0.000         0.000         0.000         0.000         0.000         0.000         0.000         0.000         0.000         0.000         0.000         0.000         0.000         0.000         0.000         0.000         0.000         0.000         0.000         0.000         0.000         0.000         0.000         0.000         0.000         0.000         0.000         0.000         0.000         0.000         0.000         0.000         0.000         0.000         0.000         0.000         0.000         0.000         0.000         0.000         0.000         0.000         0.000         0.000 <td< th=""><th>0.000         0.000         0.000         0.000         0.000         0.000         0.000         0.000         0.000         0.000         0.000         0.000         0.000         0.000         0.000         0.000         0.000         0.000         0.000         0.000         0.000         0.000         0.000         0.000         0.000         0.000         0.000         0.000         0.000         0.000         0.000         0.000         0.000         0.000         0.000         0.000         0.000         0.000         0.000         0.000         0.000         0.000         0.000         0.000         0.000         0.000         0.000         0.000         0.000         0.000         0.000         0.000         0.000         0.000         0.000         0.000         0.000         0.000         0.000         0.000         0.000         0.000         0.000         0.000         0.000         0.000         0.000         0.000         0.000         0.000         0.000         0.000         0.000         0.000         0.000         0.000         0.000         0.000         0.000         0.000         0.000         0.000         0.000         0.000         0.000         0.000         0.000         0.000         <td< th=""></td<></th></td<> | 0.000         0.000         0.000         0.000         0.000         0.000         0.000         0.000         0.000         0.000         0.000         0.000         0.000         0.000         0.000         0.000         0.000         0.000         0.000         0.000         0.000         0.000         0.000         0.000         0.000         0.000         0.000         0.000         0.000         0.000         0.000         0.000         0.000         0.000         0.000         0.000         0.000         0.000         0.000         0.000         0.000         0.000         0.000         0.000         0.000         0.000         0.000         0.000         0.000         0.000         0.000         0.000         0.000         0.000         0.000         0.000         0.000         0.000         0.000         0.000         0.000         0.000         0.000         0.000         0.000         0.000         0.000         0.000         0.000         0.000         0.000         0.000         0.000         0.000         0.000         0.000         0.000         0.000         0.000         0.000         0.000         0.000         0.000         0.000         0.000         0.000         0.000         0.000 <td< th=""></td<> |

#### Building Areas report

|                               |                                        |                                                  |                            |                                      |                         |                             | Area                    | as of                 | 07, BEC<br>the bui    | lding e              | envelop                 |                         |
|-------------------------------|----------------------------------------|--------------------------------------------------|----------------------------|--------------------------------------|-------------------------|-----------------------------|-------------------------|-----------------------|-----------------------|----------------------|-------------------------|-------------------------|
|                               |                                        |                                                  | BUIL                       | DING A<br>By Trane                   | REAS                    |                             | the                     | prop                  | osed ar               | nd base              | eline                   |                         |
|                               |                                        |                                                  |                            |                                      |                         |                             |                         |                       |                       |                      |                         |                         |
| ys Zon Room                   | Number of<br>Duplicate<br>Floors Rooms | Floor Area/<br>Duplicate Room<br>ft <sup>2</sup> | Total<br>Floor Area<br>ft² | Partition<br>Area<br>ft <sup>2</sup> | Int Door<br>Area<br>ft² | Exposed<br>Floor Are<br>ft² | Skylight<br>Area<br>ft² | NetRoo<br>Area<br>ft² | Window<br>Area<br>ft² | Window/<br>Wall<br>% | Ext Door<br>Area<br>ft² | Net Wall<br>Area<br>ft² |
| Alternative 1                 |                                        |                                                  |                            |                                      |                         |                             |                         | Н                     |                       |                      |                         |                         |
| W1-R1 N                       | 1 1                                    | 900                                              | 900                        | 0                                    | 0                       | 0                           | 0                       | 900                   | 540                   | 45                   | 0                       | 660                     |
| W1-R1 N<br>W1-R2 E            | 1 1                                    | 900                                              | 900                        | 0                                    | 0                       | 0                           | 0                       | 900                   | 480                   | 40                   | 0                       | 720                     |
| W1-R3 Int                     | 1 1                                    | 900                                              | 900                        | 0                                    | 0                       | Ö                           | ŏ                       | 900                   | 0                     | 0                    | Ö                       | 0                       |
| W1-R4W                        | 1 1                                    | 900                                              | 900                        | 0                                    | 0                       | 0                           | 0                       | 900                   | 240                   | 20                   | 0                       | 960                     |
| W1-R5 Int                     | 1 1                                    | 6.400                                            | 6,400                      | Ö                                    | ő                       | ő                           | ŏ                       | 6,400                 | 0                     | 0                    | ŏ                       | 0                       |
| W2-R6 N                       | 1 1                                    | 900                                              | 900                        | ŏ                                    | ŏ                       | ŏ                           | Ö                       | 900                   | 540                   | 45                   | ŏ                       | 660                     |
| W2-R7 E                       | 1 1                                    | 900                                              | 900                        | ō                                    | ō                       | ō                           | ō                       | 900                   | 480                   | 40                   | ō                       | 720                     |
| W2-R8 S                       | 1 1                                    | 900                                              | 900                        | 0                                    | 0                       | 0                           | 0                       | 900                   | 360                   | 30                   | 0                       | 840                     |
| W2-R9 Int                     | 1 1                                    | 900                                              | 900                        | 0                                    | 0                       | 0                           | 0                       | 900                   | 0                     | 0                    | 0                       | 0                       |
| W2-R10 Int                    | 1 1                                    | 6,400                                            | 6,400                      | 0                                    | 0                       | 0                           | 0                       | 6,400                 | 0                     | 0                    | 0                       | 0                       |
| W3-R11 Int                    | 1 1                                    | 900                                              | 900                        | 0                                    | 0                       | 0                           | 0                       | 900                   | 0                     | 0                    | 0                       | 0                       |
| W3-R12 E                      | 1 1                                    | 900                                              | 900                        | 0                                    | 0                       | 0                           | 0                       | 900                   | 480                   | 40                   | 0                       | 720                     |
| W3-R13 S                      | 1 1                                    | 900                                              | 900                        | 0                                    | 0                       | 0                           | 0                       | 900                   | 360                   | 30                   | 0                       | 840                     |
| W3-R14W                       | 1 1                                    | 900                                              | 900                        | 0                                    | 0                       | 0                           | 0                       | 900                   | 240                   | 20                   | 0                       | 960                     |
| W3-R15 Int                    | 1 1                                    | 6,400                                            | 6,400                      | 0                                    | 0                       | 0                           | 0                       | 6,400                 | 0                     | 0                    | 0                       | 0                       |
| W4-R17 Int                    | 1 1                                    | 900                                              | 900                        | 0                                    | 0                       | 0                           | 0                       | 900                   | 0                     | 0                    | 0                       | 0                       |
| W4-R16 N                      | 1 1                                    | 900                                              | 900                        | 0                                    | 0                       | 0                           | 0                       | 900                   | 540                   | 45                   | 0                       | 660                     |
| W4-R19 W                      | 1 1                                    | 900                                              | 900                        | 0                                    | 0                       | 0                           | 0                       | 900                   | 240                   | 20                   | 0                       | 960                     |
| W4-R20 Int                    | 1 1                                    | 6,400                                            | 6,400                      | 0                                    | 0                       | 0                           | 0                       | 6,400                 | 0                     | 0                    | 0                       | 0                       |
| W4-R18 S                      | 1 1                                    | 900                                              | 900                        | 0                                    | 0                       | 0                           | 0                       | 900                   | 360                   | 30                   | 0                       | 840                     |
| W5-R21 Int                    | 1 1                                    | 900                                              | 900                        | 0                                    | 0                       | 0                           | 0                       | 900                   | 0                     | 0                    | 0                       | 0                       |
| W5-R22 Int                    | 1 1                                    | 900                                              | 900                        | 0                                    | 0                       | 0                           | 0                       | 900                   | 0                     | 0                    | 0                       | 0                       |
| W5-R23 Int                    | 1 1                                    | 900                                              | 900                        | 0                                    | 0                       | 0                           | 0                       | 900                   | 0                     | 0                    | 0                       | 0                       |
| W5-R24Int                     | 1 1                                    | 900                                              | 900                        | 0                                    | 0                       | 0                           | 0                       | 900                   | 0                     | 0                    | 0                       | 0                       |
| W5-R25 Int                    | 1 1                                    | 6,400                                            | 6,400                      | 0                                    | 0                       | 0                           | 0                       | 6,400<br>50,000       | 0<br>4 860            | 0<br>34              | 0                       | 0                       |
| system - 001                  |                                        |                                                  | 50,000                     | 0                                    | 0                       | U                           | U                       | 50.000                | 4.860                 | 34                   | U                       | 9,540                   |
| Total building Window Area:   | 4,860 ft <sup>2</sup>                  | То                                               | tal buildir                | ng Wall Are                          | a: 14,400               | ft²                         |                         | Build                 | ing Total V           | Vindow %             | 6: <b>33.8</b> %        | 6                       |
| Total building Skylight Area: | 0 ft²                                  | Tot                                              | tal buildin                | g Roof Are                           | a: 50,000               | ft²                         |                         | Build                 | ing Total S           | kylight %            | 6: 0.0%                 | 6                       |
|                               |                                        | Tot                                              | al buildin                 | a Floor Are                          | a: 50.000               | ft²                         |                         | <u> </u>              |                       |                      |                         | _                       |
|                               |                                        |                                                  |                            |                                      | ,                       |                             |                         | <b>\</b>              |                       |                      |                         |                         |
|                               |                                        |                                                  |                            |                                      |                         |                             |                         |                       |                       |                      |                         |                         |
|                               |                                        |                                                  |                            |                                      |                         |                             | BE14                    | : Base                | eline ar              | id Pror              | osed                    |                         |
|                               |                                        |                                                  |                            |                                      |                         |                             |                         |                       |                       |                      |                         |                         |
|                               |                                        |                                                  |                            |                                      |                         |                             | Fene                    | strati                | on Area               | a S                  |                         |                         |
|                               |                                        |                                                  |                            |                                      |                         |                             |                         |                       |                       |                      |                         |                         |
|                               |                                        |                                                  |                            |                                      |                         |                             |                         |                       |                       |                      |                         |                         |
|                               |                                        |                                                  |                            |                                      |                         |                             |                         |                       |                       |                      |                         |                         |
| Project Name:                 |                                        |                                                  |                            |                                      |                         |                             |                         | TRAC                  | CE® 700 v6.3.         | 3 calculated         | at 09:50 AM             | on 01/25/201            |
| Dataset Name: TEST FILE 2.TRC |                                        |                                                  |                            |                                      |                         |                             |                         |                       |                       |                      |                         | ortPage 1 of            |

#### Walls by Direction Entered Values report

#### **ENTERED VALUES** Walls by Direction By Trane Alternative 1 North (0 degrees) U Value Btu/h-ft²-°F U Value SHGC Btu/h-ft²-% External Tilt ConstType Descriptio W1-R1 N Description 0 Frame Wall, No Ins Window 0.4376 Single Clear 1/4\* W2-R6 N N Wall Opening - 1 540.0 0.82 0.9500 erhang - None W4-R16 N N Wall Opening -1 Crear 1/4\* verhang - None 540.0 0.82 0.9500 None 1,620.0 0.82 0.9500 East (90 degrees) Glass U Value SHGC Btu/h·ft²·°F Room Wall Description W1-R2 E 0.4376 **EWall** 1,200.0 Frame Wall, No Ins Window 0.90 Single Clear 1/4\* None Opening - 1 480.0 0.82 0.9500 verhang - None W2-R7E EWall Opening-1 0 Frame Wall, No Ins Window 1,200.0 0.4376 0.90 Single Clear 1/4\* 480.0 erhang - None W3-R12 E E Wall Opening -1 480.0 0.82 0.9500 verhang - None None 1,440.0 0.9500 0.82 South (180 degrees) Glass Wall Room External Internal SHGC Description W2-R8S 1,200.0 0.4376 Frame Wall, No Ins Window Single Clear 1/4\* 360.0 0.82 Opening - 1 0.9500 erhang - None None W3-R13 S 1,200.0 0.4376 SWall 0 Frame Wall, No Ins 0.90 Single Clear 1/4\* Opening - 1 360.0 0.82 0.9500 verhang - None None W4-R18S SWall Opening-1 1,200.0 0 Frame Wall, No Ins Window 0.4376 Single Clear 1/4\* 360.0 0.82 3,600.0 0.4376 1,080.0 0.82 0.9500 TRACE® 700 v6.3.3 calculated at 09:50 AM on 01/25/2018 Alternative - 1 Entered Values - Rooms Page 1 of 4 Project Name: Dataset Name: C:\Users\irbvgw\Documents\TRACE 700 Projects\LEED Automation testing\PID

#### Walls by Cardinal Direction entered values report

#### **ENTERED VALUES** Walls by Cardinal Direction By Trane Alternative 1 **East Facing** Glass U Value Btu/h-ft²-°F U Value SHGC Btu/h·ft²-° External Dir Tilt ConstType Description W1-R2 E Description 0 Frame Wall, No Ins Window 1,200.0 0.4376 Single Clear 1/4\* 480.0 erhang - None W2-R7E E Wall 1,200.0 Opening - 1 480.0 0.82 0.9500 erhang - None W3-R12 E 1,200.0 E Wall Opening -1 ear 1/41 480.0 0.82 verhang - None 0.9500 None 1,440.0 0.82 3,600.0 0.9500 North Facing Glass Room Wall Area ft² Description W1-R1 N 0.4376 N Wall 1,200.0 0 0 Frame Wall, No Ins Window 0.90 Single Clear 1/4\* 540.0 None Opening - 1 0.82 0.9500 verhang - None W2-R6 N N Wall Opening - 1 1,200.0 0 Frame Wall, No Ins Window 0.4376 0.90 Single Clear 1/4\* 540.0 verhang - None 0.4376 W4-R16 N 1,200.0 0 Frame Wall, No Ins Opening -1 Single Clear 1/4\* 540.0 0.82 0.9500 verhang - None None 3,600.0 0.9500 ,620.0 0.82 South Facing Glass Wall Room Area ft² U Value External Internal Area 1,200.0 Description W2-R8S ear 1/4\* 360.0 0.82 Opening-1 0.9500 verhang - None None W3-R13 S 1,200.0 SWall 0 Frame Wall, No Ins 0.4376 0.90 Single Clear 1/4\* Opening - 1 360.0 0.82 0.9500 verhang - None None W4-R18S SWall Opening-1 1,200.0 180 0 Frame Wall, No Ins Window 0.4376 0.90 Single Clear 1/4\* 360.0 0.82 0.9500 3,600.0 0.4376 ,080.0 0.82 0.9500 TRACE® 700 v6.3.3 calculated at 09:50 AM on 01/25/2018 Alternative - 1 Entered Values - Rooms Page 1 of 4 Project Name: Dataset Name: C:\Users\irbvgw\Documents\TRACE 700 Projects\LEED Automation testing\PID

#### Room Information entered values report

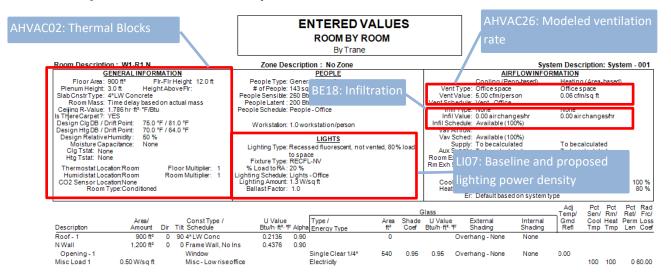

Note: Alternative 1 rooms are displayed first. Alternative 2 rooms are displayed later in the report.

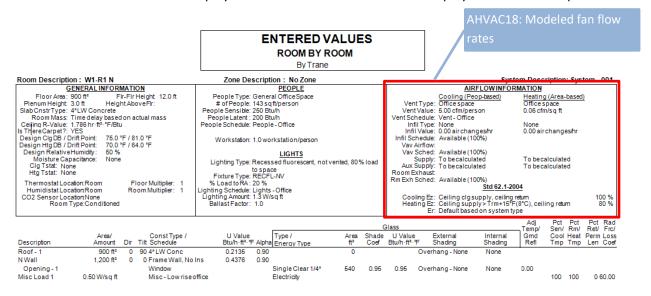

Building Envelope Cooling Loads at Coil Peak

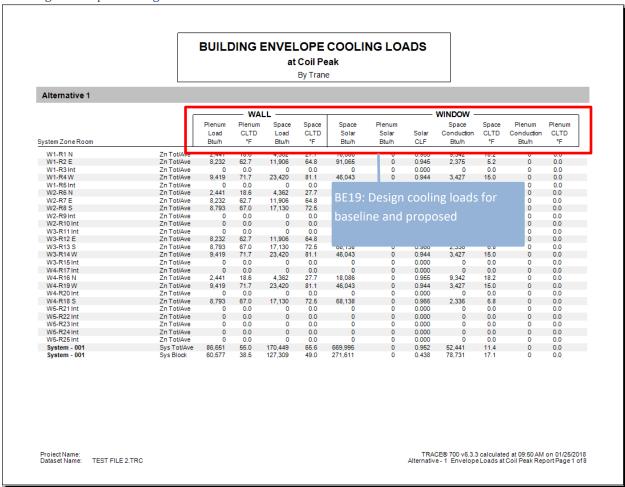

Note: Alternative 1 loads are displayed first, alternative 2 loads are later in the report.

Building Envelope Heating Loads at Coil Peak

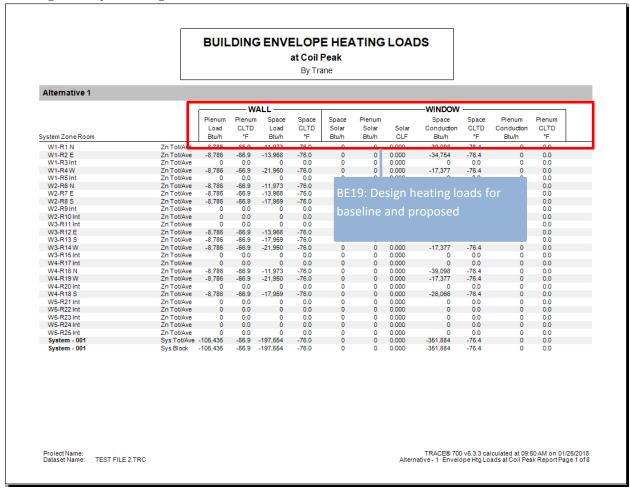

Note: Alternative 1 loads are displayed first, alternative 2 loads are later in the report.

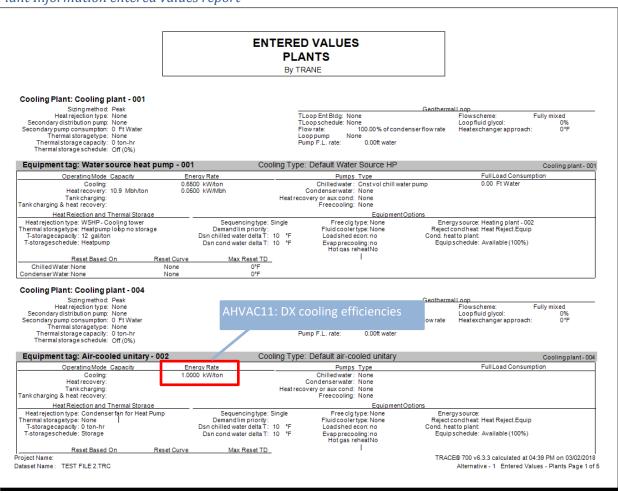

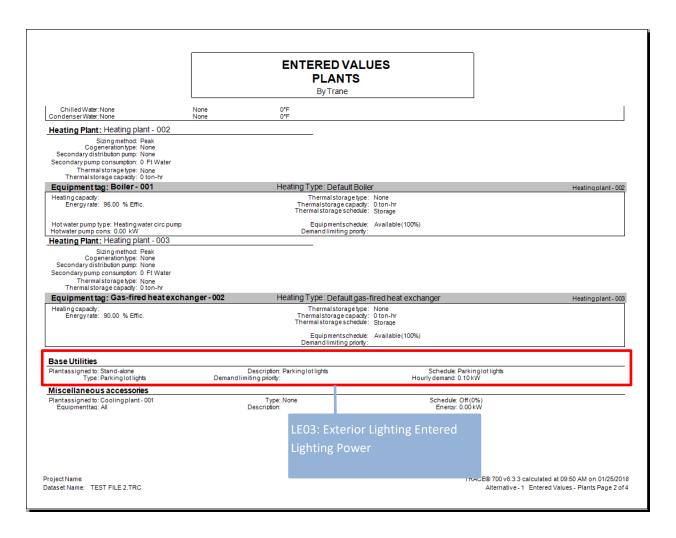

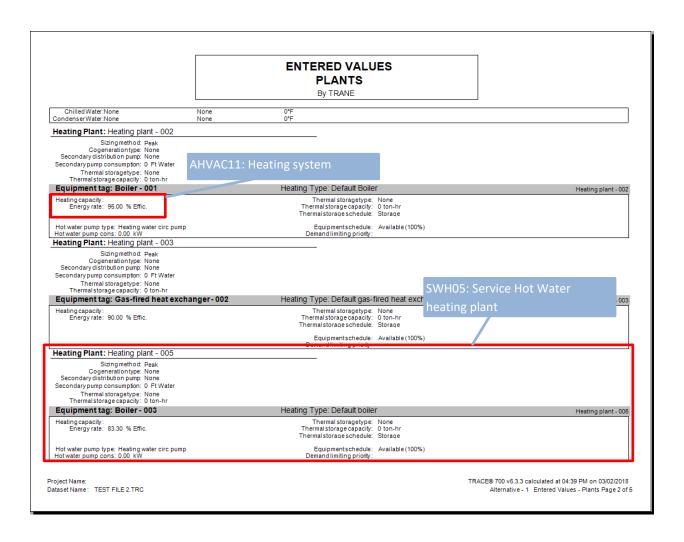

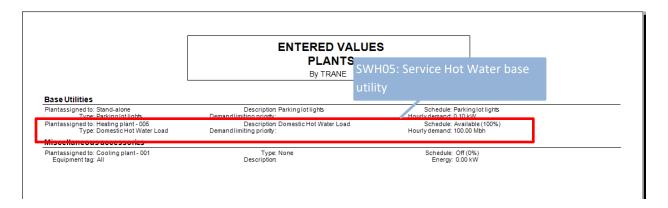

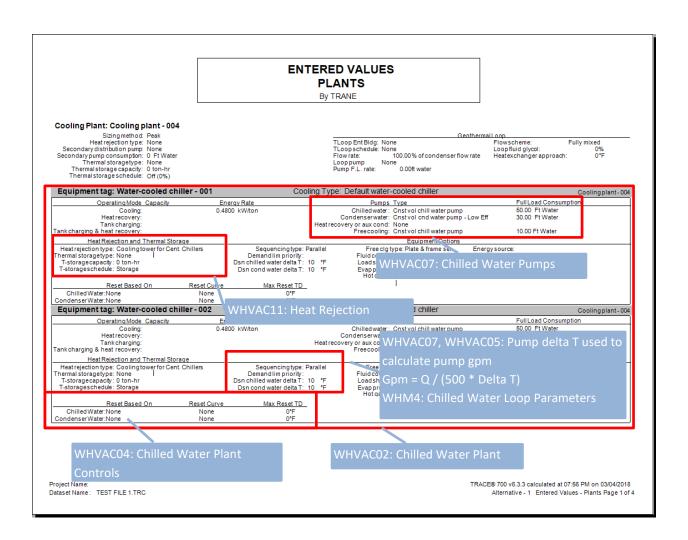

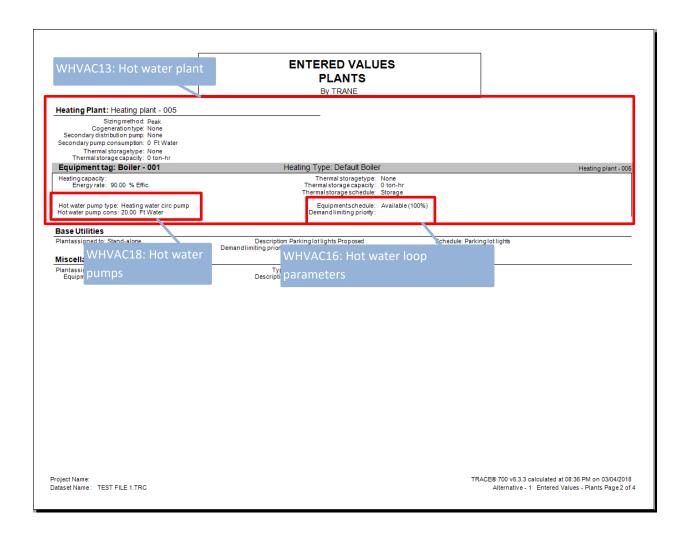

#### **EQUIPMENT ENERGY CONSUMPTION** Alternative: 1 Proposed ---- Monthly Consumption ----Equipment - Utility Jan Feb Арг Aug Sept Oct Nov Dec Total Lights Electric (kWh) 13,923.0 12,597.0 15,249.0 13,260.0 14,586.0 14,586.0 13,260.0 15,249.0 13,260.0 14,586.0 13,923.0 13,260.0 167,739.0 Misc. Ld Electric (kWh) 6,810.0 6,160.0 7,370.0 6,500.0 7,090.0 7,060.0 6,530.0 7,370.0 6,500.0 7,090.0 6,780.0 6,530.0 81,790.0 Peak (kW) 23.8 Cooling Coil Condensate Recoverable Water (1000gal) Peak (1000gal/Hr) 0.0 0.0 0.0 0.0 0.0 0.0 Bsu 1: Parking lot lights Peak (kW) 0.1 0.1 0.1 0.1 0.1 0.1 0.1 Bsu 2: Domestic Hot Water Load 672.0 744.0 720.0 744.0 720.0 744.0 744.0 720.0 744.0 720.0 744.0 8,760.0 Peak (therms/Hr) 1.0 1.0 1.0 1.0 1.0 1.0 1.0 1.0 1.0 1.0 1.0 1.0 Cpl 1: Cooling plant - 001 [Sum of dsn coil capacities=182.7 tons] Water source heat pump - 001 [Clg Nominal Capacity/F.L.Rate=182.7 tons / 118.7 kW] (Cooling Equipment - Cooling Mode) Electric (kWh) 113.6 244.2 887.8 2,509.5 5.986.4 13,137.7 12,871.0 12,713.2 7.662.9 3,191.0 501.3 105.4 59,923.8 88.8 Peak (kW) 4.9 7.8 32.9 64.0 86.1 91.7 Water source heat pump - 001 [Htg Nominal Capacity/F.L.Rate=1,987 mbh / 99.4 kW] (Cooling Equipment - Heating Mode) 293.0 4,754.3 21,775.4 108,654.6 Electric (kWh) 25,055.5 19,317.7 14,802.1 5,152.8 2,023.3 31.0 220.1 1,639.4 13,590.2 66.1 WSHP - Cooling tower [Design Heat Rejection/F.L.Rate=216.4 tons / 14.28 kW] 1,447.2 7,410.9 0.0 0.0 0.0 0.0 956.5 423.2 Electric (kWh) 426.5 773.9 Peak (kW) 7.8 WSHP - Cooling tower Make Up Water (1000gal) 42.6 330.5 0.3 Peak (1000gal/Hr) 0.5 0.5 0.5 0.5 0.3 0.1 Project Name: TRACE® 700 v6.3.3 calculated at 04:39 PM on 03/02/2018 TEST FILE 2.TRC Alternative - 1 Equipment Energy Consumption report page 1 of 5 Dataset Name:

|                              |                                        |                   |                   | EQUIP             | MENT             | ENERG<br>By TR      |                  | ISUMP                | TION             |                  |                  |                   |                   |                   |
|------------------------------|----------------------------------------|-------------------|-------------------|-------------------|------------------|---------------------|------------------|----------------------|------------------|------------------|------------------|-------------------|-------------------|-------------------|
| Alternati                    | ive: 2 ASHRAE                          | Baseline          | 90.1-07 CI        | imate Zone        | e 6A             |                     |                  |                      |                  |                  |                  |                   |                   |                   |
|                              |                                        |                   |                   |                   |                  | Mor                 | nthly Consu      | umption              |                  |                  |                  |                   |                   |                   |
| Equipment                    | - Utility                              | Jan               | Feb               | Mar               | Арг              | May                 | June             | July                 | Aug              | Sept             | Oct              | Nov               | Dec               | Total             |
| Lights                       | -                                      |                   |                   |                   |                  |                     |                  |                      |                  |                  |                  |                   |                   |                   |
| go                           | Electric (kWh)<br>Peak (kW)            | 18,207.0<br>85.0  | 16,473.0<br>85.0  | 19,941.0<br>85.0  | 17,340.0<br>85.0 | 19,074.0<br>85.0    | 19,074.0<br>85.0 | 17,340.0<br>85.0     | 19,941.0<br>85.0 | 17,340.0<br>85.0 | 19,074.0<br>85.0 | 18,207.0<br>85.0  | 17,340.0<br>85.0  | 219,351.0<br>85.0 |
| Misc. Ld                     | Electric (kWh)<br>Peak (kW)            | 6,810.0<br>23.8   | 6,160.0<br>23.8   | 7,370.0<br>23.8   | 6,500.0<br>23.8  | 7,090.0<br>23.8     | 7,060.0<br>23.8  | 6,530.0<br>23.8      | 7,370.0<br>23.8  | 6,500.0<br>23.8  | 7,090.0<br>23.8  | 6,780.0<br>23.8   | 6,530.0<br>23.8   | 81,790.0<br>23.8  |
| Coolina Co                   | il Condensate                          | 20.0              | 25.0              | 20.0              | 20.0             | 20.0                | 20.0             | 20.0                 | 20.0             | 20.0             | 20.0             | 20.0              | 25.0              | 20.0              |
| Recoverable                  | e Water (1000gal)<br>Peak (1000gal/Hr) | 0.0               | 0.0               | 0.0               | 0.1<br>0.0       | 0.6<br>0.0          | 2.8<br>0.0       | 3.3<br>0.1           | 4.3<br>C\A/LI    | 2.0              | 0.4<br>vice ⊟e   | 0.0               | o.o<br>er basel   | 13.5              |
| Bsu 1: Park                  | king lot lights                        |                   |                   |                   |                  |                     |                  |                      | 3 7 7 1 1        | 00. Sei          | vice nc          | i vvate           | i Dasei           | iiie              |
|                              | Electric (kWh)<br>Peak (kW)            | 40.3<br>0.1       | 36.4<br>0.1       | 40.3<br>0.1       | 39.0<br>0.1      | 40.3<br>0.1         | 39.0<br>0.1      | 40.3<br>0.1          | 0.1              | 0.1              | 0.1              | 0.1               | 0.1               | 0.1               |
| Bsu 2: Dom                   | nestic Hot Water                       | Load              |                   |                   |                  |                     |                  |                      |                  |                  |                  |                   |                   |                   |
|                              | ot Water (therms)                      | 744.0             | 672.0             | 744.0             | 720.0            | 744.0               | 720.0            | 744.0                | 744.0            | 720.0            | 744.0            | 720.0             | 744.0             | 8,760.0           |
|                              | Peak (therms/Hr)                       | 1.0               | 1.0               | 1.0               | 1.0              | 1.0                 | 1.0              | 1.0                  | 1.0              | 1.0              | 1.0              | 1.0               | 1.0               | 1.0               |
|                              | ing plant - 001 [Sunitary - 001 [Cl    |                   |                   |                   |                  | 176 4 1/1/1         | (Cooling         | Fauinmor             | **               |                  |                  |                   |                   |                   |
| All-cooled                   | Electric (kWh)                         | 0.0               | 0.0               | .L.Rale-12<br>1.0 | 738.8            | 5.566.7             | 16,188.4         | Equipmer<br>17.678.1 | 18,150.4         | 9,568.4          | 3.562.6          | 134.7             | 0.0               | 71,589.1          |
|                              | Peak (kW)                              | 0.0               | 0.0               | 1.0               | 29.6             | 91.3                | 126.0            | 109.9                | 127.1            | 128.8            | 75.7             | 15.9              | 0.0               | 28.8              |
| Condenser                    | fan for Heat Pu                        | mp [Desig         | n Heat Rej        | ection/F.L.l      | Rate=178.0       | 0 tons / 21.        | 36 kW]           |                      |                  |                  |                  |                   |                   |                   |
|                              | Electric (kWh)<br>Peak (kW)            | 0.0               | 0.0               | 0.2<br>0.2        | 106.5<br>4.2     | 767.1<br>12.0       | 2,145.1<br>15.5  | 2,356.0<br>14.0      | 2,431.9          | 1,267.1          | 494.0            | 19.7              | 0.0               | 9,587.5           |
| Cntl nanel !                 | & interlocks - 0.1                     |                   |                   |                   |                  | ry Equipme          |                  | 14.0                 | AHVAC            | 12: Ave          | erage D          | X svste           | em effic          | iencv             |
| onu panero                   | Electric (kWh)                         | 0.0               | 0.0               | 0.1               | 10.3             | ny ⊑quipine<br>21.1 | 33.8             | 36.0                 |                  |                  |                  |                   |                   |                   |
|                              | Peak (kW)                              | 0.0               | 0.0               | 0.1               | 0.1              | 0.1                 | 0.1              | 0.1                  | totale           | quipme           | ent ene          | rgy cor           | ısumpti           | on                |
| Hpl 1: Heat                  | ing plant - 002 [                      | Sum of ds         | n coil capa       | cities=1,03       | 0 mbh]           |                     |                  |                      |                  |                  |                  |                   |                   |                   |
| Electric Re                  | sistance - 001 [N                      | Iominal Ca        | pacity/F.L.       | Rate=1,030        | 0 mbh / 30       | 1.8 kW]             | (Heating E       | quipment)            |                  |                  |                  |                   |                   |                   |
|                              | Electric (kWh)<br>Peak (kW)            | 35,483.8<br>216.3 | 24,505.4<br>199.7 | 17,989.4<br>178.6 | 5,633.4<br>153.5 | 1,869.7<br>129.9    | 150.7<br>41.9    | 0.0                  | 78.0<br>39.4     | 1,568.7<br>104.1 | 5,152.3<br>150.5 | 16,043.1<br>164.1 | 27,821.0<br>179.3 | 136,295.5         |
|                              | , ,                                    |                   |                   |                   |                  | 129.9               | 41.9             | 0.0                  | 39.4             | 104.1            | 150.5            | 104.1             | 179.3             | 10.3              |
|                              | ing plant - 003 [                      | sum of ds         | n coll capa       | aties=100         | monj             |                     |                  |                      |                  | 1050 700 5       | 2.2 calculate    |                   | 0010015           |                   |
| roject Name:<br>ataset Name: | TEST FILE 2.TR                         | 0                 |                   |                   |                  |                     |                  | ^                    |                  |                  |                  |                   | vctom             |                   |
|                              |                                        |                   |                   |                   |                  |                     |                  |                      | HVAC1            |                  |                  |                   |                   |                   |
|                              |                                        |                   |                   |                   |                  |                     |                  | e                    | fficienc         | y total          | equipr           | nent ei           | nergy             |                   |
|                              |                                        |                   |                   |                   |                  |                     |                  |                      |                  |                  |                  |                   |                   |                   |

# EQUIPMENT ENERGY CONSUMPTION By TRANE

Alternative: 1 Proposed

|                                                                                                |                                           |                                             |                                             | -                           | Mon                | thly Consu         | mption      |             |             |                         |             |           |          |
|------------------------------------------------------------------------------------------------|-------------------------------------------|---------------------------------------------|---------------------------------------------|-----------------------------|--------------------|--------------------|-------------|-------------|-------------|-------------------------|-------------|-----------|----------|
| Equipment - Utility                                                                            | Jan                                       | Feb                                         | Mar                                         | Apr                         | May                | June               | July        | Aug         | Sept        | Oct                     | Nov         | Dec       | Total    |
| Hpl 3: Heating plant - 005 [                                                                   | Sum of ds                                 | n coil capad                                | cities=100 i                                | mbh]                        |                    |                    |             |             |             |                         |             |           |          |
| Boiler - 003 [Nominal Capa                                                                     | city/F.L.Ra                               | te=100 mb                                   | h / 1.20 Th                                 | erms] (H                    | leating Equ        | uipment)           |             |             |             |                         |             |           |          |
| Gas (therms)                                                                                   | 893.2                                     | 806.7                                       | 893.2                                       | 864.4                       | 893.2              | 864.4              | 893.2       | 893.2       | 864.4       | 893.2                   | 864.4       | 893.2     | 10,516.3 |
| Peak (therms/Hr)                                                                               | 1.2                                       | 1.2                                         | 1.2                                         | 1.2                         | 1.2                | 1.2                | 1.2         | 1.2         | 1.2         | 1.2                     | 1.2         | 1.2       | 1.2      |
| Boiler forced draft fan [F.L.                                                                  | Rate=0.10                                 | kW] (Mi                                     | sc Accesso                                  | ory Equipm                  | ent)               |                    |             |             |             |                         |             |           |          |
| Electric (kWh)                                                                                 | 74.4                                      | 67.2                                        | 74.4                                        | 72.0                        | 74.4               | 72.0               | 74.4        | 74.4        | 72.0        | 74.4                    | 72.0        | 74.4      | 876.0    |
| Peak (kW)                                                                                      | 0.1                                       | 0.1                                         | 0.1                                         | 0.1                         | 0.1                | 0.1                | 0.1         | 0.1         | 0.1         | 0.1                     | 0.1         | 0.1       | 0.1      |
| Cntl panel & interlocks - 0.5                                                                  | 5 KW [F.L.                                | Rate=0.50                                   | kW] (Mis                                    | sc Accesso                  | ry Equipme         | ent)               |             |             |             |                         |             |           |          |
| Electric (kWh)                                                                                 | 372.0                                     | 336.0                                       | 372.0                                       | 360.0                       | 372.0              | 360.0              | 372.0       | 372.0       | 360.0       | 372.0                   | 360.0       | 372.0     | 4,380.0  |
| Peak (kW)                                                                                      | 0.5                                       | 0.5                                         | 0.5                                         | 0.5                         | 0.5                | 0.5                | 0.5         | 0.5         | 0.5         | 0.5                     | 0.5         | 0.5       | 0.5      |
| Sys 1: System - 001                                                                            |                                           |                                             |                                             |                             |                    |                    |             |             |             | $\Lambda H V \Lambda C$ | 20. Ear     | n equiv   | alent    |
|                                                                                                |                                           |                                             |                                             |                             |                    |                    |             |             |             | ALIVAC                  | ے۔ LU. ا aı | ii equiv  | aiciii   |
| Total-energy wheel (OA pro                                                                     | econdition                                | ) [Stage 1 E                                | nergy Red                                   | covery]                     |                    |                    |             |             |             |                         |             |           | aiciii   |
| Total-energy wheel (OA pro<br>Energy Recovered (therms)                                        | 502.8                                     | 395.7                                       | 417.7                                       | 214.5                       | 123.4              | 54.4               | 30.1        | 37.5        | 93.8        | full loa                |             |           | aiciit   |
| 07                                                                                             |                                           | ,                                           | 0,                                          |                             | 123.4<br>1.2       | 54.4<br>0.8        | 30.1<br>0.4 | 37.5<br>0.6 | 93.8<br>1.1 |                         |             |           | aleit    |
| Energy Recovered (therms)                                                                      | 502.8<br>3.3                              | 395.7<br>2.7                                | 417.7<br>2.6                                | 214.5                       |                    |                    |             |             |             |                         |             |           | alent    |
| Energy Recovered (therms)<br>Peak (therms/Hr)                                                  | 502.8<br>3.3<br>econdition<br>92.4        | 395.7<br>2.7<br>) [Stage 1 F<br>83.6        | 417.7<br>2.6<br>Parasitics]<br>101.2        | 214.5<br>1.8<br>88.0        | 1.2<br>85.2        | 0.8<br>75.2        | 0.4         | 0.6         | 74.4        | full loa                | d hour      | S<br>88.0 | 9 6.0    |
| Energy Recovered (therms) Peak (therms/Hr) Total-energy wheel (OA pro                          | 502.8<br>3.3<br>econdition                | 395.7<br>2.7<br>) [Stage 1 F                | 417.7<br>2.6<br>Parasitics]                 | 214.5<br>1.8                | 1.2                | 0.8                | 0.4         | 0.6         | 1.1         | full loa                | d hour      | S         | Ţ        |
| Energy Recovered (therms) Peak (therms/Hr) Total-energy wheel (OA pri                          | 502.8<br>3.3<br>econdition<br>92.4<br>0.4 | 395.7<br>2.7<br>) [Stage 1 F<br>83.6<br>0.4 | 417.7<br>2.6<br>Parasitics]<br>101.2<br>0.4 | 214.5<br>1.8<br>88.0<br>0.4 | 1.2<br>85.2        | 0.8<br>75.2<br>0.4 | 0.4         | 0.6         | 74.4        | full loa                | d hour      | S<br>88.0 | 9 16.0   |
| Energy Recovered (therms) Peak (therms/Hr) Total-energy wheel (OA pri Electric (kWh) Peak (kW) | 502.8<br>3.3<br>econdition<br>92.4<br>0.4 | 395.7<br>2.7<br>) [Stage 1 F<br>83.6<br>0.4 | 417.7<br>2.6<br>Parasitics]<br>101.2<br>0.4 | 214.5<br>1.8<br>88.0<br>0.4 | 1.2<br>85.2<br>0.4 | 0.8<br>75.2<br>0.4 | 0.4         | 0.6         | 74.4        | full loa                | d hour      | S<br>88.0 | 916.0    |

Project Name: TEST FILE 2.TRC

TRACE® 700 v6.3.3 calculated at 04:39 PM on 03/02/2018
Alternative-1 Equipment Energy Consumption report page 3 of 5

#### EQUIPMENT ENERGY CONSUMPTION By TRANE Alternative: 1 Proposed ---- Monthly Consumption -----Jan Feb Mar WHVAC05, WHVAC07: Equipment - Utility Apr May June July Aug Sept Oct Nov Dec Total 21 149 7 21 149 7 19.227.0 22,111.1 19.227.0 21.149.7 20.188.4 19.227.0 243,221.6 Equipment load used to 4.3 94.3 94.3 94.3 94.3 94.3 94.3 94.3 94.3 94.3 Misc. Ld Electri 125.0 10 280 5 10 237 0 9 468 5 10 686 5 9 425 0 10.280.5 9.831.0 9.468.5 118,595,5 34.4 34.4 34.4 34.4 34.4 Cooling Coil Conde Recoverable Water (1 46 5.9 2.9 Peak (1000 0.0 0.0 0.1 0.1 Bsu 1: Parking lot lights Proposed Electric (kWh) 403.0 364.0 403.0 390.0 403.0 390.0 403.0 403.0 390.0 403.0 390.0 403.0 4.745.0 1.0 1.0 1.0 1.0 Cpl 1: Cooling plant - 004 [Sum of dsn coil capa F.L.Rate=153.7 tons 73.75 kW] Water-cooled chiller - 001 [Clg Nominal Capacity (Cooling Equipment) 11,650.2 7,756.4 3,040.0 218.5 0.0 55,759.9 5,876.6 Peak (kW) 0.0 0.0 15.7 64.0 70.2 71.7 70.6 Cooling tower for Cent. Chillers [Design Heat Rejection /F.L.Rate=174.6 tons / .53 kW] 23.1 4,254.9 4,483.4 4.137 22,516.0 11.5 11.5 water pump energy Peak (kW) 7.6 8.8 92 11.5 11.5 11.5 Cooling tower for Cent. Chillers Make Up Water (1000gal) 102.0 97.8 89.3 426.8 Peak (1000gal/Hr) 0.0 0.0 0.1 0.3 0.5 0.6 0.6 0.6 0.5 0.5 0.1 0.6 Cnst vol chill water pump [F.L.Rate=4.33 kW] (Misc Accessory Equipment) Electric (kWh) 4.3 13.0 47.6 657.5 1,111.6 1.600.4 1.682.6 1.552.8 1,245.7 739.6 160.0 8,819.3 Peak (kW) 4.3 4.3 4.3 4.3 4.3 4.3 4.3 4.3 4.3 4.3 4.3 4.3 4.3 Cnst vol cnd water pump - Low Eff [F.L.Rate=3.91 kW] (Misc Accessory Equipment) 0.0 Electric (kWh) 0.0 23.5 594.2 1,004.6 1,446.3 1,520.6 1,403.3 1,125.8 664.5 140.7 0.0 7,923.4 Peak (kW) 0.0 3.9 3.9 3.9 3.9 3.9 3.9 3.9 3.9 3.9 0.0 3.9 TRACE® 700 v6.3.3 calculated at 07:56 PM on 03/04/2018 Project Name: Dataset Name: TEST FILE 1.TRC Alternative - 1 Equipment Energy Consumption report page 1 of 6

#### EQUIPMENT ENERGY CONSUMPTION By TRANE Alternative: 1 Proposed ---- Monthly Consumption ----Equipment - Utility Jan Feb Mar Apr May June July Aug Sept Oct Nov Dec Total Cpl 1: Cooling plant - 004 [Sum of dsn coil capacities=307.3 tons] Cnst vol chill water pump [F.L.Rate=0.87 kW] (Misc Accessory Equipment) 0.9 0.0 10.4 Peak (kW) 0.9 0.9 0.0 0.0 0.0 0.0 0.0 0.0 0.9 0.9 0.9 0.9 Cntl panel & interlocks - 1 KW [F.L.Rate=1 kW] (Misc Accessory Equipment) Electric (kWh) 257.0 359.0 2,039.0 Peak (kW) 1.0 1.0 1.0 1.0 1.0 1.0 1.0 1.0 1.0 1.0 1.0 1.0 1.0 Water-cooled chiller - 002 [Clg Nominal Capacity/F.L.Rate=153.7 tons / 73.75 kW] (Cooling Equipment) Electric (kWh) 0.0 0.0 0.0 0.0 985.7 5,481.5 5,839.3 5.736.3 2.293.4 70.2 0.0 0.0 20,406.4 0.0 0.0 0.0 0.0 48.3 Peak (kW) 66.8 62.9 67.1 61.8 35.2 0.0 0.0 67.1 Cooling tower for Cent. Chillers [Design Heat Rejection/F.L.Rate=174.6 tons / 11.53 kW] Electric (kWh) 0.0 0.0 0.0 0.0 276.6 1.313.9 1 486 8 1 440 7 530.2 23.1 0.0 0.0 5 071 2 Peak (kW) 0.0 0.0 11.5 11.5 11.5 11.5 11.5 11.5 0.0 0.0 11.5 Cooling tower for WHVAC19, WHVAC18: Boiler 43.9 47.1 45.9 17.8 0.6 0.0 0.0 163.3 Cnst vol chill water capacity used to calculate pump Peak (100 0.5 0.5 0.5 0.3 0.5 nt) Electr 03.8 493.1 558.0 540.7 199.0 8.7 0.0 0.0 1,903.1 4.3 Cnst vol cnd water Equipment) Electr Com - 0 / (500 \* DoltaT) Peak (kW) 0.0 0.0 0.0 3.8 445.6 504.3 488.6 1.719.9 3.9 Cntl panel & interlocks - 1 KW [F.L.Rate-1 kW] (Misc Accessory Equipment) Electric (kWh) 114.0 129.0 125.0 440.0 0.0 0.0 24.0 Peak (kW) 0.0 0.0 Hpl 1: Heating plant - 005 [Sum of dsr coil capacities =3,530 mbh] Boiler - 001 [Nominal Capacity/F. L. Rat = 3,530 mbh . 39.23 Therms] (Heating Equipment) 67,727.8 Gas (therms) 15,214.0 9,272.3 3,551.5 1,423.6 236.4 1,257.9 3,256.7 8,453.6 13,033.9 Peak (therms/Hr) 39.2 36.4 33.1 31.8 25.0 20.3 7.8 23.0 26.5 31.6 33.5 34.7 Project Name: TRACE® 700 v6.3.3 calculated at 08:36 PM on 03/04/2018 Dataset Name : TEST FILE 1.TRC Alternative - 1 Equipment Energy Consumption report page 2 of 6

## EQUIPMENT ENERGY CONSUMPTION By TRANE

| Monthly Consumption           |            |              |             |                |          |          |         |         |         |         |          |         |          |
|-------------------------------|------------|--------------|-------------|----------------|----------|----------|---------|---------|---------|---------|----------|---------|----------|
| Equipment - Utility           | Jan        | Feb          | Mar         | Арг            | May      | June     | July    | Aug     | Sept    | Oct     | Nov      | Dec     | Total    |
| Hpl 1: Heating plant - 005 [  | Sum of ds  | n coil capa  | cities=3,53 | <u>0 m</u> bh] |          |          |         |         |         |         |          |         |          |
| Heating water circ pump [F.   | L.Rate=1.  | 62 kW]       | (Misc Acce  | ssory Equip    | ment)    |          |         |         |         |         |          |         |          |
| Electric (kWh)                | 1,180.6    | 1,057.2      | 1,128.7     | 805.5          | 540.8    | 168.9    | 112.1   | 211.1   | 490.4   | 844.5   | 1,101.1  | 1,179.0 | 8,819.8  |
| Peak (kW)                     | 1.6        | 1.6          | 1.6         | 1.6            | 1.6      | 1.6      | 1.6     | 1.6     | 1.6     | 1.6     | 1.6      | 1.6     | 1.6      |
| Boiler forced draft fan [F.L. | Rate=3.53  | 8 kW] (M     | isc Access  | ory Equipme    | ent)     |          |         |         |         |         |          |         |          |
| Electric (kWh)                | 2,566.6    | 2,298.3      | 2,453.6     | 1,751.1        | 1,175.6  | 367.2    | 243.6   | 459.0   | 1,066.2 | 1,835.8 | 2,393.6  | 2,563.1 | 19,173.7 |
| Peak (kW)                     | 3.5        | 3.5          | 3.5         | 3.5            | 3.5      | 3.5      | 3.5     | 3.5     | 3.5     | 3.5     | 3.5      | 3.5     | 3.5      |
| Cntl panel & interlocks - 0.5 | KW [F.L.   | Rate=0.50    | kW] (Mi     | sc Accessor    | y Equipm | ent)     |         |         |         |         |          |         |          |
| Electric (kWh)                | 363.5      | 325.5        | 347.5       | 248.0          | 166.5    | 52.0     | 34.5    | 65.0    | 151.0   | 260.0   | 339.0    | 363.0   | 2,715.5  |
| Peak (kW)                     | 0.5        | 0.5          | 0.5         | 0.5            | 0.5      | 0.5      | 0.5     | 0.5     | 0.5     | 0.5     | 0.5      | 0.5     | 0.5      |
| Sys 1: VAV System 1st Floo    | or         |              |             |                |          |          |         |         |         |         |          |         |          |
| Total-energy wheel (OA pre    | econdition | ) [Stage 1 I | Energy Red  | covery]        |          |          |         |         |         |         |          |         |          |
| Energy Recovered (therms)     | 646.6      | 415.8        | 315.0       | 33.9           | 4.2      | 31.6     | 24.0    | 22.2    | 27.0    | 22.2    | 241.4    | 480.3   | 2,264.3  |
| Peak (therms/Hr)              | 4.9        | 4.0          | 3.9         | 2.0            | 0.3      | 1.0      | 0.5     | 8.0     | 1.0     | 1.4     | 3.1      | 3.8     | 4.9      |
| Total-energy wheel (OA pre    | econdition | ) [Stage 1   | Parasitics] |                |          |          |         |         |         |         |          |         |          |
| Electric (kWh)                | 92.4       | 82.8         | 85.2        | 27.6           | 26.0     | 63.6     | 82.4    | 94.4    | 42.8    | 39.6    | 68.0     | 88.0    | 792.8    |
| Peak (kW)                     | 0.4        | 0.4          | 0.4         | 0.4            | 0.4      | 0.4      | 0.4     | 0.4     | 0.4     | 0.4     | 0.4      | 0.4     | 0.4      |
| AF w/VFD Crit Zn Reset [D     | snAirflow/ | F.L.Rate=2   | 24,966 cfm  | / 13.32 kW     | (Main    | Clg Fan) |         |         |         |         |          |         |          |
| Electric (kWh)                | 447.8      | 399.0        | 427.9       | 339.0          | 657.2    | 1,453.9  | 1,407.7 | 1,466.4 | 820.9   | 442.6   | 352.6    | 392.0   | 8,606.8  |
| Peak (kW)                     | 2.2        | 2.6          | 2.5         | 5.5            | 10.7     | 13.3     | 13.3    | 13.3    | 13.3    | 7.4     | 2.5      | 2.1     | 13.3     |
| Sys 2: RTU Single Zone        |            |              |             |                |          |          |         |         |         |         |          |         |          |
| Total-energy wheel (OA pre    | econdition | ) [Stage 1 I | Energy Red  | covery]        |          |          |         | V       | /HVAC2  | 20: Ann | iual hot | t       |          |
| Energy Recovered (therms)     | 18.6       | 6.9          | 4.3         | 4.8            | 3.2      | 7.1      | 5.7     | 4.9     |         |         |          |         | 74.3     |
| Peak (therms/Hr)              | 1.0        | 0.5          | 0.3         | 0.5            | 0.4      | 0.2      | 0.1     | 0.2 W   | ater pu | ımp en  | ergy     |         | 1.0      |
| Total-energy wheel (OA pre    | econdition | ) [Stage 1   | Parasitics] |                |          |          |         |         |         |         |          |         |          |
| Electric (kWh)                | 43.6       | 28.4         | 21.6        | 7.6            | 10.4     | 46.4     | 62.0    | 56.0    | 26.8    | 7.2     | 17.2     | 31.6    | 358.8    |
| Peak (kW)                     | 0.4        | 0.4          | 0.4         | 0.4            | 0.4      | 0.4      | 0.4     | 0.4     | 0.4     | 0.4     | 0.4      | 0.4     | 0.4      |
| AF Centrifugal const vol [D:  | snAirflow/ | F.L.Rate=1   | 8,545 cfm   | / 12.36 kW]    | (Main    | Clg Fan) |         |         |         |         |          |         |          |
| Electric (kWh)                | 3,996.8    | 3,328.3      | 3,258.7     | 2,166.1        | 2,171.9  | 2,572.0  | 2,558.6 | 2,721.8 | 2,199.9 | 2,327.8 | 2,993.1  | 3,614.1 | 33,909.0 |
|                               |            | 12.4         | 12.4        | 12.4           | 12.4     | 12.4     | 12.4    | 12.4    | 12.4    | 12.4    | 12.4     | 12.4    | 12.4     |

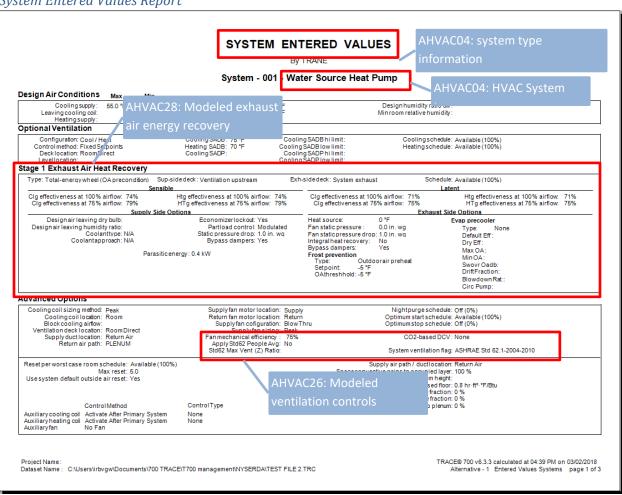

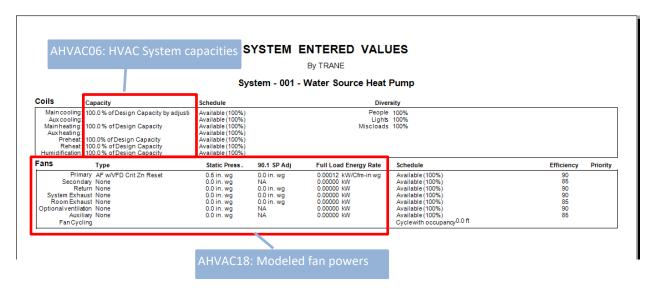

#### System Checksums By TRANE System - 001 System 3 - 2007/2010 - Packaged Rooftop Air Conditioner CLG SPACE PEAK COOLING COIL PEAK HEATING COIL PEAK **TEMPERATURES** Heating 75.2 66.6 66.6 54.9 0.0 0.0 Peaked at Time: Outside Air: Mo/Hr: 7 / 15 OADB/WB/HR: 92 / 78 / 123 Mo/Hr: 8 / 11 OADB: 82 Mo/Hr: Heating Design OADB: -6 SADB Ra Plei Space Plenum Sens. + Lat. Sens. + Lat Space Percent Space Peak Coil Peak Percent 80.0 0.0 0.1 0.2 Sensible Of Total Btu/h (%) Tot Sens Of Total Btu/h (%) Total Of Total Btu/h (%) Btu/h Btu/h Envelope Loads Skylite Solar Skylite Cond Roof Cond Glass Solar Envelope Loads Skylite Solar Skylite Cond Roof Cond Glass Solar 0.00 0.00 20.99 0.00 0 104,790 104,790 329,894 -172,925 **AIRFLOWS** 329.894 345.369 Glass/Door Cond Wall Cond Partition/Door Glass/Door Cond Wall Cond 18,667 15,257 18,667 23,568 13,230 14,445 -129,410 -29,160 -129,410 -46,052 Cooling 36.845 Heating 36.845 8.311 Diffuser Terminal Main Fan 0.00 Partition/Door 36,845 36,845 36,845 36,845 Adjacent Floor Infiltration Sub Total ==> Adjacent Floor Infiltration Sub Total ==> 0.00 0.00 0.00 0.00 0.00 0.00 0.00 Sec Fan -158,571 363.818 113,101 476.919 373.044 46 5.935 36 Nom Vent AHU Vent 5,935 5,935 Internal Loads 57,760 0 0 Lights People Misc Lights People Misc 231,040 156,572 74,325 288,800 156,572 74,325 231,040 86,642 79,815 0.00 0.00 0.00 Min Stop/Ri 22 12 6 36 845 36,845 5,935 5.935 Rm Exh Auxiliary Leakage Dwn Leakage Ups Sub Total ==> 461,936 57,760 39 397,496 49 Sub Total ==> 0 0.00 Ceiling Load Ventilation Load Adj Air Trans Heat Dehumid. Ov Sizing Ov/Undr Sizing Exhaust Heat Sup. Fan Heat Ret. Fan Heat Duct Heat Pkup Underfir Sup Ht Pkup Sunply Air Leskane 47,363 0 -47,363 0 42,538 Ceiling Load Ventilation Load -53,228 0 0.00 -497.643 345,949 Ventilation Load Adj Air Trans Heat Ov/Undr Sizing Exhaust Heat OA Preheat Diff . RA Preheat Diff . Additional Reheat 0.00 -2.67 0.00 ENGINEERING CKS -19 575 -19.575 Cooling Heating 0 AHVAC28: Modeled exhaust air Underfir Sup Ht Pkup Supply Air Leakage 0 Supply Air Leakage Grand Total ==> 873,117 103,923 1,333,906 100.00 813,078 100.00 Grand Total ==> -21 COOLING COIL SELECTION HEATING COIL SELECTION AREAS Total Capacity ton MBh Sens Cap. Coil Airflow Enter DB/WB/HR MBh cfm °F °F gr/ Leave DB/WB/HR Gross Total Glass CapacityCoil Airflow MBh cfm gr/lb 49.8 0.0 gr/lb (%) 127.8 0.0 36,845 80.0 65.0 0 0.0 0.0 54.7 50.9 0.0 0.0 1,534.0 Main Clg Aux Clg 1,021.5 0.0 69.4 0.0 Floor Part 50,000 Main Htg Aux Htg -1,030.0 0.0 36,845 54.9 0 0.0 75.2 0.0 Int Door ExFIr Roof Wall Opt Vent 0.0 0.0 0.0 0.0 0.0 0.0 0.0 0.0 0.0 0.0 0.0 0.0 Total 127.8 1.534.0 50,000 14,400 0 4,860 0 34 Humidif Opt Vent 0.0 0 0.0 0 0.0 0.0 TRACE® 700 v6.3.3 calculated at 04:39 PM on 03/02/2018 Dataset Name: TEST FILE 2.TRC Alternative - 2 System Checksums Report Page 2 of 2

Building Cool/Heat Demand report from the Visualizer

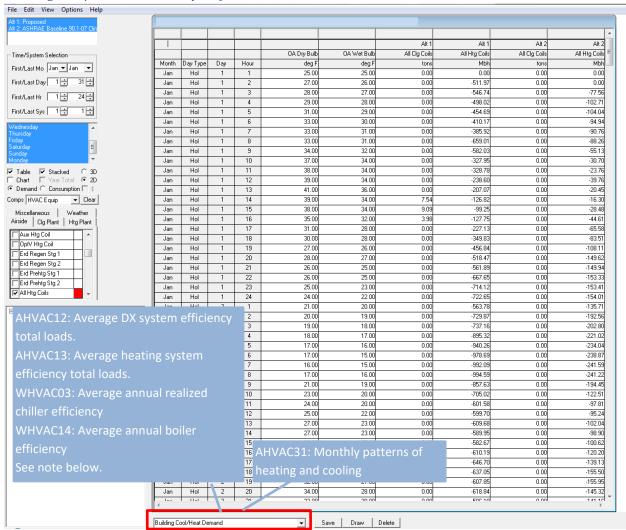

Note: The Visualizer is accessed by clicking the Graph Profiles and Energy button on the Analysis Reports tab of View Results. The Building Cool/Heat Demand report is selected from the dropdown at the bottom. The controls on the left are used to specify months, day types, etc. The Draw button is used to export the data to excel. For AHVAC12, AHVAC13, WHVAC03 and WHVAC14, it will be easiest to export this data to Excel to sum the hourly loads to determine the total loads for the year. If there are multiple systems assigned to different plants, this will need to be done separately for each system. The system data displayed can be changed by using the First/Last Sys inputs.

# Appendix A: Recommended Minimum Energy Modeler Qualifications

The Energy Modeler is a professional responsible for completing the Compliance Form and performing energy modeling on projects following ASHRAE Standard 90.1 Section 11 and Appendix G. The Energy Modeler responsibilities include the following:

- 1. Documenting specified systems and components in the Compliance Form based on the design documents.
- 2. Establishing configuration of the budget/baseline systems and components following the rules of ASHRAE Standard 90.1 Section 11 and Appendix G and documenting them in the Compliance Form.
- 3. Performing energy simulations for the baseline/budget and proposed design based on the parameters reported in the Compliance Form and following requirements of ASHRAE Standard 90.1 Section 11 and Appendix G.
- 4. Establishing compliance outcome based on the simulation results and as required in ASHRAE Standard 90.1 Section 11 and Appendix G.
- 5. Performing quality control of the information included in the Compliance Form to ensure that it is complete and consistent with the design documents and 90.1 requirements.
- 6. Performing quality control of the energy simulations to ensure that they are error free and aligned with the information provided in the Compliance Form.
- 7. Responding to comments from submittal reviewer and implementing all required corrective actions.

The Energy Modeler or the individual supervising the work of the Energy Modeler should meet the following minimum qualifications:

- 1. One of the following professional certifications:
  - a. ASHRAE Building Energy Modeling Professional (BEMP)
  - b. Association of Energy Engineer's Building Energy Simulation Analyst (BESA)
- 2. Three years of full-time equivalent modeling experience with whole building energy simulation of commercial buildings and multifamily buildings of four or more stories.
- 3. Successful completion of at least three projects modeled following ASHRAE Standard 90.1 Section 11 or Appendix G.
- 4. Complete trainings on ASHRAE Standard 90.1 Section 11 or Appendix G

To following documentation should be used to demonstrate compliance with the minimum qualification requirements:

- a. BEMP or BESA certificates.
- b. Resume highlighting the required experience.
- c. Training completion certificates

# Appendix B: Recommended Minimum Submittal Reviewer Qualifications

The Submittal Reviewer is a professional responsible for reviewing the compliance documentation on behalf of the authority having jurisdiction or rating authority for projects following ASHRAE Standard 90.1 Section 11 and Appendix G. The Submittal Reviewer responsibilities include the following:

- 1. Verifying that submittal meets ASHRAE Standard 90.1 Section 11 or Appendix G reporting requirements, including that the Compliance Form and other required documentation is submitted and complete.
- 2. Verifying that the specified systems and components reported in the Compliance Form reflect design documents.
- 3. Verifying that the budget/baseline systems and components are established correctly following the rules of ASHRAE Standard 90.1 Section 11 and Appendix G.
- 4. Verify that project meets general simulation requirements of ASHRAE Standard 90.1 Section 11 and Appendix G.
- 5. Verify that the simulation inputs for the budget/baseline and proposed design reflect information reported in the compliance form.
- 6. Communicating uncovered deficiencies and requested corrective actions to the Energy Modeler.
- 7. Review Energy Modeler responses to confirm that the deficiencies are resolved.
- 8. Approve the submittal once it is demonstrated that the compliance outcome is established correctly.

The Submittal Reviewer or the individual supervising the work of the Submittal Reviewer should meet the following minimum qualifications:

- 1. One years of full-time equivalent modeling experience with whole building energy simulation of commercial buildings and multifamily buildings of four or more stories.
- 2. Successful completion of submittal review on at least ten projects modeled following ASHRAE Standard 90.1 Section 11 or Appendix G.
- 3. Complete trainings on ASHRAE Standard 90.1 Section 11 or Appendix G.
- Complete trainings on submittal review for projects following ASHRAE Standard 90.1 Section 11 or Appendix G

To following documentation should be used to demonstrate compliance with the minimum qualification requirements:

- a. Resume highlighting the required experience.
- b. Training completion certificates

# Appendix C: Typical Building Operating Schedules

# Appendix D: Overview of the Prototype Models Used as Energy Performance Benchmarks

### References

- [1] ANSI/ASHRAE/IES (2016) ANSI/ASHRAE/IES 90.1-2016, Energy Standard for Buildings Except Low Rise Residential Buildings. American Society of Heating, Refrigerating and Air-Conditioning Engineers
- [2] ANSI/ASHRAE/IES (2016) ANSI/ASHRAE/IES 90.1-2016, 90.1 2016 User's Manual
- [3] PNNL-26917, ANSI/ASHRAE/IES Standard 90.1-2016 Performance Rating Method Reference Manual, Richland, WA. <a href="https://www.pnnl.gov/main/publications/external/technical\_reports/PNNL-26917.pdf">https://www.pnnl.gov/main/publications/external/technical\_reports/PNNL-26917.pdf</a>
- [4] U.S. Green Building Council, ADVANCED ENERGY MODELING FOR LEED Technical Manual v2.0 September 2011 Edition, Washington, DC.
- [5] eQUEST Detailed Simulation Reports Summary
- [6] International Code Council, 2015 International Building Code (3<sup>rd</sup> Printing as adopted by New York State), Washington, DC.
- [7] Methodology for Compliance with The Oregon Energy Efficiency Specialty Code Using the Whole Building Approach, by M.I. Rosenberg
- [8] Whole Building Approach Instructions October 1, 2014 (v1.1), State of Oregon Building Codes Division
- [8] LEED v4\_Minimum Energy Performance Calculator
- [9] Pacific Northwest National Lab,